ФЕДЕРАЛЬНОЕ АГЕНТСТВО ПО ТЕХНИЧЕСКОМУ РЕГУЛИРОВАНИЮ И МЕТРОЛОГИИ

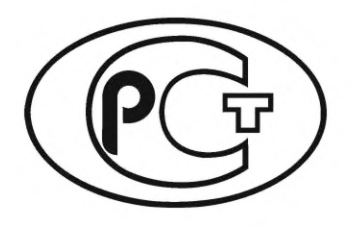

НАЦИОНАЛЬНЫЙ СТАНДАРТ РОССИЙСКОЙ ФЕДЕРАЦИИ

ГОСТ Р 70609- 2022

Единая энергетическая система и изолированно работающие энергосистемы

# РЕЛЕЙНАЯ ЗАЩИТА И АВТОМАТИКА

Автоматические регуляторы возбуждения сильного действия синхронных генераторов. Испытания и проверка параметров настройки

Издание официальное

Москва Российский институт стандартизации 2023

# Предисловие

1 РАЗРАБОТАН Акционерным обществом «Системный оператор Единой энергетической системы» (АО «СО ЕЭС»)

2 ВНЕСЕН Техническим комитетом по стандартизации ТК 016 «Электроэнергетика»

3 УТВЕРЖ ДЕН И ВВЕДЕН В ДЕЙСТВИЕ Приказом Федерального агентства по техническому регулированию и метрологии от 29 декабря 2022 г. № 1681-ст

4 ВВЕДЕН ВПЕРВЫЕ

*Правила применения настоящего стандарта установлены в с та ть е 26 Федерального закона от 29 июня 2015 г. № 162-ФЗ «О стандартизации в Российской Федерации». Информация об изменениях к настоящему стандарту публикуется в ежегодном (по состоянию на 1 января текущего* года) информационном указателе «Национальные стандарты», а официальный текст изменений *и поправок* — *в ежемесячном информационном указателе «Национальные стандарты». В случае пересмотра (замены) или отмены настоящего стандарта соответствующее уведомление будет опубликовано в ближайшем выпуске ежемесячного информационного указателя «Национальные стандарты». Соответствующая информация, уведомление и тексты размещаются также в информационной системе общего пользования* — *на официальном сайте Федерального агентства по техническому регулированию и метрологии в сети И нтернет [\(www.rst.gov.ru\)](https://www.mosexp.ru)*

*©* Оформление. ФГБУ «Институт стандартизации», 2023

Настоящий стандарт не может быть полностью или частично воспроизведен, тиражирован и распространен в качестве официального издания без разрешения Федерального агентства по техническому регулированию и метрологии

# Содержание

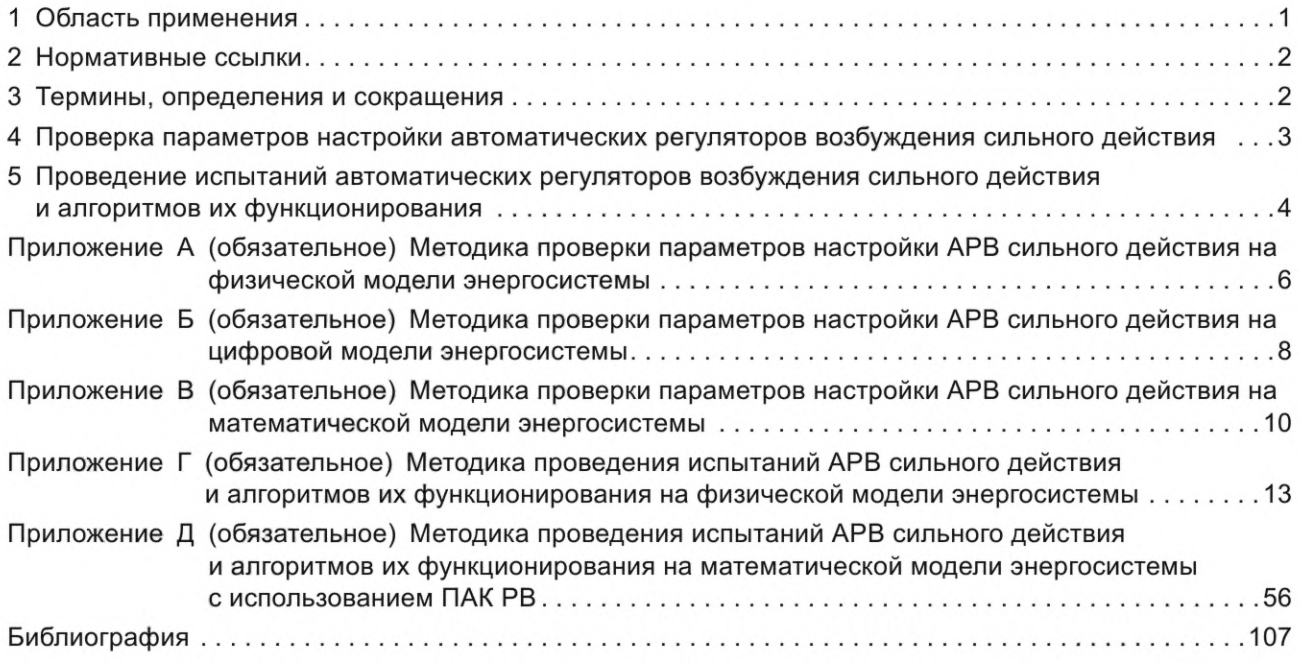

# Введение

Настоящий стандарт разработан с учетом положений правил [1], требований [2] и ГОСТ 21558. Стандарт разработан в развитие указанных нормативных правовых актов и ГОСТ 21558 и направлен на обеспечение выполнения положений указанных нормативных документов.

Настоящий стандарт разработан для обеспечения выполнения требований [2] (пункты 18-24) и является документом, регламентирущим основные требования по проверке параметров настройки автоматических регуляторов возбуждения сильного действия синхронных генераторов и по проведению испытаний автоматических регуляторов возбуждения сильного действия и алгоритмов их функционирования.

Единая энергетическая система и изолированно работающие энергосистемы

# РЕЛЕЙНАЯ ЗАЩИТА И АВТОМАТИКА

# Автоматические регуляторы возбуждения сильного действия синхронных генераторов. Испытания и проверка параметров настройки

United power system and isolated power systems. Relay protection and automation. Automatic voltage regulators of strong action of synchronous generators. Testing and checking the settings

Дата введения - 2023-02-01

# 1 Область применения

1.1 Настоящий стандарт устанавливает:

- требования к проведению проверки и корректировки выбранных параметров настройки автоматических регуляторов возбуждения сильного действия синхронных генераторов (далее - APB сильного действия) на моделях энергосистемы, включая методики проверки параметров настройки APB сильного действия на физической и цифровой моделях энергосистемы, а также на математической модели энергосистемы с использованием цифрового программно-аппаратного комплекса моделирования энергосистем в режиме реального времени (далее - ПАК PB);

- требования к проведению испытаний APB сильного действия и их алгоритмов функционирования, реализующих законы управления указанных АРВ (далее - алгоритмы функционирования АРВ сильного действия), включая методику проведения таких испытаний на физической и математической моделях энергосистем с использованием ПАК РВ.

1.2 Настоящий стандарт распространяется на АРВ сильного действия.

1.3 Настоящий стандарт предназначен:

- для системного оператора электроэнергетических систем России (далее - системный оператор), а в период до 31 декабря 2023 г. включительно также для субъектов оперативно-диспетчерского управления в электроэнергетике в технологически изолированных территориальных электроэнергетических системах:

- собственников и иных законных владельцев объектов по производству электрической энергии или входящего в их состав генерирующего оборудования, функционирующих в составе Единой энергетической системы России или технологически изолированных территориальных электроэнергетических систем [далее — собственник или иной законный владелец электростанции (генерирующего оборудования)];

- организаций, привлекаемых собственниками или иными законными владельцами электростанций (генерирующего оборудования) для проверки параметров настройки АРВ сильного действия;

- заводов - изготовителей APB сильного действия и иных организаций, осуществляющих разработку алгоритмов функционирования APB сильного действия (далее - изготовители);

- организаций, привлекаемых собственниками или иными законными владельцами электростанций (генерирующего оборудования) или изготовителями для проведения испытаний АРВ сильного действия.

1.4 Положения настоящего стандарта необходимо учитывать при проведении испытаний АРВ сильного действия и их алгоритмов функционирования, выборе, проверке и корректировке параметров настройки АРВ сильного действия и их реализации на электростанциях.

# ГОСТ Р 70609— 2022

Соблюдение требований настоящего стандарта является обязательным в отношении АРВ сильного действия и генерирующего оборудования с учетом особенностей, установленных требованиями [2] (пункты 3, 4).

# 2 Нормативные ссылки

В настоящем стандарте использована нормативная ссылка на следующий стандарт:

ГОСТ 21558 Системы возбуждения турбогенераторов, гидрогенераторов и синхронных компенсаторов. Общие технические условия

Примечание — При пользовании настоящим стандартом целесообразно проверить действие ссылочных стандартов в информационной системе общего пользования — на официальном сайте Федерального агентства по техническому регулированию и метрологии в сети Интернет или по ежегодному информационному указателю «Национальные стандарты», который опубликован по состоянию на 1 января текущего года, и по выпускам ежемесячного информационного указателя «Национальные стандарты» за текущий год. Если заменен ссылочный стандарт, на который дана недатированная ссылка, то рекомендуется использовать действующую версию этого стандарта с учетом всех внесенных в данную версию изменений. Если заменен ссылочный стандарт, на который дана датированная ссылка, то рекомендуется использовать версию этого стандарта с указанным выше годом утверждения (принятия). Если после утверждения настоящего стандарта в ссылочный стандарт, на который дана датированная ссылка, внесено изменение, затрагивающее положение, на которое дана ссылка, то это положение рекомендуется применять без учета данного изменения. Если ссылочный стандарт отменен без замены, то положение, в котором дана ссылка на него, рекомендуется применять в части, не затрагивающей эту ссылку.

# 3 Термины, определения и сокращения

3.1 В настоящем стандарте применены термины по ГОСТ 21558, а также следующие термины с соответствующими определениями:

3.1.1 номер версии алгоритма функционирования APB сильного действия: Индивидуальный цифровой, буквенный или буквенно-цифровой набор (номер), в том числе входящий в состав номера версии программного обеспечения АРВ сильного действия, отличающий указанную версию алгоритма функционирования APB сильного действия от других версий и подлежащий изменению при внесении изменений в закон управления АРВ сильного действия (включая изменения, вносимые при модификации, иной переработке или адаптации закона управления АРВ сильного действия).

3.1.2 верифицированная цифровая модель APB сильного действия: Цифровая модель АРВ сильного действия, полученная по результатам проведенных в соответствии с требованиями [2] (пункт 18) испытаний АРВ сильного действия и алгоритмов его функционирования.

3.2 В настоящем стандарте использованы следующие сокращения:

- АРВ автоматический регулятор возбуждения;
- БСВ бесщеточная система возбуждения;
- е.в.н. единица возбуждения номинальная;
- е.н.с. единица напряжения статора;
- КЗ короткое замыкание;
- ЛЭП линия электропередачи;
- ОАПВ однофазное автоматическое повторное включение;
- ОМВ ограничитель минимального возбуждения;
- о.е. относительные единицы;
- ПА противоаварийная автоматика;
- ПК программный комплекс;
- РУ распределительное устройство;
- СВ система возбуждения;
- СТН статическая тиристорная независимая система возбуждения;
- ТАПВ трехфазное автоматическое повторное включение;
- УРОВ устройство резервирования отказа выключателя;
- ШНН шины неизменного напряжения;
- ЭДС электродвижущая сила;
- ЭС электрическая станция;

RTDS — цифровой программно-аппаратный комплекс моделирования энергосистем в режиме реального времени (Real Time Digital Simulator).

# 4 Проверка параметров настройки автоматических регуляторов возбуждения сильного действия

4.1 Проверка и корректировка (при необходимости, выявленной в процессе проверки) параметров настройки АРВ сильного действия (далее — проверка параметров настройки АРВ сильного действия) должна обеспечиваться собственником или иным законным владельцем электростанции (генерирующего оборудования) в соответствии с требованиями [2] (пункты 19-23).

4.2 Проверка параметров настройки АРВ сильного действия может выполняться:

- на физической модели энергосистемы;

- цифровой модели энергосистемы;

- математической модели энергосистемы с использованием ПАК РВ.

Тип модели энергосистемы, на которой должна выполняться проверка параметров настройки АРВ сильного действия, должен определяться согласно требованиям [2] (приложение 2).

4.3 Проверку параметров настройки АРВ сильного действия на физической модели энергосистемы следует выполнять в соответствии с методикой, предусмотренной приложением А.

4.4 Проверку параметров настройки АРВ сильного действия на цифровой модели энергосистемы следует выполнять в соответствии с методикой, предусмотренной приложением Б.

4.5 Проверку параметров настройки АРВ сильного действия на математической модели энергосистемы с использованием ПАК РВ следует выполнять в соответствии с методикой, предусмотренной приложением В.

4.6 Организация (испытательная лаборатория, испытательный центр), привлекаемая собственником или иным законным владельцем электростанции (генерирующего оборудования) для проведения проверки параметров настройки АРВ сильного действия:

- должна иметь в своем штате не менее трех экспертов, имеющих опыт выполнения на физической или математической, или цифровой модели энергосистемы работ по проверке параметров настройки АРВ сильного действия [включая опыт по настройке каналов регулирования и стабилизации и (или) системных стабилизаторов АРВ сильного действия] не менее одного года при наличии высшего профессионального образования по направлению «Электроэнергетика и электротехника»;

- должна быть оснащена соответствующей производственно-технической базой (техническими средствами), необходимой для проверки параметров настройки АРВ сильного действия, включая физическую модель энергосистемы или математическую модель энергосистемы, созданную с применением ПАК РВ.

Примечание — Требование не применяют для случая проведения проверки параметров настройки на цифровой модели энергосистемы;

- должна обладать ПК, необходимым для проведения расчетов переходных режимов и динамической устойчивости.

4.7 В отношении вновь вводимого (реконструируемого, модернизируемого) генерирующего оборудования, новых (модернизированных) АРВ сильного действия проверка и корректировка выбранных параметров настройки АРВ должны быть выполнены до начала комплексного опробования генерирующего оборудования на электростанции.

4.8 Проверку параметров настройки АРВ сильного действия на физической и математической моделях энергосистемы следует проводить по программе проверки, разработанной собственником или иным законным владельцем электростанции (генерирующего оборудования) или привлеченной им для проведения проверки организацией.

Программа проверки параметров настройки АРВ сильного действия должна быть согласована собственником или иным законным владельцем электростанции (генерирующего оборудования) с системным оператором (в случае проверки параметров настройки АРВ сильного действия, установленного на электростанции, входящей в состав технологически изолированной территориальной электроэнергетической системы, в период до 31 декабря 2023 г. — с соответствующим субъектом оперативно-диспетчерского управления в электроэнергетике) в порядке, установленном требованиями [2] (пункт 22).

# FOCT P 70609-2022

При согласовании программы проверки параметров настройки АРВ сильного действия состав характерных режимов может быть расширен дополнительными режимами, отражающими наиболее тяжелые схемно-режимные условия.

4.9 Информация о результатах проверки параметров настройки АРВ сильного действия с указанием наименования APB сильного действия, его типа (марки), изготовителя, номера версии алгоритма функционирования, наименования электростанции, станционного номера генерирующего оборудования, в составе которого установлен проверяемый APB сильного действия, и приложением копии отчета проведенной проверки, а также реализованного в регуляторе возбуждения полного перечня параметров настройки APB сильного действия должна быть направлена собственником или иным законным владельцем электростанции (генерирующего оборудования) системному оператору (в случае проверки параметров настройки АРВ сильного действия, установленного на электростанции, входящей в состав технологически изолированной территориальной электроэнергетической системы, в период до 31 декабря 2023 г. - также соответствующему субъекту оперативно-диспетчерского управления в электроэнергетике) в сроки, указанные в требованиях [2] (пункт 24).

В отношении вновь вводимого (реконструируемого, модернизируемого) генерирующего оборудования, новых (модернизированных) APB сильного действия синхронных генераторов, относящихся к объектам диспетчеризации, указанные информация и документы должны быть представлены субъекту оперативно-диспетчерского управления до подачи диспетчерской заявки на включение генерирующего оборудования в работу для проведения его комплексного опробования.

# 5 Проведение испытаний автоматических регуляторов возбуждения сильного действия и алгоритмов их функционирования

5.1 Испытания APB сильного действия и алгоритмов их функционирования (далее — испытания) следует проводить в соответствии с требованиями [2] (пункт 18) с целью подтверждения соответствия АРВ сильного действия требованиям [2].

5.2 Проведение испытаний может выполняться:

- на физической модели энергосистемы;

- математической модели энергосистемы с использованием ПАК РВ.

Тип модели энергосистемы (физическая или математическая), на которой проводят испытания, определяют по решению производителя APB сильного действия, собственника или иного законного владельца объекта электроэнергетики, на котором планируется к установке (установлен) АРВ сильного действия, или иного лица, заинтересованного в проведении испытаний (далее совместно именуются «владелец АРВ сильного действия»).

5.3 Проведение испытаний на физической модели энергосистемы следует выполнять в соответствии с методикой, предусмотренной приложением Г.

5.4 Проведение испытаний на математической модели энергосистемы с использованием ПАК РВ следует выполнять в соответствии с методикой, предусмотренной приложением Д.

5.5 Объектом испытаний является APB сильного действия с заложенным в нем алгоритмом функционирования.

5.6 Действие результатов испытаний распространяется на тип (марку) и алгоритм функционирования (версию алгоритма функционирования) APB сильного действия.

В случае идентичности типа (марки) APB сильного действия действие результатов испытаний не распространяется на АРВ сильного действия, номер версии алгоритма функционирования которых отличен от номера версии, соответствующего испытанному алгоритму функционирования APB сильного действия.

5.7 Испытания необходимо проводить по программе испытаний, минимальный объем которой представлен:

- для проведения испытаний на физической модели — в таблице Г.2 приложения Г;

- для проведения испытаний на математической модели энергосистемы с использованием ПАК РВ — в таблице Д.1 приложения Д.

5.8 Организация (испытательная лаборатория, испытательный центр), привлекаемая владельцем АРВ сильного действия для проведения испытаний (далее - организация, проводящая испытания):

- должна иметь в своем штате не менее трех экспертов, имеющих опыт выполнения на физической или математической модели энергосистемы работ по проведению испытаний APB сильного действия не менее одного года при наличии высшего профессионального образования по направлению «Электроэнергетика и электротехника»;

- должна быть оснащена соответствующей производственно-технической базой (техническими средствами), необходимой для проведения испытаний, включая физическую модель энергосистемы или математическую модель энергосистемы, созданную с применением ПАК РВ, с характеристиками, обеспечивающими проведение испытаний, и соответствующую требованиям приложения Г или Д.

5.9 Для проведения испытаний владелец APB сильного действия должен представить организации, проводящей испытания, следующие сведения и документы:

- общее техническое описание APB сильного действия, включающее тип, номинальные параметры, область применения (для каких типов СВ предполагается применение), структурную схему алгоритма функционирования APB сильного действия и ее описание;

- протоколы и методику заводских испытаний APB сильного действия с информацией о характеристиках испытательного стенда, на котором проводились указанные испытания;

- номер версии алгоритма функционирования APB сильного действия, применяемого на испытуемом АРВ сильного действия, подтвержденный письмом или иным официальным документом изготовителя;

- параметры настройки APB сильного действия для физической модели энергосистемы (математической модели энергосистемы).

5.10 Для проведения испытаний владелец APB сильного действия должен передать организации, проводящей испытания, два образца APB сильного действия в комплектации, обеспечивающей их подключение к физической модели энергосистемы (к интерфейсным блокам ПАК РВ).

5.11 АРВ сильного действия и алгоритм его функционирования считаются успешно прошедшими испытания в случае получения положительных результатов испытаний (подтверждения соответствия требованиям [2]) во всех экспериментах, предусмотренных методикой проведения испытаний. Минимальный состав экспериментов, который необходим для подтверждения соответствия АРВ сильного действия требованиям [2], представлен:

- для проведения испытаний на физической модели — в таблице Г.2 приложения Г;

- для проведения испытаний на математической модели энергосистемы с использованием ПАК РВ — в таблице Д.1 приложения Д.

5.12 Результаты испытаний оформляют протоколом. Протокол испытаний должен быть подписан всеми участниками испытаний и содержать в обязательном порядке следующую информацию:

- наименование и адрес владельца АРВ сильного действия;

- наименование и адрес организации, проводившей испытания;

- номер и дату протокола испытаний, нумерацию каждой страницы протокола, а также общее количество страниц;

- дату (период) проведения испытаний;

- место проведения испытаний;

- перечень лиц, принявших участие в испытаниях;

- ссылку на требования, на соответствие которым проведены испытания;

- программу испытаний;

- описание испытуемого APB сильного действия [наименование, тип (марка), наименование изготовителя, номинальные параметры, область применения, номер версии алгоритма функционирования, структурную схему алгоритма функционирования и ее описание с учетом внесенных при испытаниях изменений];

- описание физической модели энергосистемы (математической модели энергосистемы), на которой проводились испытания;

- результаты проведенных испытаний, содержащие материалы, характеризующие работу APB сильного действия в каждом из проведенных экспериментов;

- анализ результатов испытаний и оценку испытуемого APB сильного действия в каждом из проведенных экспериментов.

5.13 Информация о результатах испытаний с указанием наименования АРВ сильного действия, его типа (марки), изготовителя, номера версии алгоритма функционирования, в отношении которой проводились испытания, и приложением копии протокола испытаний должна быть направлена владельцем АРВ сильного действия (уполномоченным им лицом) системному оператору (в случае, если соответствующий объект по производству электрической энергии, на котором установлен (планируется к установке) АРВ, находится (будет находиться) в технологически изолированной территориальной электроэнергетической системе - также такому субъекту оперативно-диспетчерского управления в период до 31 декабря 2023 г.) в сроки, указанные в требованиях [2] (пункт 18).

### Приложение А (обязательное)

## Методика проверки параметров настройки APB сильного действия на физической модели энергосистемы

#### А.1 Этапы проверки параметров настройки APB сильного действия на физической модели энергосистемы

Проверка параметров настройки АРВ сильного действия на физической модели энергосистемы должна предусматривать:

- создание физической модели энергосистемы;

- разработку программы проверки параметров настройки APB сильного действия;

- выполнение работ по проверке параметров настройки APB сильного действия.

#### А.2 Создание физической модели энергосистемы

А.2.1 Создание физической модели энергосистемы должно предусматривать:

- разработку цифровой эталонной модели энергосистемы и выполнение в ней расчетов электрических режимов и устойчивости;

- создание цифровой эквивалентной модели энергосистемы;

- разработку, настройку и сборку электрической схемы физической модели энергосистемы;

- тестирование физической модели энергосистемы.

## А.2.2 Разработка цифровой эталонной модели энергосистемы и выполнение в ней расчетов электрических режимов и устойчивости

Цифровая эталонная модель энергосистемы должна создаваться на основании информации о параметрах схемы, ее структуре, характерных текущих и перспективных режимах. На цифровой эталонной модели энергосистемы должны быть выполнены расчеты установившихся режимов, статической апериодической и колебательной устойчивости и электромеханических переходных процессов, с целью выявления схемно-режимных особенностей работы исследуемого генератора в энергосистеме для их учета при создании эквивалентной модели.

#### А.2.3 Создание цифровой эквивалентной модели энергосистемы

А.2.3.1 Эквивалентирование электрической схемы цифровой эталонной модели энергосистемы необходимо выполнять с использованием программ эквивалентирования. Используемая программа эквивалентирования должна обеспечить тождественное совпадение режимных параметров в полной схеме и сохраняемой части эквивалентной схемы, а также сохранение динамических свойств цифровой эталонной модели энергосистемы.

А.2.3.2 Степень детализации цифровой эквивалентной модели энергосистемы должна быть определена посредством оценки погрешностей эквивалентирования, полученных при выполнении сравнительных расчетов предельных электрических режимов в цифровых эталонной и эквивалентной моделях энергосистемы.

А.2.3.3 Сравнительные расчеты предельных режимов должны выполняться в цифровых эталонной и эквивалентной моделях энергосистемы с использованием одинаковых траекторий утяжеления.

А.2.3.4 Погрешность эквивалентирования  $|\Delta_3|$ , %, вычисляют по формуле

$$
\left|\Delta_{9}\right| = \frac{P_{\Sigma 3T} - P_{\Sigma 9K}}{P_{\Sigma 3T}} \cdot 100,\tag{A.1}
$$

где  $P_{\Sigma$ эт — предельный переток активной мощности в контролируемом сечении в цифровой эталонной модели энергосистемы;

 $P_{\Sigma$ эк — предельный переток активной мощности в контролируемом сечении в цифровой эквивалентной модели энергосистемы.

А.2.3.5 Степень детализации цифровой эквивалентной модели энергосистемы считают допустимой, если погрешность эквивалентирования, определенная по формуле (А.1), не превышает 5 %.

#### А.2.4 Создание физической модели энергосистемы

Физическая модель энергосистемы должна быть разработана на базе цифровой эквивалентной модели энергосистемы. Настройку физической модели энергосистемы выполняют посредством моделирования характерных электрических режимов и расчетных возмущений.

#### А.2.5 Тестирование физической модели энергосистемы

А.2.5.1 Тестирование физической модели энергосистемы необходимо выполнять посредством:

- проверки соответствия параметров электрических режимов в физической модели и цифровой эквивалентной модели энергосистемы;

проверки соответствия параметров электрических режимов при технологических нарушениях (по данным регистраторов аварийных событий, регистраторов системы мониторинга переходных режимов) параметрам, полученным при воспроизведении этих технологических нарушений на физической модели энергосистемы.

А.2.5.2 Погрешность физического моделирования  $|\Delta_M|$ , %, вычисляют по формуле

$$
\left|\Delta_{\mathbf{M}}\right| = \frac{P_{\Sigma 3\mathbf{K}} - P_{\Sigma \mathbf{M}}}{P_{\Sigma 3\mathbf{K}}} \cdot 100,\tag{A.2}
$$

где  $P_{\Sigma$ эк — предельный переток активной мощности в контролируемом сечении в цифровой эквивалентной модели энергосистемы;

 $P_{\Sigma_{\text{M}}}$  — предельный переток активной мощности в контролируемом сечении в физической модели энергосистемы.

А.2.5.3 Физическую модель энергосистемы считают корректной, если погрешность моделирования, определенная по формуле (А.2), не превышает 5 %.

## А.З Разработка программы проверки параметров настройки АРВ сильного действия

Программа проверки параметров настройки АРВ сильного действия должна предусматривать:

а) проверку предварительно выбранных и представленных собственником или иным законным владельцем электростанции параметров настройки АРВ сильного действия для характерных режимов в нормальной, ремонтных и послеаварийных схемах;

б) проверку параметров настройки АРВ сильного действия с учетом поэтапного ввода синхронных генераторов и сетевых объектов (при новом строительстве) или поэтапной реконструкции СВ и АРВ сильного действия (при замене СВ на действующих электростанциях);

в) корректировку (при необходимости) параметров настройки АРВ сильного действия с последующим проведением повторной проверки.

#### А.4 Выполнение работ по проверке параметров настройки АРВ сильного действия

А.4.1 Работы по проверке параметров настройки АРВ сильного действия на физической модели энергосистемы проводят в соответствии с программой, разработанной и согласованной в соответствии с А.З и 4.8.

А.4.2 Проверку параметров настройки АРВ сильного действия допускается проводить в присутствии представителей собственника или иного законного владельца электростанции (генерирующего оборудования), а также представителей изготовителя и системного оператора (в случае проверки параметров настройки АРВ сильного действия, установленного на электростанции, входящей в состав технологически изолированной территориальной электроэнергетической системы, — соответствующего субъекта оперативно-диспетчерского управления в электроэнергетике).

А.4.3 При необходимости собственник или иной законный владелец электростанции (генерирующего оборудования) совместно с представителями изготовителя выполняет корректировку параметров настройки АРВ сильного действия. В указанном случае должна быть выполнена повторная проверка в полном объеме соответствующей программы проверки параметров настройки АРВ сильного действия.

А.4.4 Параметры настройки АРВ сильного действия признаются успешно прошедшими проверку, если во всех экспериментах при выбранных параметрах настройки АРВ сильного действия выполняются все нижеприведенные критерии:

- отсутствие незатухающих синхронных колебаний при достижении предела передаваемой мощности;
- демпфирование колебаний в послеаварийных режимах;
- обеспечение внутригрупповой устойчивости (для многоагрегатных электростанций);
- обеспечение устойчивости работы синхронных генераторов с учетом действия устройств и комплексов ПА;
- обеспечение соответствия параметров настройки релейной форсировки возбуждения требованиям [2];

- обеспечение устойчивости работы синхронных генераторов в режиме ограничения минимального возбуж-

дения.

## Приложение Б (обязательное)

# Методика проверки параметров настройки APB сильного действия на цифровой модели энергосистемы

## Б.1 Этапы проверки параметров настройки APB сильного действия на цифровой модели энергосистемы

Проверка параметров настройки APB на цифровой модели энергосистемы должна предусматривать:

- подготовку цифровой модели энергосистемы;

- выбор расчетных условий;

- выполнение проверочных расчетов;

- оценку параметров настройки АРВ сильного действия.

#### Б.2 Подготовка цифровой модели энергосистемы

Б.2.1 Для проверки параметров настройки АРВ сильного действия должна использоваться цифровая модель энергосистемы, созданная в ПК расчета переходных режимов и динамической устойчивости на базе динамической модели объединенной энергосистемы и включающая электростанцию, для синхронного генератора которой выполняется проверка параметров настройки APB сильного действия.

Цифровая модель энергосистемы должна быть актуализирована на момент проведения проверки.

Б.2.2 При проведении проверки параметров настройки APB сильного действия в составе цифровой модели энергосистемы должна использоваться верифицированная цифровая модель APB сильного действия.

Б.2.3 Параметры настройки APB сильного действия должны быть заданы в верифицированной цифровой модели APB сильного действия в соответствии с полным перечнем настроек, представленным собственником или иным законным владельцем электростанции (генерирующего оборудования).

#### Б.3 Выбор расчетных условий

Для каждого из режимов (зимнего и летнего максимума и минимума потребления энергосистемы) в ПК расчета установившихся режимов должны быть подготовлены характерные режимы, соответствующие:

- номинальной загрузке синхронного генератора по активной и реактивной мощности при номинальном напряжении статора в нормальной схеме (при включенном состоянии всех отходящих от электростанции ЛЭП, автотрансформаторов);

- номинальной загрузке синхронного генератора по активной мощности и потреблению максимально допустимой реактивной мощности в соответствии с диаграммой мощности синхронного генератора («P-Q диаграмма») с учетом параметров настройки ОМВ (вблизи границы ОМВ) при номинальном напряжении статора. Для формирования режима допускается моделирование подключения к шинам электростанции конденсаторной батареи требуемой мощности;

- номинальной загрузке синхронного генератора по активной мощности при номинальном напряжении статора в единичных ремонтных схемах (при выводе в ремонт поочередно каждой из отходящих от РУ 110-750 кВ электростанции ЛЭП или автотрансформаторов связи);

- номинальной загрузке синхронного генератора по активной мощности при номинальном напряжении статора в двойных ремонтных схемах (при отключении поочередно каждой из отходящих от РУ 110-750 кВ электростанции ЛЭП или автотрансформаторов связи в каждой из ремонтных схем).

#### Б.4 Выполнение проверочных расчетов

Б.4.1 Проверочные расчеты следует выполнять в ПК расчета переходных режимов и динамической устойчивости.

Б.4.2 Проверочные расчеты электромеханических переходных процессов необходимо выполнять в каждом характерном режиме для трехфазных КЗ длительностью 0,02 с на шинах РУ 110-750 кВ, к которым через трансформатор подключен синхронный генератор с проверяемым APB сильного действия.

Б.4.3 Для APB сильного действия в каждом из характерных режимов необходимо выполнить два расчета электромеханического переходного процесса с параметрами настройки APB сильного действия, представленными собственником или иным законным владельцем электростанции (генерирующего оборудования), при указанном в Б.4.2 возмущении:

- с введенными в работу каналами стабилизации (с включенным системным стабилизатором);

- с выведенными из работы каналами стабилизации (с отключенным системным стабилизатором).

Б.4.4 По результатам расчета необходимо регистрировать следующие параметры электромеханического переходного процесса:

- активную мощность синхронного генератора;

- перетоки активной мощности по ЛЭП, отходящим от РУ электростанции.

## Б.5 Оценка параметров настройки АРВ сильного действия

Б.5.1 Оценку параметров настройки АРВ сильного действия необходимо выполнять посредством анализа изменения параметров электромеханического переходного процесса, зарегистрированных в соответствии с Б.4.4. Б.5.2 Критериями эффективности параметров настройки АРВ сильного действия являются:

- уменьшение времени затухания электромеханических переходных процессов при введенных каналах стабилизации (включенном системном стабилизаторе) во всех характерных режимах по сравнению с временем затухания при выведенных каналах стабилизации (отключенном системном стабилизаторе);

- демпфирование электромеханических переходных процессов во всех характерных режимах на частоте колебаний ротора синхронного генератора за время не более 15 с.

Б.5.3 Если критерии эффективности параметров настройки АРВ сильного действия не выполняются хотя бы в одном из характерных режимов, параметры настройки АРВ сильного действия должны быть скорректированы.

Б.5.4 После корректировки параметров настройки АРВ сильного действия должны быть выполнены повторные проверочные расчеты в соответствии с Б.4. По результатам указанных расчетов должна быть выполнена оценка корректности новых параметров настройки АРВ сильного действия.

#### Приложение В (обязательное)

# Методика проверки параметров настройки APB сильного действия на математической модели энергосистемы

## В.1 Этапы проверки параметров настройки APB сильного действия на математической модели энергосистемы

Проверка параметров настройки APB сильного действия на математической модели энергосистемы с использованием ПАК РВ должна предусматривать:

- создание математической модели энергосистемы;

- разработку программы проверки параметров настройки APB сильного действия;

- выполнение работ по проверке параметров настройки АРВ сильного действия.

#### В.2 Создание математической модели энергосистемы

В.2.1 Для проверки параметров настройки APB сильного действия на математической модели энергосистемы следует использовать ПАК PB типа RTDS или иной ПАК PB с аналогичными характеристиками (далее по тексту настоящего раздела указанные ПАК РВ совместно именуются RTDS).

В.2.2 Создание математической модели энергосистемы должно предусматривать:

- разработку цифровой эталонной модели энергосистемы в ПК расчета установившихся режимов, переходных режимов и динамической устойчивости, и выполнение расчетов электрических режимов и устойчивости с использованием этих ПК;

- создание цифровой эквивалентной модели энергосистемы в ПК расчета установившихся режимов, переходных режимов и динамической устойчивости;

- создание математической модели энергосистемы с использованием RTDS (далее - математическая модель RTDS);

- тестирование математической модели RTDS.

В.2.3 Разработка цифровой эталонной модели энергосистемы и выполнение в ней расчетов электрических режимов и устойчивости с использованием ПК расчета установившихся режимов, переходных режимов и динамической устойчивости

Цифровую эталонную модель энергосистемы необходимо создавать на основании информации о параметрах схемы, ее структуре, характерных текущих и перспективных режимах в ПК расчета установившихся режимов, переходных режимов и динамической устойчивости. На цифровой эталонной модели энергосистемы в ПК расчета установившихся режимов, переходных режимов и динамической устойчивости должны быть выполнены расчеты установившихся режимов, статической апериодической и колебательной устойчивости и электромеханических переходных процессов, с целью выявления схемно-режимных особенностей работы исследуемого генератора в энергосистеме для их учета при создании эквивалентной схемы.

#### В.2.4 Создание цифровой эквивалентной модели энергосистемы

В.2.4.1 Эквивалентирование электрической схемы цифровой эталонной модели энергосистемы необходимо выполнять с использованием программ эквивалентирования. Используемая программа эквивалентирования должна обеспечить тождественное совпадение режимных параметров в полной схеме и сохраняемой части эквивалентной схемы, а также сохранение динамических свойств цифровой эталонной модели энергосистемы.

В.2.4.2 Степень детализации цифровой эквивалентной модели энергосистемы должна быть определена посредством оценки погрешностей эквивалентирования, полученных при выполнении сравнительных расчетов предельных электрических режимов в цифровых эталонной и эквивалентной моделях энергосистемы с использованием ПК расчета установившихся режимов.

В.2.4.3 Сравнительные расчеты предельных режимов необходимо выполнять в цифровых эталонной и эквивалентной моделях энергосистемы с использованием одинаковых траекторий утяжеления.

В.2.4.4 Погрешность эквивалентирования  $|\Delta_3|$ , %, вычисляют по формуле

$$
\left|\Delta_{9}\right| = \frac{P_{\Sigma 3} - P_{\Sigma 3\kappa}}{P_{\Sigma 3}} \cdot 100,\tag{B.1}
$$

где  $P_{\Sigma 3}$  — предельный переток активной мощности в контролируемом сечении в цифровой эталонной модели энергосистемы;

 $P_{\Sigma$ эк — предельный переток активной мощности в контролируемом сечении в цифровой эквивалентной модели энергосистемы.

В.2.4.5 Степень детализации цифровой эквивалентной модели энергосистемы считают достаточной, если погрешность эквивалентирования, определенная по формуле (В.1), не превышает 5 %.

#### В.2.5 Создание математической модели RTDS

Математическая модель RTDS должна быть разработана на базе цифровой эквивалентной модели энергосистемы. Математическая модель RTDS должна включать:

- электрическую схему, содержащую модели генераторов, трансформаторов, ЛЭП, нагрузки и других элементов, входящих в эквивалентную цифровую модель энергосистемы;

- математические модели АРВ, регуляторов скорости, турбин и других элементов эквивалентной цифровой модели энергосистемы;

- подробные математические модели статических и бесщеточных СВ синхронных генераторов, для которых выполняется проверка параметров настройки АРВ сильного действия, позволяющие выполнить подключение АРВ сильного действия к математической модели RTDS в соответствии с документацией изготовителя. Подключение АРВ сильного действия к математической модели RTDS должно обеспечивать корректное функционирование АРВ сильного действия при выполнении всех экспериментов программы проверки параметров настройки АРВ сильного действия;

- элементы, обеспечивающие непосредственное управление состоянием математической модели RTDS и позволяющие моделировать характерные электрические режимы;

- элементы, обеспечивающие моделирование возмущений, предусмотренных программой проверки параметров настройки АРВ сильного действия, а также действие ПА при этих возмущениях.

## В.2.6 Тестирование математической модели RTDS

В.2.6.1 Тестирование математической модели RTDS необходимо выполнять посредством:

- проверки соответствия параметров электрических режимов в математической модели RTDS и цифровой эталонной модели энергосистемы;

- проверки соответствия параметров электрических режимов при технологических нарушениях (по данным регистраторов системы мониторинга переходных режимов, либо по результатам расчетов с использованием цифровой эталонной модели энергосистемы) параметрам, полученным при воспроизведении этих технологических нарушений на математической модели RTDS.

В.2.6.2 Погрешность  $|\Delta_2|$ , %, моделирования электрических режимов (из-за использования разных моделей оборудования и разных методов расчета на RTDS и в ПК расчета установившихся режимов) определяют по формуле

$$
\left|\Delta_{9}\right| = \frac{P_{\Sigma 3} - P_{\Sigma M}}{P_{\Sigma 9}} \cdot 100,\tag{B.2}
$$

где  $P_{\Sigma 3}$  — предельный переток активной мощности в контролируемом сечении в цифровой эталонной модели энергосистемы;

 $P_{\Sigma_{\text{M}}}$  — предельный переток активной мощности в контролируемом сечении в математической модели RTDS.

В.2.6.3 Математическая модель RTDS считается прошедшей процедуру тестирования и может использоваться для проверки параметров настройки АРВ сильного действия, если:

а) погрешность моделирования, определенная по формуле (В.2), не превышает 5 %;

б) частоты колебаний параметров электрических режимов при технологических нарушениях, зафиксированные регистраторами системы мониторинга переходных режимов или рассчитанные с использованием цифровой эталонной модели энергосистемы, отличаются от частот колебаний параметров электрических режимов, полученных при воспроизведении этих технологических нарушений на математической модели RTDS не более чем:

- на 5 % в диапазоне частот колебаний 0,6 Гц и более;

- 0,1 Гц в диапазоне частот колебаний от 0,3 до 0,6 Гц;

- 0,05 Гц в диапазоне частот колебаний от 0,1 до 0,3 Гц.

# В.З Разработка программы проверки параметров настройки АРВ сильного действия

Программа проверки параметров настройки АРВ сильного действия должна предусматривать:

а) проверку предварительно выбранных и представленных собственником или иным законным владельцем электростанции параметров настройки АРВ сильного действия для характерных режимов в нормальной, ремонтных и послеаварийных схемах;

б) проверку параметров настройки АРВ сильного действия с учетом поэтапного ввода синхронных генераторов и сетевых объектов (при новом строительстве) или поэтапной реконструкции СВ и АРВ сильного действия (при замене СВ на действующих электростанциях);

в) корректировку (при необходимости) параметров настройки АРВ сильного действия с последующим проведением повторной проверки.

#### В.4 Выполнение работ по проверке параметров настройки АРВ сильного действия

В.4.1 Работы по проверке параметров настройки АРВ сильного действия на математической модели RTDS проводят в соответствии с программой, разработанной и согласованной в соответствии с В.З и 4.8.

# FOCT P 70609-2022

В.4.2 Проверку параметров настройки АРВ сильного действия допускается проводить в присутствии представителей собственника или иного законного владельца электростанции (генерирующего оборудования), а также представителей изготовителя и системного оператора (в случае проверки параметров настройки APB сильного действия, установленного на электростанции, входящей в состав технологически изолированной территориальной электроэнергетической системы, - соответствующего субъекта оперативно-диспетчерского управления в электроэнергетике).

В.4.3 При необходимости собственник или иной законный владелец электростанции (генерирующего оборудования) совместно с представителями изготовителя выполняет корректировку параметров настройки APB сильного действия. В указанном случае должна быть выполнена повторная проверка в полном объеме соответствующей программы проверки параметров настройки APB сильного действия.

В.4.4 Параметры настройки APB сильного действия признают успешно прошедшими проверку, если во всех экспериментах при выбранных параметрах настройки APB сильного действия выполняются все нижеприведенные критерии:

- отсутствие синхронных колебаний при достижении предела передаваемой мощности;
- демпфирование колебаний в послеаварийных режимах;
- обеспечение внутригрупповой устойчивости (для многоагрегатных электростанций);
- обеспечение устойчивости работы синхронных генераторов с учетом действия устройств и комплексов ПА;
- обеспечение соответствия параметров настройки релейной форсировки возбуждения требованиям [2];

- обеспечение устойчивости работы синхронных генераторов в режиме ограничения минимального возбуждения.

## Приложение Г (обязательное)

# Методика проведения испытаний АРВ сильного действия и алгоритмов их функционирования на физической модели энергосистемы

#### Г.1 Этапы подготовки и проведения испытаний

Испытания APB сильного действия и алгоритмов их функционирования на физической модели энергосистемы (далее - тестовая модель энергосистемы) должны предусматривать:

- сборку тестовой модели энергосистемы;

- проведение испытаний;

- анализ результатов испытаний.

#### Г.2 Сборка тестовой модели энергосистемы

#### Г.2.1 Общие положения

Г.2.1.1 Тестовая модель энергосистемы должна относиться к электроустановкам напряжением до 1000 В. Тестовая модель энергосистемы должна быть собрана в соответствии со схемой, приведенной на рисунке Г.1.

Г.2.1.2 Тестовая модель энергосистемы должна быть оснащена:

- АРВ и автоматическими регуляторами скорости турбин;

- устройствами, моделирующими КЗ различного вида;

- устройствами моделирования действия релейной защиты и автоматики;

- системой контроля и регистрации параметров электроэнергетического режима.

#### Г.2.2 Схема тестовой модели энергосистемы

Г.2.2.1 Схема тестовой модели энергосистемы должна включать шесть синхронных генераторов с блочными трансформаторами, пять узлов нагрузки и семь ЛЭП.

Синхронные генераторы Г-1\_1, Г-1\_2, Г-1\_3 моделируют электрическую станцию № 1, оснащенную тремя одинаковыми синхронными генераторами, работающими на шины 500 кВ, на один или два из которых устанавливают испытуемые APB сильного действия.

При моделировании Г-1\_1, Г-1\_2, Г-1\_3 ЭС-1 в тестовой модели энергосистемы допустимо использовать модельные генераторы номинальной активной мощностью от 5 до 20 кВт. Номинальную активную мощность модельных генераторов Г-2, Г-3 и Г-4 выбирают в зависимости от выбранной номинальной мощности генераторов ЭС-1 в допустимом диапазоне масштабирования. Допустимый диапазон масштабирования тестовой модели энергосистемы для испытаний APB сильного действия (в зависимости от номинальной мощности модельных генераторов Г-1 1, Г-1 2, Г-1 3 ЭС-1) приведен в таблице Г.1.

Таблица Г.1 — Допустимый диапазон масштабирования тестовой модели энергосистемы для испытаний APB сильного действия

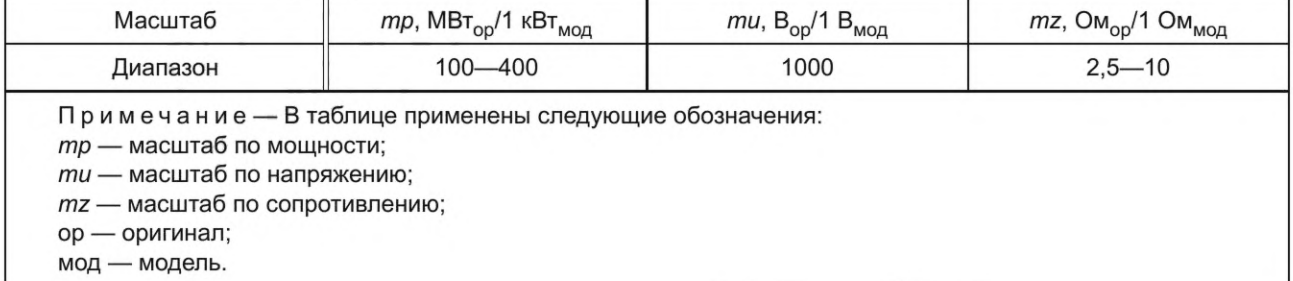

Схема тестовой модели энергосистемы должна соответствовать схеме, приведенной на рисунке Г.1.

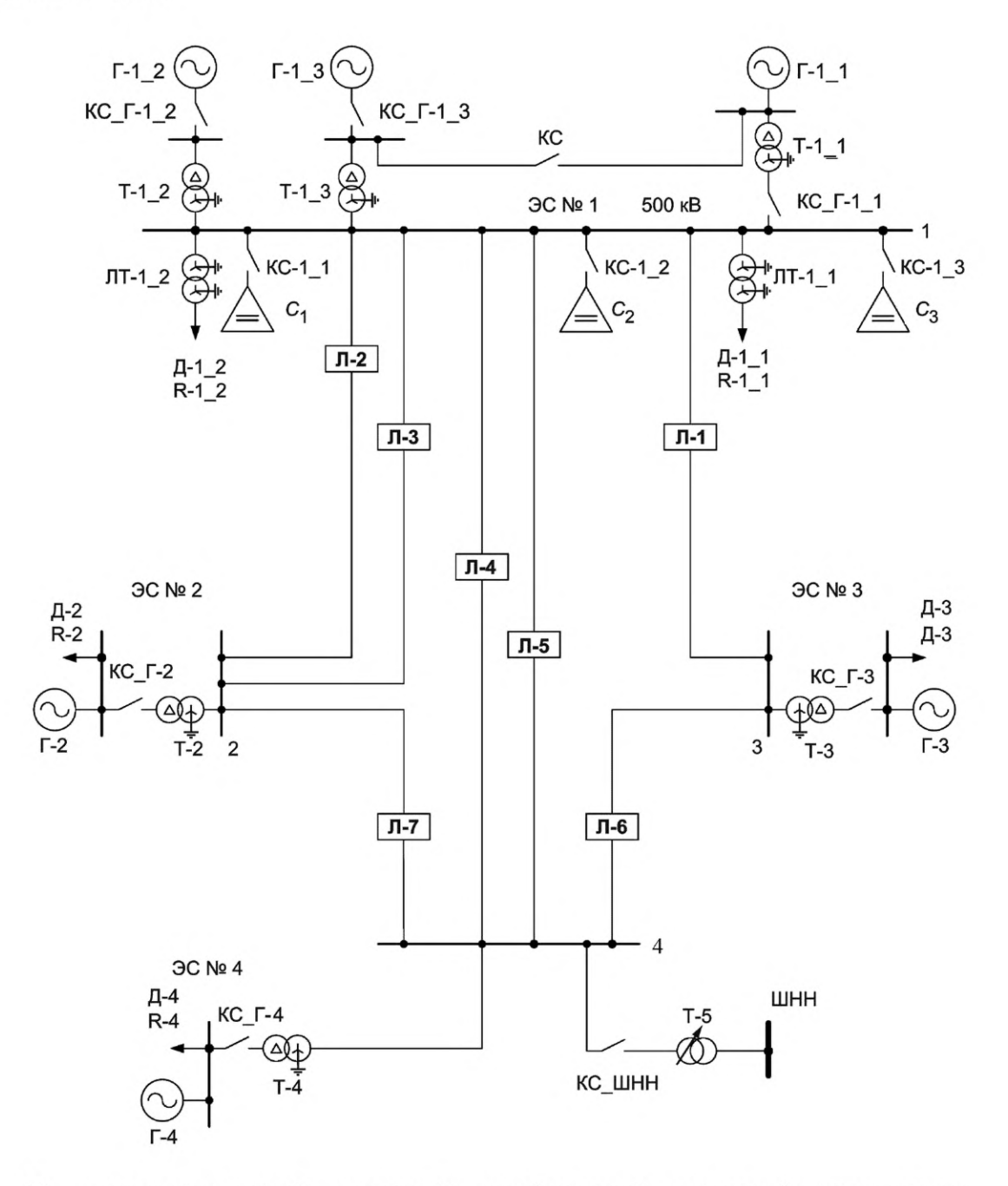

ЭС — электрическая станция; Г — генератор; Т — трансформатор; Д — асинхронный двигатель нагрузки; R — активный шунт нагрузки; Л — линия электропередачи; С — емкость; КС — контактор; ЛТ — линейный трансформатор нагрузки

Рисунок Г.1 — Схема тестовой модели энергосистемы для испытаний АРВ сильного действия

Г.2.2.2 Тестовая модель энергосистемы должна иметь возможность выполнения переключений, необходимых для проведения экспериментов, указанных в таблице Г.2.

Таблица Г.2 — Минимально необходимый объем испытаний APB сильного действия и алгоритма его функционирования

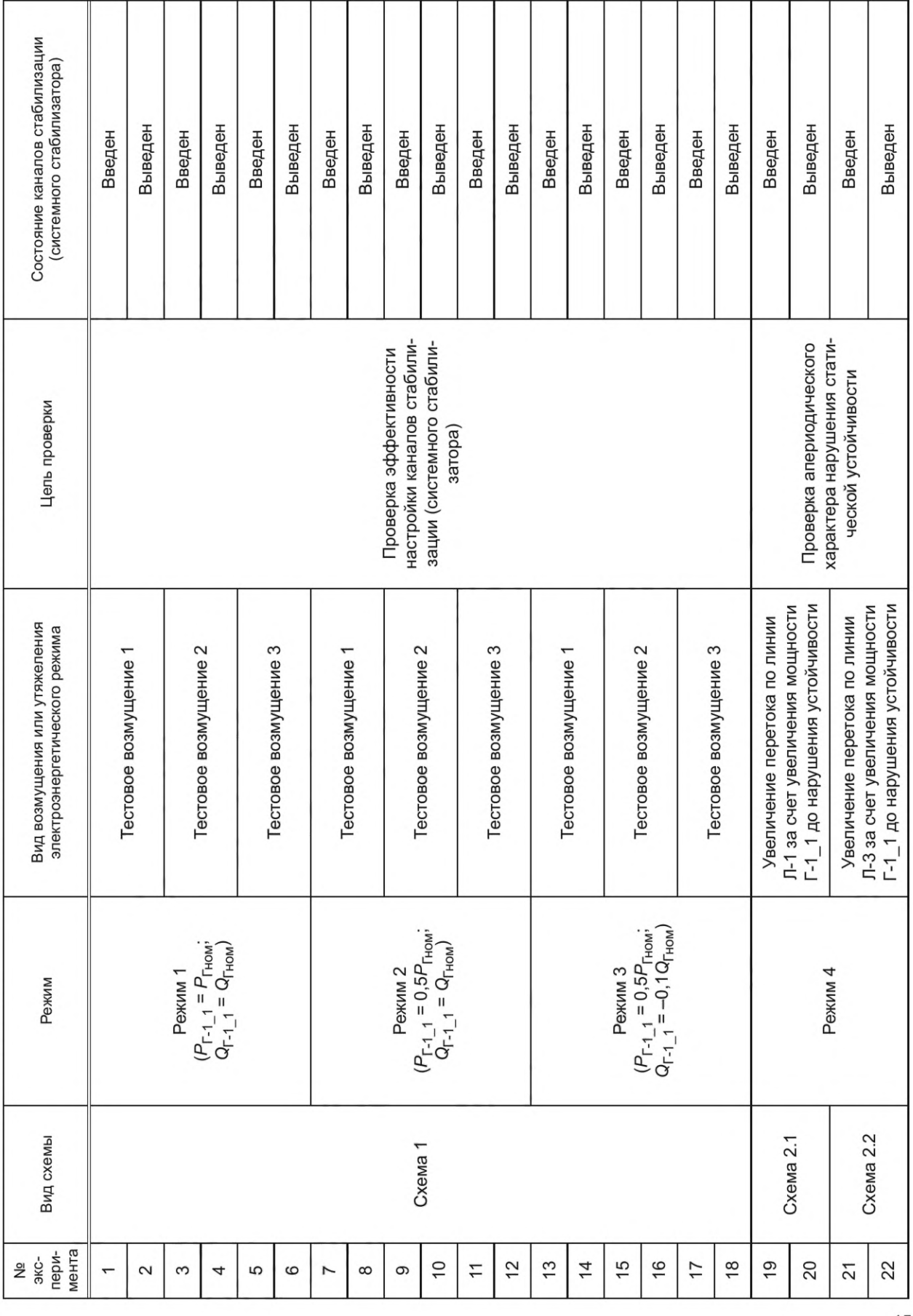

⇒ Продолжение таблицы Г.2

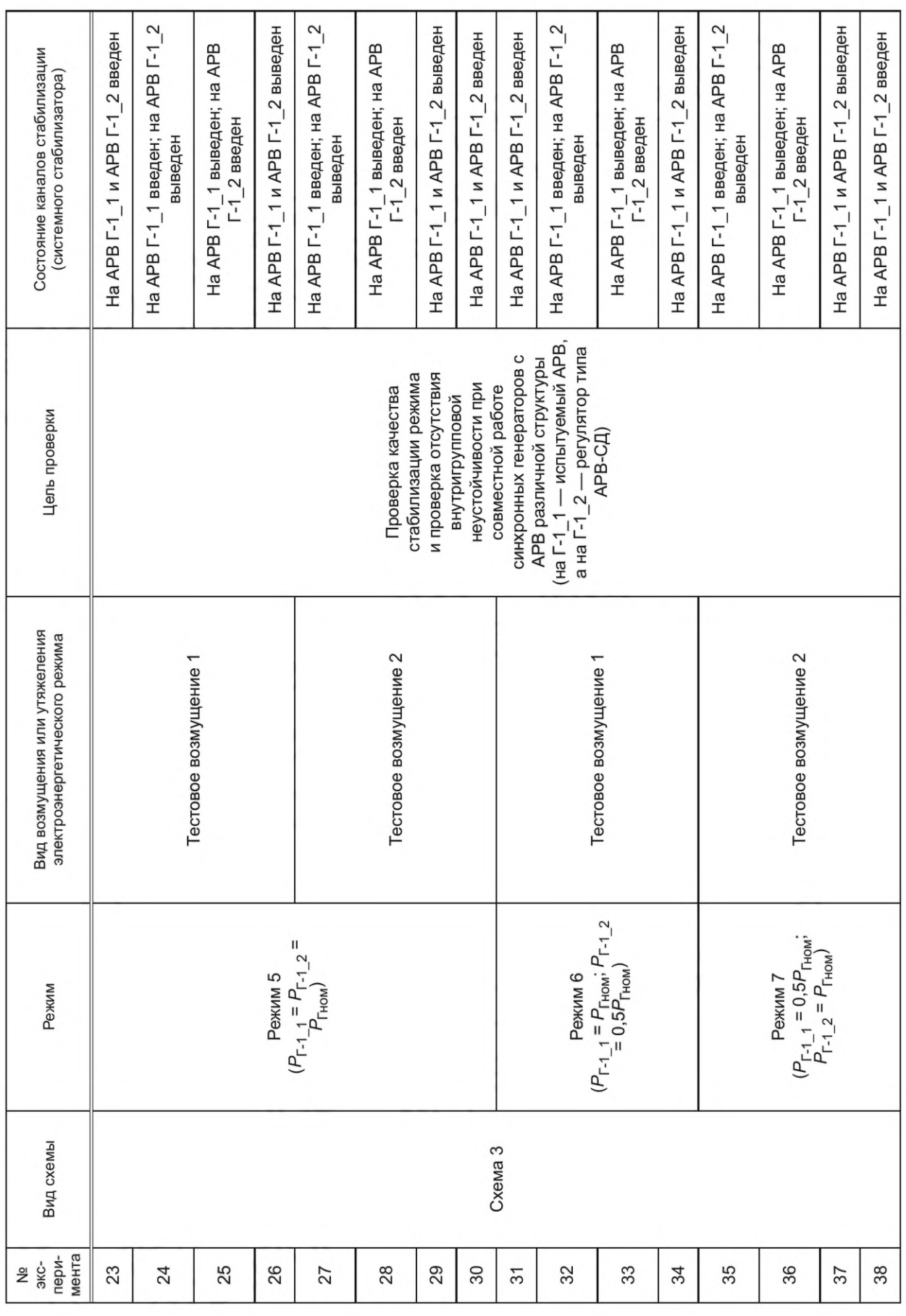

# FOCT P 70609-2022

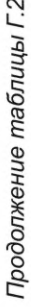

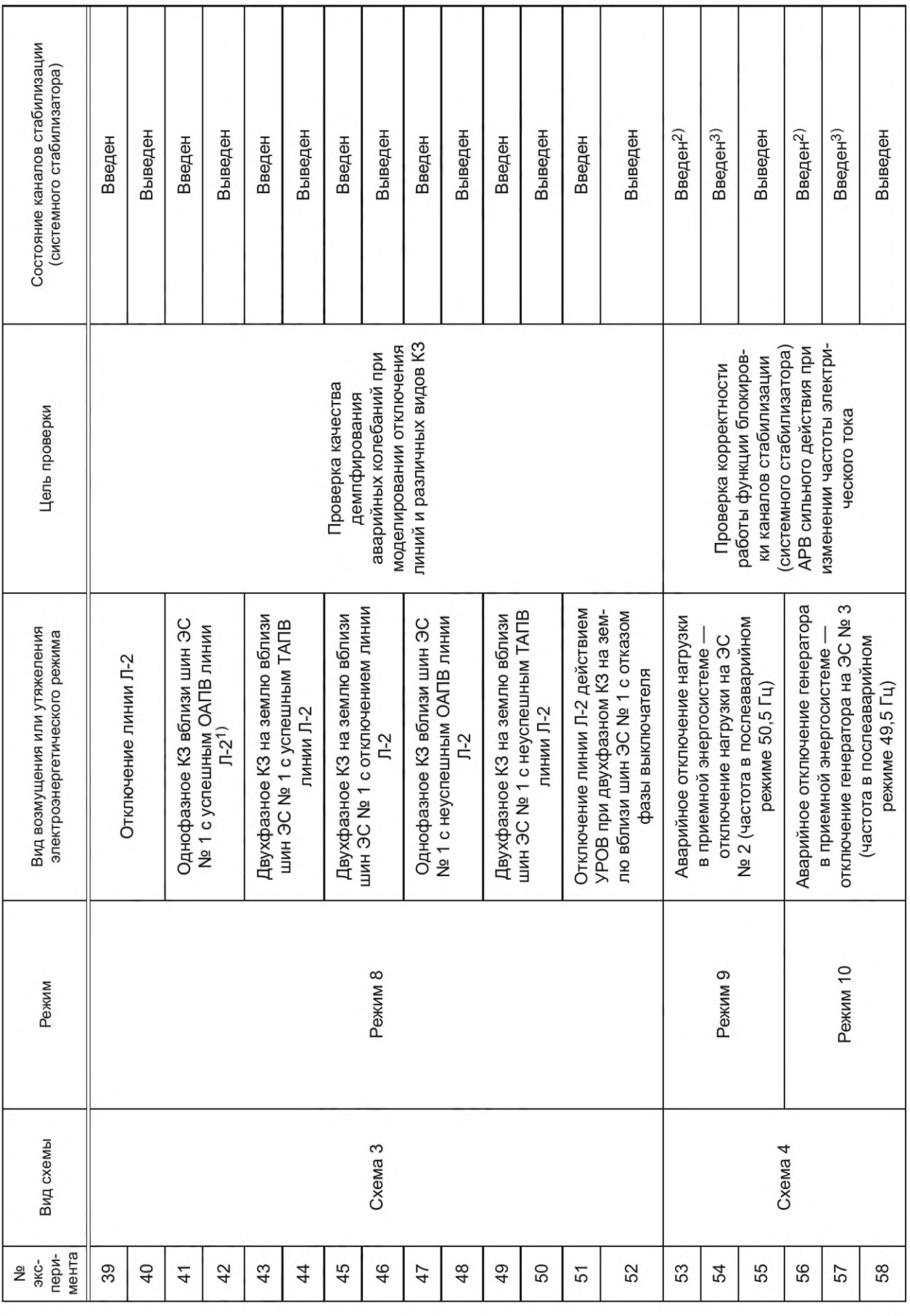

 $17$ 

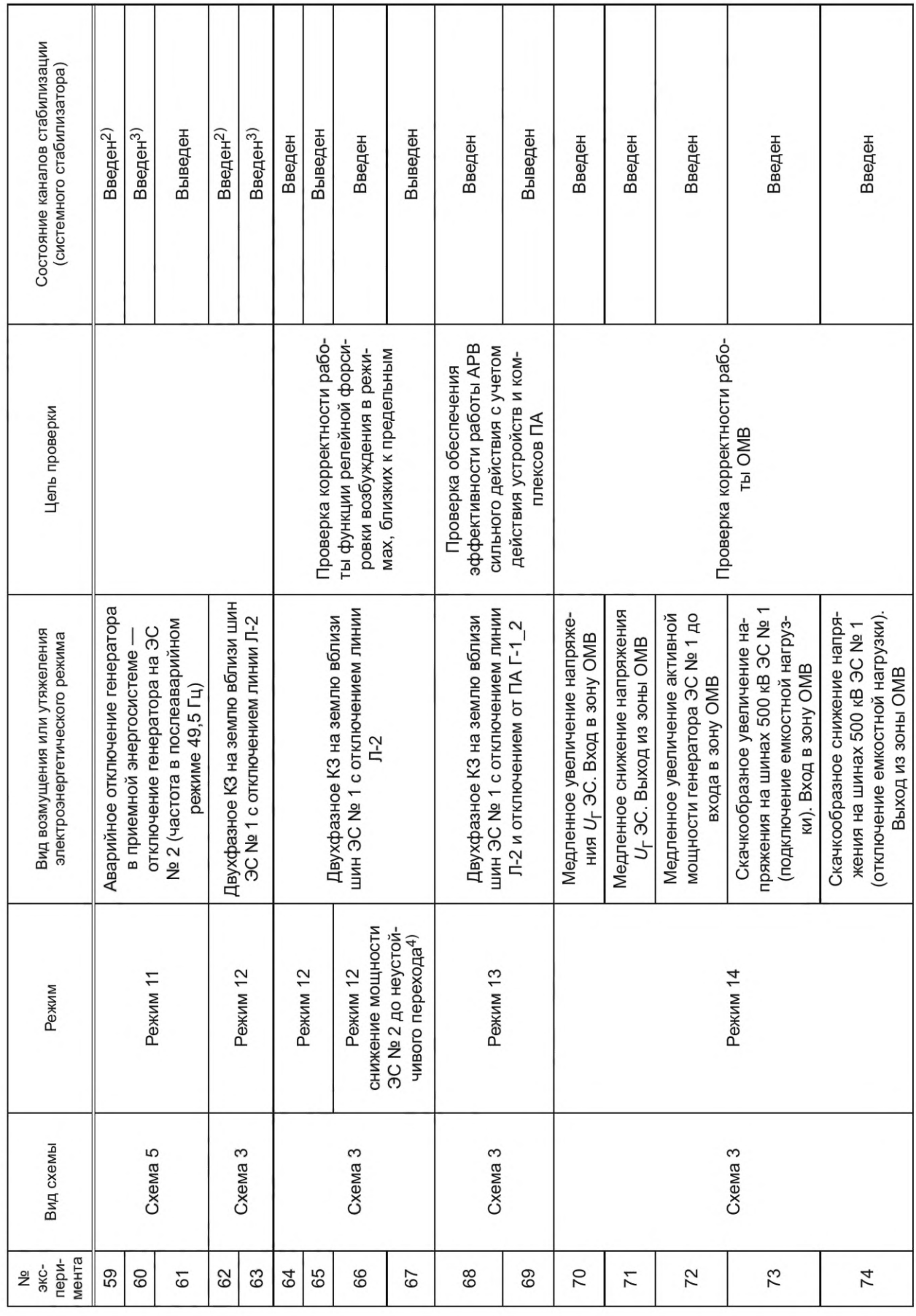

д Продолжение таблицы Г.2

FOCT P 70609-2022

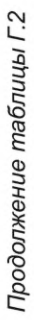

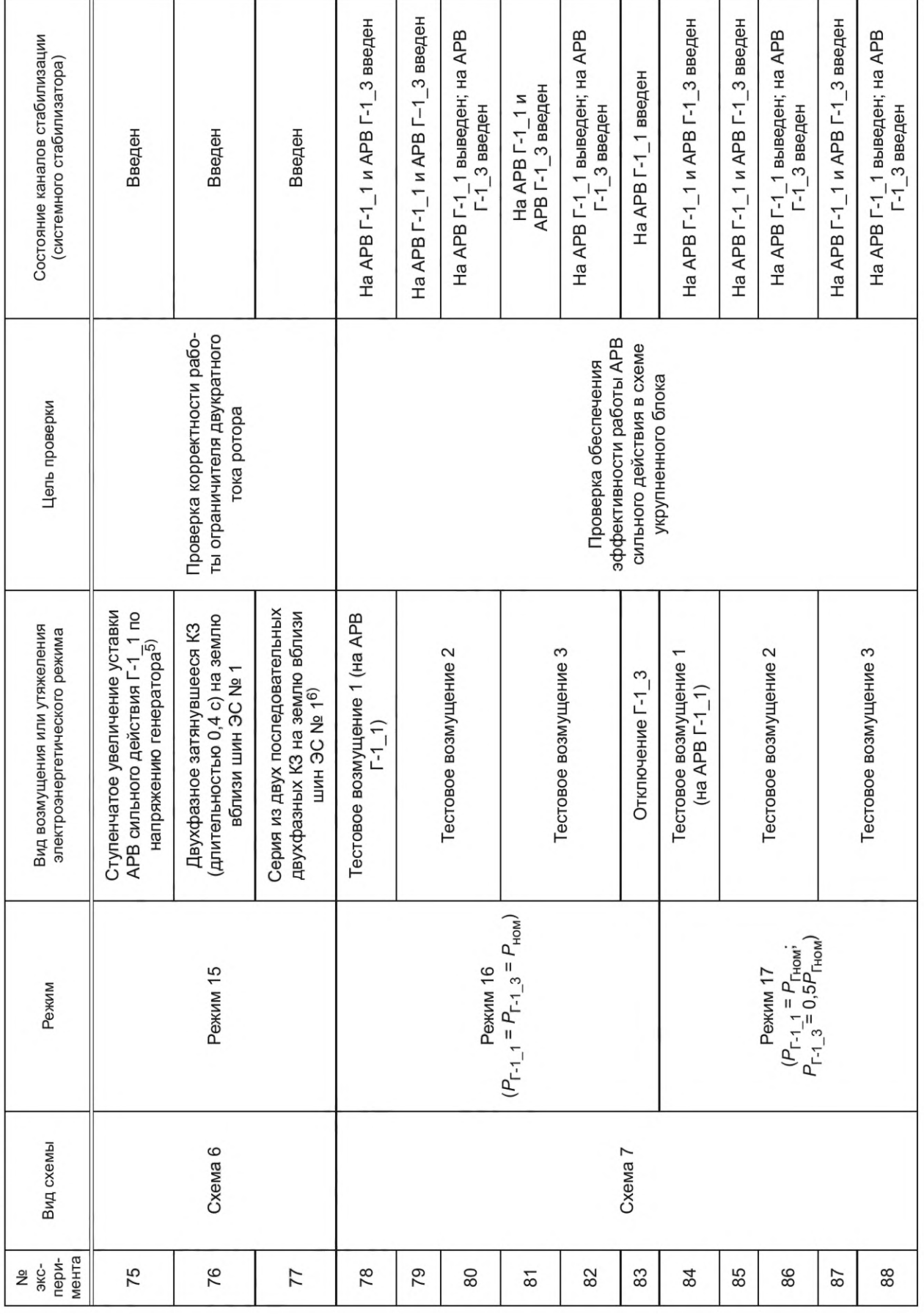

19

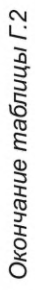

20

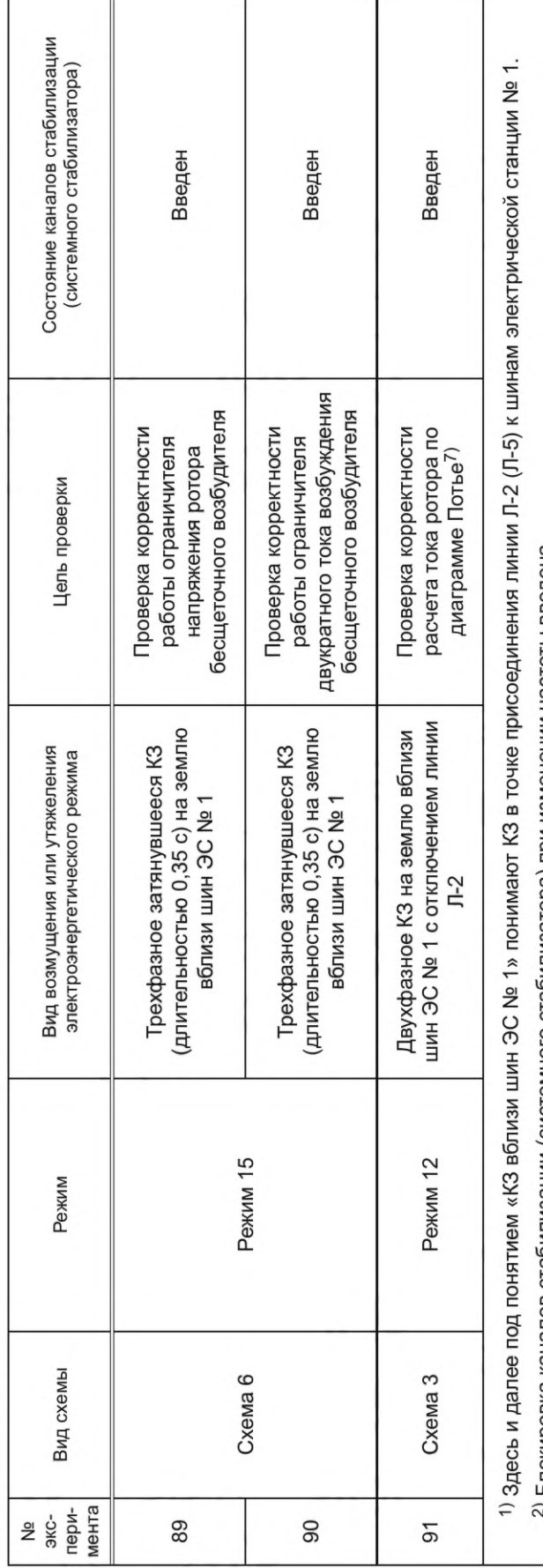

- А Блокировка каналов стабилизации (системного стабилизатора) при изменении частоты введена.

3) Блокировка каналов стабилизации (системного стабилизатора) при изменении частоты выведена.

4) Снижение мощности электрической станции № 2 составляет порядка 350 МВт.

но не более 30 % номинального напряжения статора. Задаваемая уставка ограничителя тока ротора согласована со значением ступенчатого изменения 5) Значение ступенчатого изменения уставки задано максимальным в пределах реализованного диапазона изменения уставки APB сильного действия, уставки, но не может быть ниже, чем 1,05 Ином-

6) Время между КЗ 0,3 с, длительность повторного КЗ составляет 0,35 с.

 $^{7)}$  Для APB сильного действия, в которых ток ротора, рассчитанный по диаграмме Потье, используют для формирования параметра стабилизации.

Г.2.2.3 Диапазон изменения нагрузки потребления, подключенной к шинам электрических станций № 1-3 и эквивалентной энергосистемы (генератор Г-4), должен обеспечивать возможность создания перетоков активной мощности по ветвям физической модели не менее указанных на рисунках Г.3-Г.20.

Г.2.2.4 Параметры ЛЭП, синхронных генераторов, трансформаторов, нагрузок и емкостей тестовой модели энергосистемы приведены в таблицах Г.3-Г.7.

| Номера узлов примыкания | Обозначение линии  | $X_1$ , OM | $X_0$ , OM | $R_1$ , Om | $R_0$ , Om   |
|-------------------------|--------------------|------------|------------|------------|--------------|
| $1 - 3$                 | $\Pi-1$            | 100        | 370        | 3,6        | 52,6         |
| $1 - 2$                 | $\Pi-2$<br>$\Pi-3$ | 50<br>100  | 185<br>370 | 2,6<br>6,8 | 26,6<br>55,8 |
| $1 - 4$                 | Л-4<br>Л-5         | 25<br>100  | 91<br>370  | 1,2<br>5,2 | 13,7<br>54,2 |
| $3 - 4$                 | Л-6                | 50         | 185        | 2,5        | 26,5         |
| $2 - 4$                 | Л-7                | 50         | 185        | 4,5        | 28,5         |

Таблица Г.3 - Параметры ЛЭП, приведенные к напряжению 500 кВ

Таблица Г.4 - Параметры синхронных генераторов

| Номер генератора | $SHOM$ , MBA | $U_{HOM}$ , кВ | $cos \varphi$ | Реактивности <sup>1)</sup> |              |              |                 |              |           |
|------------------|--------------|----------------|---------------|----------------------------|--------------|--------------|-----------------|--------------|-----------|
|                  |              |                |               | $X_d$ , o.e.               | $X_a$ , o.e. | $X_d$ , o.e. | $X_{d}$ ", o.e. | $T_{do}$ , c | $T_i$ , c |
| $1_{-1}$         | 2500         | 210            | 0,8           | 1,88                       | 1,65         | 0,184        | 0,098           | 7            |           |
| $1_{2}$          | 2500         | 210            | 0,8           | 1,63                       | 1,01         | 0,186        | 0,084           | 7            |           |
| $1_{-}3$         | 2500         | 210            | 0,8           | 1,85                       | 1,78         | 0,204        | 0,093           | 7            |           |
| 2                | 9000         | 230            | 0,8           | 1,05                       | 0,9          | 0,287        | 0,09            | 7            | 10        |
| 3                | 2500         | 230            | 0,8           | 1,33                       | 1,18         | 0,143        | 0,079           | 7            | 9         |
| 4                | 125 000      | 230            | 0,8           | 10,37                      | 6,68         | 2,838        | 0,89            | 7            | $8^{2}$   |
| 5                | ШНН          |                |               |                            |              |              |                 |              |           |

<sup>1)</sup> Относительные величины реактивностей приведены к номинальной полной мощности и номинальному напряжению.

<sup>2)</sup> Значение инерционной постоянной генератора приведено для мощности 15 000 МВт.

Таблица Г.5 - Параметры трансформаторов

| Наименование | $S_{T_{HOM}}$ , MBA | $U_{\rm B}$ , кВ | $U_{\mu}$ , кВ | $P_{X,X}$ , MBT | $P_{K,3}$ , MBT | $u_{\kappa}$ , % | $I_{x.x}$ , % |
|--------------|---------------------|------------------|----------------|-----------------|-----------------|------------------|---------------|
| $T-1$ 1      | 2500                | 500              | 212,5          | 52,5            | 22,5            | 15.9             | 2,896         |
| $T-1$ $2$    | 2500                | 500              | 211,5          | 70,5            | 26,8            | 15,163           | 3,376         |
| $T-1$ _3     | 2500                | 500              | 213,3          | 30,97           | 18,33           | 16,063           | 1,56          |
| $T-2$        | 9000                | 500              | 220,0          | 108,5           | 6,8             | 18,405           | 1.6356        |
| $T-3$        | 2500                | 500              | 233,5          | 84,0            | 57,0            | 12,925           | 4,552         |
| $T-4$        | 125000              | 500              | 233,0          | 110,7           | 2941            | 166.9            | 0,114         |
| $\Pi$ T-1 1  | 1600                | 500              | 234            | 75,0            | 19.8            | 2,13             | 9.48          |
| $\Pi$ T-1 2  | 1600                | 500              | 230            | 75,0            | 17,8            | 1,87             | 9,84          |

Примечание к таблицам Г.3-Г.5 - В данных таблицах применены следующие обозначения:

 $X_1$  — индуктивное сопротивление прямой последовательности;<br> $X_0$  — индуктивное сопротивление нулевой последовательности;

# FOCT P 70609-2022

- $R_1$  активное сопротивление прямой последовательности;
- $R_0$  активное сопротивление нулевой последовательности;
- S<sub>ном</sub> номинальная полная мощность генератора;
- $U_{\text{HOM}}$  номинальное напряжение генератора;
- $X_d$  продольное синхронное индуктивное сопротивление;
- $X_q$  поперечное синхронное индуктивное сопротивление;
- $X_d$  продольное переходное индуктивное сопротивление;

 $X_d$ " — продольное сверхпереходное индуктивное сопротивление;

 $T_{d0}$  — постоянная времени обмотки возбуждения при разомкнутой статорной обмотке;

 $T_i$  — механическая инерционная постоянная агрегата (генератора и турбины);

cos ф - коэффициент мощности;

 $U_{\rm B}$  — номинальное напряжение на стороне высокого напряжения трансформатора;

 $U_{\mu}$  — номинальное напряжение на стороне низкого напряжения трансформатора;

 $S_{T,HOM}$  — номинальная полная мощность трансформатора;

- $P_{x.x}$  потери холостого хода трансформатора;
- $P_{K,3}$  потери КЗ трансформатора;

 $u_{k}$  — напряжение КЗ трансформатора, % от  $U_{\text{HOM}}$ ;

 $I_{\text{x.x}}$  — ток холостого хода трансформатора, % от  $I_{\text{HOM}}$ 

Таблица Г.6 — Параметры нагрузок

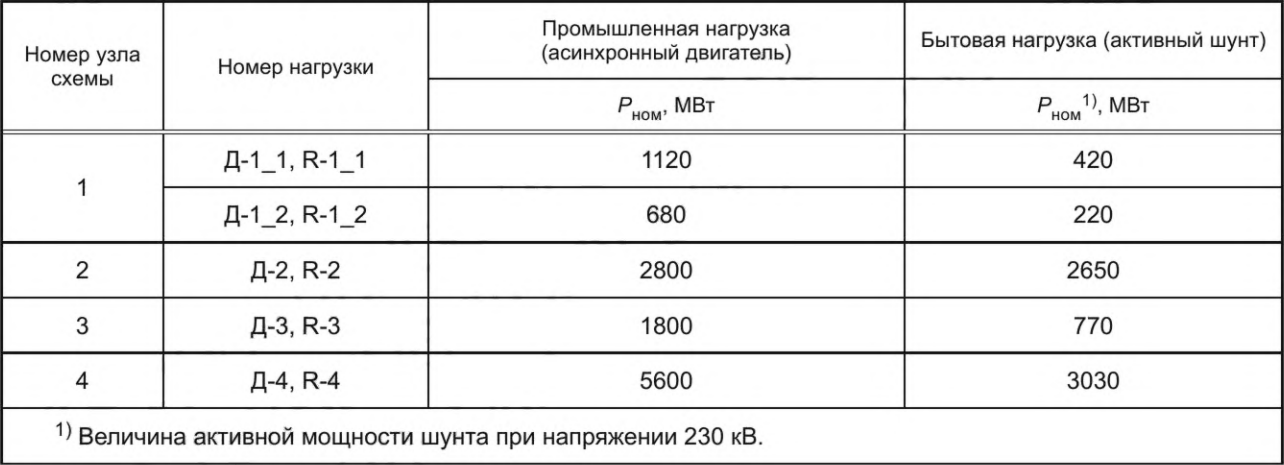

## Таблица Г.7 - Параметры емкостей

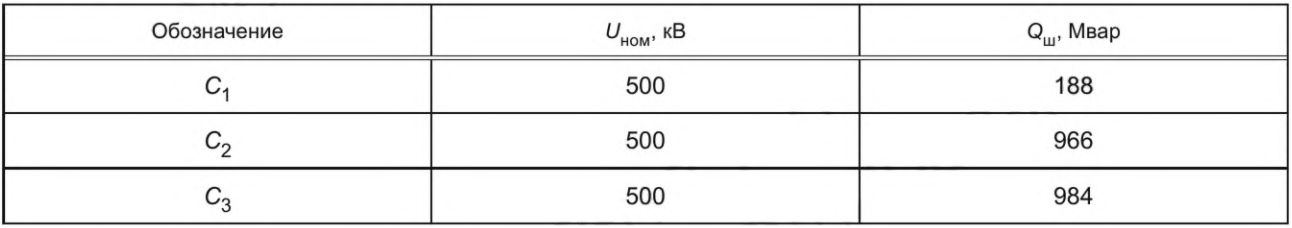

## Г.2.3 СВ, АРВ и автоматические регуляторы скорости турбин

Г.2.3.1 Синхронные генераторы Г-1\_1, Г-1\_2, Г-1\_3 должны быть оснащены быстродействующими тиристорными или бесщеточными (Е-1\_1 для Г-1\_1 и Е-1\_3 для Г-1\_3) СВ и АРВ сильного действия.

В зависимости от проводимых в рамках испытаний экспериментов APB одного или двух из генераторов Г-1\_1, Г-1\_3 должны заменяться APB сильного действия, в отношении которых проводят испытания. Остальные синхронные генераторы должны быть оснащены тиристорными CB с регуляторами пропорционального действия.

Г.2.3.2 Настройка всех АРВ, которыми оснащены синхронные генераторы тестовой модели (кроме АРВ, в отношении которых проводятся испытания), должна быть выполнена в соответствии с параметрами, приведенными в таблице Г.8.

Для формирования закона управления APB сильного действия (кроме APB, в отношении которых проводятся испытания) должны использоваться постоянные времени, приведенные в таблице Г.9.

22

# ГОСТ Р 70609— 2022

| Номер<br>генератора | Тип СВ      | <b>Тип APB</b> | Коэффициенты              |                                |                                      |                    |                            |              |
|---------------------|-------------|----------------|---------------------------|--------------------------------|--------------------------------------|--------------------|----------------------------|--------------|
|                     |             |                | $K_U$<br>e.B.H.<br>e.H.C. | $K_{1U}$<br>e.B.H.<br>e.H.C./c | $K_{1/F}$<br>e.B.H.<br>е.т.р. $1)/c$ | $K_f$<br>е.в.н./Гц | $K_{1f}$ , e.b.h./<br>Гц/с | $T_{CB}$ , c |
| $1_{2}$             | Тиристорная | АРВ-СД         | 50                        | 4,7                            | 0,7                                  | 2,0                | 3,1                        | 0,04         |
| $\mathcal{P}$       | Тиристорная | $APB-T$        |                           |                                |                                      |                    |                            | 0,04         |
| 3                   | Тиристорная | $APB-T$        | 25                        |                                |                                      |                    |                            | 0,04         |
| 4                   | Тиристорная | $APB-T$        | 5                         |                                |                                      |                    |                            | 0,04         |

Таблица Г.8 — Параметры настройки АРВ синхронных генераторов тестовой модели

 $1)$  е.т.р. — единица тока ротора.

Примечание — В настоящей таблице применены следующие обозначения:

- *Ки* — коэффициент усиления пропорционального канала регулятора напряжения (по отклонению напряжения);

-  $K_{1U}$  — коэффициент усиления дифференциального канала регулятора напряжения (по производной напряжения);

-  $K_{1/f}$ — коэффициент усиления канала стабилизации по производной тока ротора;

- *Kf* — коэффициент усиления канала стабилизации по частоте напряжения;

- *K:f*— коэффициент усиления канала стабилизации по производной частоты напряжения:

- АРВ-СД — АРВ сильного действия;

- АРВ-П — АРВ пропорционального действия;

 $-7_{CB}$  — постоянная времени СВ.

Таблица Г.9 — Параметры АРВ синхронных генераторов тестовой модели

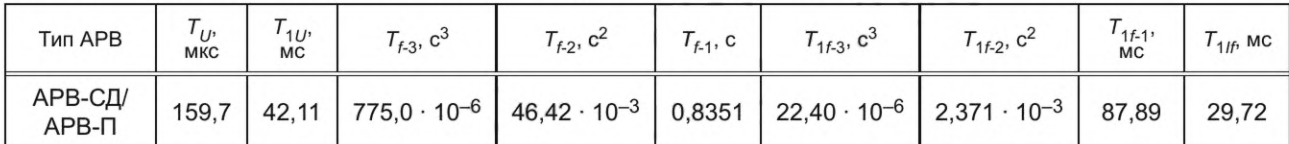

Примечание — В настоящей таблице применены следующие обозначения:

*- Ти* — постоянная времени регулирования пропорционального канала;

-  $T_{1U}$  — постоянная времени регулирования дифференциального канала;

- *T<sub>f-1</sub>, T<sub>f-2</sub>, T<sub>f-2</sub>* — постоянная времени и коэффициенты усиления канала по отклонению частоты напряжения; -  $\vec{\tau}_{1f-1}, \vec{\tau}_{1f-2}, \vec{\tau}_{1f-3}$  — постоянная времени и коэффициенты усиления канала по производной отклонения частоты напряжения;

 $- T_{1/f}$  постоянная времени регулирования канала по производной тока ротора;

- АРВ-СД — АРВ сильного действия;

- АРВ-П — АРВ пропорционального действия.

 $T_0$ брица Г.10 — Параметры бесшеточных возбуди

Г.2.3.3 Величина входного переменного напряжения независимого источника трехфазного напряжения тиристорных преобразователей статических СВ должна обеспечивать напряжение возбуждения генератора, равное *2,0Uf* ном при мгновенном изменении угла управления тиристорами до 0°—5° в номинальном режиме работы генератора, где *Uf* ном — номинальное напряжение возбуждения генератора.

Г.2.3.4 Параметры бесщеточных возбудителей генераторов Г-1\_1 и Г-1\_3 (Е-1\_1 для Г-1\_1 и Е-1\_3 для Г-1\_3) приведены в таблице Г.10.

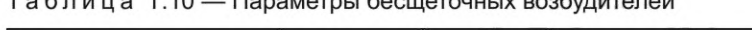

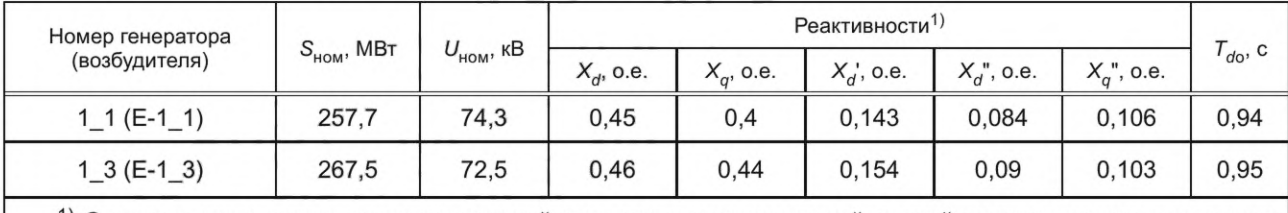

 $^{1)}$  Относительные величины реактивностей приведены к номинальной полной мощности и номинальному напряжению.

## ГОСТ Р 70609— 2022

Г.2.3.5 В качестве источника питания тиристорного преобразователя моделей БСВ синхронных генераторов Г-1\_1, Г-1\_3 следует использовать трехфазный источник напряжения. Выход тиристорного преобразователя должен быть подключен к обмотке возбуждения возбудителя. В качестве источника питания модели диодного моста необходимо использовать напряжение статора возбудителя. Выход диодного моста должен быть подключен к обмотке возбуждения синхронного генератора. Принципиальная схема моделей БСВ приведена на рисунке Г.2.

Г.2.3.6 Величина входного переменного напряжения моделей тиристорных преобразователей БСВ должна обеспечивать напряжение возбуждения возбудителя, равное *7,4Uff* ном при мгновенном изменении угла управления тиристорами до 0°—5° в номинальном режиме работы генераторов (Г-1\_1 либо Г-1\_3 соответственно), где *Uff* ном — напряжение возбуждения возбудителя, соответствующее номинальному режиму работы основного генератора (Г-1\_1 и Г-1\_3 соответственно).

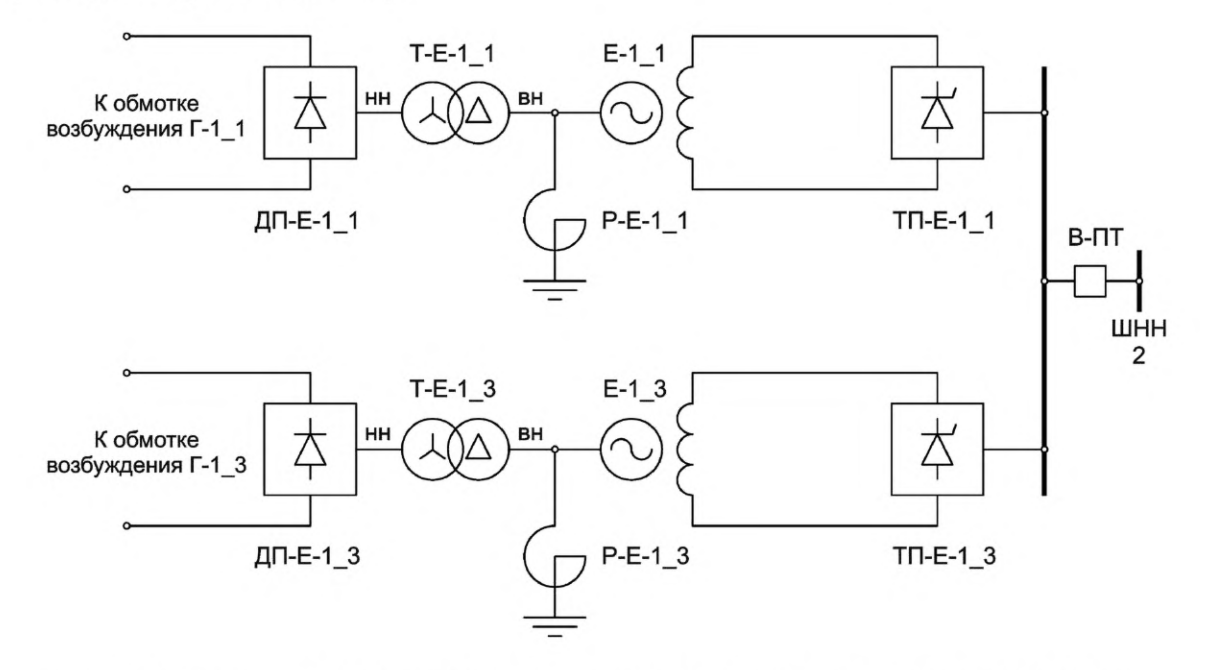

ТП-Е-1\_1 и ТП-Е-1\_3 — тиристорные преобразователи; ДП-Е-1\_1 и ДП-Е-1\_3 — диодные преобразователи; Р-Е-1\_1 и Р-Е-1\_3 — реакторы; Т-Е-1\_1 и Т-Е-1\_3 — согласующие трансформаторы

Рисунок Г.2 — Схема моделей БСВ

Примечания

1 Параметры Р-Е-1\_1:

- индуктивность реактора 0,06358 Гн;
- активное сопротивление 1 Ом.
- 2 Параметры Р-Е-1\_3:
- индуктивность реактора 0,06224 Гн;
- активное сопротивление 0,8175 Ом.
- 3 Параметры Т-Е-1\_1 и Т-Е-1\_3:
- напряжение высшей стороны 220 кВ;
- напряжение низшей стороны 28,23 кВ;
- номинальная полная мощность 228 MBA;
- индуктивное сопротивление прямой последовательности трансформатора 0,01 о.е.;
- потери холостого хода трансформатора 0,001 о.е.;
- реактивные токи холостого хода 0,1 %.

Г.2.3.7 Все электростанции тестовой модели энергосистемы должны быть оснащены устройствами, моделирующими автоматические регуляторы скорости турбины со статизмом регулирования 5 %.

Г.2.4 Система контроля и регистрации параметров электроэнергетического режима

Г.2.4.1 Тестовая модель энергосистемы должна быть оснащена системой контроля и регистрации параметров электроэнергетического режима.

Г.2.4.2 Система контроля параметров электроэнергетического режима должна обеспечивать измерение и визуализацию напряжений во всех узлах и перетоков активной мощности во всех ветвях тестовой модели энергосистемы.

Г.2.4.3 Система регистрации параметров электроэнергетического режима должна обеспечивать одновременную синхронизированную по времени регистрацию следующих параметров электроэнергетического режима:

- перетоки активной мощности по ЛЭП Л-1  $[P_{1-3}]$ , Л-2 и Л-3  $[P_{1-2}]$ , Л-4 и Л-5  $[P_{1-4}]^*$ ;

- активная и реактивная мощности генераторов Г-1\_1 *[Р<sub>Г-1 1</sub>, Q<sub>Г-1 1</sub>]*, Г-1\_2 *[Р<sub>Г-1 2</sub>, Q<sub>Г-1 2</sub>] и* Г-1\_3 *[Р<sub>Г-1 3</sub>,*  $Q_{[-1,3]}$ 

- напряжения статора генераторов Г-1\_1  $[U_{F-1 1}]$ , Г-1\_2  $[U_{F-1 2}]$ , Г-1\_3  $[U_{F-1 3}]$ ;

- напряжения возбуждения генераторов Г-1\_1 *[Uf<sub>г-1 1</sub>]*, Г-1\_2 *[Uf<sub>г-1 2</sub>]*, Г-1\_3 *[Uf<sub>г-1 3</sub>]*;

- токи ротора генераторов Г-1\_1  $[If_{r-1\_1}]$ , Г-1\_2  $[If_{r-1\_2}]$ , Г-1\_3  $[If_{r-1\_3}]$ ;

- напряжения возбуждения возбудителей E-1\_1 [*Uf*<sub>B-1\_1</sub>] и E-1\_3 [*Uf*<sub>B-1\_3</sub>];

- токи возбуждения возбудителей E-1\_1 [*If*<sub>B-1\_1</sub>] и E-1\_3 [*If*<sub>B-1\_3</sub>];

- напряжения фаз А [ $U_{1a}$ ], В [ $U_{1b}$ ] и С [ $U_{1c}$ ] на шинах 500 кВ узла 1;

- частота электрического тока в узле 1 *[df\\*

- относительный угол между ЭДС генератора Г-1\_1 (Г-1\_3) и напряжением узла 4 [ $\delta$ <sub>1-4</sub>];

- относительный угол между ЭДС генератора Г-3 и ЭДС генератора Г-1\_1 (Г-1\_3)  $[\delta_{3-1}]$ ;

- относительный угол между ЭДС генератора Г-2 и ЭДС генератора Г-1\_1 (Г-1\_3)  $[\delta_{2-1}]$ ;

- ток ротора генератора Г-1\_1, рассчитанный с использованием диаграммы Потье (сигнал подается от испытуемого АРВ сильного действия) [ $If_{\text{ToThe}}$ ].

Г.2.4.4 Система регистрации параметров электроэнергетического режима должна обеспечивать:

- измерение фиксируемых параметров электроэнергетического режима с дискретностью не более 1 мс;

- запись фиксируемых параметров электроэнергетического режима с дискретностью не более 20 мс;

- запись фиксируемых параметров электроэнергетического режима в течение не менее 180 с.

Г.2.5 Подключение АРВ сильного действия к физической модели

Подключение АРВ сильного действия, в отношении которого проводят испытания, к физической модели следует выполнять в соответствии с документацией изготовителя.

Подключение должно обеспечить адекватное функционирование АРВ сильного действия при выполнении всех экспериментов программы испытаний.

#### Г.З Проведение испытаний

#### Г.3.1 Схемно-режимные условия проведения испытаний

Г.З. 1.1 Испытания необходимо проводить для схемно-режимных условий, указанных на рисунках Г.З— Г.20.

Г.3.1.2 Испытания АРВ сильного действия выполняют посредством моделирования следующих возмущений: а) тестовые возмущения:

- ступенчатое изменение уставки по напряжению испытуемого АРВ сильного действия на плюс 5 % номинального значения (тестовое возмущение 1);

- однофазное КЗ (длительностью 0,04 с) на шинах электрической станции № 1 (тестовое возмущение 2);

- ступенчатое изменение напряжения на шинах электрической станции № 1 посредством подключения емкости  $C_2$  ( $C_1$  в экспериментах 17 и 18) к шинам электрической станции № 1 (тестовое возмущение 3);

б) нормативные возмущения в соответствии с требованиями [3] со следующими параметрами:

- длительность КЗ 0,12 с;
- длительность бестоковой паузы ОАПВ 1 с;
- длительность бестоковой паузы ТАПВ 2 с;
- время отключения фазы действием УРОВ 0,35 с;

- запаздывание на ввод управляющего воздействия от ПА — 0,4 с с момента возникновения КЗ.

<sup>\*</sup> В квадратных скобках приведены обозначения параметров электроэнергетических режимов, применяемых на рисунках Г.20-Г.41.

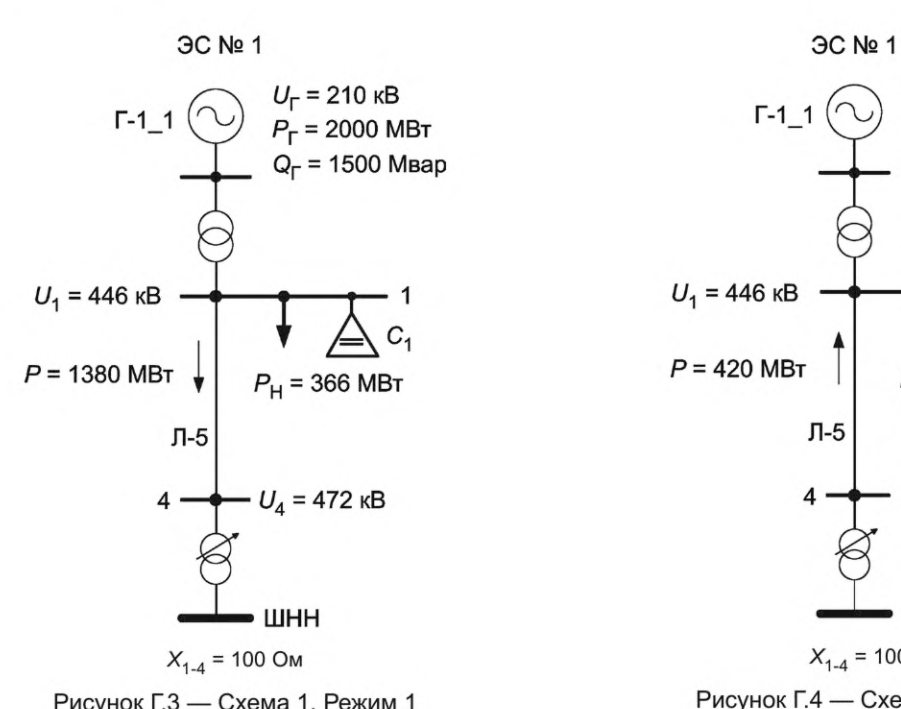

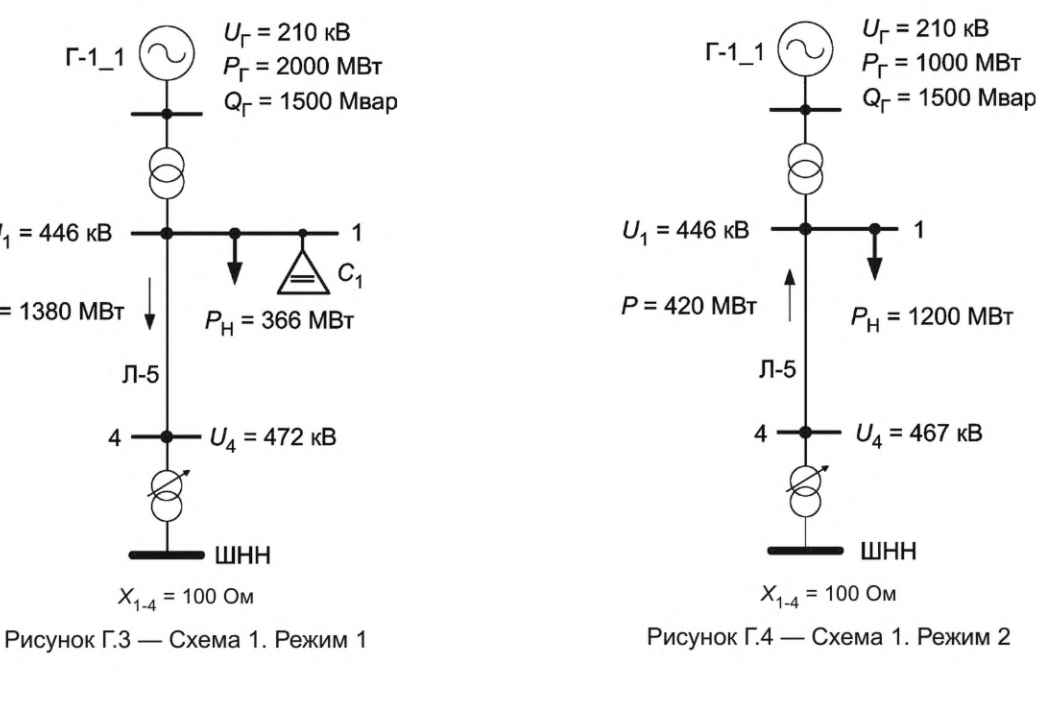

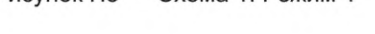

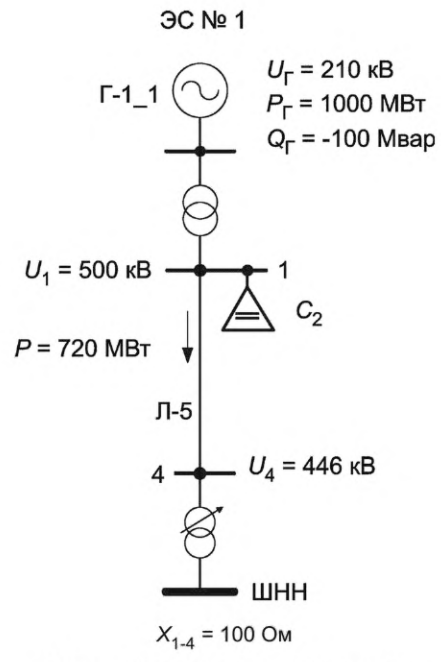

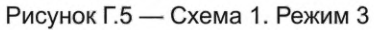

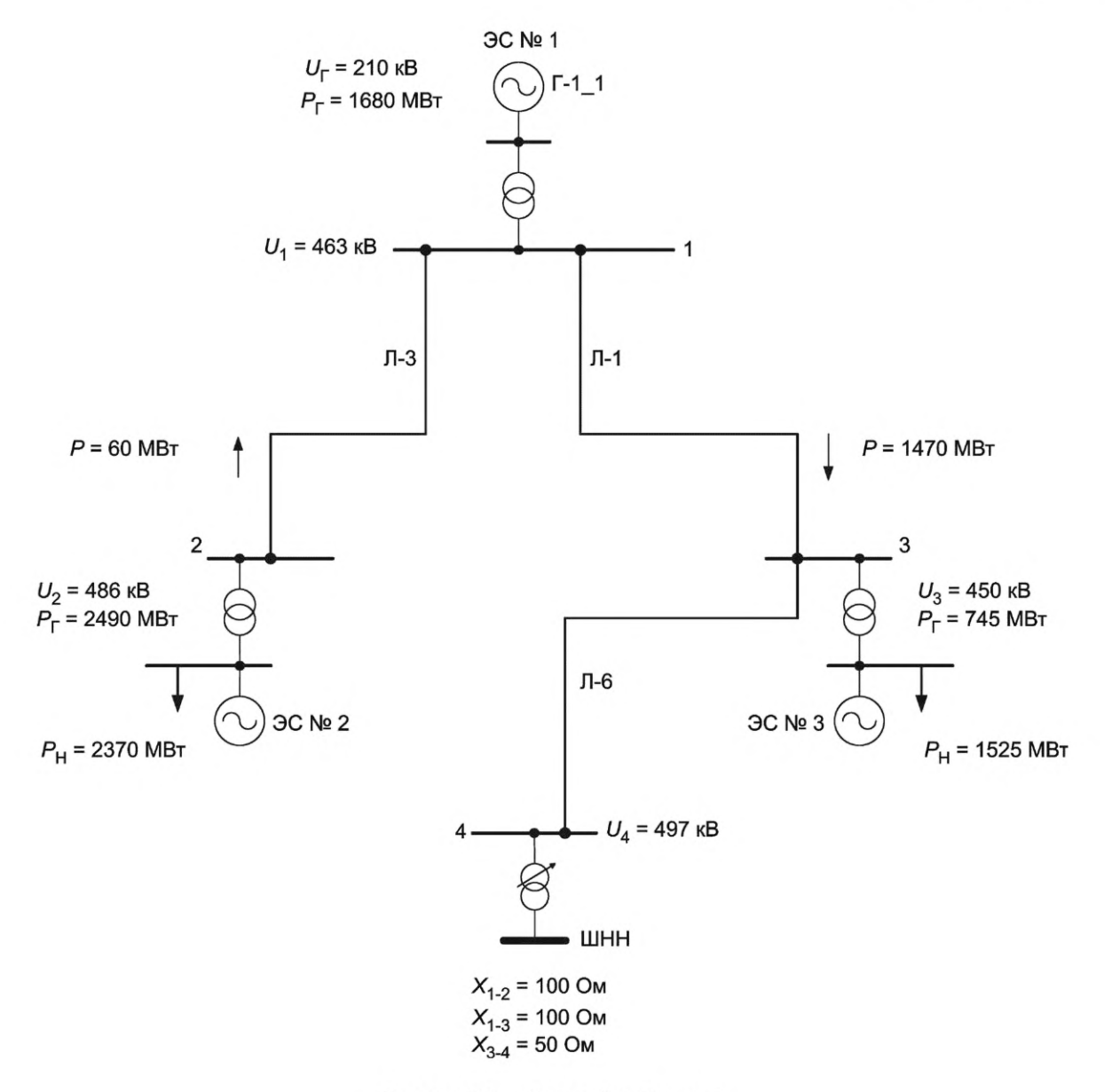

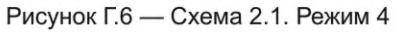

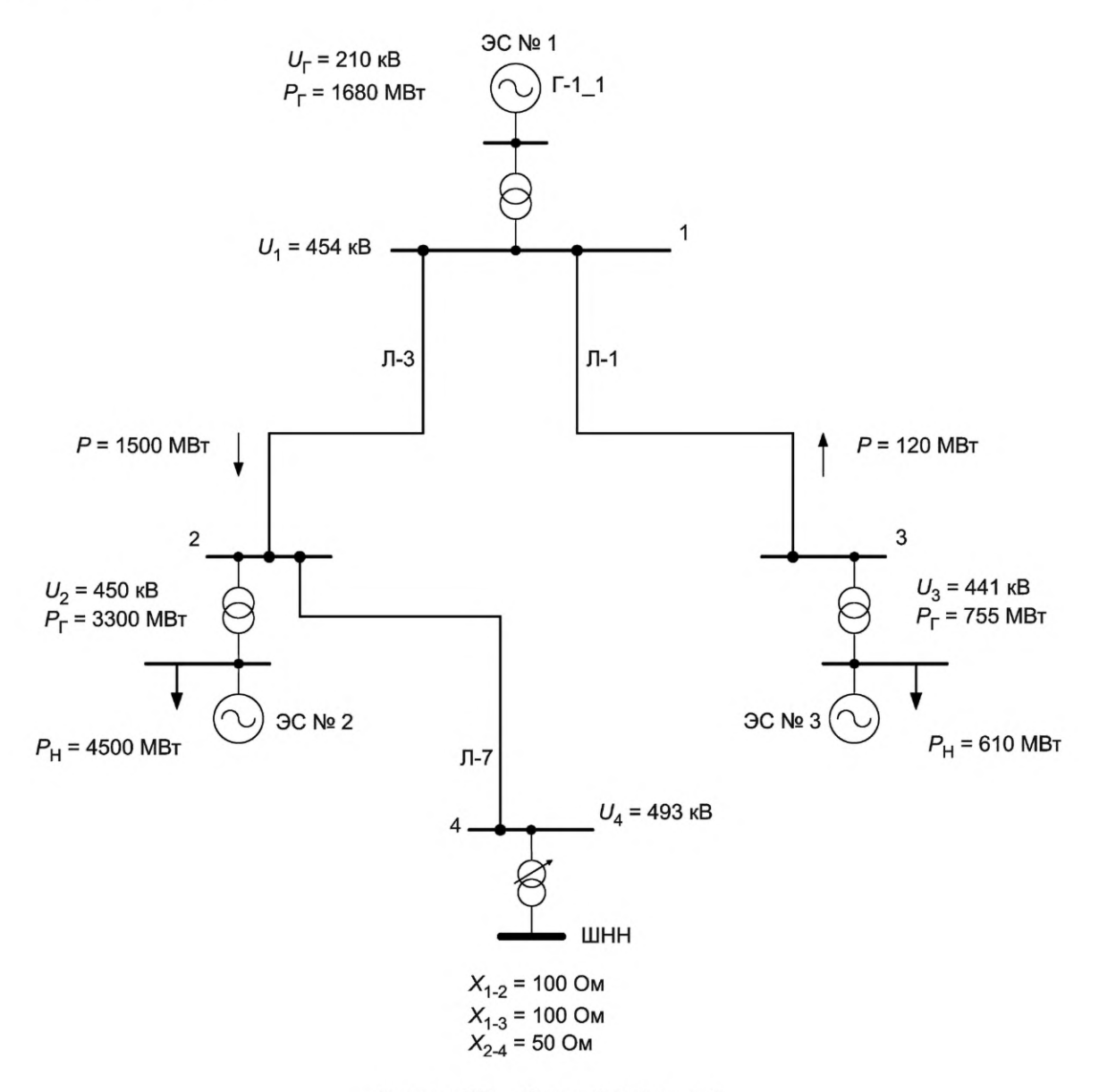

Рисунок Г.7 - Схема 2.2. Режим 4

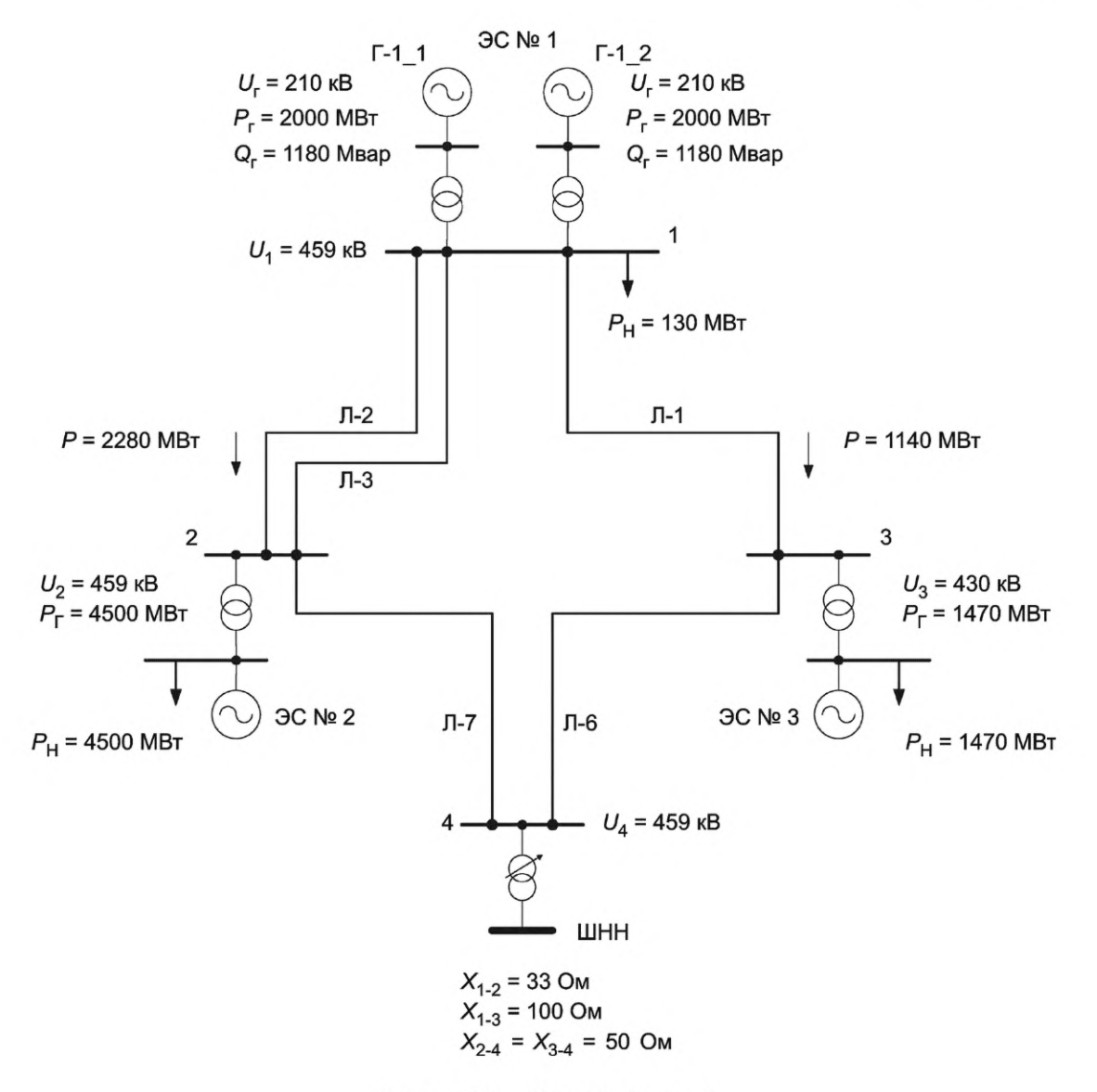

Рисунок Г.8 - Схема 3. Режим 5

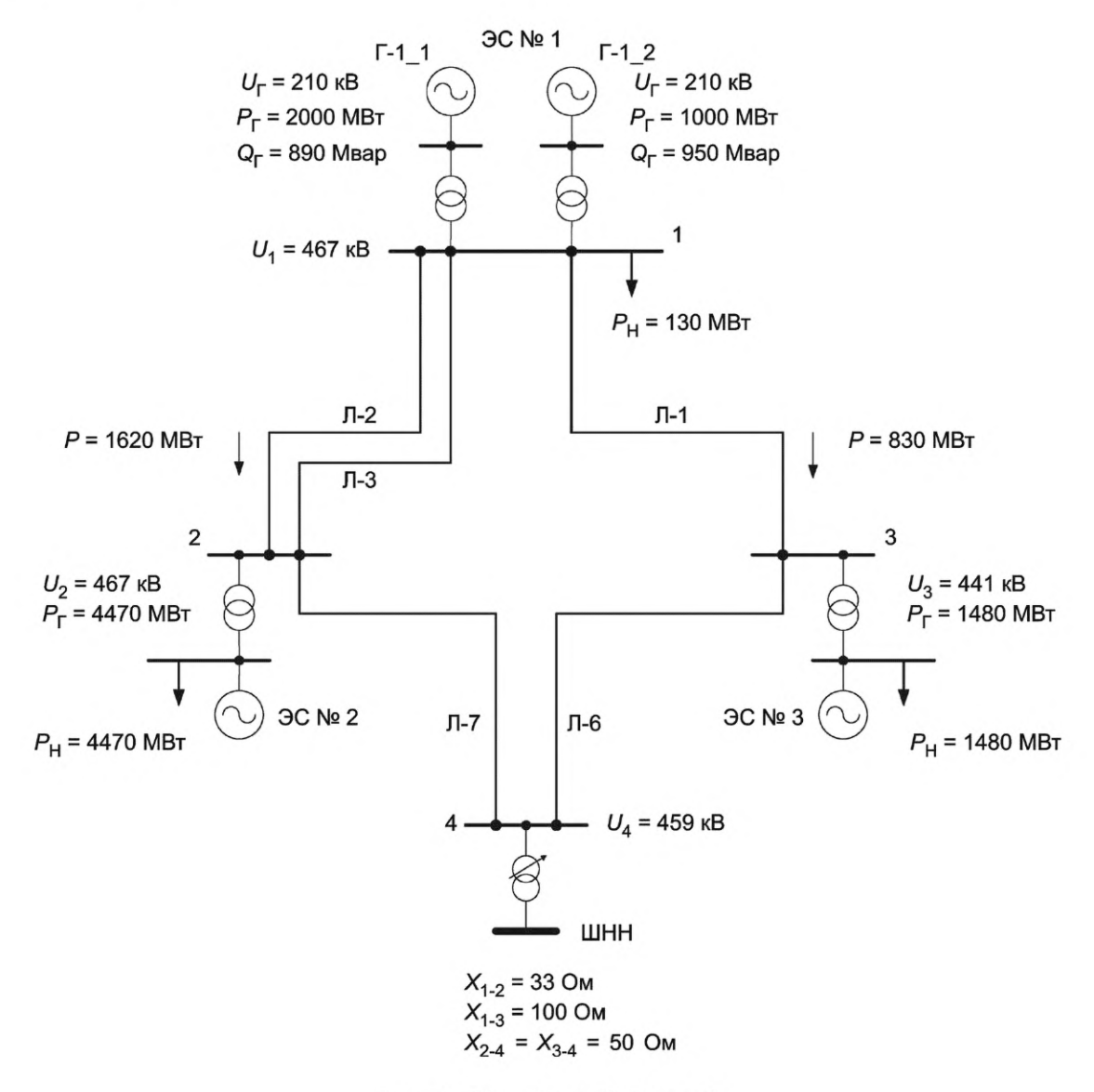

Рисунок Г.9 - Схема 3. Режим 6

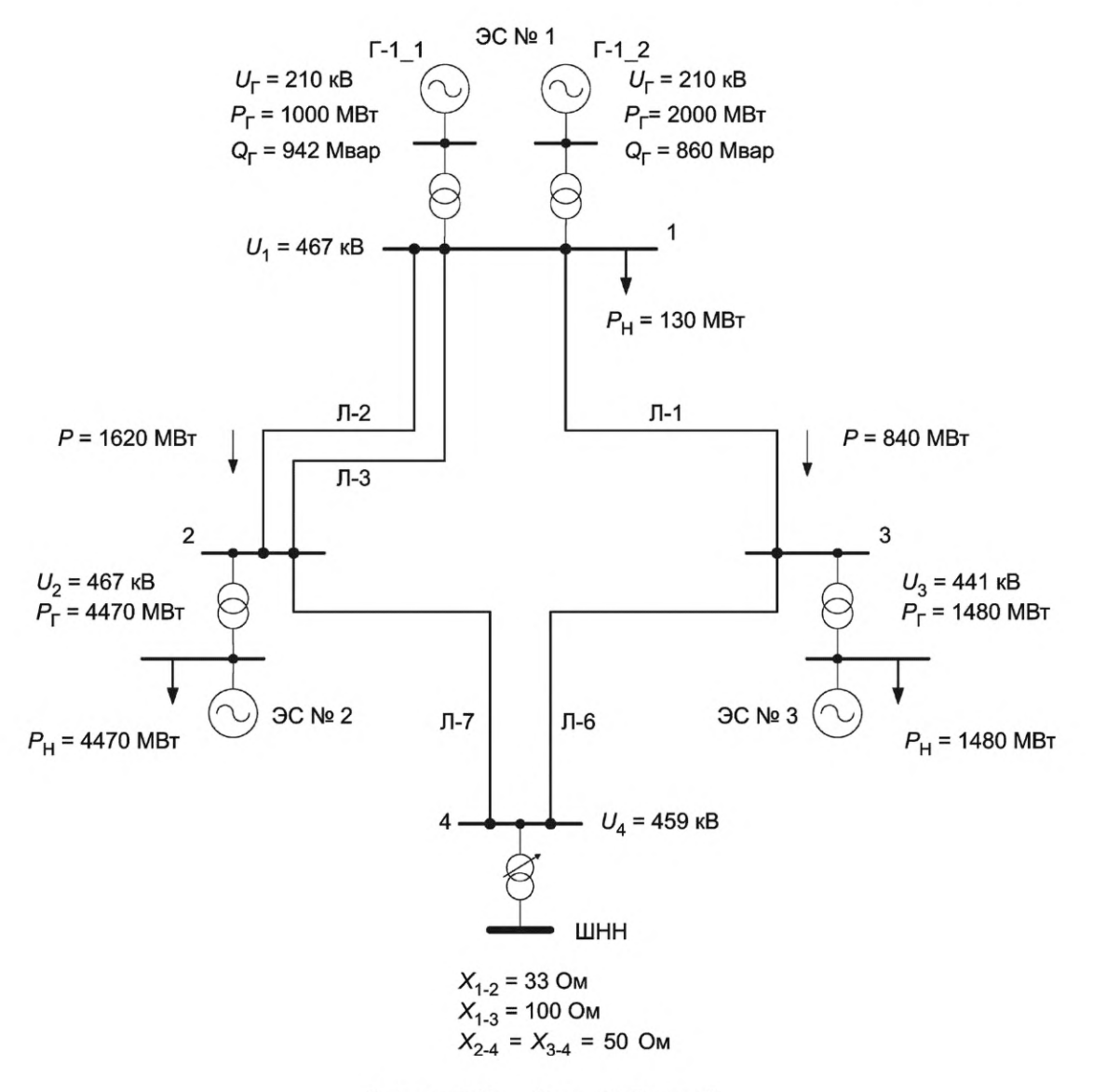

Рисунок Г.10 - Схема 3. Режим 7

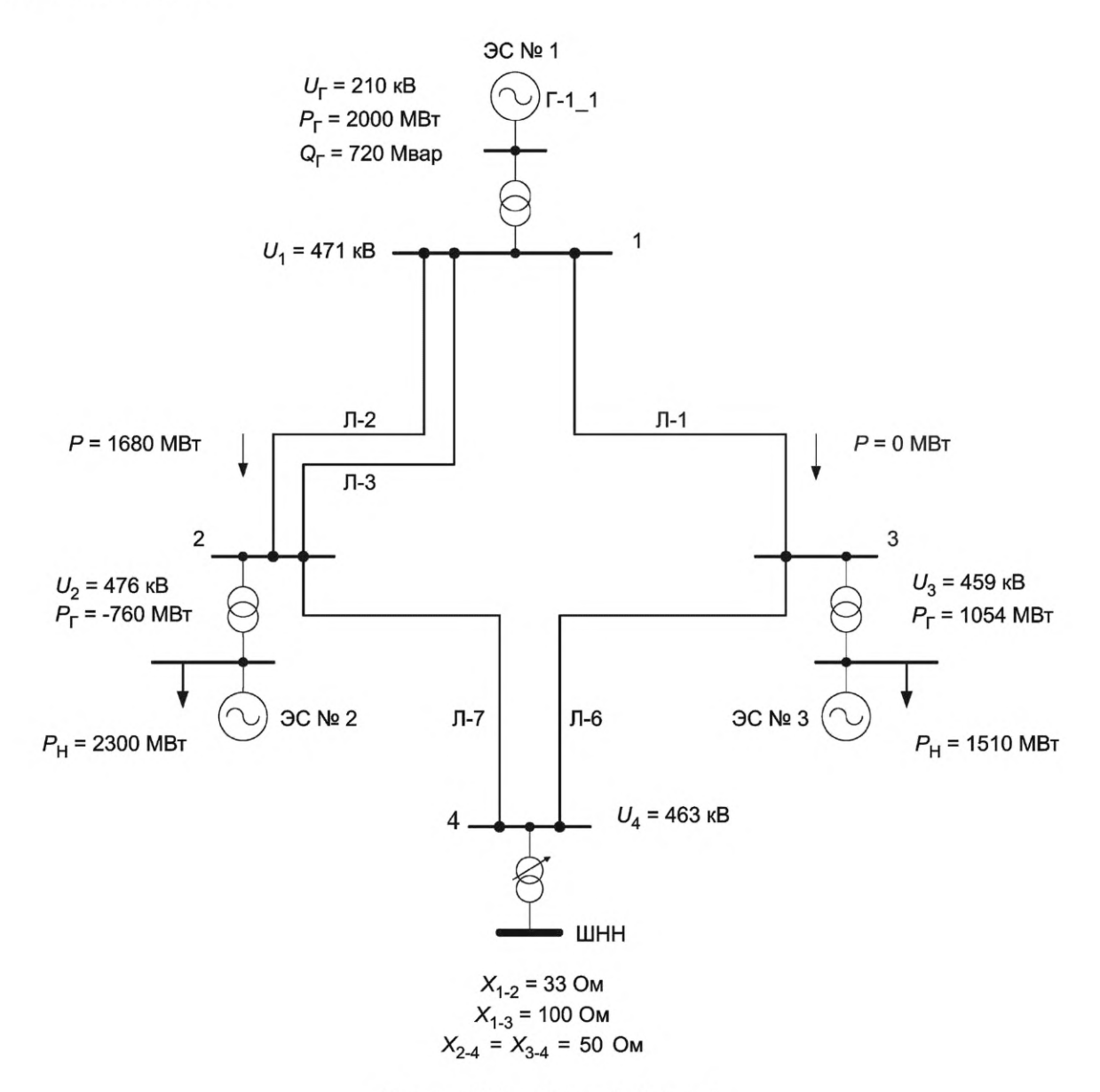

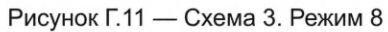
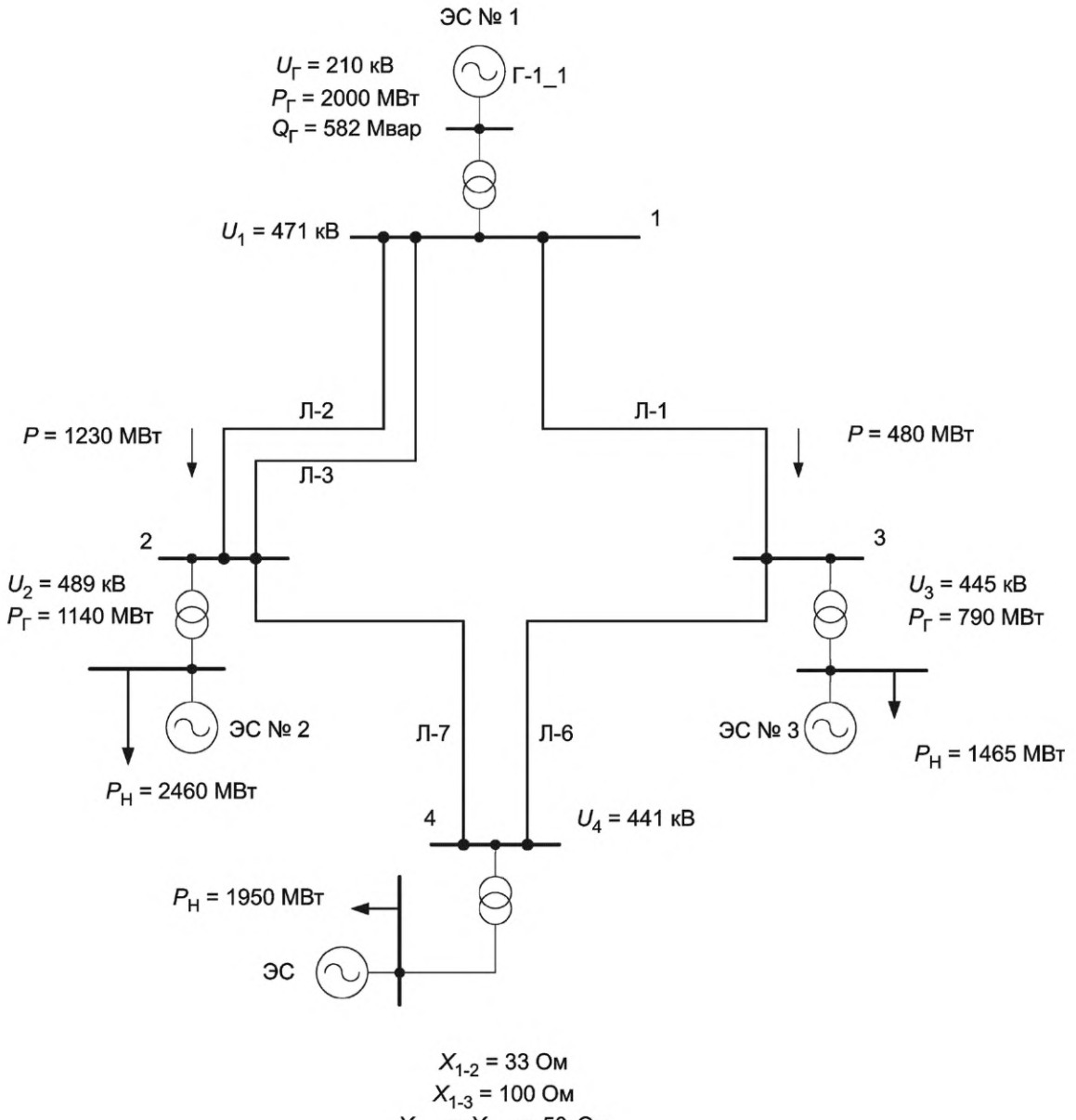

 $X_{2-4} = X_{3-4} = 50$  Om

Рисунок Г.12 - Схема 4. Режим 9

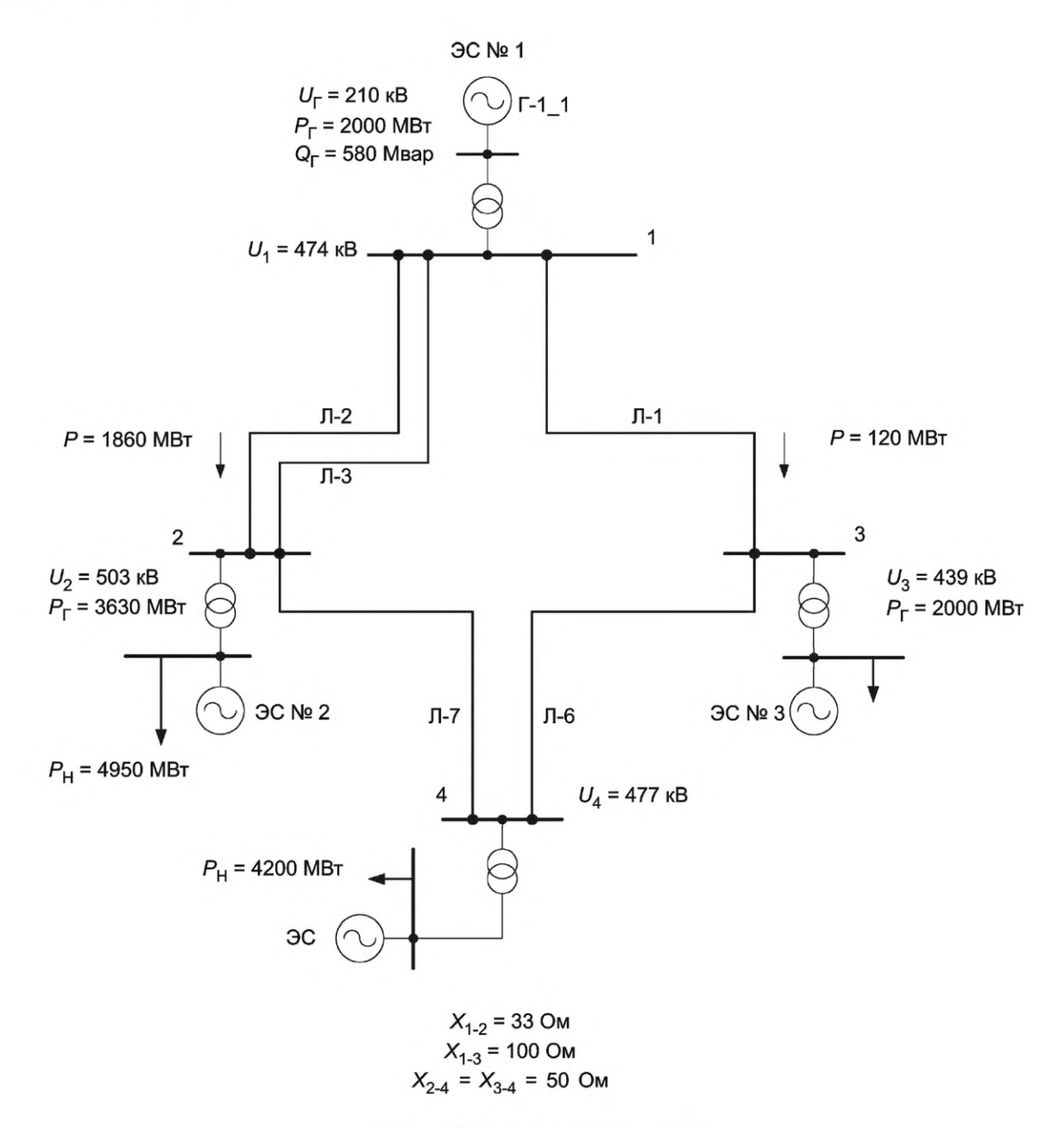

Рисунок Г.13 - Схема 4. Режим 10

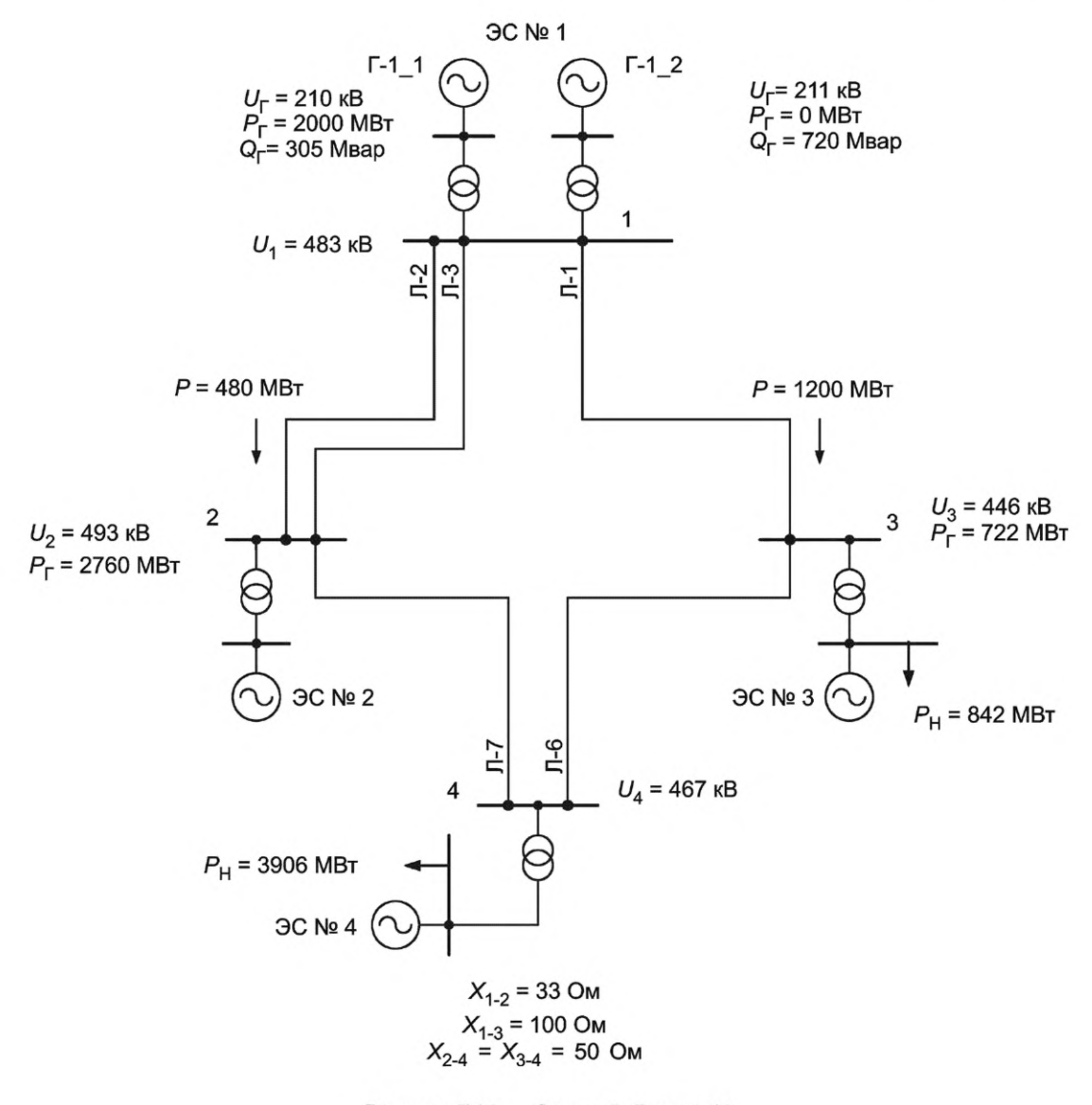

Рисунок Г.14 - Схема 5. Режим 11

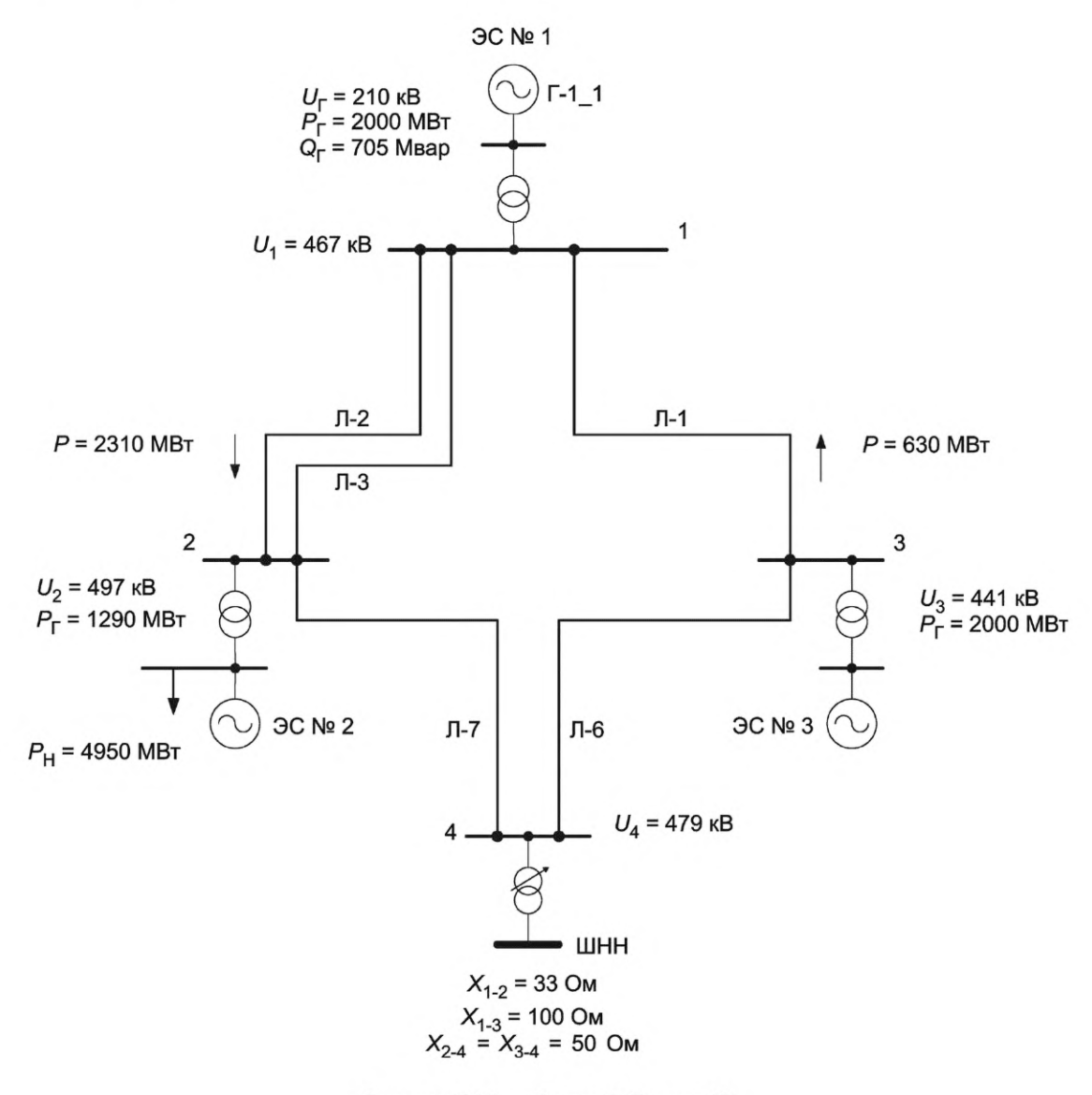

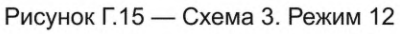

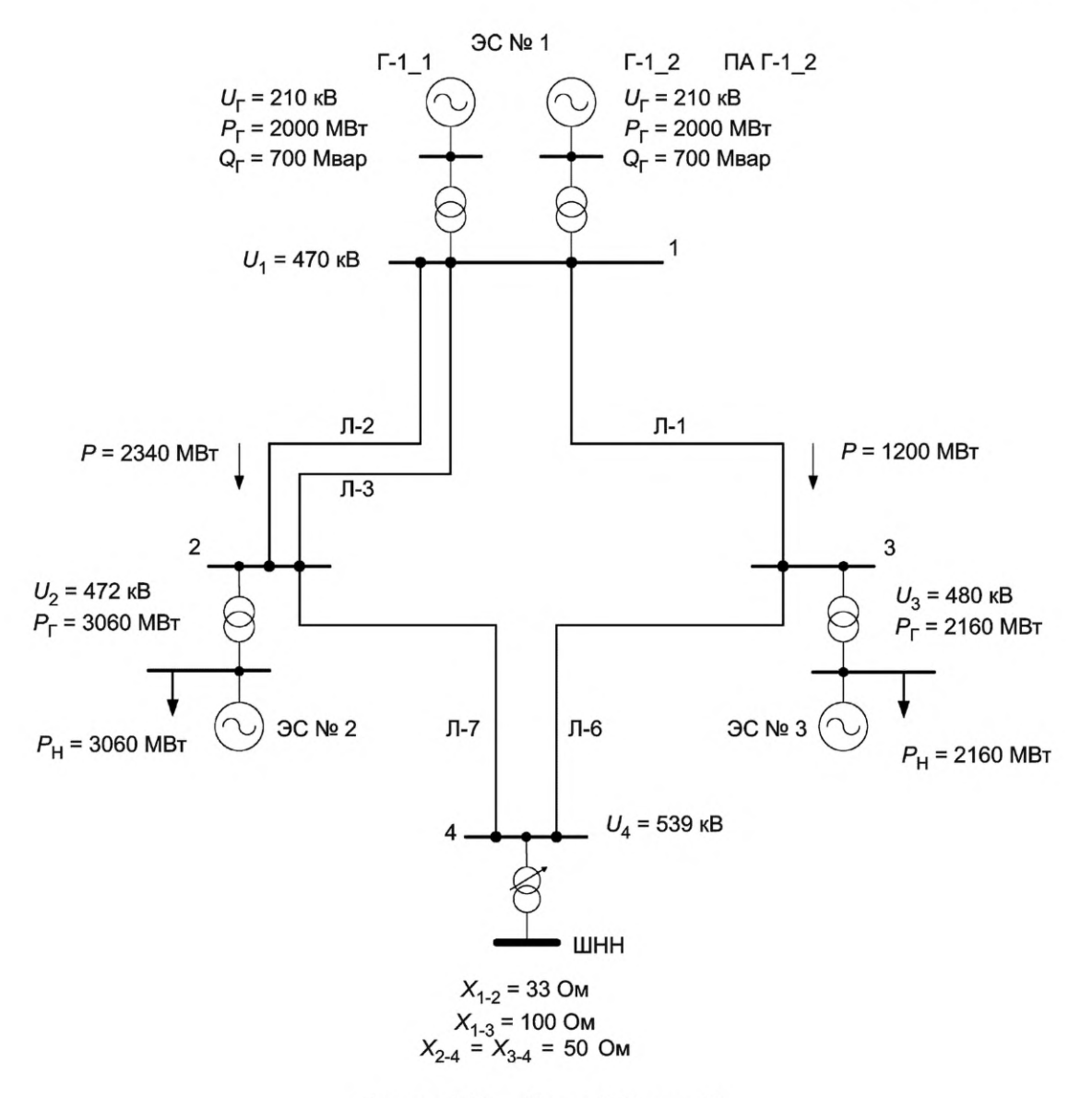

Рисунок Г.16 - Схема 3. Режим 13

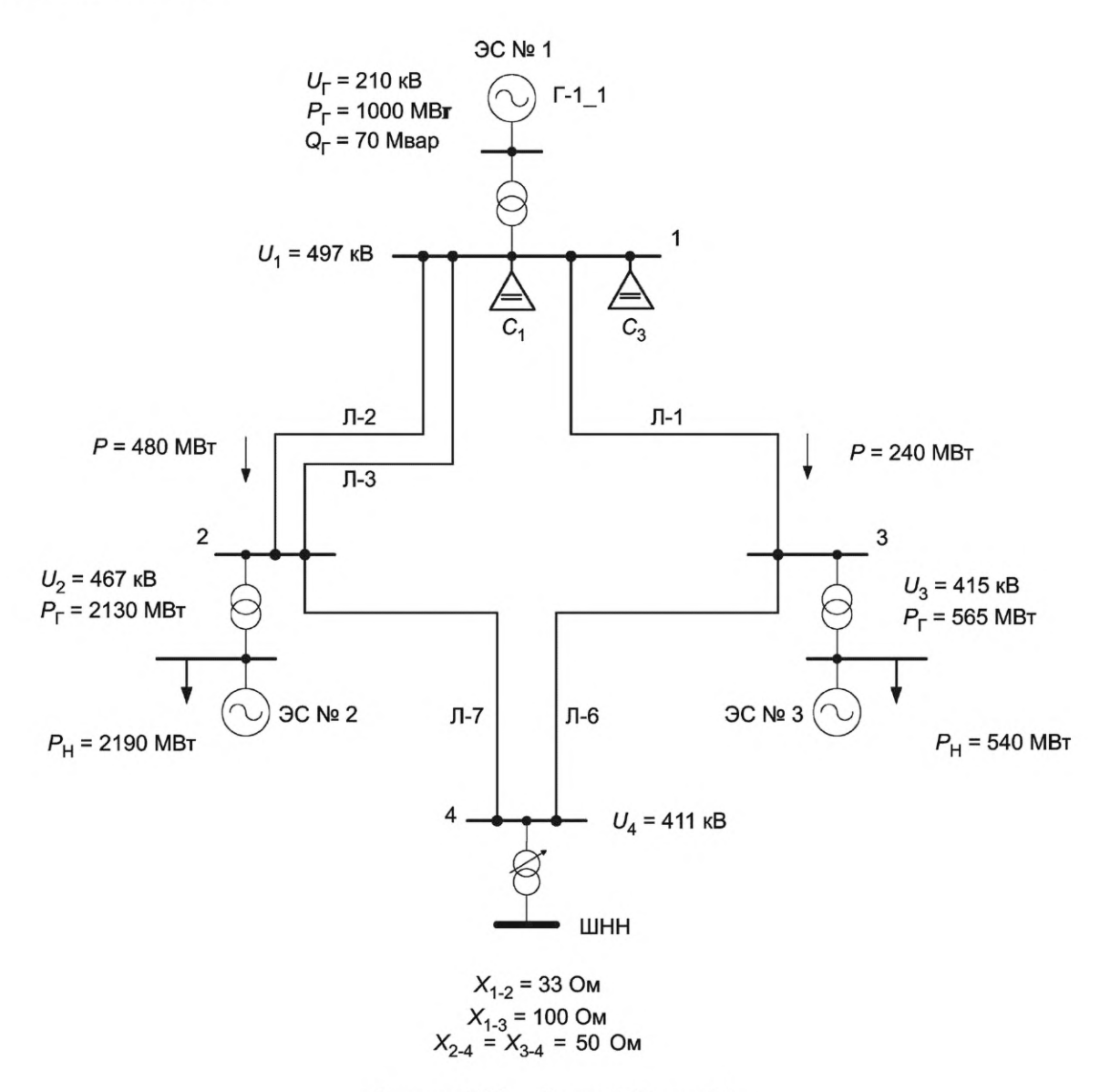

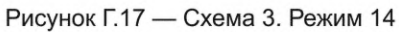

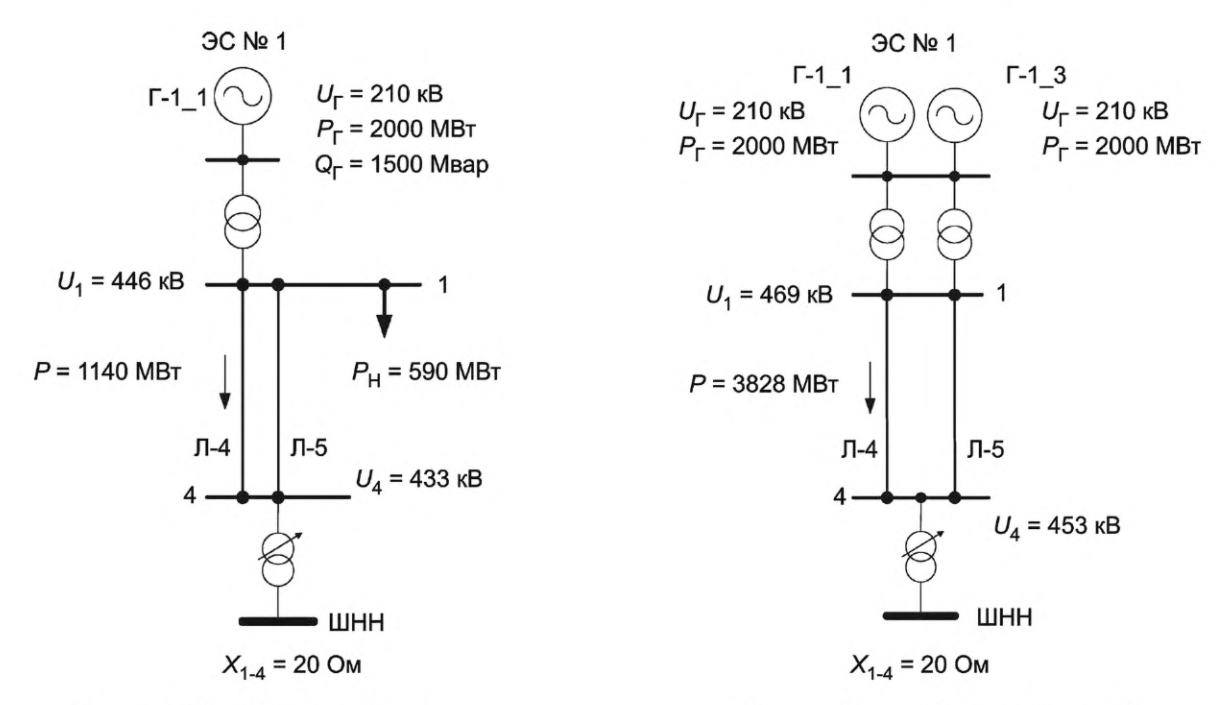

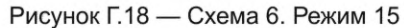

Рисунок Г.19 — Схема 7. Режим 16

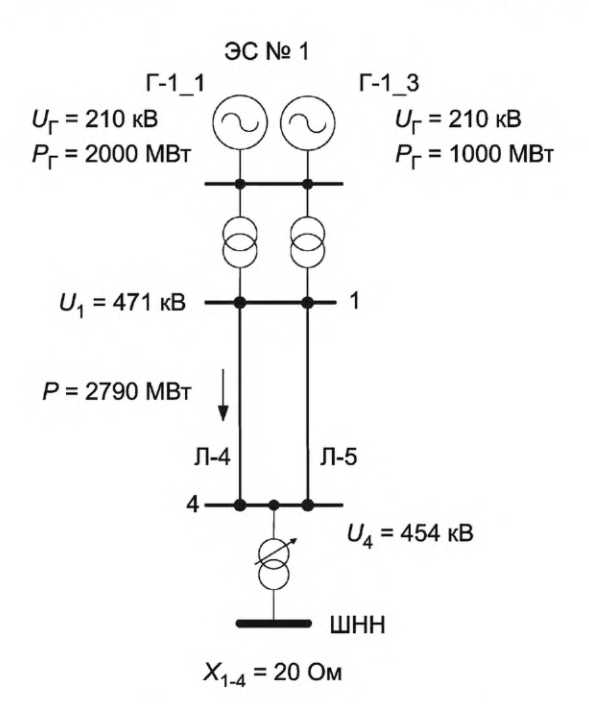

Рисунок Г.20 — Схема 7. Режим 17

### Г.3.2 Минимально необходимый объем испытаний АРВ сильного действия

Г.3.2.1 Испытания выполняют в соответствии с программой испытаний, разработанной организацией, проводящей испытания.

Программа испытаний должна содержать эксперименты, проведение которых обеспечивает проверку:

- эффективности настройки каналов стабилизации (системного стабилизатора);
- апериодического характера нарушения статической устойчивости;

- качества стабилизации режима и проверку отсутствия внутригрупповой неустойчивости при совместной работе синхронных генераторов с АРВ различной структуры (на Г-1\_1 — испытуемый АРВ, а на Г-1\_2 — регулятор типа АРВ-СД);

- качества демпфирования аварийных колебаний при моделировании отключения линий и различных видов КЗ;

- корректности работы функции блокировки каналов стабилизации (системного стабилизатора) АРВ сильного действия при изменении частоты электрического тока;

- корректности работы функции релейной форсировки возбуждения в режимах, близких к предельным;

- обеспечения эффективности работы АРВ сильного действия с учетом действия устройств и комплексов ПА;
- корректности работы ОМВ;

- корректности работы ограничителя двукратного тока ротора\*;

- обеспечения эффективности работы АРВ сильного действия в схеме укрупненного блока;

- корректности работы ограничителя напряжения ротора бесщеточного возбудителя\*\*;

- корректности работы ограничителя двукратного тока возбуждения бесщеточного возбудителя\*\*;

- корректности расчета тока ротора по диаграмме Потье\*\*\*.

При проведении испытаний АРВ сильного действия, применяющихся в составе БСВ, минимальный объем экспериментов должен включать все эксперименты, приведенные в таблице Г.2 (за исключением экспериментов 75, 76 и 77, если в АРВ сильного действия не реализован ограничитель двукратного тока ротора).

При проведении испытаний АРВ сильного действия, применяющихся в составе тиристорных СВ, минимальный объем экспериментов должен включать эксперименты, приведенные в таблице Г.2, за исключением экспериментов 89—91.

Г.3.2.2 Настройка испытуемых АРВ сильного действия должна быть выполнена владельцем АРВ сильного действия в соответствии с параметрами, определенными для тестовой модели энергосистемы.

Г.3.2.3 Все эксперименты, предусмотренные в программе испытаний, необходимо выполнять при неизменных параметрах настройки испытуемых АРВ сильного действия.

Г.3.2.4 Если в процессе испытаний выявлена необходимость корректировки выбранных параметров настройки (в любом из экспериментов, предусмотренных программой испытаний, не обеспечивается корректная работа АРВ сильного действия), владелец АРВ сильного действия или уполномоченное им лицо выполняет корректировку параметров настройки испытуемых АРВ сильного действия, после чего все эксперименты, предусмотренные программой испытаний, должны быть выполнены повторно с новыми параметрами настройки АРВ сильного действия.

Г.3.2.5 Если при проведении испытаний АРВ сильного действия невозможно осуществить выбор параметров настройки, при которых обеспечивается корректная работа АРВ сильного действия во всех экспериментах, предусмотренных программой испытаний, испытуемый АРВ сильного действия и алгоритм его функционирования признаются не соответствующими требованиям [2].

Г.3.2.6 Регистрацию параметров электроэнергетического режима следует выполнять для каждого эксперимента.

### Г.4 Анализ с проверкой выполнения критериев оценки результатов испытаний

Результаты испытаний считают положительными, а АРВ сильного действия и алгоритм его функционирования успешно прошедшими испытания, если обеспечивается корректная работа АРВ сильного действия во всех экспериментах, предусмотренных программой испытаний, с выполнением как общих, так и индивидуальных критериев оценки результатов испытаний, приведенных в Г.4.1 и Г.4.2 соответственно.

Общие критерии оценки результатов испытаний должны выполняться для всех экспериментов, предусмотренных программой испытаний, индивидуальные критерии должны выполняться только для экспериментов, для которых они установлены.

## Г.4.1 Общие критерии оценки результатов испытаний

Г.4.1.1 При введенных каналах стабилизации (включенном системном стабилизаторе) демпфирование электромеханических переходных процессов на собственной частоте колебаний генератора следует обеспечивать за время не более 15 с.

Г.4.1.2 При моделировании всех возмущений, связанных с КЗ, сопровождающихся снижением напряжения статора генератора, должна работать функция релейной форсировки в соответствии с критериями, установленными в Г.4.2.6.

Г.4.1.3 При моделировании возмущений (кроме экспериментов по проверке корректности действия ОМВ, двукратного тока ротора, напряжения ротора, двукратного тока возбуждения возбудителя) действующее значение напряжения  $U_{f-1}$   $_1(U_{f-1}$  3) прямой последовательности статора генератора Г-1\_1 (Г-1\_3) в результате действия релейной форсировки возбуждения не должно превышать 1 ,1 о.е. от исходного (предаварийного) действующего значения напряжения  $U_{r-1, 1} (U_{r-1, 3}).$ 

<sup>\*</sup> Для тиристорных СВ; для БСВ, АРВ сильного действия которых имеют этот ограничитель.

<sup>\*\*</sup> Для БСВ.

<sup>\*\*\*</sup> Для АРВ сильного действия, в которых ток ротора, рассчитанный по диаграмме Потье, используется для формирования параметра стабилизации.

#### Г.4.2 Индивидуальные критерии оценки результатов испытаний

Г.4.2.1 В экспериментах 1— 18 выполняется проверка эффективности настройки каналов стабилизации (системного стабилизатора). Условия проведения указанной проверки приведены в описании соответствующих экспериментов (см. таблицу Г.2).

Критерием эффективности работы каналов стабилизации (системного стабилизатора) АРВ сильного действия является: время затухания электромеханических переходных процессов при введенных каналах стабилизации (включенном системном стабилизаторе) снижается по сравнению с временем затухания при выведенных каналах стабилизации (отключенном системном стабилизаторе).

График, характеризующий эффективную работу каналов стабилизации (системного стабилизатора), приведен на рисунке Г.21.

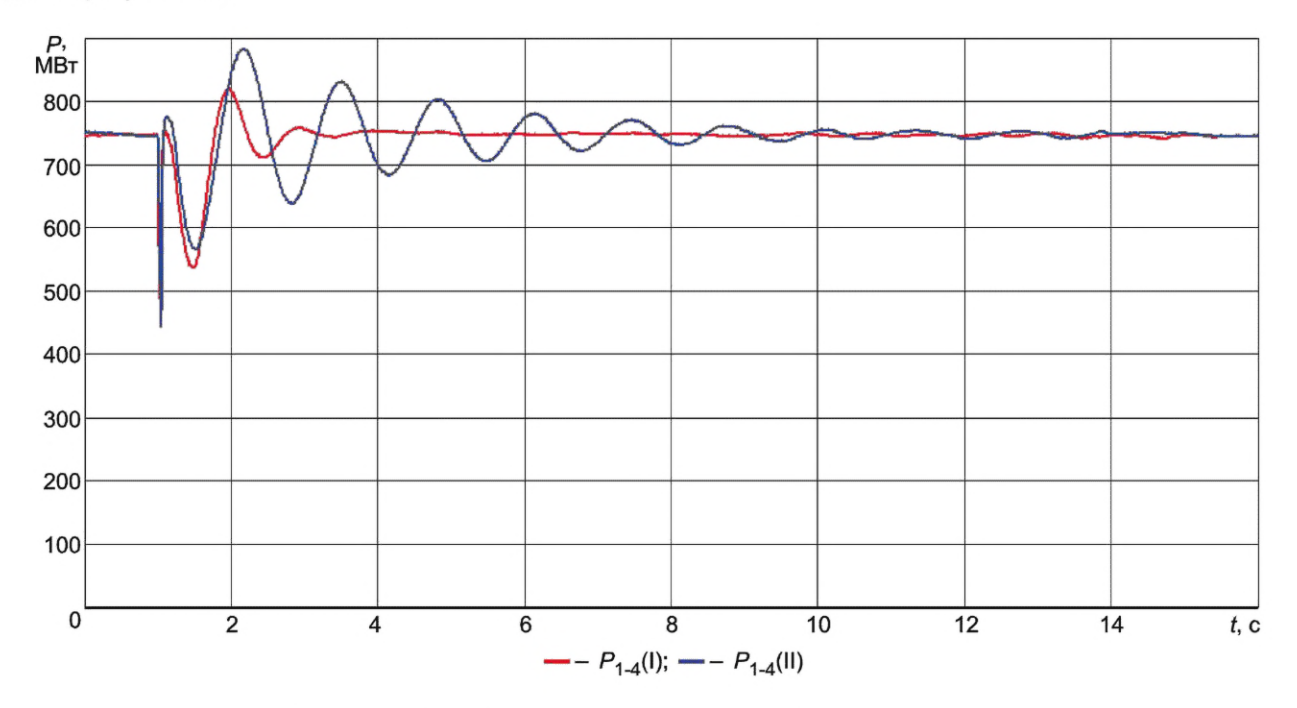

I — каналы стабилизации введены (системный стабилизатор включен): II — каналы стабилизации выведены (системный стабилизатор отключен)

Рисунок Г.21 — Эффективная работа каналов стабилизации (системного стабилизатора)

Г.4.2.2 В экспериментах 19—22 выполняется проверка апериодического характера нарушения статической устойчивости.

Условия проведения указанной проверки приведены в описании соответствующих экспериментов (см. таблицу Г.2). Особенностью проведения проверки является то, что она выполняется в режимах, близких к предельным по статической устойчивости.

Критерием корректности работы АРВ сильного действия при выполнении экспериментов 19—22 является: при утяжелении электроэнергетического режима до достижения предела по статической устойчивости должен обеспечиваться апериодический характер нарушения устойчивости (отсутствие синхронных колебаний).

Графики, характеризующие эффективную и неэффективную работу каналов стабилизации (системного стабилизатора) в электроэнергетических режимах, близких к предельному по статической устойчивости, приведены на рисунках Г.22а) и Г.226) соответственно.

Г.4.2.3 В экспериментах 23—38 выполняют проверку качества стабилизации режима и проверку отсутствия внутригрупповой неустойчивости при совместной работе синхронных генераторов с АРВ различной структуры (на Г-11 устанавливают испытуемый АРВ; на Г-1\_2 — регулятор типа АРВ-СД). Условия проведения указанной проверки приведены в описании соответствующих экспериментов (см. таблицу Г.2).

Критерием корректности работы АРВ сильного действия при выполнении экспериментов 23—38 является обеспечение:

- демпфирования электромеханических переходных процессов;

- отсутствия взаимного раскачивания синхронных генераторов.

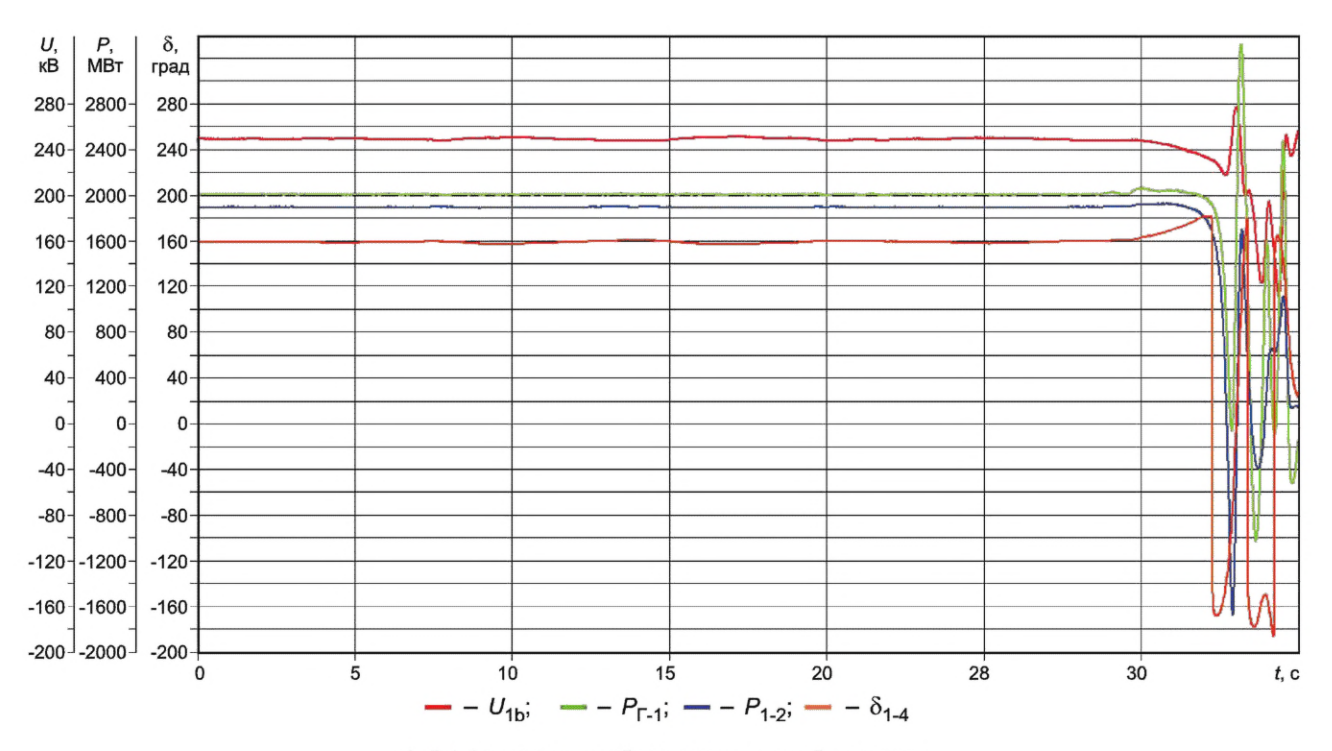

а) Эффективная работа каналов стабилизации

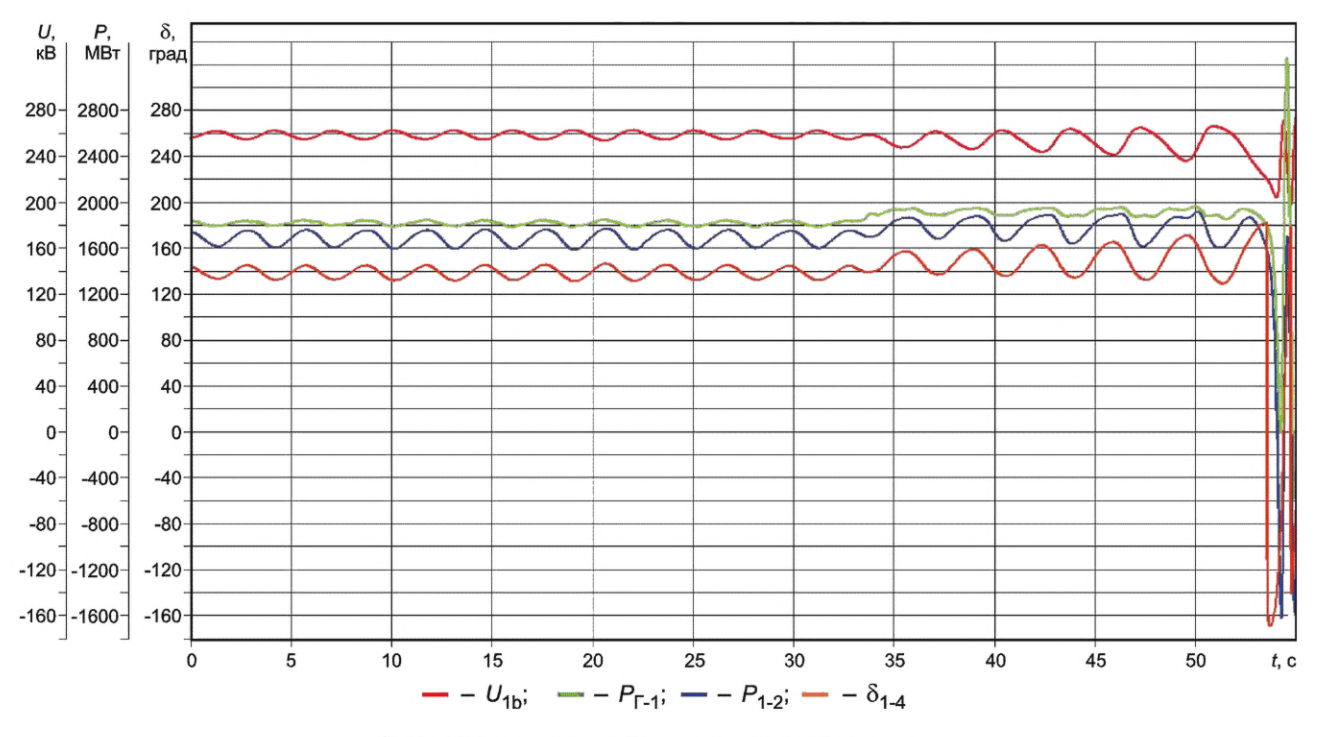

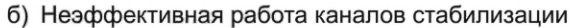

Рисунок Г.22 - Эффективная и неэффективная работа каналов стабилизации (системного стабилизатора)

График переходного процесса при тестовом возмущении, характеризующим корректную работу APB сильного действия с обеспечением демпфирования электромеханических переходных процессов и отсутствием взаимного раскачивания синхронных генераторов, приведен на рисунке Г.23.

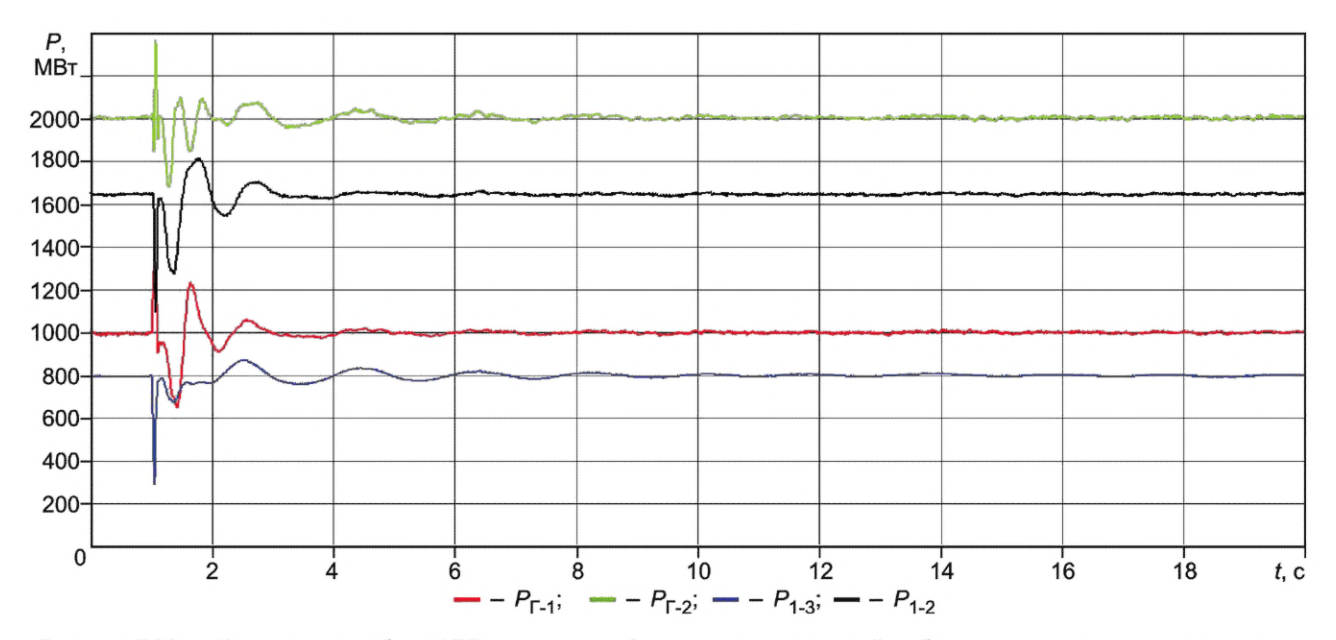

Рисунок Г.23 — Корректная работа АРВ сильного действия при совместной работе с регуляторами других типов на одной электростанции

Г.4.2.4 В экспериментах 39—52 выполняют проверку качества демпфирования аварийных колебаний при моделировании отключения линий и различных видов КЗ. Условия проведения указанной проверки приведены в описании соответствующих экспериментов (см. таблицу Г.2).

Критерием корректности работы АРВ сильного действия при выполнении экспериментов 39—52 является уменьшение времени затухания электромеханических переходных процессов при введенных каналах стабилизации (включенном системном стабилизаторе) по сравнению с временем затухания электромеханических переходных при выведенных каналах стабилизации (отключенном системном стабилизаторе) при моделировании нормативных возмущений групп I, II и III согласно требованиям [3] в соответствии с перечнем, указанным в таблице Г.2.

График, характеризующий эффективную работу каналов стабилизации (системного стабилизатора) при двухфазном КЗ на землю вблизи шин электрической станции № 1 с неуспешным ТАПВ одной цепи линии Л-2, приведен на рисунке Г.24.

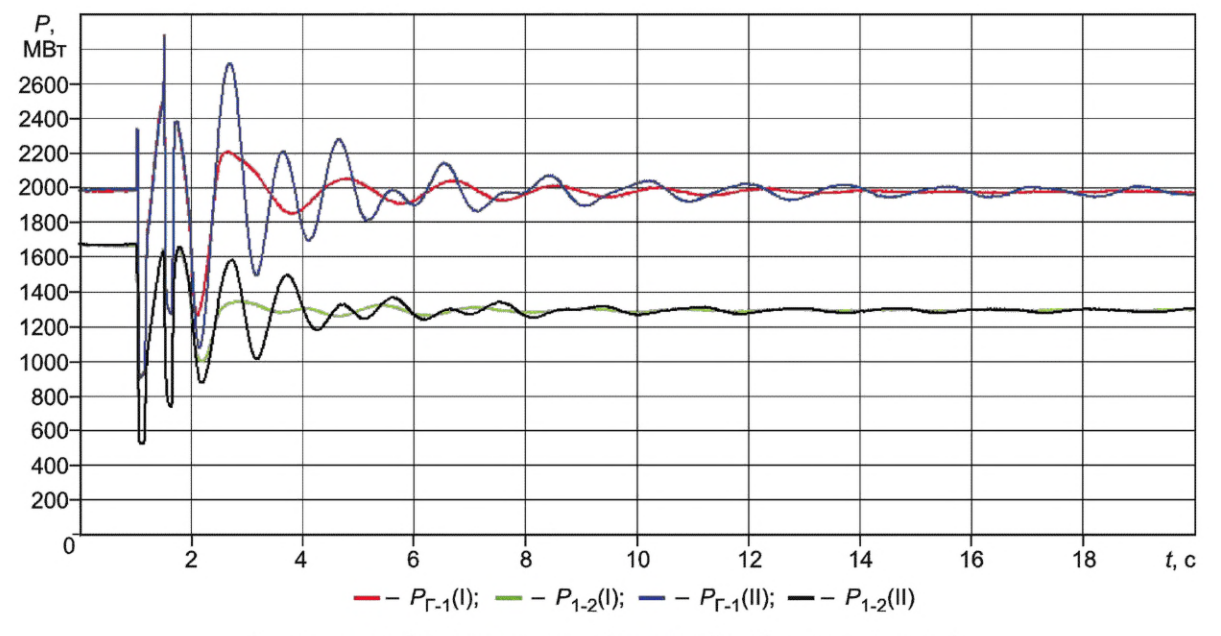

I — каналы стабилизации введены (системный стабилизатор включен); II — каналы стабилизации выведены (системный стабилизатор отключен)

Рисунок Г.24 — Эффективная работа каналов стабилизации (системного стабилизатора) при двухфазном КЗ на землю вблизи шин электрической станции № 1 с неуспешным ТАПВ одной цепи линии Л-2

Г.4.2.5 В экспериментах 53—63 выполняют проверку корректности работы функции блокировки каналов стабилизации (системного стабилизатора) АРВ сильного действия при изменении частоты электрического тока.

Условия проведения указанной проверки приведены в описании соответствующих экспериментов (см. таблицу Г.2). Особенностью проведения проверки является то, что изменения частоты электрического тока моделируются посредством создания небалансов активной мощности, приводящих к увеличению/уменьшению частоты в энергосистеме со скоростью 0,05 Гц/с и более. Особенностью проведения экспериментов 53—61 является то, что каждое аварийное отключение моделируется трижды:

- при введенной функции блокировки каналов стабилизации (системного стабилизатора);

- при выведенной функции блокировки каналов стабилизации (системного стабилизатора);

- при выведенных каналах стабилизации (отключенном системном стабилизаторе).

При этом корректность работы функции блокировки каналов стабилизации (системного стабилизатора) при возникновении небалансов мощности в энергосистеме должна оцениваться посредством сравнения характера изменения напряжения Г-1\_1 при каждом из трех вышеуказанных состояний.

Критерием корректности работы АРВ сильного действия при выполнении экспериментов 53—61 является: в режиме введенной в работу функции блокировки каналов стабилизации обеспечивается автоматический ввод функции блокировки каналов стабилизации (системного стабилизатора) за время не более 1,5 с после аварийного отключения нагрузки (генерации).

Графики, характеризующие корректную работу функции блокировки каналов стабилизации (системного стабилизатора) при аварийном отключении генератора, приведены на рисунках Г.25, Г.26 и Г.27.

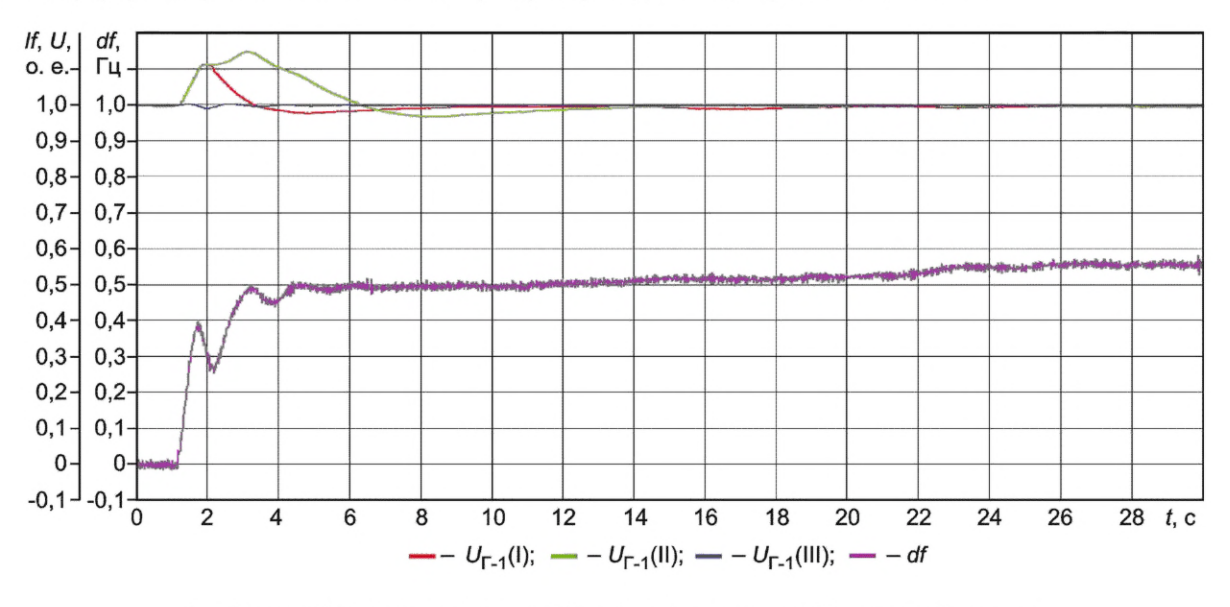

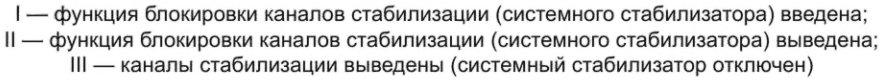

Рисунок Г.25 — Корректная работа функции блокировки каналов стабилизации (системного стабилизатора) при аварийном отключении нагрузки на электрической станции № <sup>2</sup>

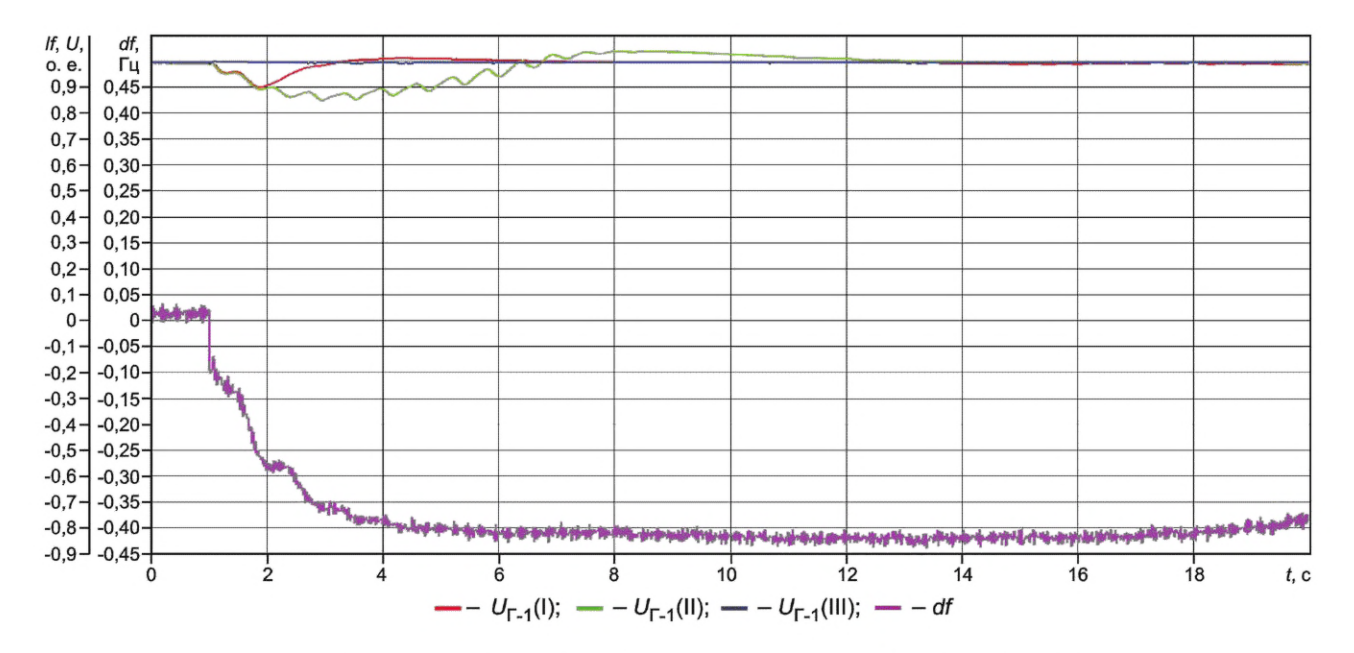

I — функция блокировки каналов стабилизации (системного стабилизатора) введена; II — функция блокировки каналов стабилизации (системного стабилизатора) выведена; III — каналы стабилизации выведены (системный стабилизатор отключен)

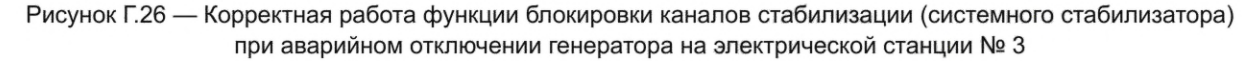

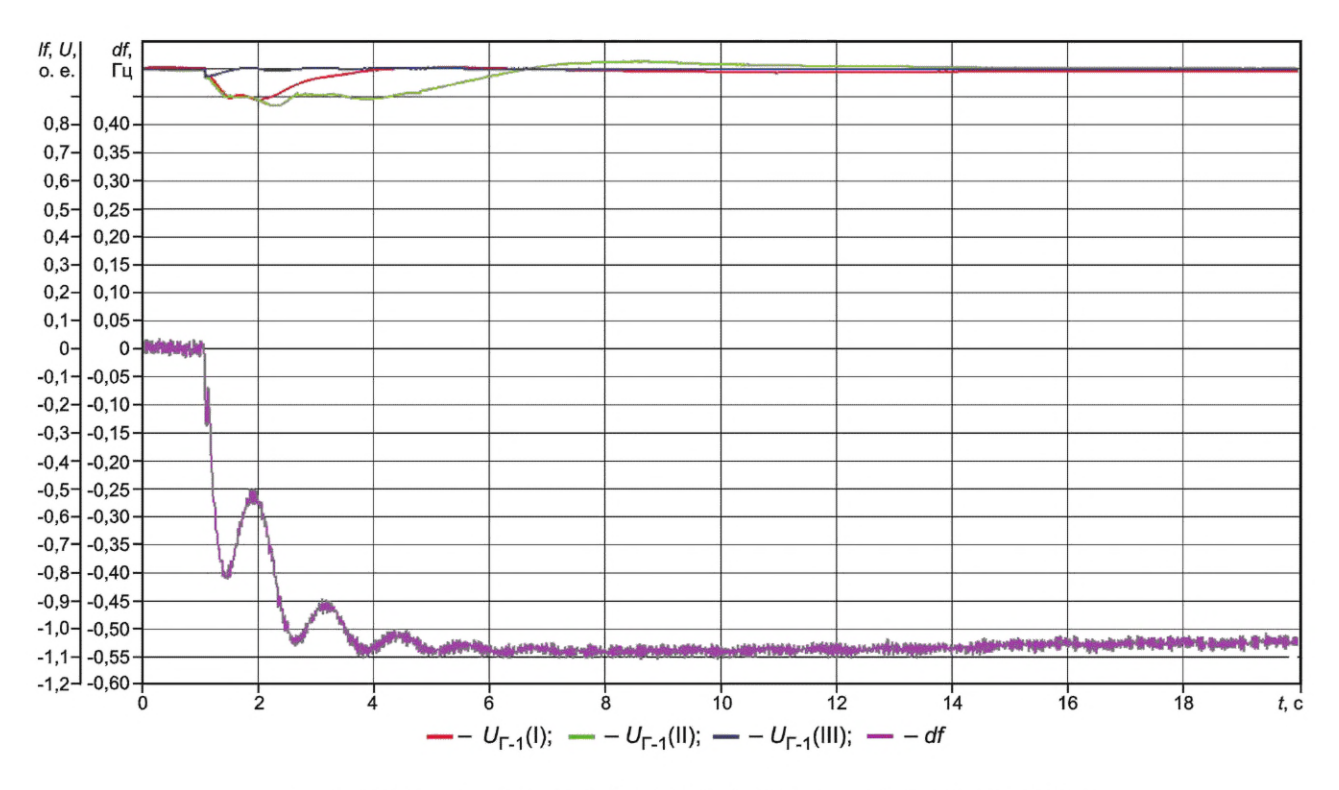

I — функция блокировки каналов стабилизации (системного стабилизатора) введена; II — функция блокировки каналов стабилизации (системного стабилизатора) выведена; III — каналы стабилизации выведены (системный стабилизатор отключен)

Рисунок Г.27 — Корректная работа функции блокировки каналов стабилизации (системного стабилизатора) при аварийном отключении генератора на электрической станции № <sup>2</sup>

В экспериментах 62 и 63 выполняют проверку селективности действия функции блокировки каналов стабилизации (системного стабилизатора).

Критерием корректности работы АРВ сильного действия при выполнении экспериментов 62 и 63 является обеспечение идентичности электромеханических переходных процессов в указанных экспериментах.

График, характеризующий некорректную работу АРВ сильного действия [неселективности функции блокировки каналов стабилизации (системного стабилизатора)], приведен на рисунке Г.28.

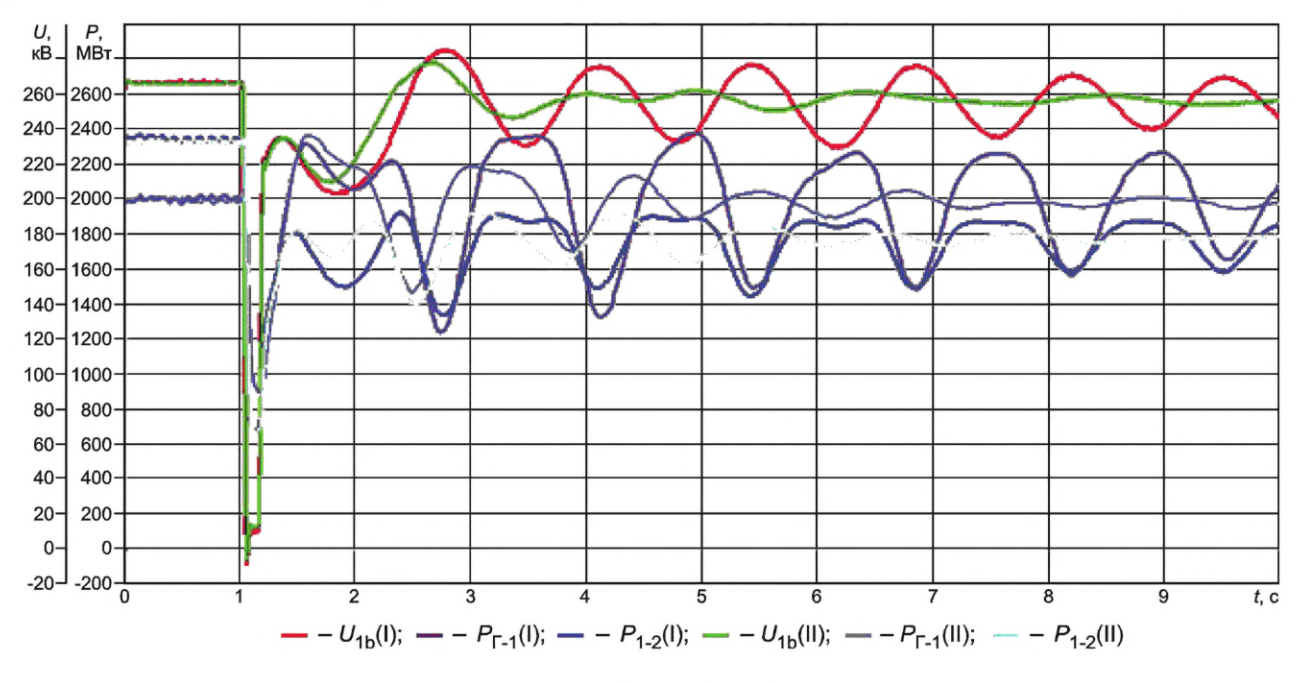

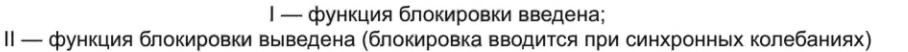

Рисунок Г.28 — Некорректная работа функции блокировки каналов стабилизации (системного стабилизатора) АРВ сильного действия

Г.4.2.6 В экспериментах 64—67 выполняют проверку корректности работы функции релейной форсировки возбуждения в режимах, близких к предельным.

Условия проведения указанной проверки приведены в описании соответствующих экспериментов (см. таблицу Г.2). Особенностью проведения экспериментов 64—67 является то, что при проверке должна рассматриваться работа АРВ сильного действия в предельном по устойчивости режиме и нарушении динамической устойчивости.

Критериями корректности работы функции релейной форсировки АРВ сильного действия являются;

- ввод релейной форсировки возбуждения без временной задержки при снижении напряжения на статоре генератора ниже 85 % исходного значения;

- обеспечение поддержания потолочного значения напряжения возбуждения генератора вплоть до восстановления напряжения на статоре генератора до исходного значения\* или до нарушения динамической устойчивости.

Графики, характеризующие корректную работу АРВ сильного действия при нарушении динамической устойчивости и в предельном по устойчивости режиме, приведены на рисунках Г.29 и Г.ЗО соответственно.

Г.4.2.7 В экспериментах 6 8 , 69 выполняют проверку обеспечения эффективности работы АРВ сильного действия с учетом действия устройств и комплексов ПА.

Условия проведения указанной проверки приведены в описании соответствующих экспериментов (см. таблицу Г.2). Особенностью проведения экспериментов 6 8 , 69 является то, что устойчивость в послеаварийной схеме может быть обеспечена только за счет снижения перетока активной мощности от электрической станции № <sup>1</sup> , для сохранения устойчивости через 0,4 с с момента возникновения КЗ должна срабатывать ПА, действующая на отключение Г-1\_2 электрической станции № 1.

<sup>\*</sup> Выполнение данного требования обеспечивается посредством выбора уставки снятия релейной форсировки возбуждения и временной задержки на снятие релейной форсировки возбуждения.

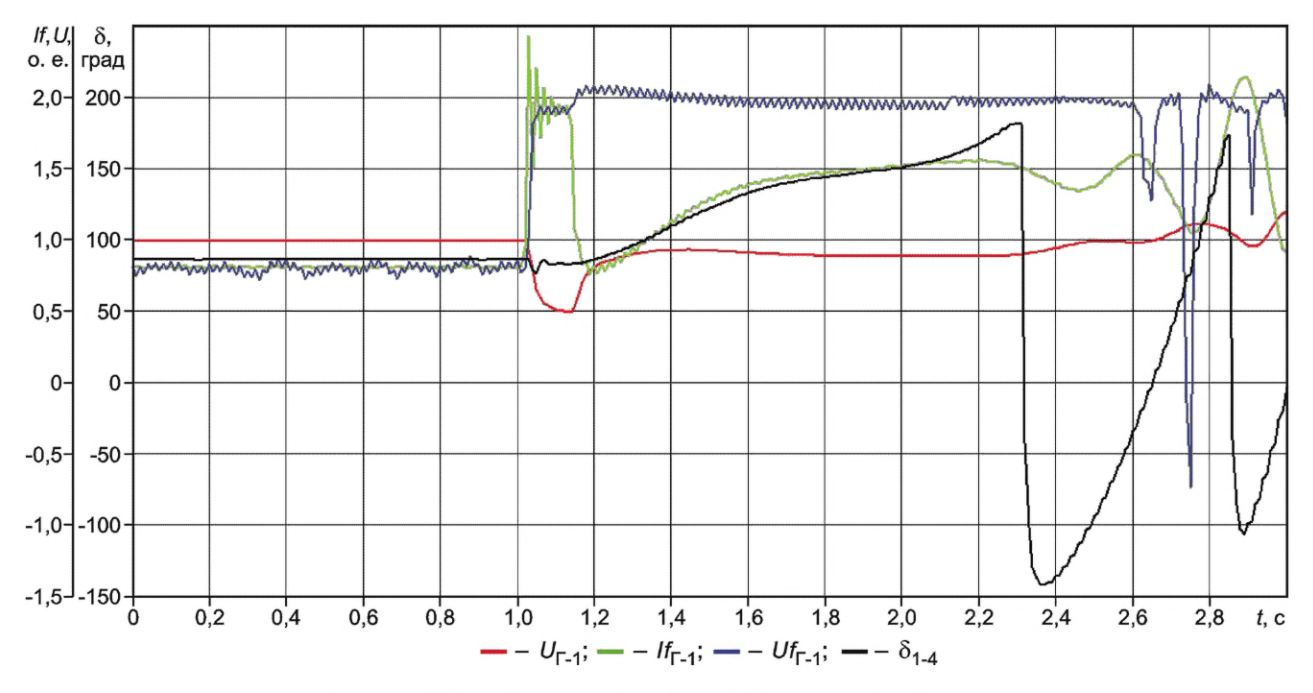

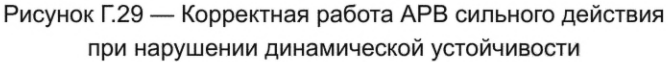

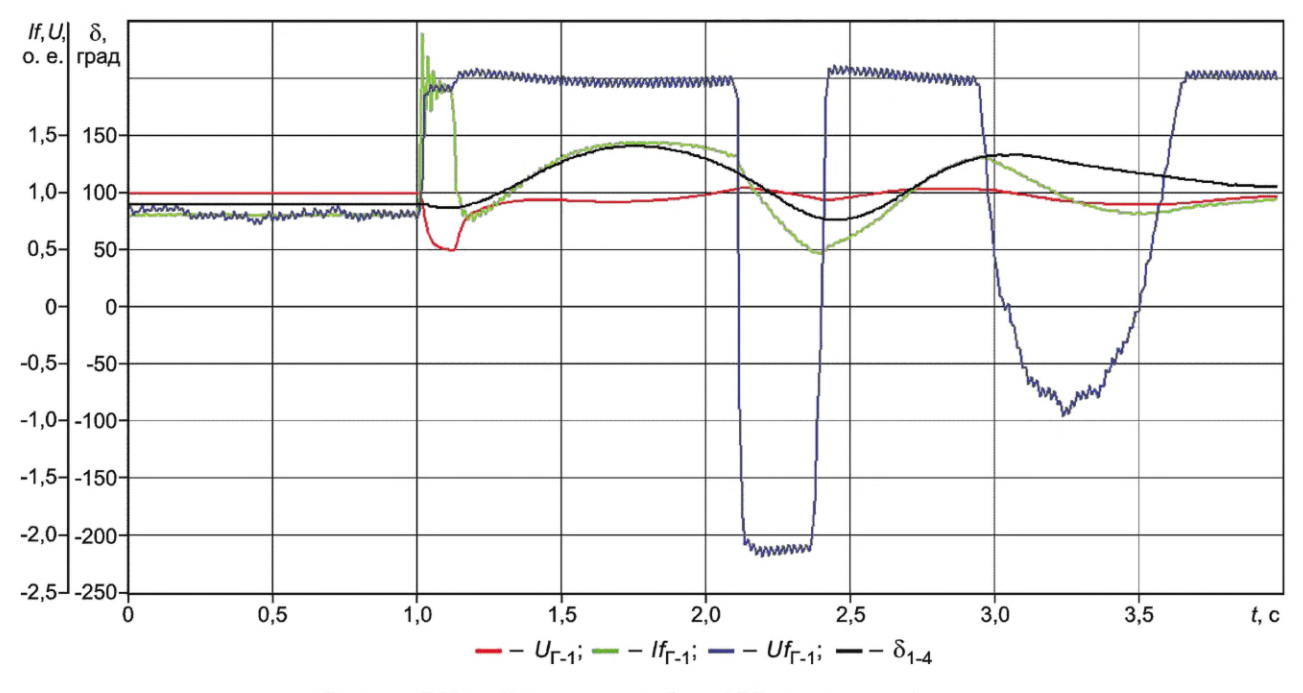

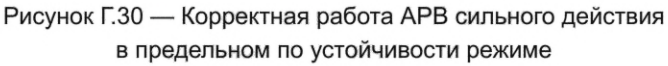

Критериями эффективной работы АРВ сильного действия с учетом действия устройств ПА являются:

- снижение времени затухания электромеханических переходных процессов при введенных каналах стабилизации (включенном системном стабилизаторе) по сравнению с временем затухания при выведенных каналах стабилизации (отключенном системном стабилизаторе);

- корректная работа функции релейной форсировки в соответствии с критериями, указанными в Г.4.2.6.

График, характеризующий корректную работу АРВ сильного действия с учетом работы устройств ПА, приведен на рисунке Г.31.

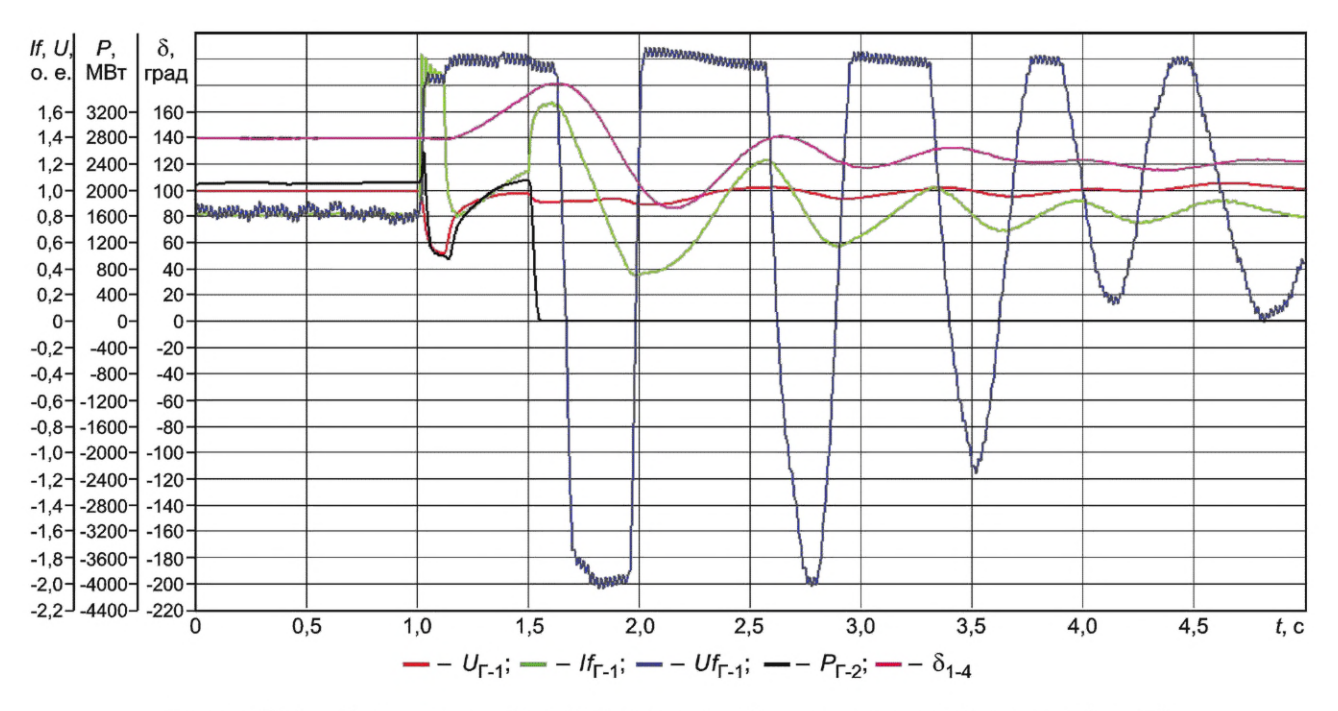

Рисунок Г.31 — Корректная работа АРВ сильного действия с учетом работы устройств ПА

Г.4.2.8 В экспериментах 70—74 выполняют проверку корректности работы ОМВ.

Условия проведения указанной проверки приведены в описании соответствующих экспериментов (см. таблицу Г.2). Особенностью проведения проверки является то, что ее выполняют в статическом и динамическом режимах. При проведении экспериментов 70—74 должна быть задана характеристика ОМВ в соответствии с таблицей Г.11.

| Точка характеристики | P, MBT | Q, MBap |  |
|----------------------|--------|---------|--|
|                      |        | $-600$  |  |
|                      | 1000   | $-500$  |  |
|                      | 1500   | $-390$  |  |
|                      | 2000   | $-300$  |  |

Таблица Г.11— Характеристики ОМВ

Критерием корректной работы АРВ сильного действия при функционировании ОМВ в статическом режиме (при медленном изменении напряжения в энергосистеме или при медленном увеличении активной мощности генератора без моделирования возмущения) является: вход в зону ОМВ, а также выход из зоны ОМВ имеет апериодический (неколебательный) характер.

Графики, характеризующие корректную работу АРВ сильного действия в статическом режиме при медленном изменении напряжения в энергосистеме и при медленном увеличении активной мощности генератора, приведены на рисунках Г.32 и Г.ЗЗ соответственно.

Критерием корректной работы АРВ сильного действия при функционировании ОМВ в динамическом режиме (при изменении баланса реактивной мощности за счет включения и последующего (через 6-10 с) отключения емкости на шинах электрической станции № 1) является: вход в зону ОМВ в начальной фазе переходного процесса не должен приводить к превышению потребляемой синхронным генератором реактивной мощности более чем на 30 % по отношению к заданной уставке ОМВ.

График, характеризующий корректную работу АРВ сильного действия при входе в зону ОМВ и выходе из зоны ОМВ в динамическом режиме, приведен на рисунке Г.34.

Работа в зоне ОМВ не должна сопровождаться колебаниями тока возбуждения и реактивной мощности. Если в эксперименте с введенными каналами стабилизации (включенным системным стабилизатором) будут наблюдаться колебания тока возбуждения и реактивной мощности, в алгоритм функционирования АРВ сильного действия следует ввести блокировку каналов стабилизации (системного стабилизатора) при переходе в зону ОМВ.

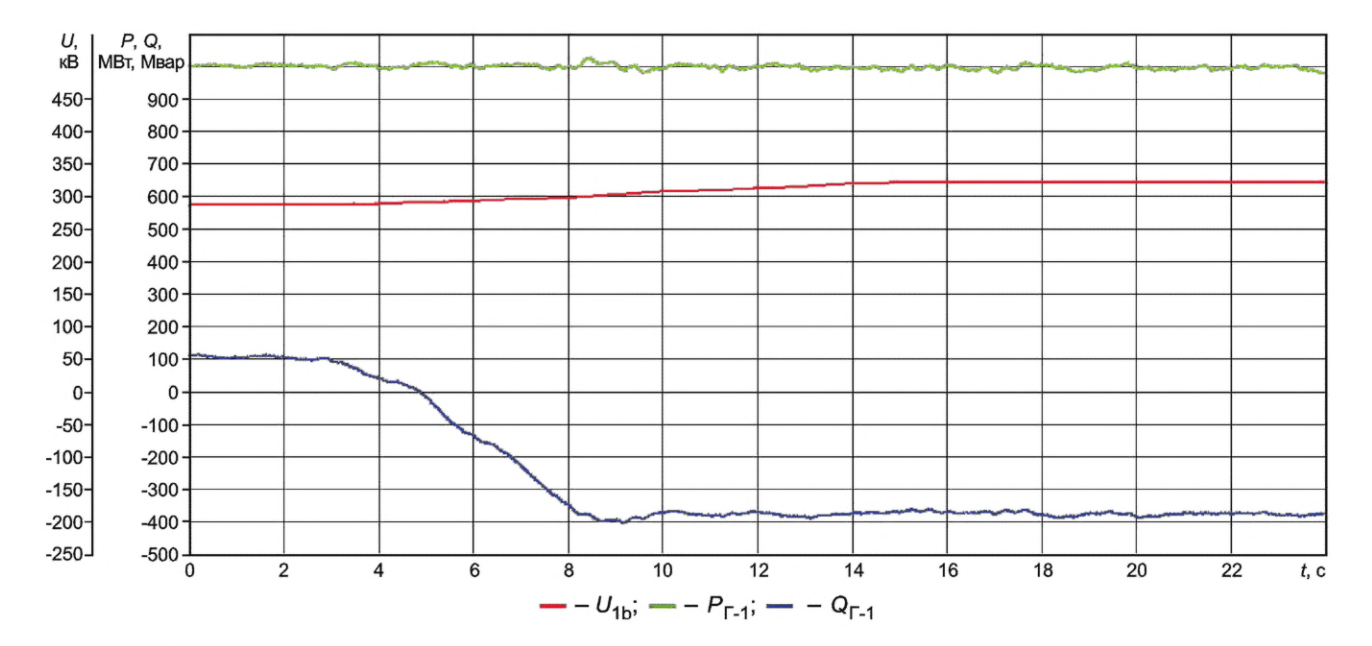

Рисунок Г.32 — Корректная работа АРВ сильного действия (плавного входа в зону ОМВ) в статическом режиме при медленном изменении напряжения в энергосистеме

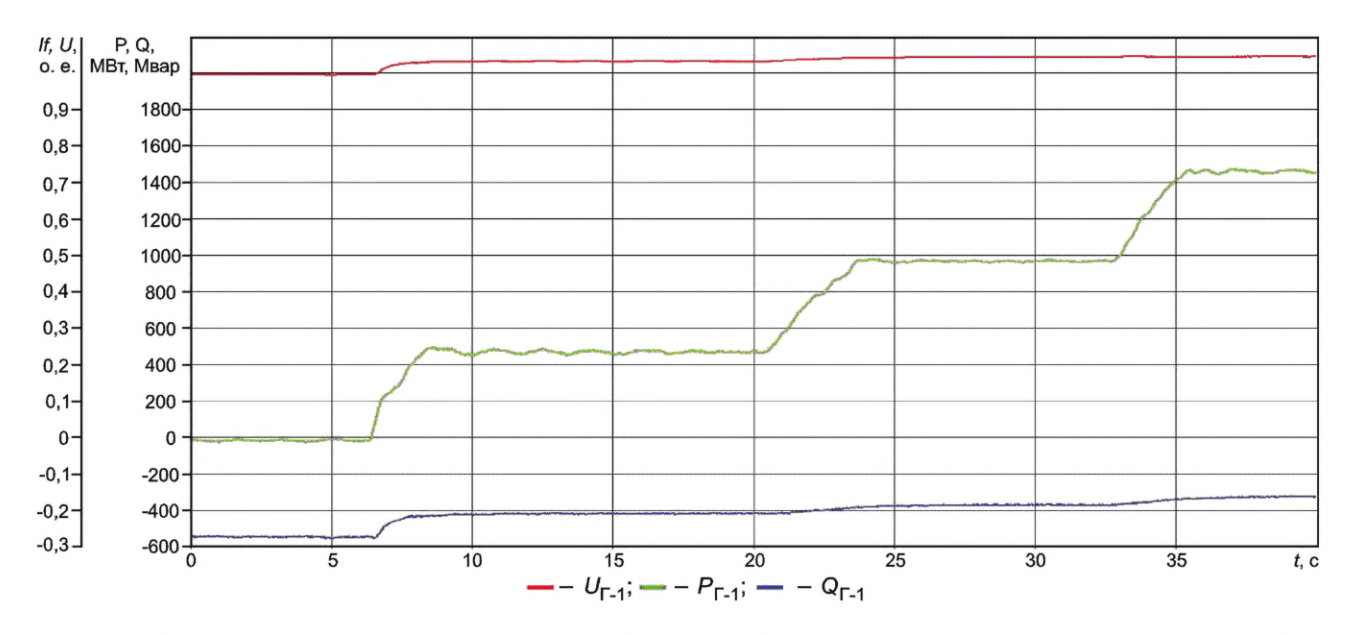

Рисунок Г.ЗЗ — Корректная работа АРВ сильного действия (плавного входа в зону ОМВ) в статическом режиме при медленном увеличении активной мощности генератора

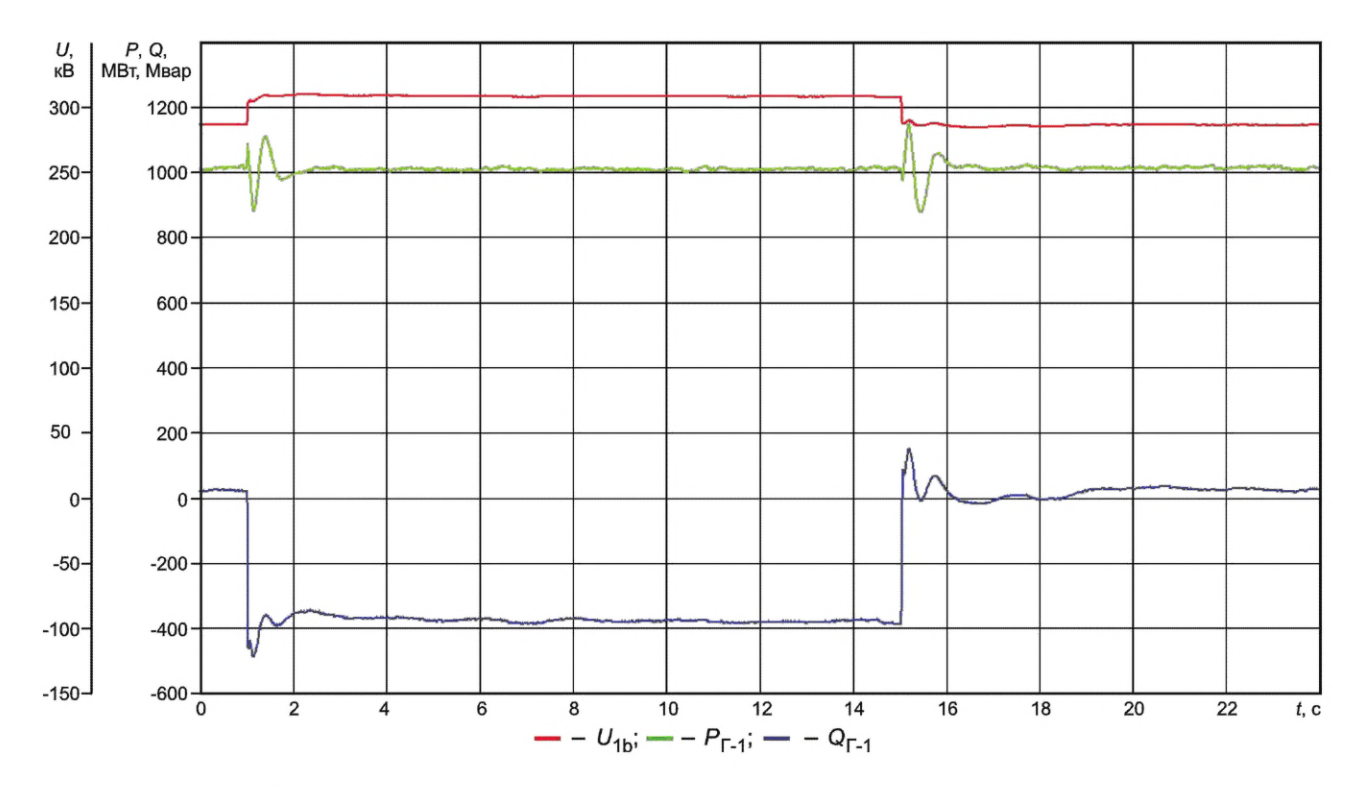

Рисунок Г.34 — Корректная работа АРВ сильного действия при входе в зону ОМВ и выходе из зоны ОМВ в динамическом режиме

Г.4.2.9 В экспериментах 75—77 выполняют проверку корректности работы ограничителя двукратного тока ротора.

Условия проведения указанной проверки приведены в описании соответствующих экспериментов (см. таблицу Г.2). Особенностью проведения эксперимента 75 является то, что для АРВ сильного действия, у которых реализован ограничитель двойного тока ротора для БСВ, следует дополнительно регистрировать расчетный ток ротора, определяемый по диаграмме Потье.

Критериями корректности работы двукратного тока ротора при проведении эксперимента 75 являются:

- ограничитель двойного тока ротора должен вступать в работу без выдержки времени и перерегулирования (см. рисунок Г.35);

- обеспечивается совпадение установившегося, измеренного и расчетного значений тока ротора (см. рисунок Г.36).

Особенностью проведения экспериментов 76 и 77 является то, что при проверке необходимо обеспечить выполнение следующих условий:

- ввод ограничения двукратного тока ротора следует выполнять с выдержкой времени, достаточной для затухания периодических токов, вызванных близкими КЗ, не препятствуя вводу релейной форсировки возбуждения;

- задержка времени на ввод ограничителя двукратного тока ротора должна иметь возможность регулирования в диапазоне от 100 до 600 мс.

Критериями корректности работы двукратного тока ротора экспериментов 76 и 77 являются:

- ограничитель должен вступать в работу с заданной (от 100 до 600 мс) выдержкой времени;

- ограничение тока ротора должно осуществляться без перерегулирования (ограничитель должен ограничивать ток ротора на заданном уровне уставки).

Графики, характеризующие корректную работу ограничителя двукратного тока ротора при моделировании затянувшегося двухфазного КЗ на землю вблизи шин ЭС № 1 и при моделировании серии из двух последовательных двухфазных КЗ на землю вблизи шин ЭС № 1 приведены на рисунках Г.37 и Г.38 соответственно.

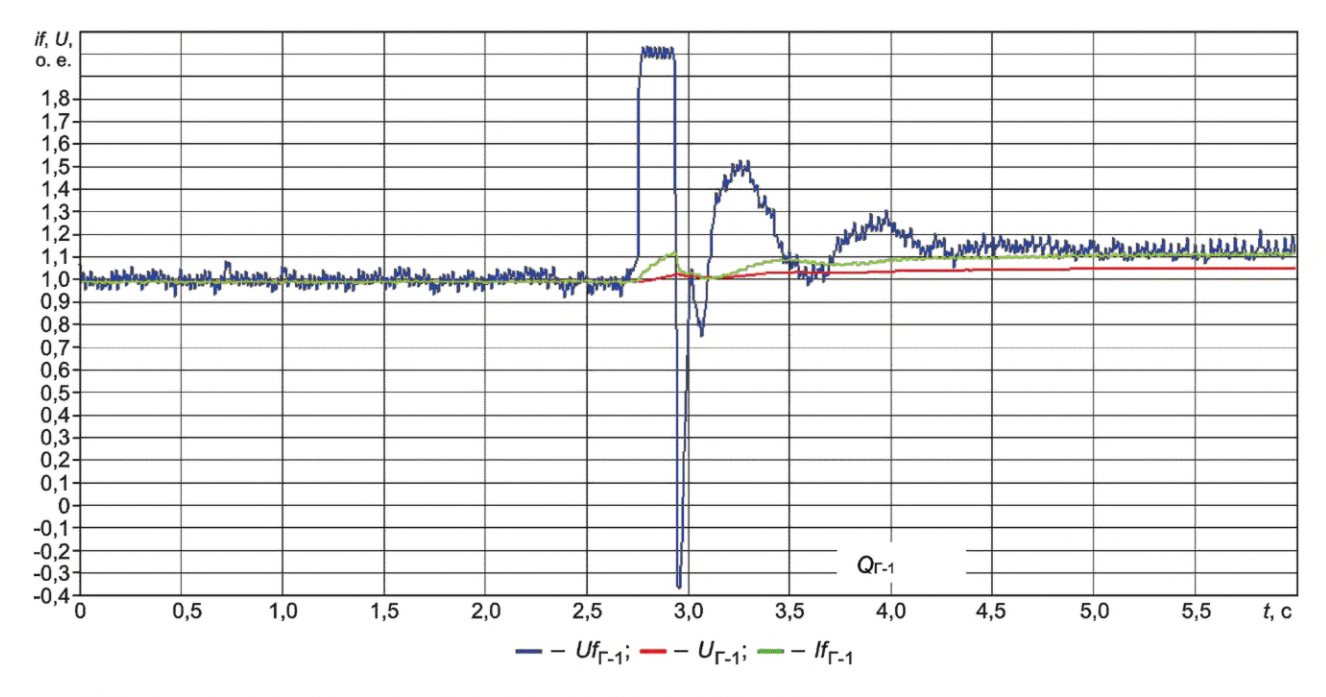

Примечание — Уставка ограничителя задана на уровне 1,1 $\mathit{If}_{\mathsf{HOM}}$ .

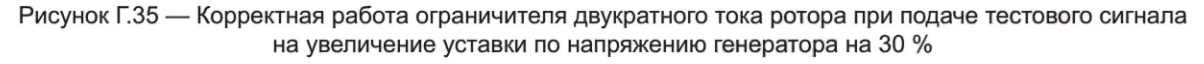

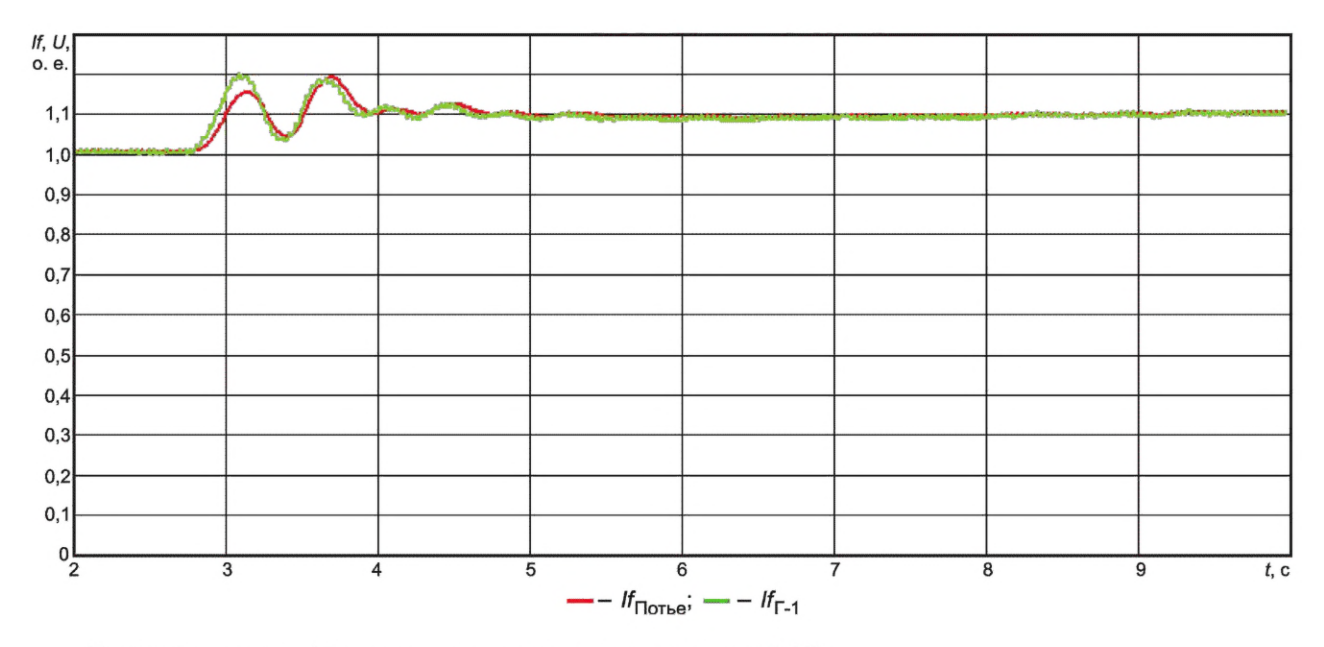

Примечание — Уставка ограничителя задана на уровне 1,1  $l_{\text{HOM}}$ .

Рисунок Г.36 — Корректная работа ограничителя двукратного тока ротора при подаче тестового сигнала на увеличение уставки по напряжению генератора на 30 %

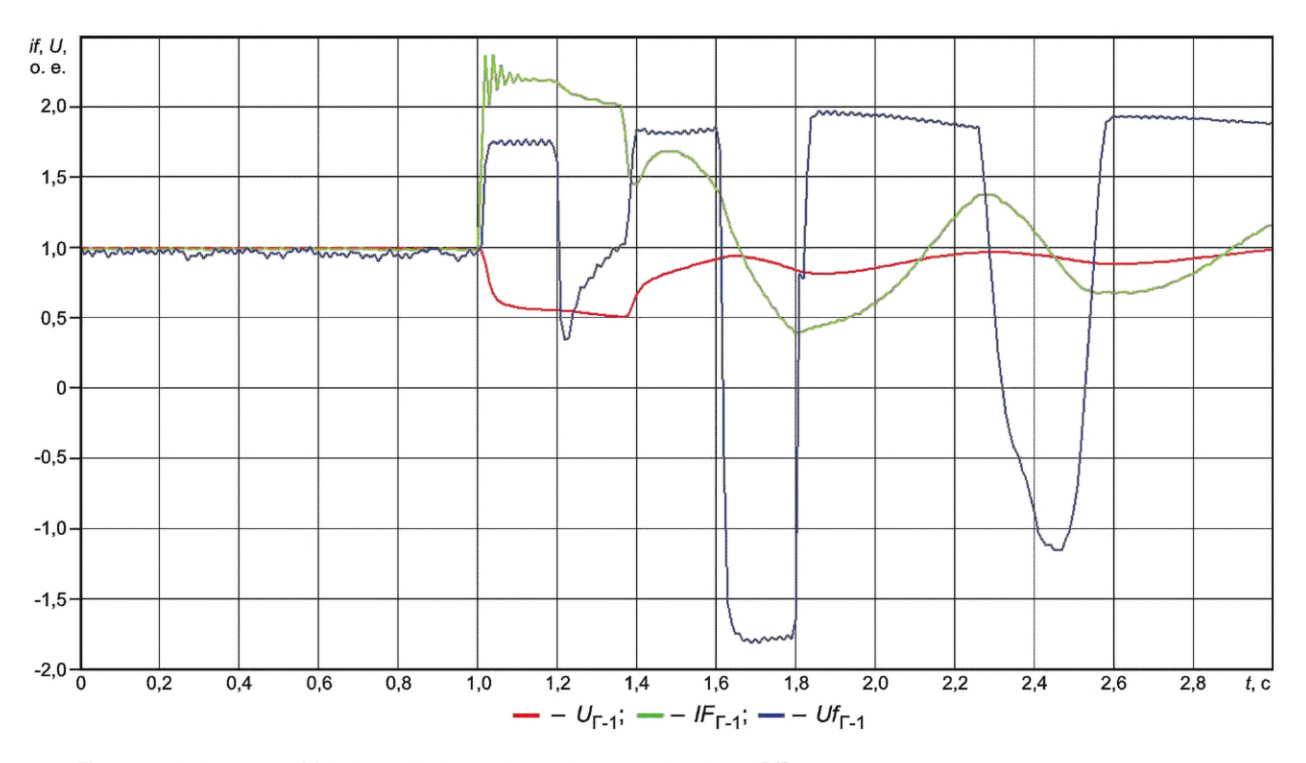

Примечание — Уставка ограничителя задана на уровне  $2H_{\text{HOM}}$ .

Рисунок Г.37 — Корректная работа ограничителя двукратного тока ротора при моделировании затянувшегося двухфазного КЗ на землю

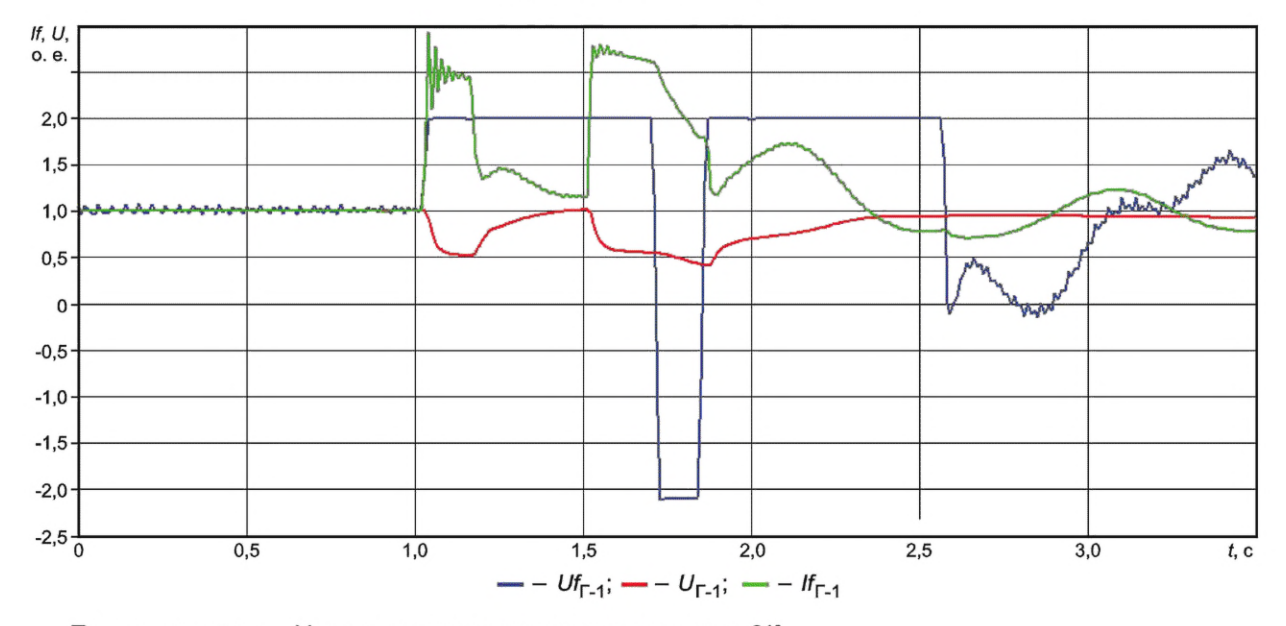

Примечание — Уставка ограничителя задана на уровне 2If<sub>HOM</sub>.

Рисунок Г.38 — Корректная работа ограничителя двукратного тока ротора при моделировании серии из двух двухфазных КЗ на землю

Г.4.2.10 В экспериментах 78—88 выполняют проверку обеспечения эффективности работы АРВ сильного действия в схеме укрупненного блока.

Условия проведения указанной проверки приведены в описании соответствующих экспериментов (см. таблицу Г.2). Особенностью проведения проверки является то, что она выполняется посредством подачи тестовых возмущений при:

- введенных и выведенных на обоих тестируемых АРВ сильного действия каналах стабилизации (включенном и выключенном системном стабилизаторе);

- введенных каналах стабилизации (включенном системном стабилизаторе) только на одном из APB сильного действия.

Критериями корректности работы APB сильного действия во всех экспериментах являются:

- устойчивость регулирования реактивной мощности и стабилизации режима при совместной работе двух регуляторов в составе укрупненного блока синхронных генераторов;

- корректность распределения реактивной мощности между синхронными генераторами, объединенными в одной точке на генераторном напряжении;

- отсутствие внутригрупповой неустойчивости;

- восстановление исходной загрузки синхронных генераторов по реактивной мощности после снятия тестовых возмущений;

- отсутствие возникновения и развития взаимных колебаний между синхронными генераторами при тестовых возмущениях.

График, характеризующий корректную работу APB сильного действия, приведен на рисунке Г.39.

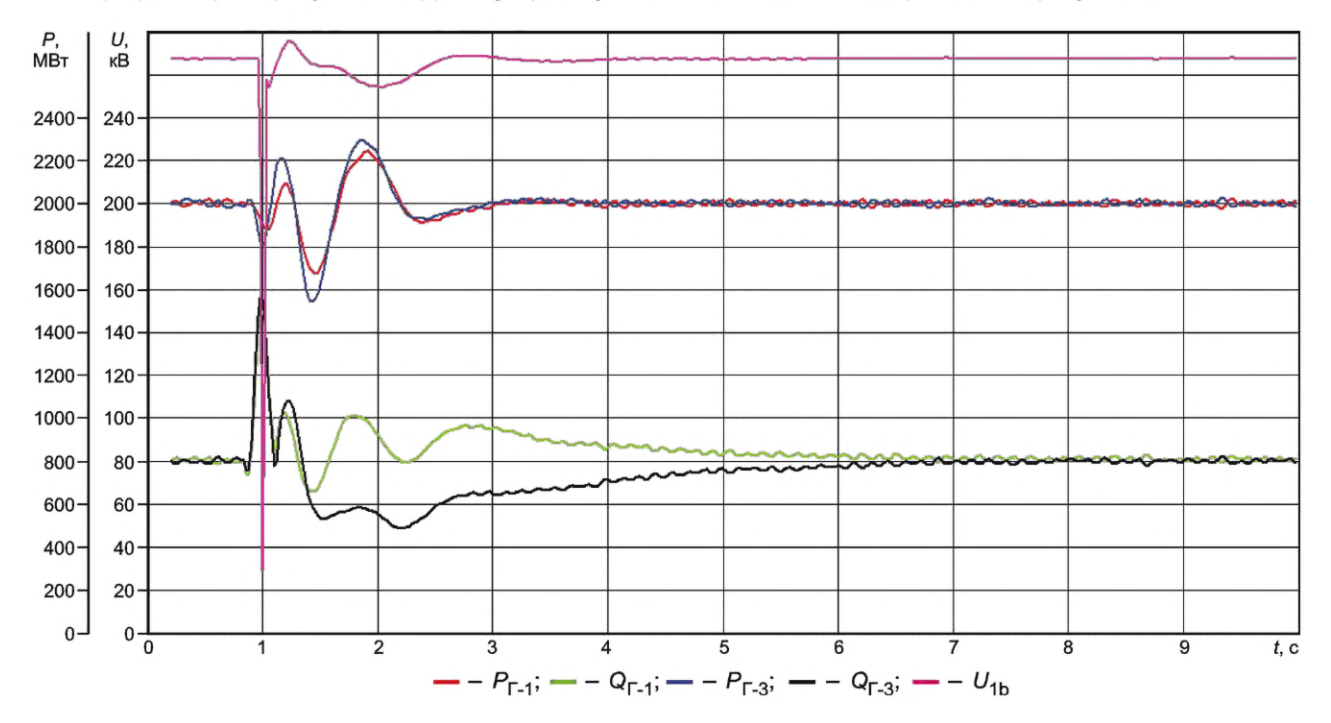

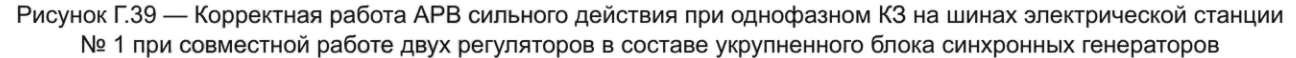

Г.4.2.11 В эксперименте 89 выполняют проверку корректности работы ограничителя напряжения ротора бесщеточного возбудителя.

Условия проведения указанной проверки приведены в описании соответствующих экспериментов (см. таблицу Г.2). Особенностью проведения проверки является то, что для исключения срабатывания ограничителя двукратного тока возбуждения бесщеточного возбудителя уставка этого ограничителя при проведении эксперимента 89 должна быть задана большей (в относительных единицах), чем уставка ограничителя напряжения ротора. Для APB сильного действия, в которых имеется ограничитель двукратного тока ротора, для предотвращения его срабатывания следует ввести максимальную задержку по времени на ввод этого ограничителя.

Критерий корректности работы ограничителя напряжения ротора: ограничение напряжения ротора должно осуществляться без перерегулирования.

График, характеризующий корректную работу ограничителя напряжения ротора при моделировании затянувшегося трехфазного КЗ на землю, приведен на рисунке Г.40.

Г.4.2.12 В эксперименте 90 выполняют проверку корректности работы ограничителя двукратного тока возбуждения бесщеточного возбудителя.

Условия проведения указанной проверки приведены в описании соответствующих экспериментов (см. таблицу Г.2). Особенностью проведения проверки является то, что для исключения срабатывания ограничителя напряжения ротора уставка этого ограничителя при проведении эксперимента 90 должна быть задана большей (в относительных единицах), чем уставка ограничителя тока возбуждения бесщеточного возбудителя. Для APB сильного действия, в которых имеется ограничитель двукратного тока ротора, для предотвращения его срабатывания следует ввести максимальную задержку по времени на ввод этого ограничителя.

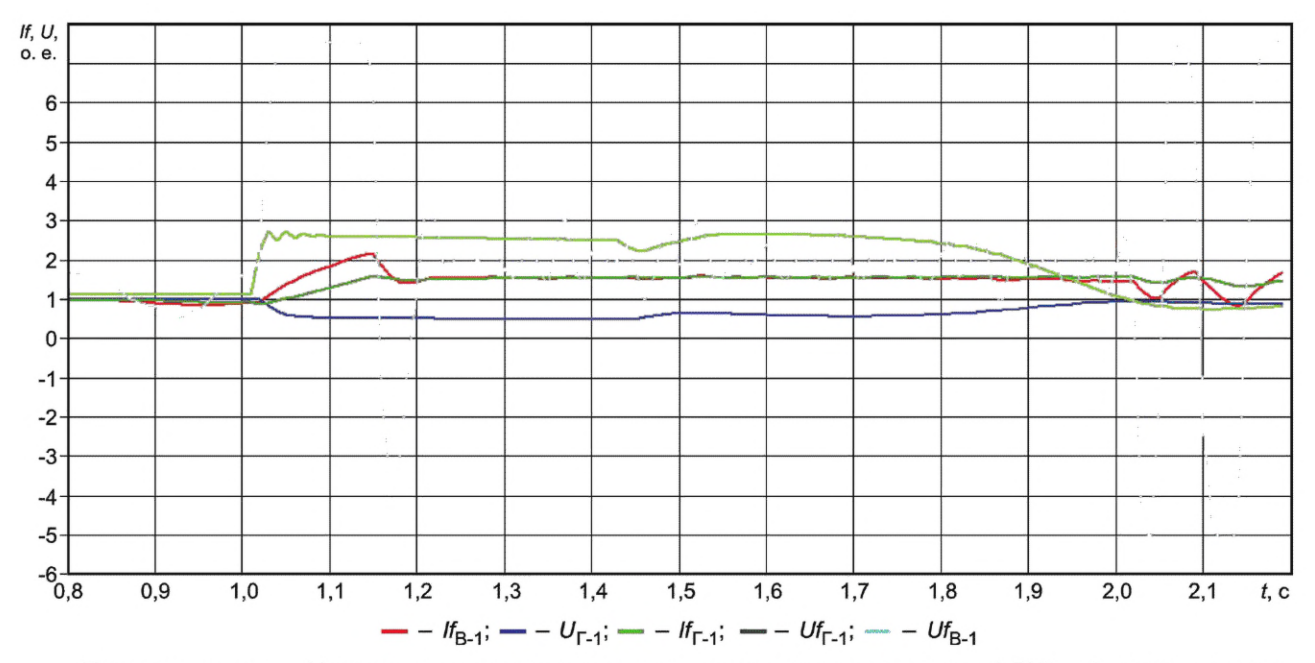

Примечание — Уставка ограничителя напряжения ротора задана на уровне 1,5Uf<sub>HOM</sub> (уставка ограничителя максимального тока возбуждения бесщеточного возбудителя задана на уровне  $3/f_{\text{HOM}}$ ).

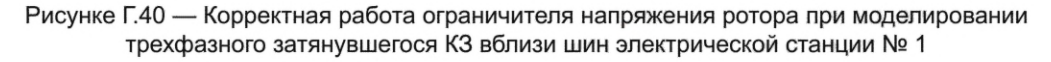

Критерий корректности работы двукратного тока возбуждения бесщеточного возбудителя: ограничение двукратного тока возбуждения бесщеточного возбудителя должно осуществляться без перерегулирования. График, характеризующий корректную работу ограничителя двукратного тока возбуждения бесщеточного

возбудителя при моделировании затянувшегося трехфазного КЗ на землю, приведен на рисунке Г.41.

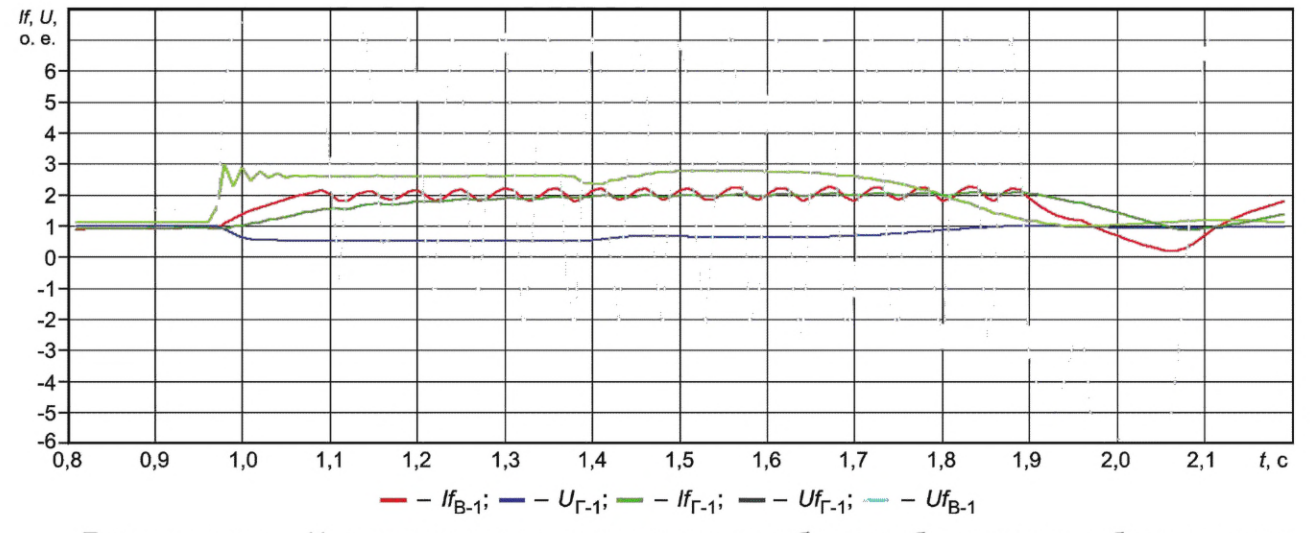

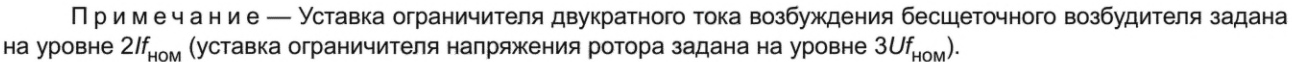

Рисунок Г.41 — Корректная работа ограничителя двукратного тока возбуждения бесщеточного возбудителя при моделировании трехфазного затянувшегося КЗ вблизи шин электрической станции № 1

Г.4.2.13 В эксперименте 91 выполняют проверку корректности расчета тока ротора по диаграмме Потье. Условия проведения указанной проверки приведены в описании соответствующих экспериментов (см. таблицу Г.2). Критерием корректности реализации алгоритма расчета тока ротора является: расчетное по диаграмме Потье значение тока ротора не должно отличаться от измеренного:

- по фазе — не более чем на 30°;

- по амплитуде — не более чем на 20 %.

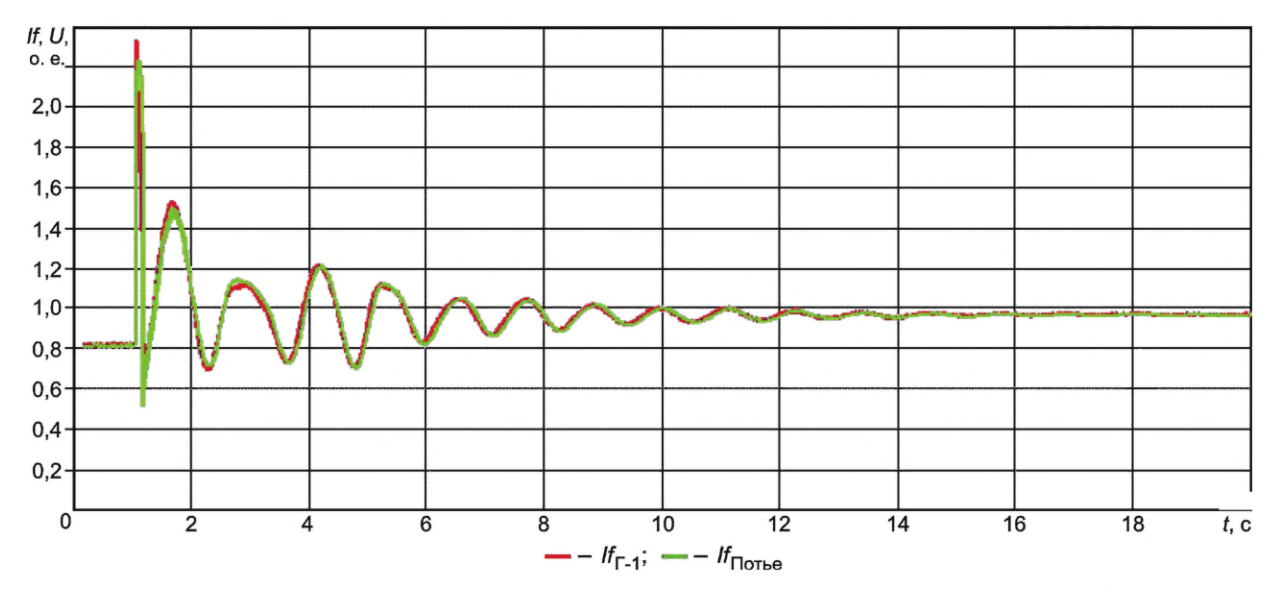

График, характеризующий корректную работу АРВ сильного действия, на котором измеренное и расчетное по диаграмме Потье значения тока ротора фактически совпадают, приведен на рисунке Г.42.

Рисунок Г.42 - Корректная реализация алгоритма расчета тока ротора по диаграмме Потье

#### Приложение Д (обязательное)

## Методика проведения испытаний APB сильного действия и алгоритмов их функционирования на математической модели энергосистемы с использованием ПАК РВ

### Д.1 Этапы подготовки и проведения испытаний

Испытания APB сильного действия и алгоритмов их функционирования (далее - испытания) на математической модели энергосистемы должны предусматривать:

- разработку, настройку и подготовку математической модели энергосистемы (формирование математической модели);

- проведение испытаний;

- анализ результатов испытаний.

#### Д.2 Разработка, настройка и подготовка математической модели энергосистемы

#### Д.2.1 Общие положения

Д.2.1.1 Для проведения испытаний APB сильного действия должна быть создана математическая модель энергосистемы с использованием ПАК PB (типа RTDS или иного типа). Использование ПАК PB, отличного от RTDS типа, допустимо при реализации на нем переходных процессов и результатов испытаний, идентичных переходным процессам и результатам испытаний, полученным при использовании верифицированной системным оператором математической модели, созданной в ПАК PB типа RTDS, или физической модели энергосистемы (далее по тексту настоящего раздела указанные ПАК PB совместно именуются RTDS).

При использовании для создания математической модели энергосистемы ПАК PB, отличного от RTDS типа, определение идентичности переходных процессов и результатов испытаний (далее - верификация математической модели) выполняется системным оператором.

Для верификации математической модели организация, проводящая испытания, должна:

а) предоставить системному оператору основные данные о математической модели энергосистемы, созданной с применением ПАК РВ, содержащие:

1) сведения об аппаратной части ПАК РВ, включающие:

- количество и тип вычислительных процессорных плат, выполняющих функции расчета в режиме реального времени;

- количество и тип устройств аналогового вывода, ввода, дискретного вывода, ввода с указанием количества каналов этих устройств и основных характеристик их входных или выходных сигналов;

- количество и тип устройств, выполняющих преобразование (усиление) аналоговых сигналов с указанием количества каналов этих устройств и основных характеристик их входных или выходных сигналов;

2) сведения о предлагаемых схемах подключения APB сильного действия к аппаратной части ПАК РВ с указанием взаимосвязей физических входных и выходных сигналов и их предназначения в математической модели энергосистемы, реализованной в ПАК РВ;

3) сведения о математической модели энергосистемы, включающие описание:

- схемы (набора схем с указанием их количества) математической модели энергосистемы;

- возможностей выполнения переключений и моделирования схемно-режимных условий;

- элементов, посредством которых выполняется моделирование действия устройств релейной защиты и автоматики;

- элементов, выполняющих измерения параметров электроэнергетического режима для устройств регулирования и для регистрации;

- системы регистрации параметров электроэнергетического режима;

б) провести с использованием созданной математической модели энергосистемы эксперименты (из числа экспериментов, указанных в таблице Д.1) в отношении АРВ сильного действия, ранее с положительным результатом прошедшего испытания на другой верифицированной математической модели энергосистемы, созданной с использованием RTDS, и представить результаты таких экспериментов системному оператору для верификации математической модели.

Д.2.1.2 Применяемый ПАК РВ должен обеспечивать точное моделирование работы указанного в описании математической модели электрооборудования при исследованиях электромеханических переходных процессов, при этом комплекс должен обеспечивать:

- возможность расчета математической модели с количеством однофазных узлов не менее 30;

- наличие устройств выдачи аналоговых сигналов при работе с усилителями, осуществляющими выдачу напряжений (диапазон не менее ±130 В, 12 шт.; не менее ±50 В, 1 шт.) и токов (динамический диапазон не менее ±40 A, 6 шт., ±5 A, 1 шт.), наличие усилителей тока и напряжения работающих на основе входного сигнала или устройства выдачи токов и напряжения работающих на основе цифровых интерфейсов;

- наличие устройств выдачи дискретных команд типа «сухой контакт» для приема не менее 12 сигналов (импульсы управления моделями тиристоров СВ);

- шаг расчета не более 100 мкс с возможностью моделирования системы возбуждения СГ с шагом не более 5 мкс\*;

- моделирование систем управления (АРВ);

- сбор информации (система измерений) и осциллографирование;

- моделирование электромеханических и электромагнитных процессов в электроэнергетических системах.

Д.2.1.3 Математическая модель энергосистемы должна быть разработана в программном обеспечении RTDS и содержать:

- модели синхронных генераторов, трансформаторов, ЛЭП, комплексных нагрузок\*\*, конденсаторных батарей, реакторов, ШНН, АРВ, СВ, регуляторов скорости, турбин;

- элементы, обеспечивающие ручное управление мощностью и возбуждением генераторов;

- элементы, обеспечивающие моделирование действия устройств и комплексов релейной защиты и автоматики;

- элементы, обеспечивающие контроль и регистрацию параметров электроэнергетического режима.

Математическая модель энергосистемы должна позволять:

- воспроизводить схемно-режимные условия, указанные на рисунках Д.1—Д.18. При использовании одной математической модели она должна иметь возможность выполнения необходимых для воспроизведения указанных схемно-режимных условий переключений. При использовании набора математических моделей состав элементов, входящих в модели, следует определять исходя из расположения коммутационных аппаратов (см. рисунок Д.19). При необходимости уменьшения вычислительного оборудования, требуемого для создания схемы, замещение трансформаторов, работающих в режиме холостого хода, необходимо выполнять статическими шунтами, параметры которых определяются на основании параметров трансформаторов. Эквивалентность преобразований должна быть подтверждена посредством проверки соответствия параметров электроэнергетического режима математической модели до и после замещения элементов статическими шунтами;

- при испытаниях АРВ сильного действия, работающих в составе БСВ, воспроизводить все эксперименты программы испытаний, указанные в таблице Д.1;

- при испытаниях АРВ сильного действия, работающих в составе статических СВ, воспроизводить все эксперименты программы испытаний, указанные в таблице Д.1, за исключением экспериментов 89—91;

- подключать испытуемый АРВ сильного действия в соответствии с документацией изготовителя к элементам RTDS, реализующим полную имитацию подключения АРВ сильного действия непосредственно к натурному генератору и его СВ.

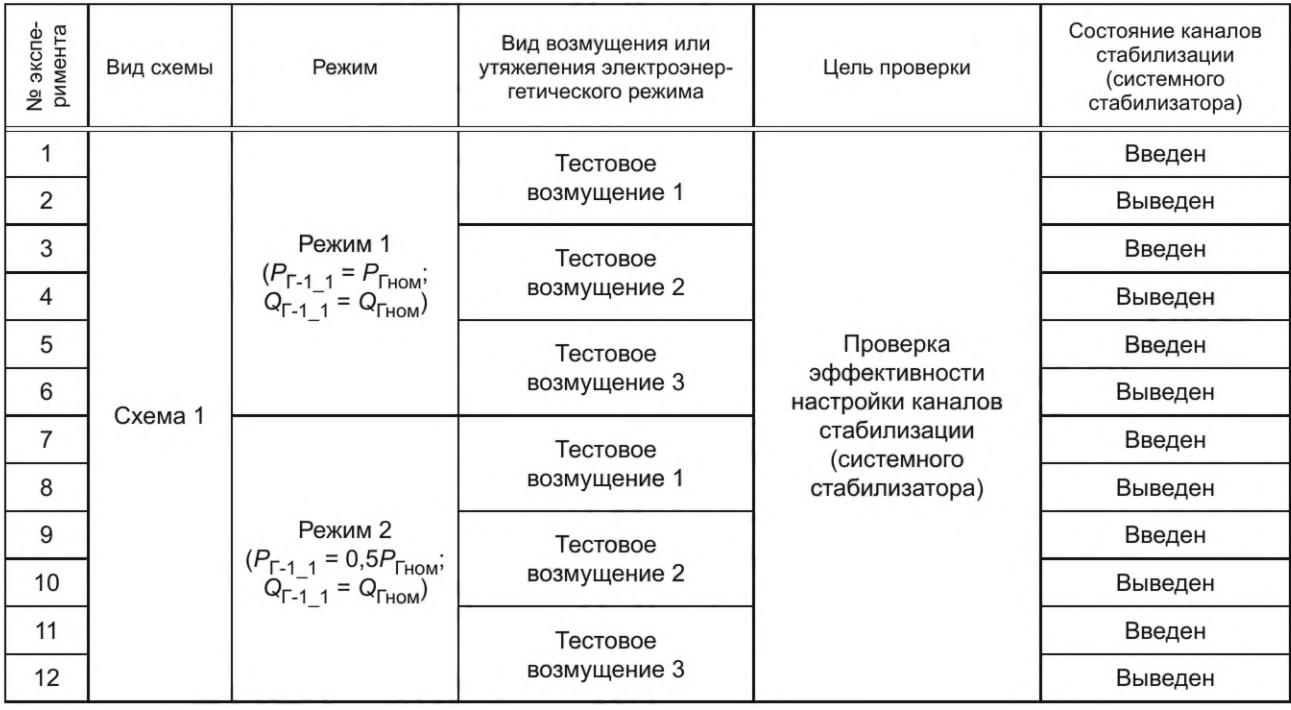

Таблица Д.1 — Минимально необходимый объем испытаний АРВ сильного действия и алгоритма его функционирования

\* Для возможности работы с образцами АРВ, в которых выходной сигнал представлен широтно-импульсной модуляцией.

\*\* Комплексная нагрузка — нагрузка, включающая шунтовую и асинхронную нагрузку.

*Продолжение таблицы Д. 1*

| № экспе-<br>римента | Вид схемы | Режим                                                                         | Вид возмущения или<br>утяжеления электроэнер-<br>гетического режима                                      | Цель проверки                                                                                                    | Состояние каналов<br>стабилизации<br>(системного<br>стабилизатора) |
|---------------------|-----------|-------------------------------------------------------------------------------|----------------------------------------------------------------------------------------------------|----------------------------------------------------------------------------------------------------|--------------------------------------------------------------------|
| 13                  |           |                                                                               | Тестовое                                                                                                 |                                                                                                    | Введен                                                             |
| 14                  |           |                                                                               | возмущение 1                                                                                             |                                                                                                    | Выведен                                                            |
| 15                  |           | Режим 3<br>$(P_{T-1\_1} = 0.5P_{ThOM};$                                       | Тестовое                                                                                                 |                                                                                                    | Введен                                                             |
| 16                  |           | $Q_{\Gamma-1, 1} = -0.1 Q_{\Gamma HOM}$                                       | возмущение 2                                                                                             |                                                                                                    | Выведен                                                            |
| 17                  |           |                                                                               | Тестовое                                                                                                 |                                                                                                    | Введен                                                             |
| 18                  |           |                                                                               | возмущение 3                                                                                             |                                                                                                    | Выведен                                                            |
| 19                  |           | Схема 2.1                                                                     | Увеличение перетока<br>по линии Л-1 за счет<br>увеличения мощности<br>Г-1_1 до нарушения<br>устойчивости | Проверка<br>апериодического<br>характера нарушения<br>статической<br>устойчивости                                                                                                    | Введен                                                             |
| 20                  |           |                                                                               |                                                                                                    |                                                                                                    | Выведен                                                            |
| 21                  |           | Режим 4                                                                       | Увеличение перетока<br>по линии Л-3 за счет<br>увеличения мощности<br>Г-1_1 до нарушения<br>устойчивости |                                                                                                    | Введен                                                             |
| 22                  | Схема 2.2 |                                                                               |                                                                                                    |                                                                                                    | Выведен                                                            |
| 23                  |           | Режим 5<br>$(P_{\Gamma-1,1} = P_{\Gamma-1,2} =$<br>$= P_{\text{Thom}}$        | Тестовое<br>возмущение 1                                                                                 | Проверка качества<br>стабилизации режима<br>и проверку отсутствия<br>внутригрупповой<br>неустойчивости при<br>совместной работе<br>синхронных генерато-<br>ров с АРВ различной<br>структуры (на Г-1_1 —<br>испытуемый АРВ, а<br>на Г-1_2 - регулятор<br>типа АРВ-СД) | На АРВ Г-1 1 и<br>АРВ Г-1_2 введен                                 |
| 24                  | Схема 3   |                                                                               |                                                                                                    |                                                                                                    | На АРВ Г-1_1<br>введен; на АРВ<br>Г-1_2 выведен                    |
| 25                  |           |                                                                               |                                                                                                    |                                                                                                    | На APB Г-1_1<br>выведен; на АРВ<br>Г-1_2 введен                    |
| 26                  |           |                                                                               |                                                                                                    |                                                                                                    | На АРВ Г-1_1 и<br>АРВ Г-1_2 выведен                                |
| 27                  |           |                                                                               | Тестовое<br>возмущение 2                                                                                 |                                                                                                    | Ha APB $\Gamma$ -1_1<br>введен; на АРВ<br>Г-1_2 выведен            |
| 28                  |           |                                                                               |                                                                                                    |                                                                                                    | Ha APB F-1_1<br>выведен; на АРВ<br>Г-1_2 введен                    |
| 29                  |           |                                                                               |                                                                                                    |                                                                                                    | На АРВ Г-1_1 и<br>АРВ Г-1 2 выведен                                |
| 30                  |           |                                                                               |                                                                                                    |                                                                                                    | На АРВ Г-1_1 и<br>АРВ Г-1_2 введен                                 |
| 31                  |           | Режим 6<br>$(P_{T-1, 1} = P_{THOM};$<br>$P_{\Gamma-1,2} = 0.5 P_{\Gamma HOM}$ | Тестовое<br>возмущение 1                                                                                 |                                                                                                    | На АРВ Г-1_1 и<br>АРВ Г-1_2 введен                                 |
| 32                  |           |                                                                               |                                                                                                    |                                                                                                    | На APB Г-1_1<br>введен; на АРВ<br>Г-1_2 выведен                    |

## *Продолжение таблицы Д. 1*

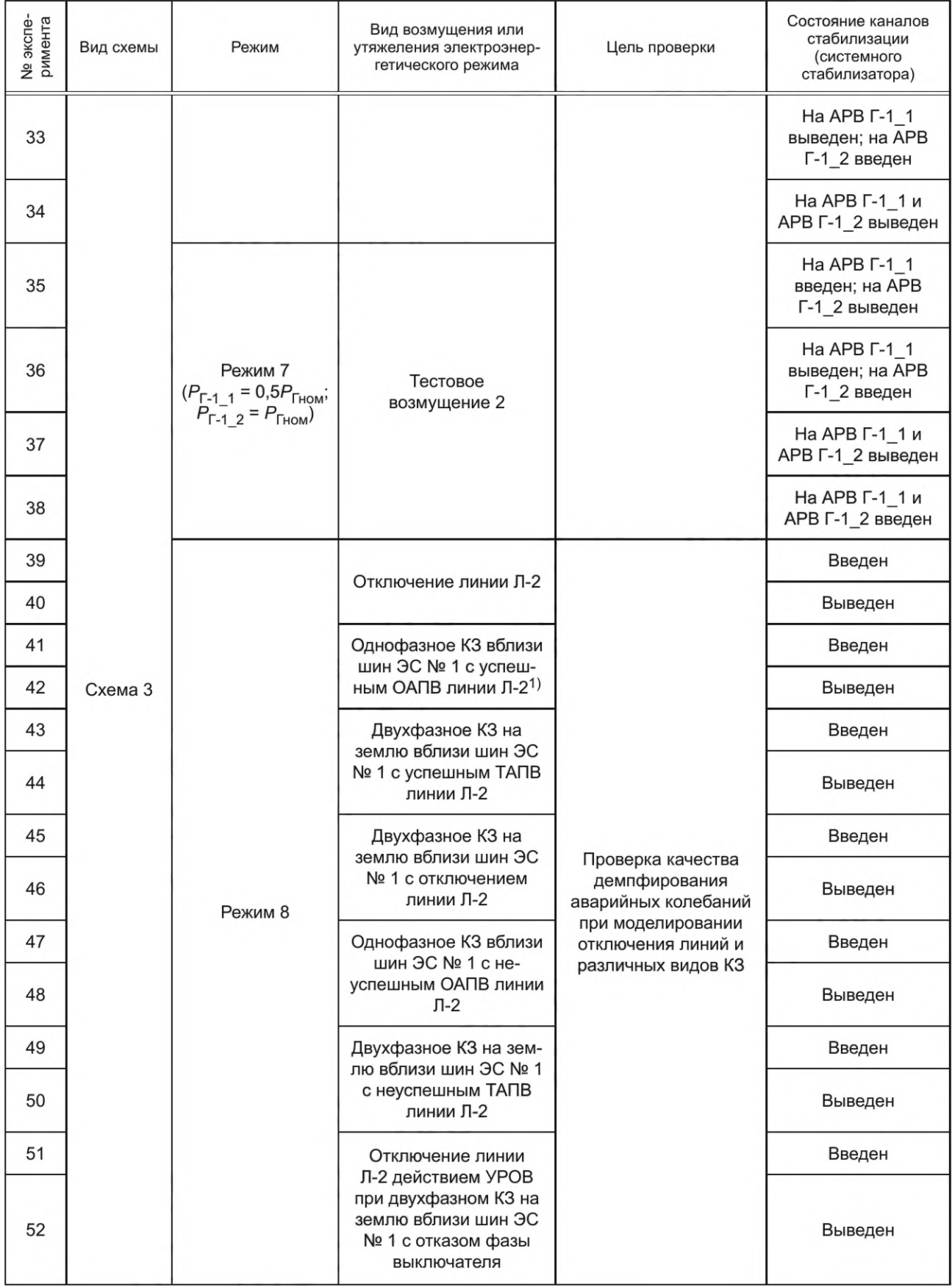

*Продолжение таблицы Д. 1*

| № экспе-<br>римента | Вид схемы | Режим                                                                                | Вид возмущения или<br>утяжеления электроэнер-<br>гетического режима                                                                                                    | Цель проверки                                                                                                    | Состояние каналов<br>стабилизации<br>(системного<br>стабилизатора) |
|---------------------|-----------|--------------------------------------------------------------------------------------|----------------------------------------------------------------------------------------------------|----------------------------------------------------------------------------------------------------|--------------------------------------------------------------------|
| 53                  | Схема 4   | Режим 9                                                                              | Аварийное отключение<br>нагрузки в приемной<br>энергосистеме - от-<br>ключение нагрузки на<br>ЭС № 2 (частота в по-<br>слеаварийном режиме<br>$50, 5 \Gamma$ <sup>H</sup> | Проверка<br>корректности работы<br>функции блокировки<br>каналов стабилизации<br>(системного<br>стабилизатора) АРВ         | Введен <sup>2)</sup>                                               |
| 54                  |           |                                                                                      |                                                                                                    |                                                                                                    | Введен <sup>3)</sup>                                               |
| 55                  |           |                                                                                      |                                                                                                    |                                                                                                    | Выведен                                                            |
| 56                  |           |                                                                                      | Аварийное отключение<br>генератора в приемной<br>энергосистеме -<br>отключение генератора<br>на ЭС № 3<br>(частота<br>в послеаварийном<br>режиме 49,5 Гц)                 |                                                                                                    | Введен <sup>2)</sup>                                               |
| 57                  |           |                                                                                      |                                                                                                    |                                                                                                    | Введен <sup>3)</sup>                                               |
| 58                  |           | Режим 10                                                                             |                                                                                                    |                                                                                                    | Выведен                                                            |
| 59                  |           |                                                                                      | Аварийное отключение                                                                                                    | сильного действия при<br>изменении частоты<br>электрического тока                                                          | Введен <sup>2)</sup>                                               |
| 60                  |           |                                                                                      | генератора в приемной<br>энергосистеме -                                                                                                    |                                                                                                    | Введен <sup>3)</sup>                                               |
| 61                  | Схема 5   | Режим 11                                                                             | отключение генератора<br>на ЭС № 2<br>(частота<br>в послеаварийном<br>режиме 49,5 Гц)                                                                                     |                                                                                                    | Выведен                                                            |
| 62                  |           |                                                                                      | Двухфазное КЗ на                                                                                                    |                                                                                                    | Введен <sup>2)</sup>                                               |
| 63                  | Схема 3   | Режим 12                                                                             | землю вблизи шин ЭС<br>№ 1 с отключением<br>линии Л-2                                                                                                    |                                                                                                    | Введен <sup>3)</sup>                                               |
| 64                  |           | Режим 12                                                                             |                                                                                                    |                                                                                                    | Введен                                                             |
| 65                  |           |                                                                                      | Двухфазное КЗ на                                                                                                    | Проверка<br>корректности                                                                                                   | Выведен                                                            |
| 66                  | Схема 3   | Режим 12<br>снижение<br>мощности ЭС № 2                                              | работы функции<br>землю вблизи шин ЭС<br>релейной форсировки<br>№ 1 с отключением<br>возбуждения в<br>линии Л-2<br>режимах, близких к<br>предельным                       |                                                                                                    | Введен                                                             |
| 67                  |           | до неустойчивого<br>перехода $4)$                                                    |                                                                                                    | Выведен                                                                                                    |                                                                    |
| 68                  | Схема 3   |                                                                                      | Двухфазное КЗ на<br>землю вблизи шин ЭС                                                                                                    | Проверка обеспечения<br>эффективности<br>работы АРВ сильного<br>действия с учетом<br>действия устройств и<br>комплексов ПА | Введен                                                             |
| 69                  |           | № 1 с отключением<br>Режим 13<br>линии Л-2 и<br>$\Gamma - 1$ 2                       | отключением от ПА                                                                                                    |                                                                                                    | Выведен                                                            |
| 70                  |           |                                                                                      | Медленное увеличение<br>напряжения U <sub>г</sub> ЭС.<br>Вход в зону ОМВ                                                                                                  | Проверка                                                                                                    | Введен                                                             |
| 71                  | Схема 3   | Режим 14<br>Медленное снижение<br>напряжения U <sub>Г</sub> ЭС.<br>Выход из зоны ОМВ | корректности работы<br>OMB                                                                                                    | Введен                                                                                                    |                                                                    |

*Продолжение таблицы Д. 1*

| № экспе-<br>римента | Вид схемы | Режим                                              | Вид возмущения или<br>утяжеления электроэнер-<br>гетического режима                                                             | Цель проверки                                                                 | Состояние каналов<br>стабилизации<br>(системного<br>стабилизатора) |
|---------------------|-----------|----------------------------------------------------|----------------------------------------------------------------------------------------------------|-------------------------------------------------------------------------------|--------------------------------------------------------------------|
| 72                  |           |                                                    | Медленное увеличение<br>активной мощности<br>генератора ЭС № 1 до<br>входа в зону ОМВ                                           |                                                                               | Введен                                                             |
| 73                  |           |                                                    | Скачкообразное<br>увеличение<br>напряжения на<br>шинах 500 кВ ЭС<br>№ 1 (подключение<br>емкостной нагрузки).<br>Вход в зону ОМВ |                                                                               | Введен                                                             |
| 74                  |           |                                                    | Скачкообразное<br>снижение напряжения<br>на шинах 500 кВ ЭС<br>№ 1 (отключение<br>емкостной нагрузки).<br>Выход из зоны ОМВ     |                                                                               | Введен                                                             |
| 75                  |           |                                                    | Ступенчатое<br>увеличение уставки<br><b>АРВ сильного действия</b><br>Г-1_1 по напряжению<br>генератора <sup>5)</sup>            |                                                                               | Введен                                                             |
| 76                  | Схема 6   | Режим 15                                           | Двухфазное<br>затянувшееся КЗ<br>(длительностью 0,4 с)<br>на землю вблизи шин<br>ЭС № 1                                         | Проверка<br>корректности работы<br>ограничителя<br>двукратного тока<br>ротора | Введен                                                             |
| 77                  |           |                                                    | Серия из двух<br>двухфазных<br>последовательных КЗ<br>на землю вблизи шин<br>$3C$ No $16$                                       |                                                                               | Введен                                                             |
| 78                  |           |                                                    | Тестовое<br>возмущение 1<br>(на АРВ Г-1_1)                                                                                      |                                                                               | На АРВ Г-1_1 и<br>АРВ Г-1_3 введен                                 |
| 79                  |           |                                                    |                                                                                                    |                                                                               | На АРВ Г-1_1 и<br>АРВ Г-1_3 введен                                 |
| 80                  | Схема 7   | Режим 16<br>$(P_{\Gamma-1}\_1 = P_{\Gamma-1}\_3 =$ | Тестовое<br>возмущение 2                                                                                                    | Проверка обеспечения<br>эффективности<br>работы АРВ сильного                  | На АРВ Г-1_1<br>выведен; на АРВ<br>Г-1_3 введен                    |
| 81                  |           | $= P_{HOM}$                                        | Тестовое                                                                                                    | действия в схеме<br>укрупненного блока                                        | На АРВ Г-1 1 и<br>АРВ Г-1_3 введен                                 |
| 82                  |           |                                                    | возмущение 3                                                                                                    |                                                                               | На АРВ Г-1_1<br>выведен; на АРВ<br>Г-1_3 введен                    |
| 83                  |           |                                                    | Отключение Г-1_3                                                                                                    |                                                                               | Ha APB F-1_1<br>введен                                             |

*Окончание таблицы Д. 1*

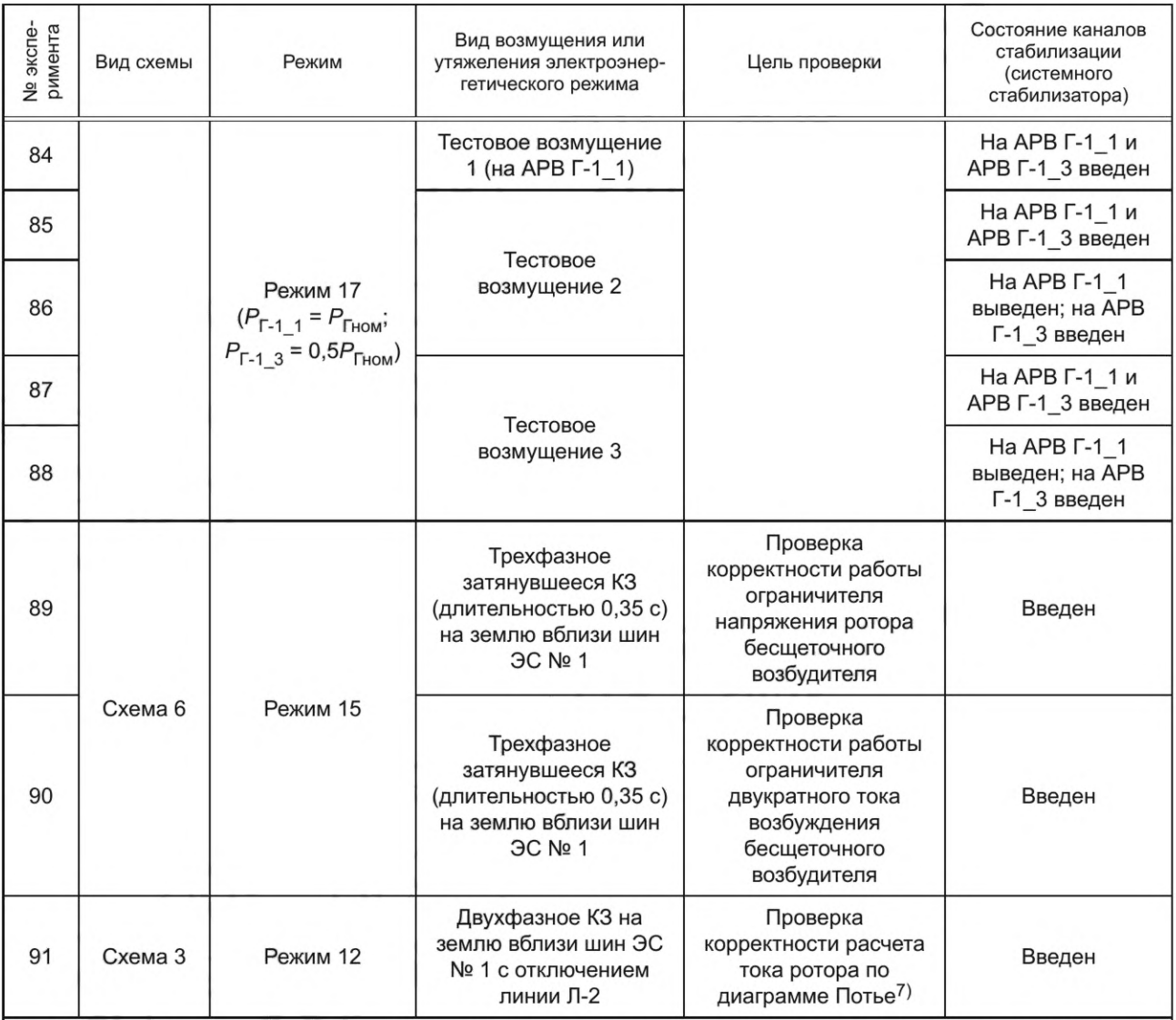

1) Здесь и далее под понятием «КЗ вблизи шин ЭС № 1» понимают КЗ в точке присоединения линии Л-2 (Л-5) к шинам электрической станции № 1.

2) Блокировка каналов стабилизации (системного стабилизатора) при изменении частоты введена.

3) Блокировка каналов стабилизации (системного стабилизатора) при изменении частоты выведена.

4) Снижение мощности электрической станции № 2 составляет порядка 350 МВт.

5) Значение ступенчатого изменения уставки задано максимальным в пределах реализованного диапазона изменения уставки АРВ сильного действия, но не более 30 % номинального напряжения статора. Задаваемая уставка ограничителя тока ротора согласована со значением ступенчатого изменения уставки, но не может быть ниже, чем 1,05 $\mathit{If}_{\mathit{HOM}}$ 

6) Время между КЗ 0,3 с, длительность повторного КЗ составляет 0,35 с.

<sup>7)</sup> Для АРВ сильного действия, в которых ток ротора, рассчитанный по диаграмме Потье, используют для формирования параметра стабилизации.

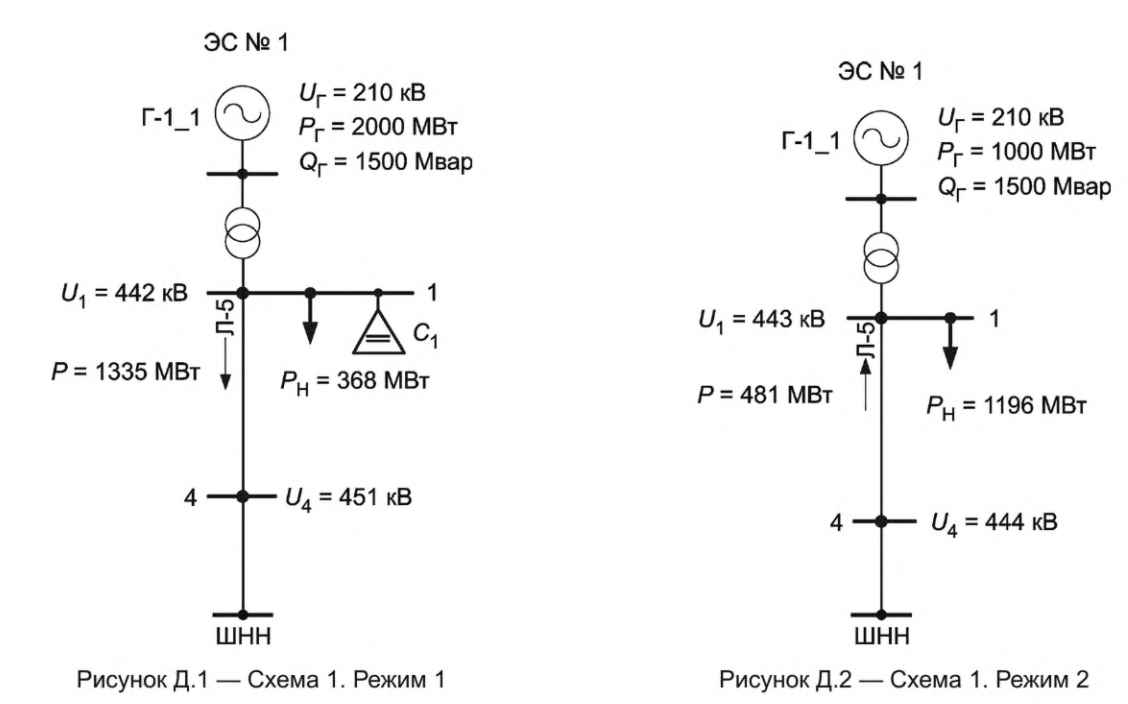

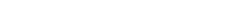

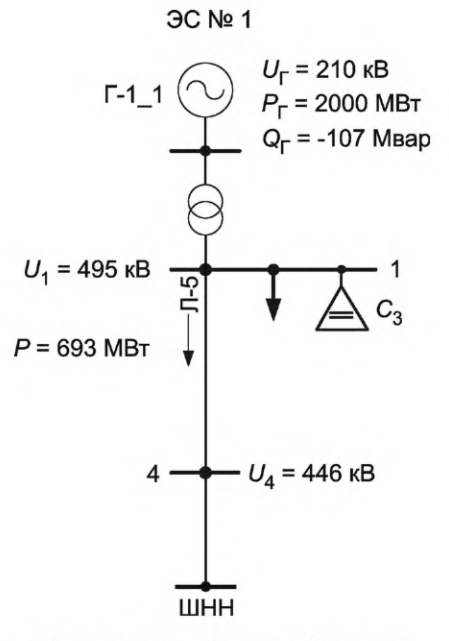

Рисунок Д.З — Схема 1. Режим 3

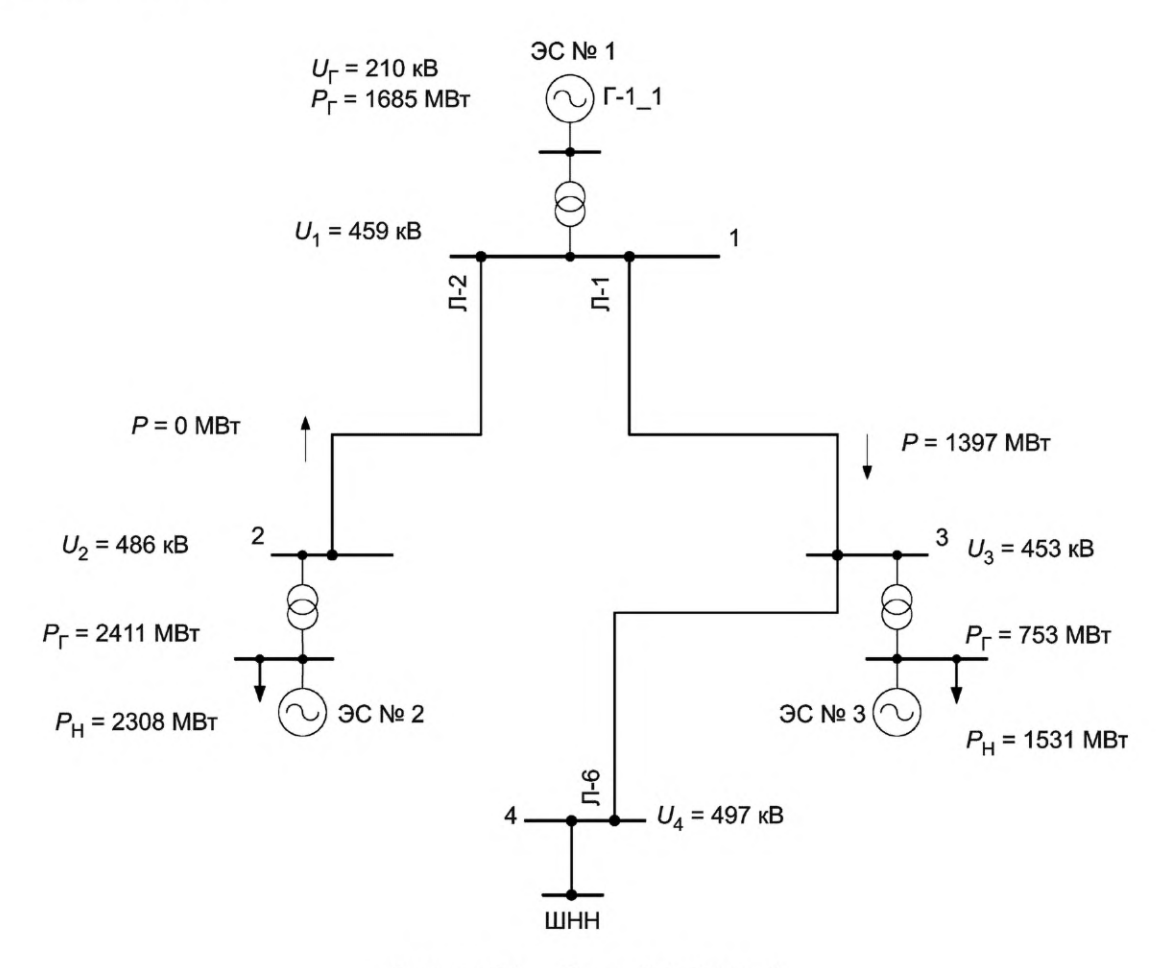

Рисунок Д.4 - Схема 2.1. Режим 4

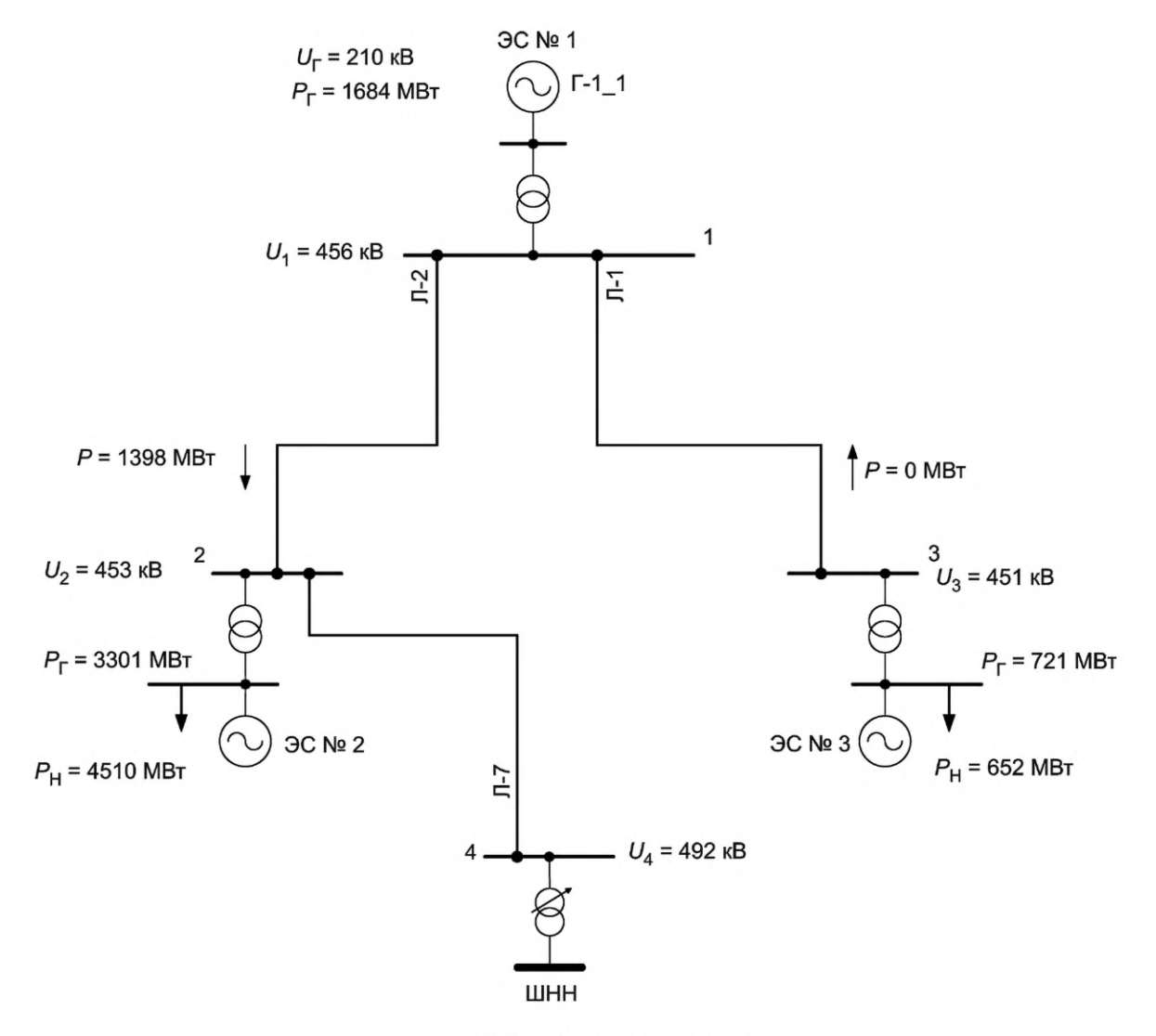

Рисунок Д.5 — Схема 2.2. Режим 4

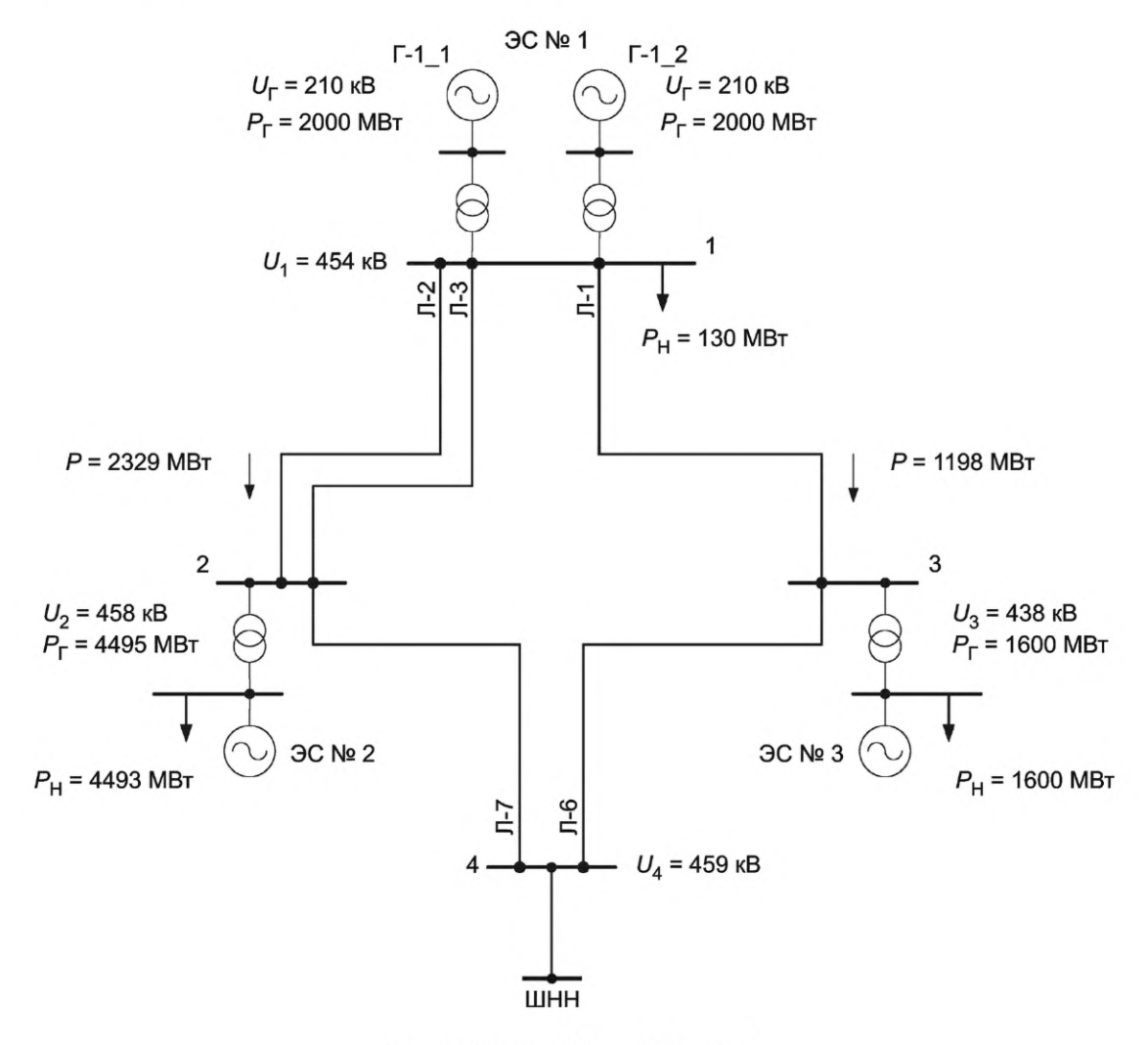

Рисунок Д.6 - Схема 3. Режим 5

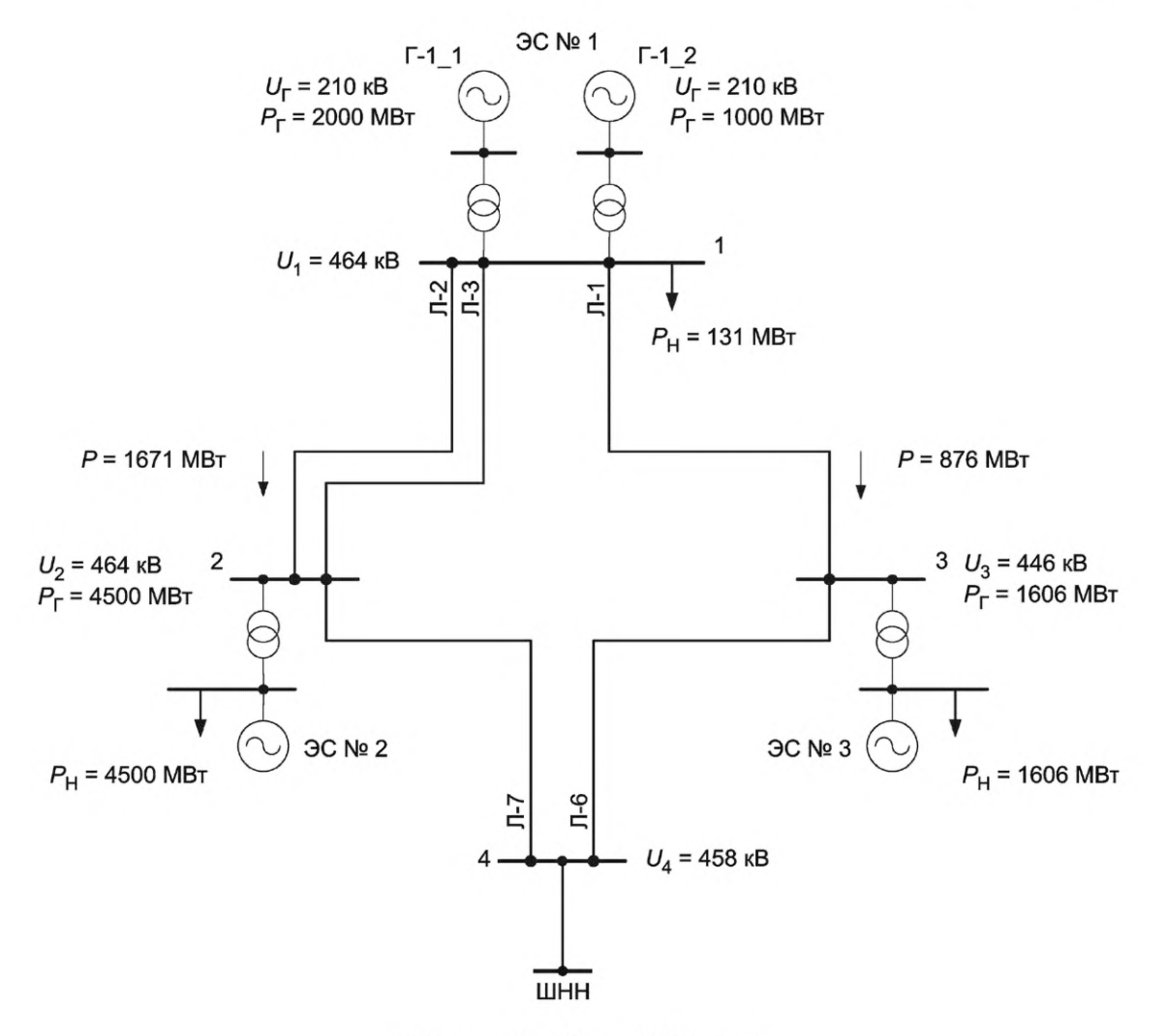

Рисунок Д.7 - Схема 3. Режим 6

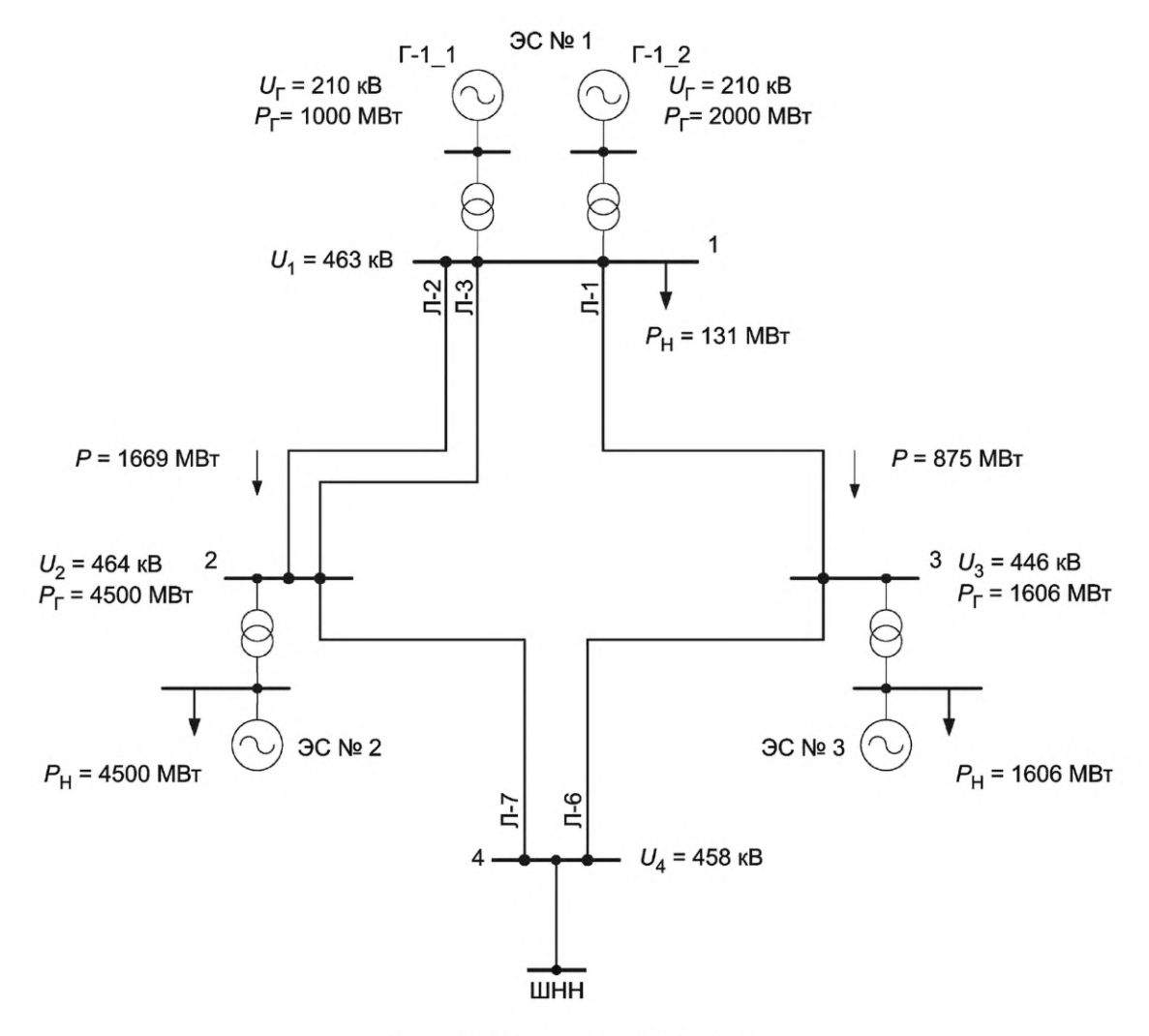

Рисунок Д.8 - Схема 3. Режим 7
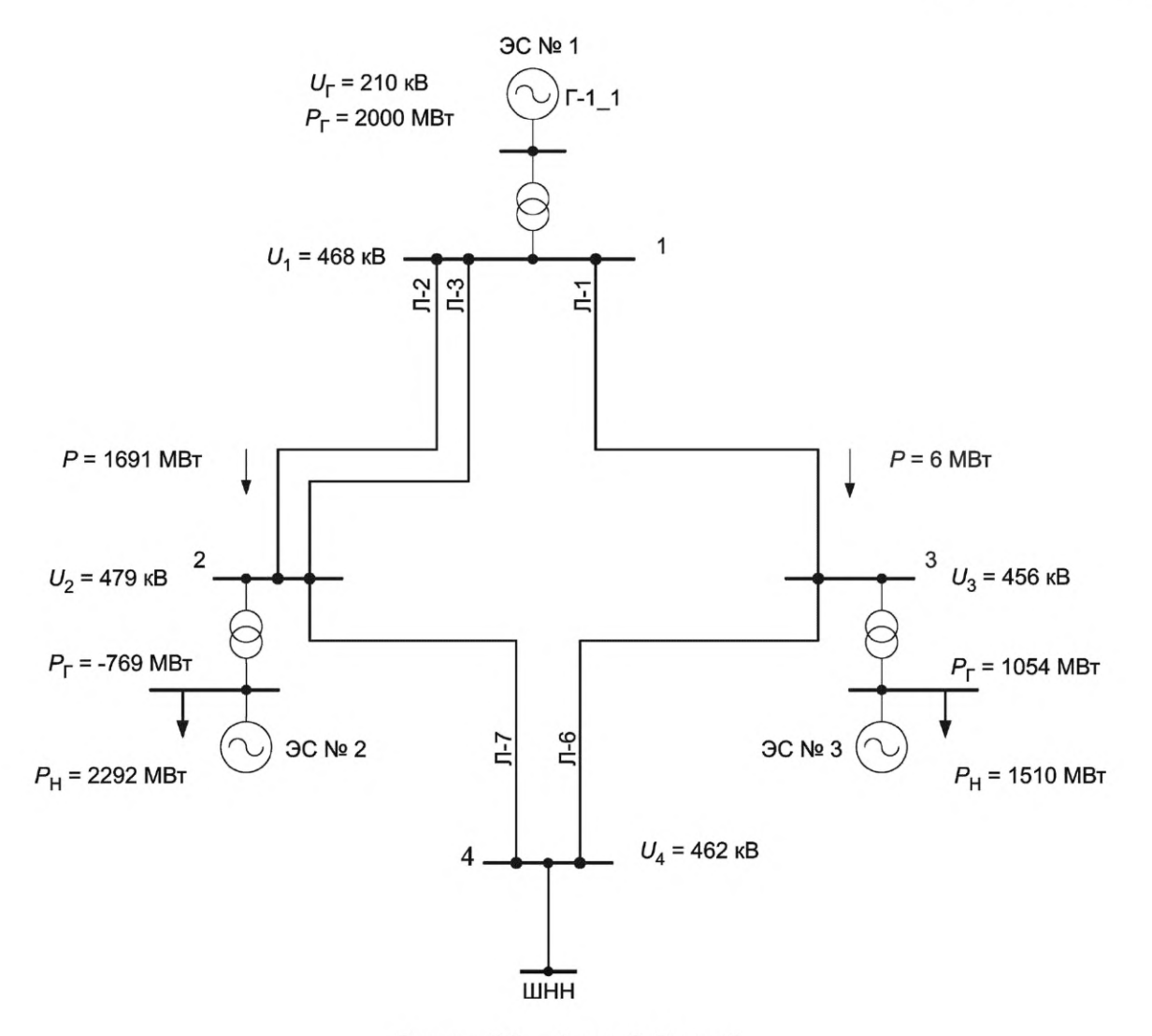

Рисунок Д.9 — Схема 3. Режим 8

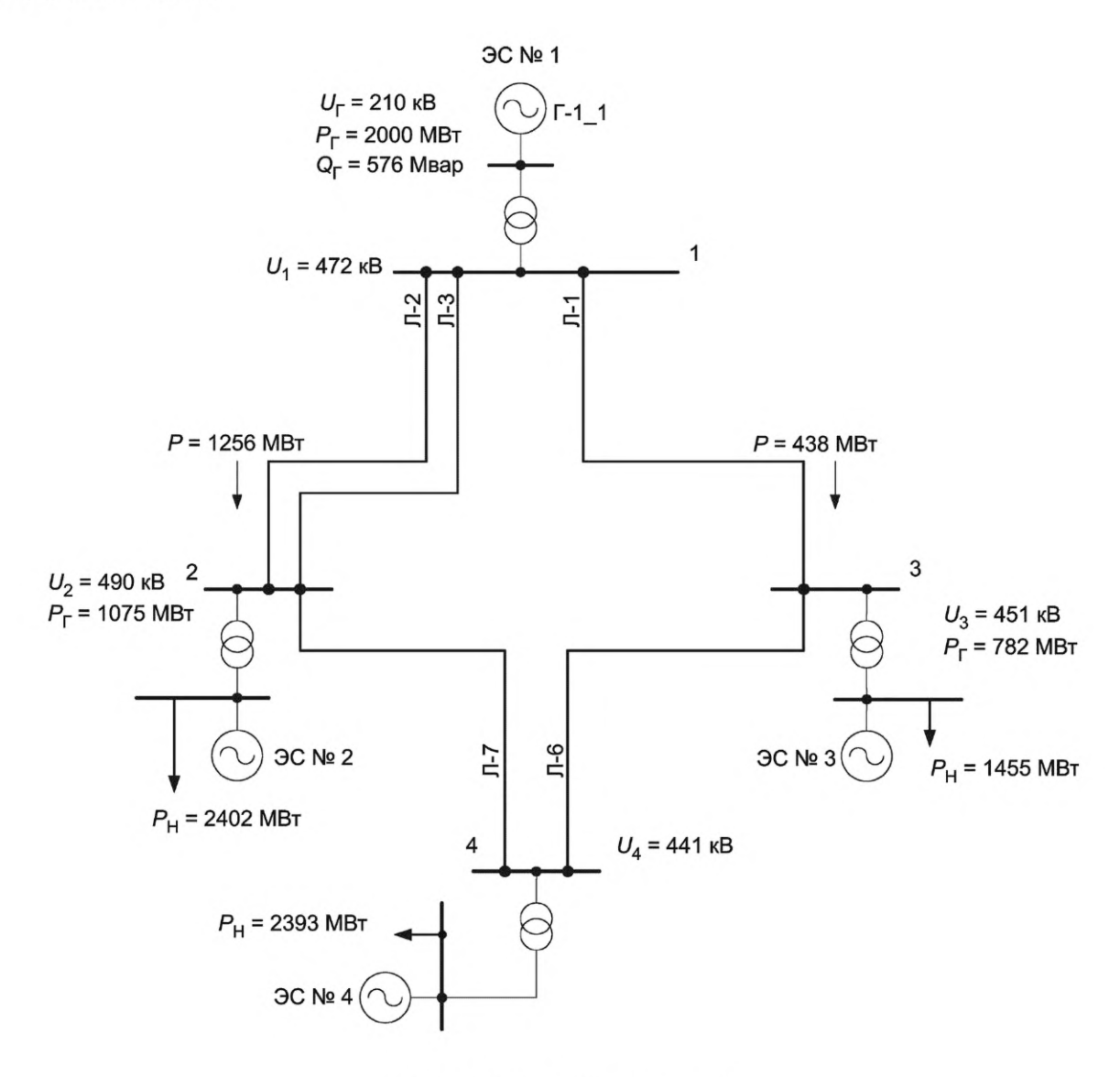

Рисунок Д.10 - Схема 4. Режим 9

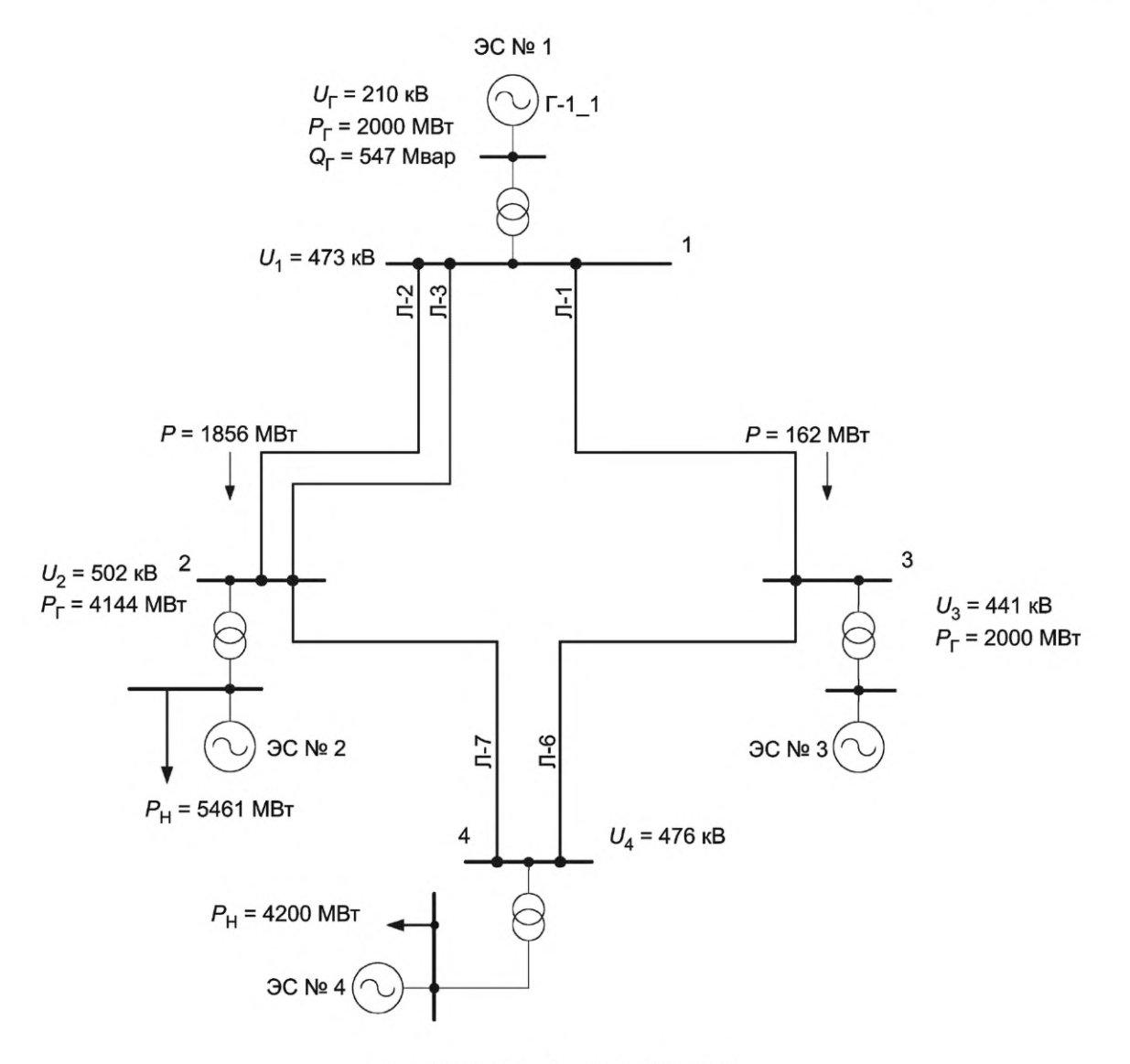

Рисунок Д.11 - Схема 4. Режим 10

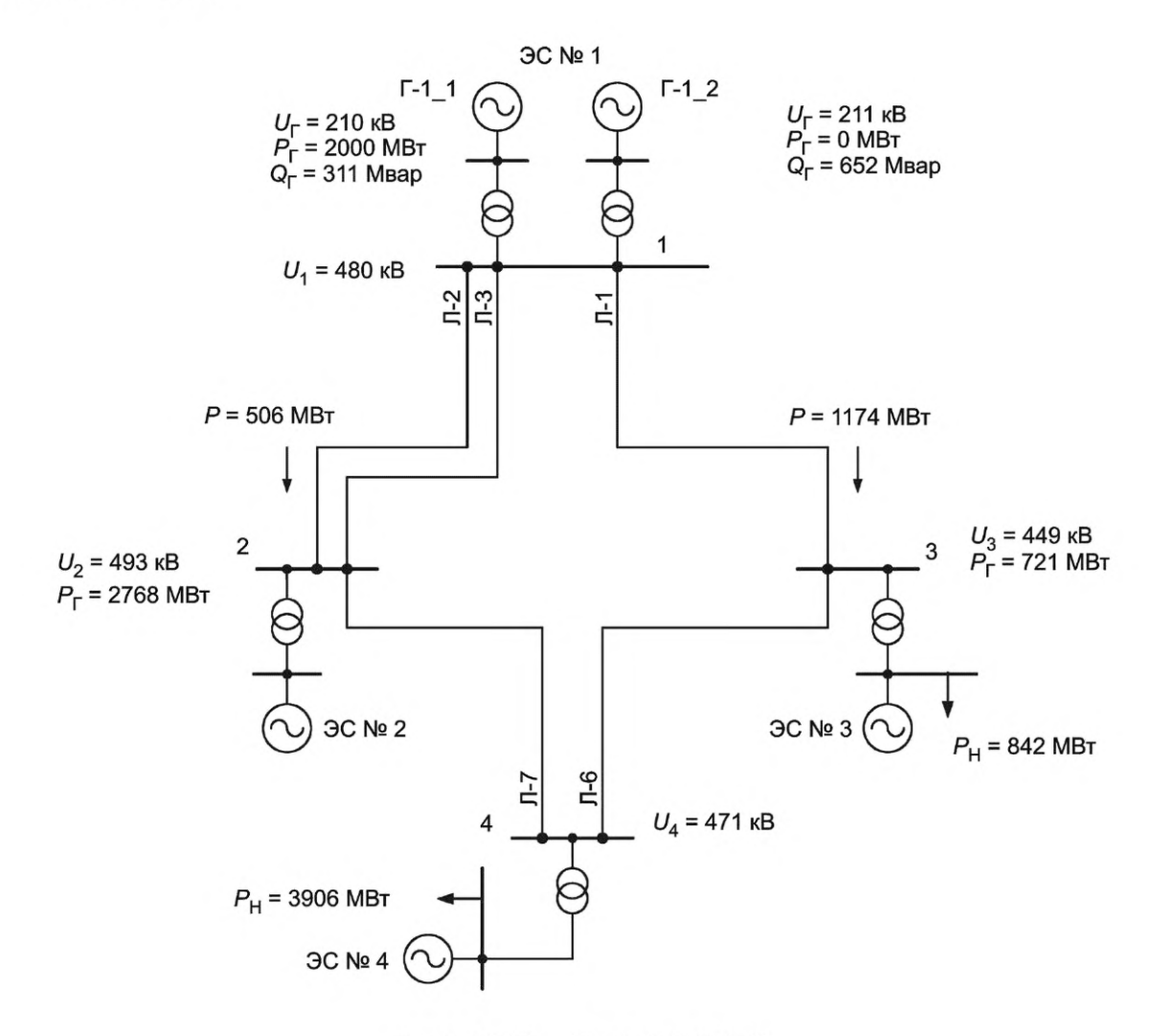

Рисунок Д.12 - Схема 5. Режим 11

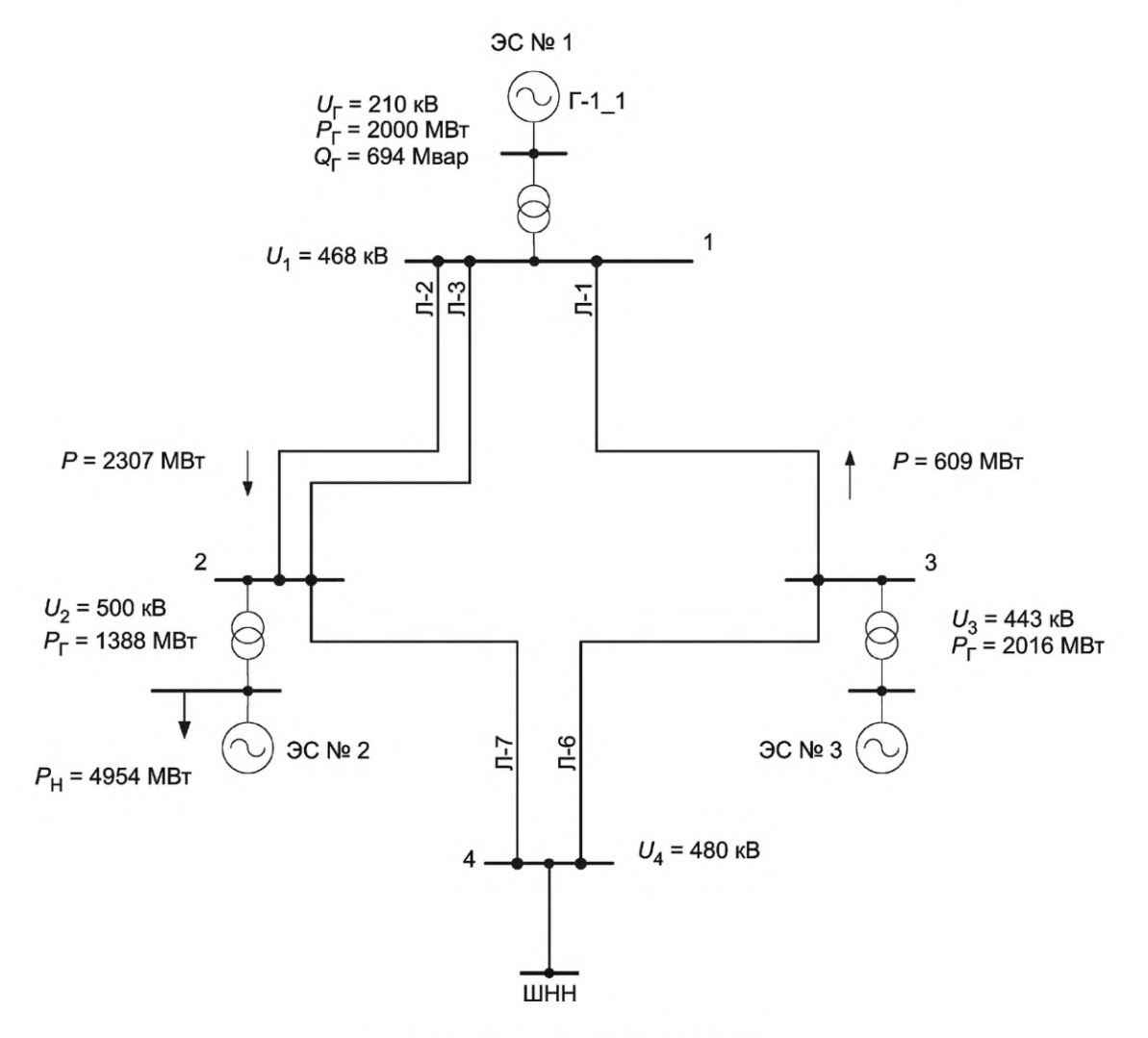

Рисунок Д.13 - Схема 3. Режим 12

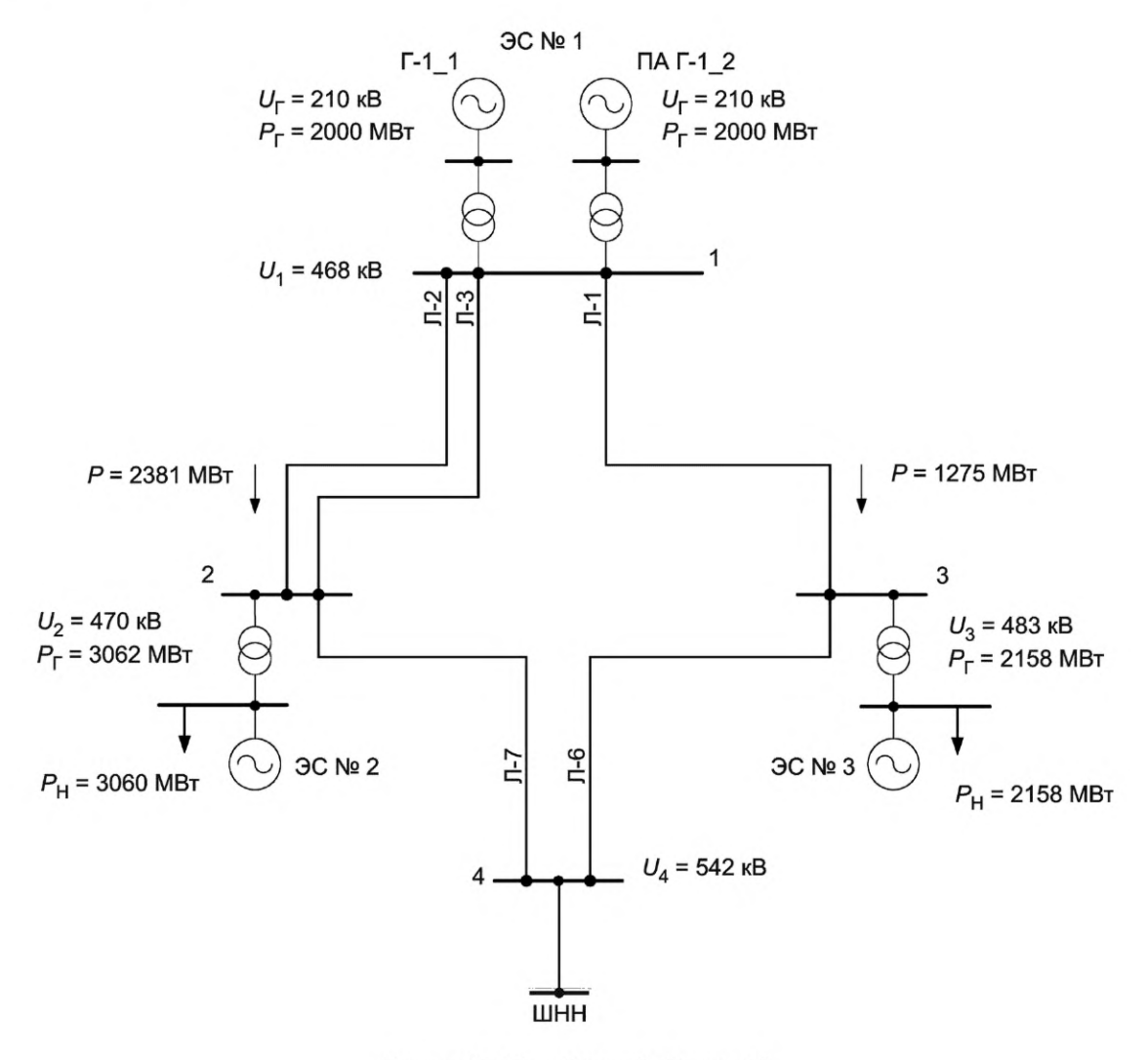

Рисунок Д.14 - Схема 3. Режим 13

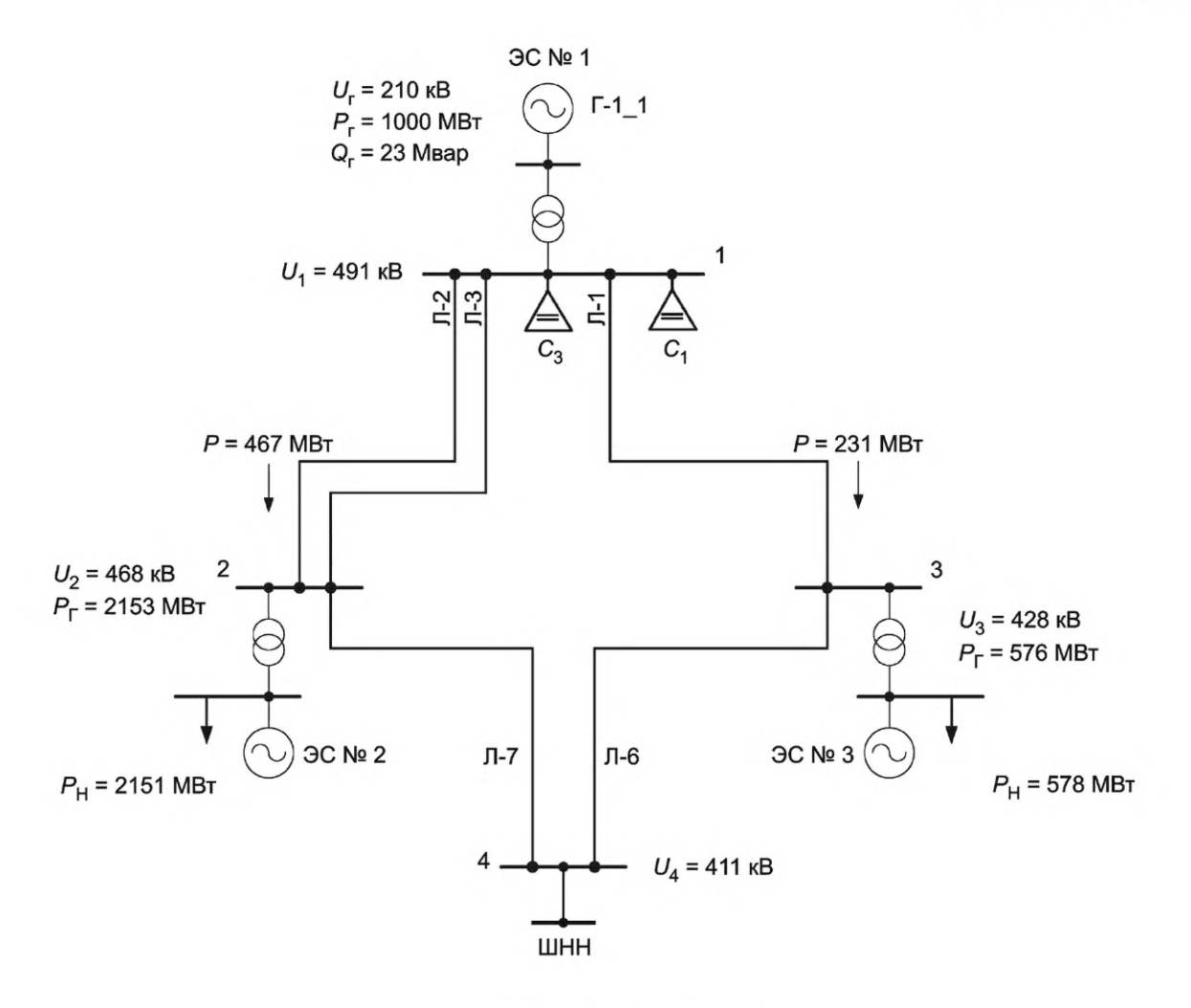

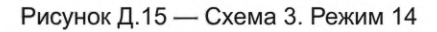

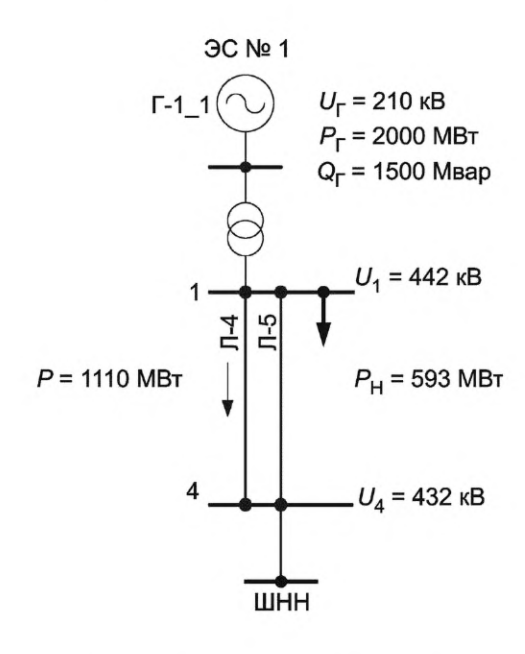

Рисунок Д. 16 — Схема 6. Режим 15

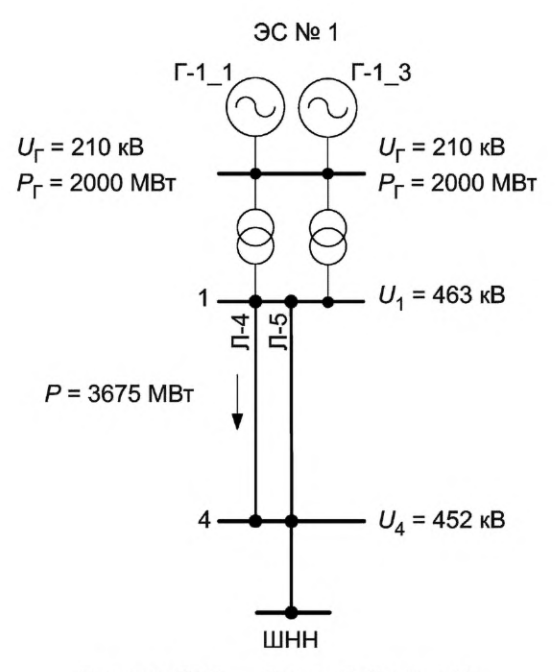

Рисунок Д.17 - Схема 7. Режим 16

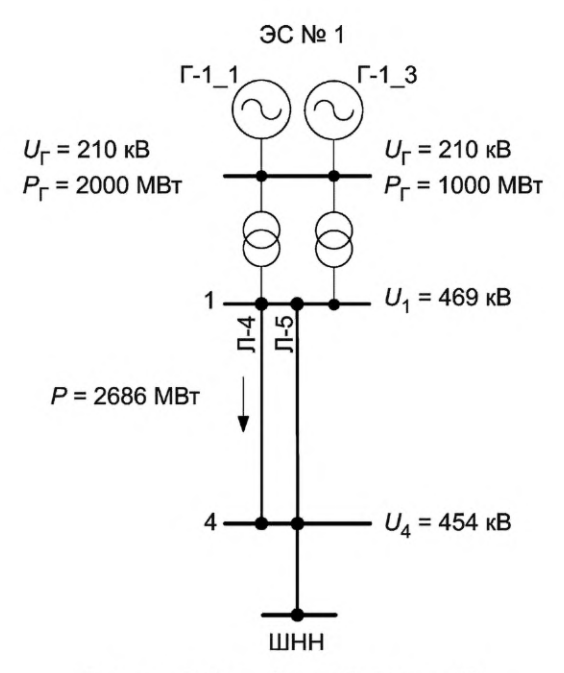

Рисунок Д.18 - Схема 7. Режим 17

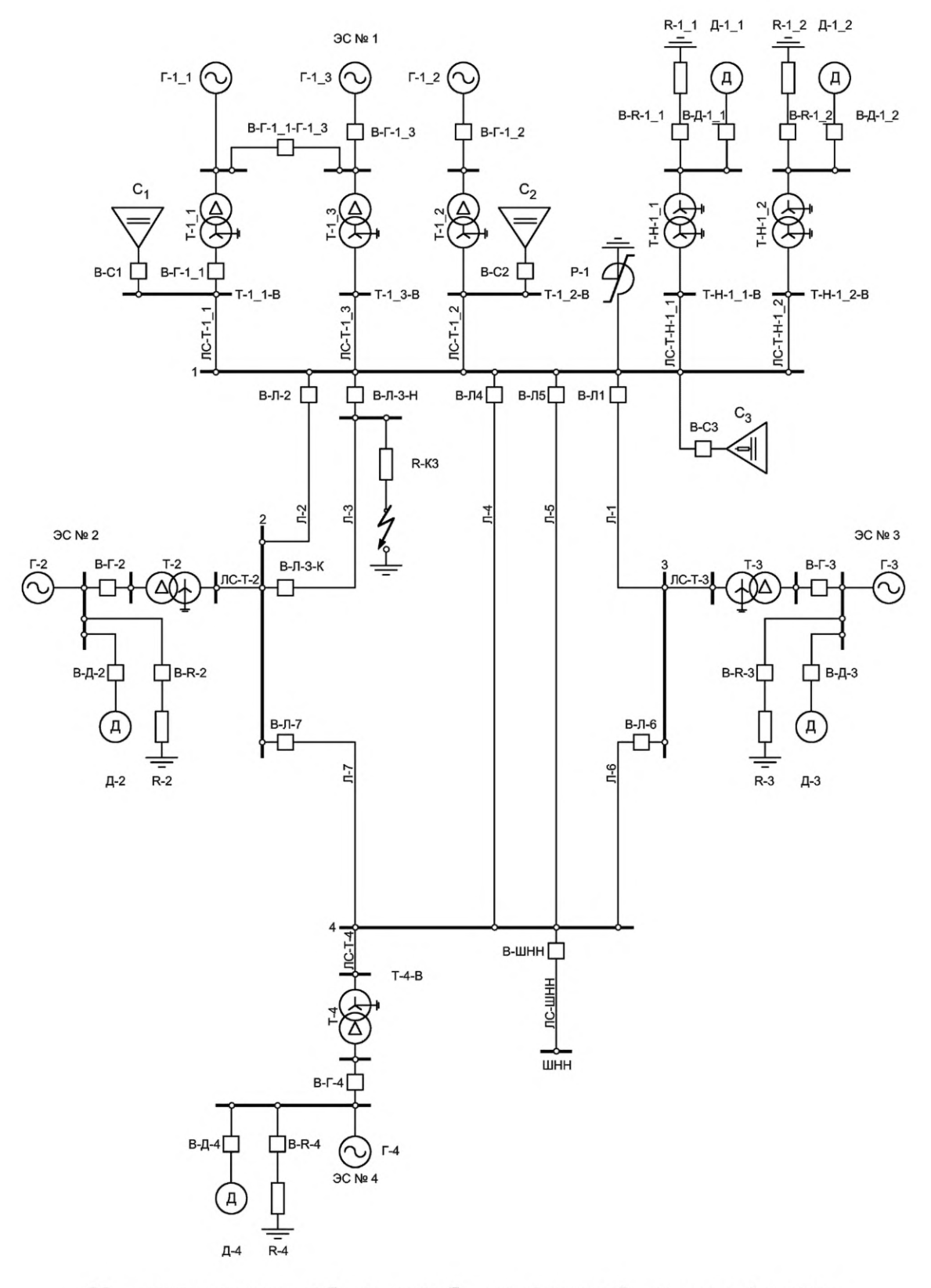

ЭС — электрическая станция; Г — генератор; Т — трансформатор; Д — асинхронный двигатель нагрузки; R — активный шунт нагрузки; Л — линия электропередачи; С — емкость; В — выключатель; Т-Н — трансформатор нагрузки; ЛС — соединительные элементы

Рисунок Д. 19 — Общая схема математической модели энергосистемы

# FOCT P 70609-2022

Д.2.1.4 Математическая модель энергосистемы должна обеспечивать реализацию в выходных сигналах по напряжениям фаз А, В, С статоров генераторов Г-1\_1 и Г-1\_3, поступающих к измерительным органам испытуемого АРВ сильного действия, выраженной третьей гармоники в мгновенных значениях на уровне 1,5 %, колебания частот 16,67 и 25 Гц в действующих значениях на уровне 0,08 %, составляющие обратной и нулевой последовательности на уровне 0,5 % текущего действующего значения напряжений статоров генераторов Г-1\_1 и Г-1\_3.

Д.2.1.5 Математическая модель энергосистемы при испытаниях должна функционировать в режиме реального времени. Частота дискретизации расчета должна быть задана не менее 10 кГц.

Д.2.2 Требования к моделям элементов математической модели энергосистемы

Д.2.2.1 Общая схема математической модели энергосистемы приведена на рисунке Д.19.

Д.2.2.2 Параметры моделей генераторов и типы их CB, APB, турбин и регуляторов скорости приведены в таблицах Д.2, Д.3.

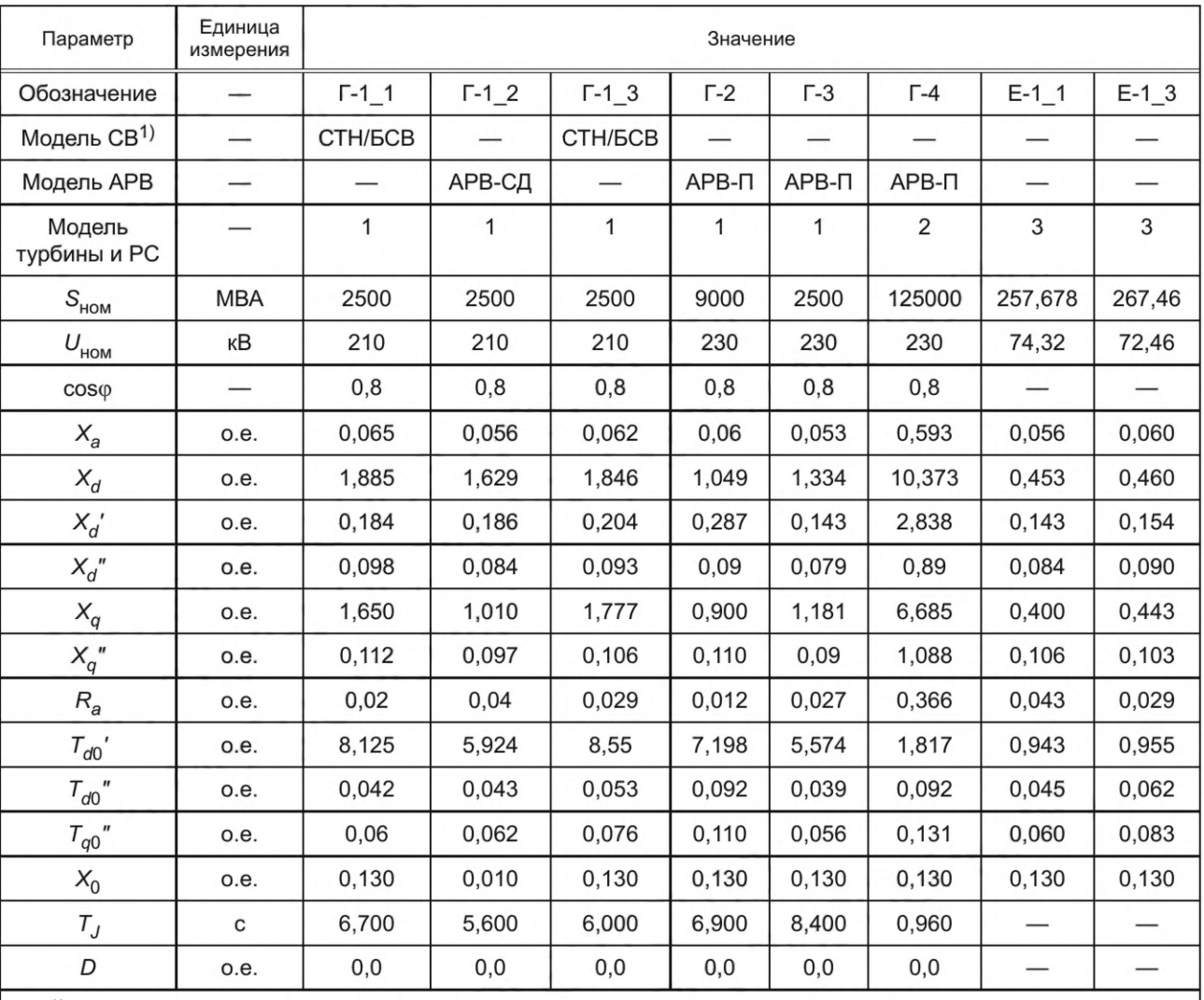

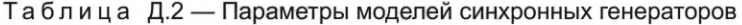

<sup>1)</sup> В зависимости от типа СВ, для которого предназначен испытуемый АРВ.

Примечания

1 В настоящей таблице применены следующие обозначения:

 $S_{\text{HOM}}$  — номинальная полная мощность генератора;

 $U_{\text{HOM}}$  — номинальное напряжение статора генератора;

cosф - номинальный коэффициент мощности генератора;

 $X_{a}$  — сопротивление рассеивания статора;

 $X_d$  — ненасыщенное продольное синхронное индуктивное сопротивление обмотки статора;

 $X_{d}$  — ненасыщенное продольное переходное индуктивное сопротивление обмотки статора;

 $X_d^{"}$  — ненасыщенное продольное сверхпереходное индуктивное сопротивление обмотки статора;

Окончание таблицы Д.2

 $X_q$  — ненасыщенное поперечное синхронное индуктивное сопротивление обмотки статора;

 $X_q$ / — ненасыщенное поперечное сверхпереходное индуктивное сопротивление обмотки статора;

 $R_a$  — активное сопротивление обмотки статора;

 $T_{dQ}$ - постоянная времени затухания переходных составляющих токов ротора в продольной оси при разомкнутой обмотке статора (ненасыщенное значение);

 $T_{d0}^{\dagger}$  — постоянная времени затухания сверхпереходных составляющих токов ротора в продольной оси при разомкнутой обмотке статора (ненасыщенное значение);

 $T_{q0}$ " — постоянная времени затухания сверхпереходных составляющих токов ротора в поперечной оси при разомкнутой обмотке статора (ненасыщенное значение);

 $X_0$  — индуктивное сопротивление нулевой последовательности генератора;

 $T_J$ — механическая инерционная постоянная агрегата (генератора и турбины);

 $D$  — собственный коэффициент демпфирования агрегата (генератора и турбины);

БСВ - бесщеточная система возбуждения;

АРВ-СД - АРВ сильного действия;

АРВ-П - АРВ пропорционального действия;

СТН - статическая тиристорная независимая система возбуждения.

2 Тип модели турбины и регуляторов скорости - см. Д.2.3.

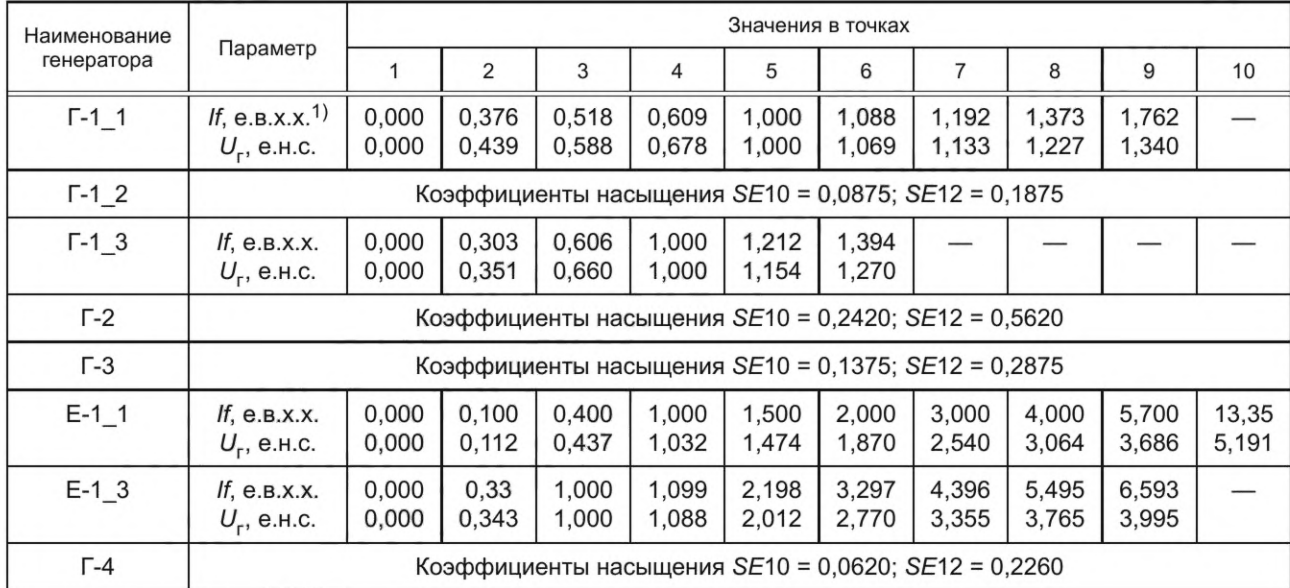

Таблица Д.3 - Характеристики насыщения моделей синхронных генераторов

1) е.в.х.х. — единица возбуждения холостого хода.

Примечание - В настоящей таблице применены следующие обозначения:

SE10 — разница токов возбуждения, необходимых для поддержания напряжения генератора, равного 1,0 о.е., на холостом ходу при характеристике без насыщения и характеристике с насыщением;

SE12 - разница токов возбуждения, необходимых для поддержания напряжения генератора, равного 1,2 о.е., на холостом ходу при характеристике без насыщения и характеристике с насыщением.

Д.2.2.3 В качестве моделей генераторов Г-1\_1, Г-1\_3, Е-1\_1 и Е-1\_3 должны использоваться модели генераropos Phase-Domain Synchronous Machine (PDSM) for internal faults (\_rtds\_PDSM\_FLT\_v2.def).

Д.2.2.4 В качестве моделей генераторов Г-2, Г-3, Г-4 должны использоваться модели генераторов Phase-Domain Synchronous Machine (PDSM) for internal faults (\_rtds\_PDSM\_FLT\_v2.def) либо Synchronous Machine Model with transformer and loads (If\_rtds\_sharc\_sld\_MACV31) без опциональных блочных трансформаторов. Выбор модели выполняет организация, проводящая испытания, при разработке, настройке и подготовке математической модели энергосистемы.

Д.2.2.5 В качестве модели генератора Г-1\_2 должна использоваться Phase-Domain Synchronous Machine (PDSM) for internal faults (\_rtds\_PDSM\_FLT\_v2.def) либо Synchronous Machine Model with transformer and loads (If rtds sharc sld MACV31) без опционального блочного трансформатора или с опциональным блочным трансфор-

## FOCT P 70609-2022

матором. Выбор модели выполняет организация, проводящая испытания, при разработке, настройке и подготовке математической модели энергосистемы.

Д.2.2.6 Параметры моделей трансформаторов приведены в таблице Д.4. Допускается использование любых моделей трехфазных блочных трансформаторов библиотеки моделей RTDS, воспроизводящих указанные в таблице Д.4 режимные характеристики.

Д.2.2.7 Параметры моделей шунтов (If\_rtds\_sharc\_sld\_SHUNTRLC или аналогичные) приведены в таблице Д.5.

| Обозначение | $SHOM$ , MBA | $U_{\rm B}$ , кВ | $U_{\mu}$ , кВ | $P_{X,X}$ , MBT | $P_{K,3}$ , MBT | $u_{\kappa}$ , % | $I_{x.x}$ , % |
|-------------|--------------|------------------|----------------|-----------------|-----------------|------------------|---------------|
| $T-1$ $1$   | 2500         | 500              | 212,5          | 52,5            | 22,5            | 15,9             | 2,896         |
| $T-1$ $2$   | 2500         | 500              | 211,5          | 70,5            | 26,8            | 15,163           | 3,376         |
| $T-1$ _3    | 2500         | 500              | 213,3          | 30,97           | 18,33           | 16,063           | 1,56          |
| $T-2$       | 9000         | 500              | 220,0          | 108,5           | 6,8             | 18,405           | 1,6356        |
| $T-3$       | 2500         | 500              | 233,5          | 84,0            | 57,0            | 12,925           | 4,552         |
| $T-4$       | 125000       | 500              | 233,0          | 110,7           | 2941            | 166,9            | 0,114         |
| $T-H-1_1$   | 1600         | 500              | 234            | 75,0            | 19,8            | 2,13             | 9,48          |
| $T-H-1$ 2   | 1600         | 500              | 230            | 75,0            | 17,8            | 1,87             | 9,84          |

Таблица Д.4 — Параметры моделей трансформаторов

Примечание - В настоящей таблице применены следующие обозначения:

 $S_{\text{HOM}}$  — номинальная полная мощность трансформатора;

 $U_{\rm B}$  — номинальное напряжение высокой стороны трансформатора;<br> $U_{\rm H}$  — номинальное напряжение низкой стороны трансформатора;

 $I_{x.x}$  — ток холостого хода трансформатора;

 $P_{X.X}$  — потери холостого хода трансформатора;<br> $u_k$  — напряжение КЗ трансформатора;<br> $P_{K.3}$  — потери КЗ трансформатора.

Таблица Д.5 - Параметры моделей шунтов

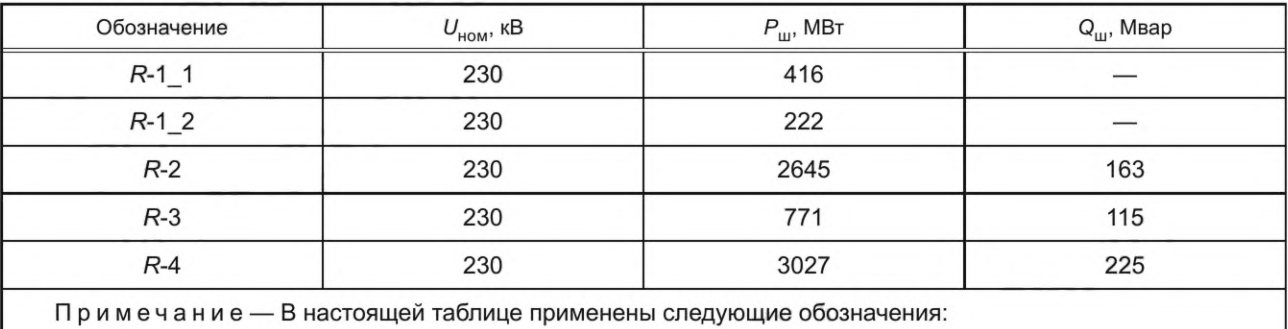

 $U_{\text{HOM}}$  — номинальное напряжение шунта;

 $P_{\text{m}}^{\text{m}}$ — номинальная активная мощность, потребляемая шунтом;

 $Q_{\text{m}}$  — номинальная реактивная мощность, потребляемая шунтом.

Д.2.2.8 Сопротивление каждой фазы шунта КЗ должно составлять 0,453 Ом (на напряжении 500 кВ).

Д.2.2.9 В качестве моделей асинхронных двигателей следует использовать модель If\_rtds\_risc\_sld\_INDM, параметры которой приведены в таблице Д.6.

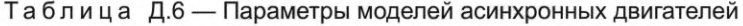

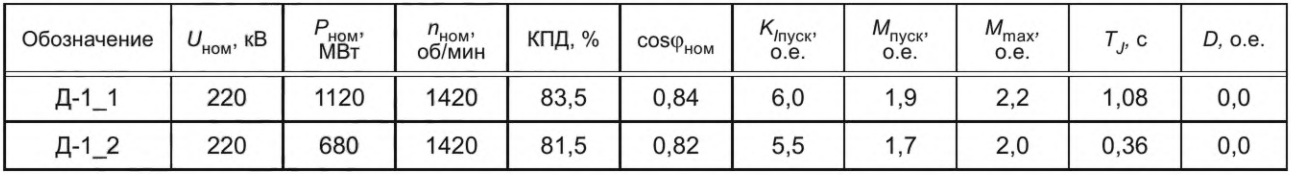

## *Окончание таблицы Д. 6*

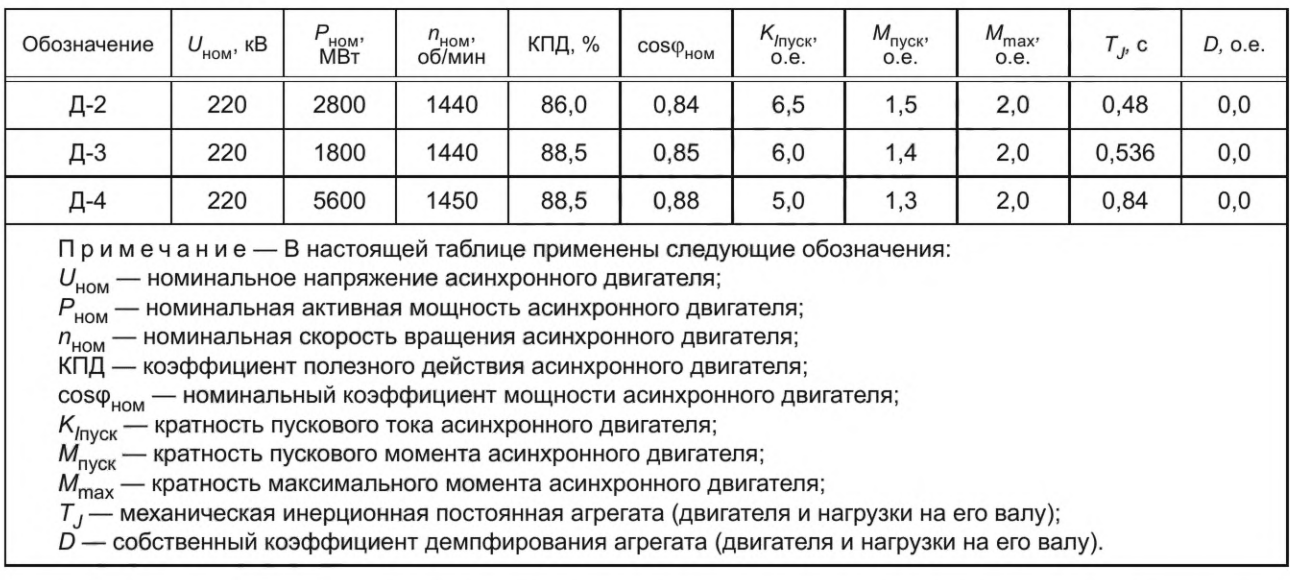

Д.2.2.10 Параметры моделей ЛЭП и соединительных элементов, требования и рекомендации по выбору их типа приведены в таблице Д.7.

| Номера узлов примыкания    | Обозначение линии/связи | $X_1$ , Om | $R_1$ , Om |  |
|----------------------------|-------------------------|------------|------------|--|
| $1 - 3$                    | $\Pi-1$                 | 101        | 3,6        |  |
|                            | $\Pi-2$                 | 49,3       | 2,6        |  |
| $1 - 2$                    | $\Pi - 3$               | 99,9       | 6,8        |  |
|                            | $\Pi - 4$               | 24,7       | 1,2        |  |
| $1 - 4$                    | $\Pi$ -5                | 100,6      | 5,2        |  |
| $3 - 4$                    | Л-6                     | 50,9       | 2,5        |  |
| $2 - 4$                    | Л-7                     | 51,3       | 4,5        |  |
| $T-1$ <sub>-1</sub> -B --1 | ЛС-Т-1_1                |            | 0,52       |  |
| $T-1$ <sub>-2</sub> -B-1   | ЛС-Т-1_2                |            | 0,57       |  |
| $T-1$ <sub>-3</sub> -B --1 | ЛС-Т-1_3                |            | 0,42       |  |
| $T-H-1_1-B-1$              | ЛС-Т-Н-1_1              |            | 0,59       |  |
| $T-H-1_2-B-1$              | ЛС-Т-Н-1_2              |            | 0,62       |  |
| $T - 2 - B - 2$            | $\Pi$ С-Т-2             |            | 0,46       |  |
| $T-3-B-3$                  | $\Pi$ С-Т-3             |            | 0,56       |  |
| $T - 4 - B - 4$            | $\Pi$ С-Т-4             |            | 0,42       |  |
| $L H H - 4$                | ЛС-ШНН                  | 7,54       | 0,42       |  |

Таблица Д.7 — Параметры моделей линий электропередачи и электрических связей

Примечания

1 В настоящей таблице применены следующие обозначения:

 $R_1$  — активное сопротивление прямой последовательности линии/связи;

 $X_1$  — индуктивное сопротивление прямой последовательности линии/связи;

ЛС — соединительные элементы.

2 В качестве моделей линий электропередачи и электрических связей используют модели *rtds\_sharc\_RLBKR* или аналогичные (например, *lf\_rtds\_sharc\_sld\_SERIESRLC).*

## FOCT P 70609-2022

Д.2.2.11 В качестве моделей конденсаторных батарей следует использовать модель If rtds\_sharc\_sld BRKRLC (или аналогичную), параметры которой приведены в таблице Д.8.

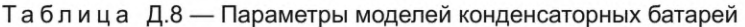

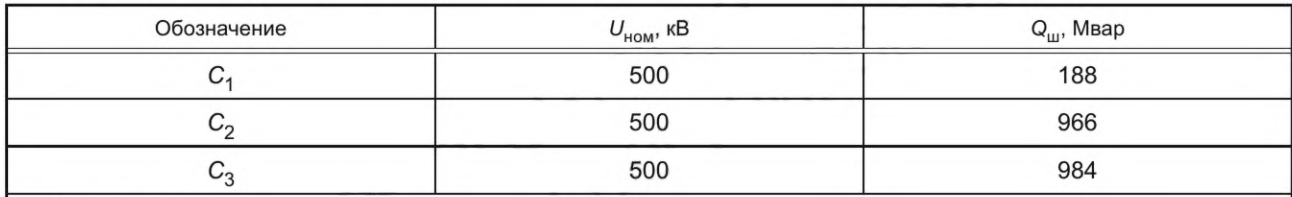

Примечания

1 В настоящей таблице применены следующие обозначения:

 $U_{\text{HOM}}$  — номинальное напряжение конденсаторной батареи;

 $\text{\textsf{Q}}_\text{\textsf{m}}$  – номинальная реактивная мощность, выдаваемая конденсаторной батареей.

2 В ветвь треугольника конденсаторной батареи  $C_3$  помимо конденсатора включают активное сопротивление, равное 1,68 Ом.

Д.2.2.12 В качестве модели ШНН следует использовать модель ШНН Source Model из библиотеки RTDS (If\_rtds\_sharc\_sld\_SRC).

Д.2.2.13 Параметры модели насыщающегося реактора и требования по выбору ее типа приведены в таблице Д.9.

Таблица Д.9 - Параметры реактора Р-1

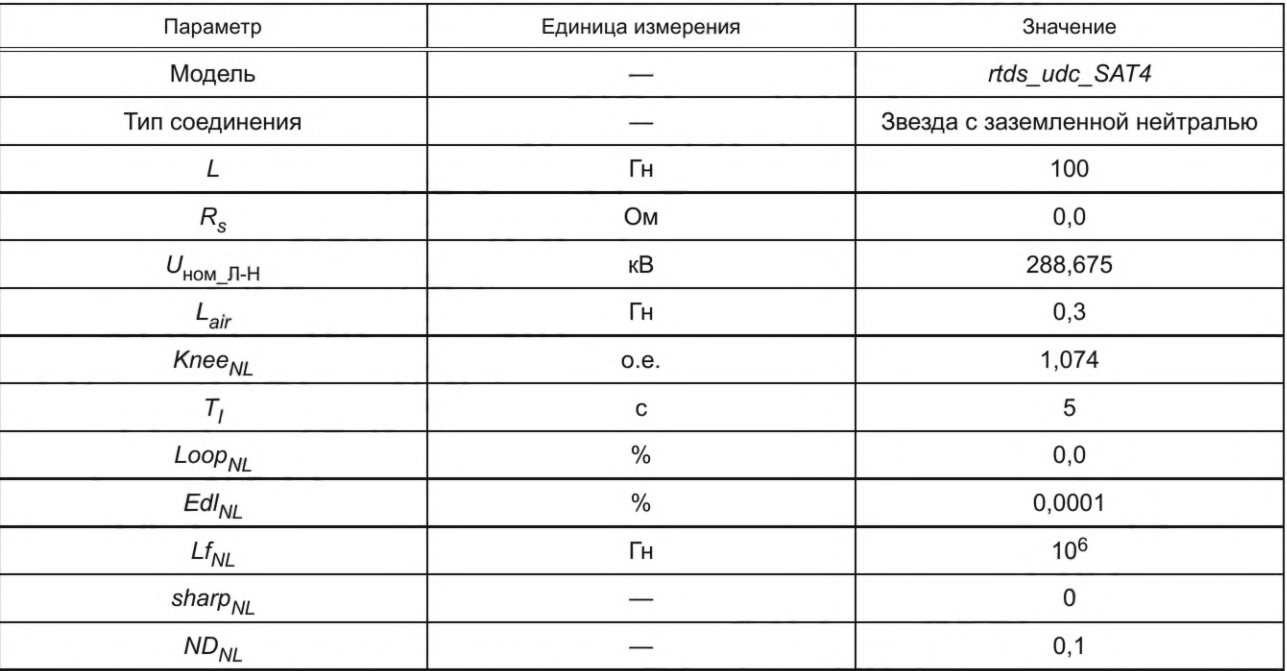

Примечание - В настоящей таблице применены следующие обозначения:

L - индуктивность реактора при токе реактора, не вызывающем насыщение;

 $R_s$  — активное сопротивление реактора;

 $U_{\text{HOM\_I-H}}$  — номинальное фазное напряжение реактора;

 $L_{\textit{air}}$  — индуктивность реактора при токе реактора, вызывающем насыщение;

Кпее<sub>NL</sub> — напряжение насыщения реактора;

 $T_I$  — постоянная времени, характеризующая изменение напряжения в переходных процессах, вызывающих насыщение реактора;

 $Loop_{NL}$  — ширина петли гистерезиса;

 $EdI_{NL}$  — величина потерь, вызванных вихревыми токами;<br> $Lf_{NL}$  — постоянная часть индуктивности реактора;

sharp<sub>NL</sub> — расчетный параметр, характеризующий расчетную характеристику намагничивания;<br>ND<sub>NL</sub> — расчетный параметр.

Д.2.2.14 При выполнении испытаний АРВ сильного действия, работающих в составе статических СВ, к выводам обмоток возбуждения моделей генераторов Г-1\_1 и Г-1\_3 должны быть подключены математические модели статических СВ. При выполнении испытаний АРВ сильного действия, работающих в составе БСВ, к выводам обмоток возбуждения моделей генераторов Г-1\_1 и Г-1\_3 должны быть подключены математические модели БСВ.

Д.2.2.15 В качестве математических моделей статических СВ синхронных генераторов Г-1\_1 и Г-1\_3 следует использовать стандартные математические модели тиристорных трехфазных мостов (тиристорных преобразователей) библиотеки RTDS, моделирование которых выполняется с использованием уравнений электрических цепей *(Power System Components): rtds\_vsc\_HVDC6P* или *lf\_rtds\_sld\_VGRPG.*

В качестве математической модели источника напряжения для математических моделей тиристорных преобразователей следует использовать модель независимого источника трехфазного переменного напряжения *(lf\_rtds\_sharc\_sld\_SRC).*

Д.2.2.16 Величина входного переменного напряжения математической модели независимого источника трехфазного напряжения тиристорных преобразователей статических СВ должна обеспечивать напряжение возбуждения генератора, равное 2,0 $U_{f\ \text{HOM}}$  при мгновенном изменении угла управления тиристорами до 0°—5° в номинальном режиме работы генератора, где  $U_{f\text{ HOM}}$  — номинальное напряжение возбуждения генератора.

Д.2.2.17 Каждая из математических моделей БСВ синхронных генераторов Г-1\_1, Г-1\_3 должна включать следующие элементы:

- трехфазный источник напряжения (*lf\_rtds\_sharc\_sld\_SRC)\*

- тиристорный преобразователь (*lf\_rtds\_sharc\_sld\_VGRP6* или *rtds\_vsc\_HVDC6P)\*
- генератор-возбудитель\* *(\_rtds\_PDSM\_FLT\_v2.def)\*
- диодный мост (*lf\_rtds\_sharc\_sld\_VGRP6* или *rtds\_vsc\_HVDC6P).*

В качестве источника питания тиристорного преобразователя следует использовать трехфазный источник напряжения. Выход тиристорного преобразователя должен быть подключен к обмотке возбуждения генераторавозбудителя. В качестве источника питания модели диодного моста необходимо использовать напряжение статора генератора-возбудителя. Выход диодного моста должен быть подключен к обмотке возбуждения синхронного генератора. Принципиальная схема моделей БСВ приведена на рисунке Д.206).

Д.2.2.18 Величина входного переменного напряжения моделей тиристорных преобразователей БСВ должна обеспечивать напряжение возбуждения генератора-возбудителя, равное 7,4 $U_{ff}$  ном при мгновенном изменении угла управления тиристорами до 0°—5° в номинальном режиме работы генераторов (Г-1\_1 либо Г-1\_3 соответственно), где *Uff* ном — напряжение возбуждения генератора-возбудителя, соответствующее номинальному режиму работы основного генератора (Г-1\_1 и Г-1\_3 соответственно).

<sup>\*</sup> Генераторы-возбудители — генераторы Е-1\_1 и Е-1\_3 для генераторов Г-1\_1 и Г-1\_3 соответственно.

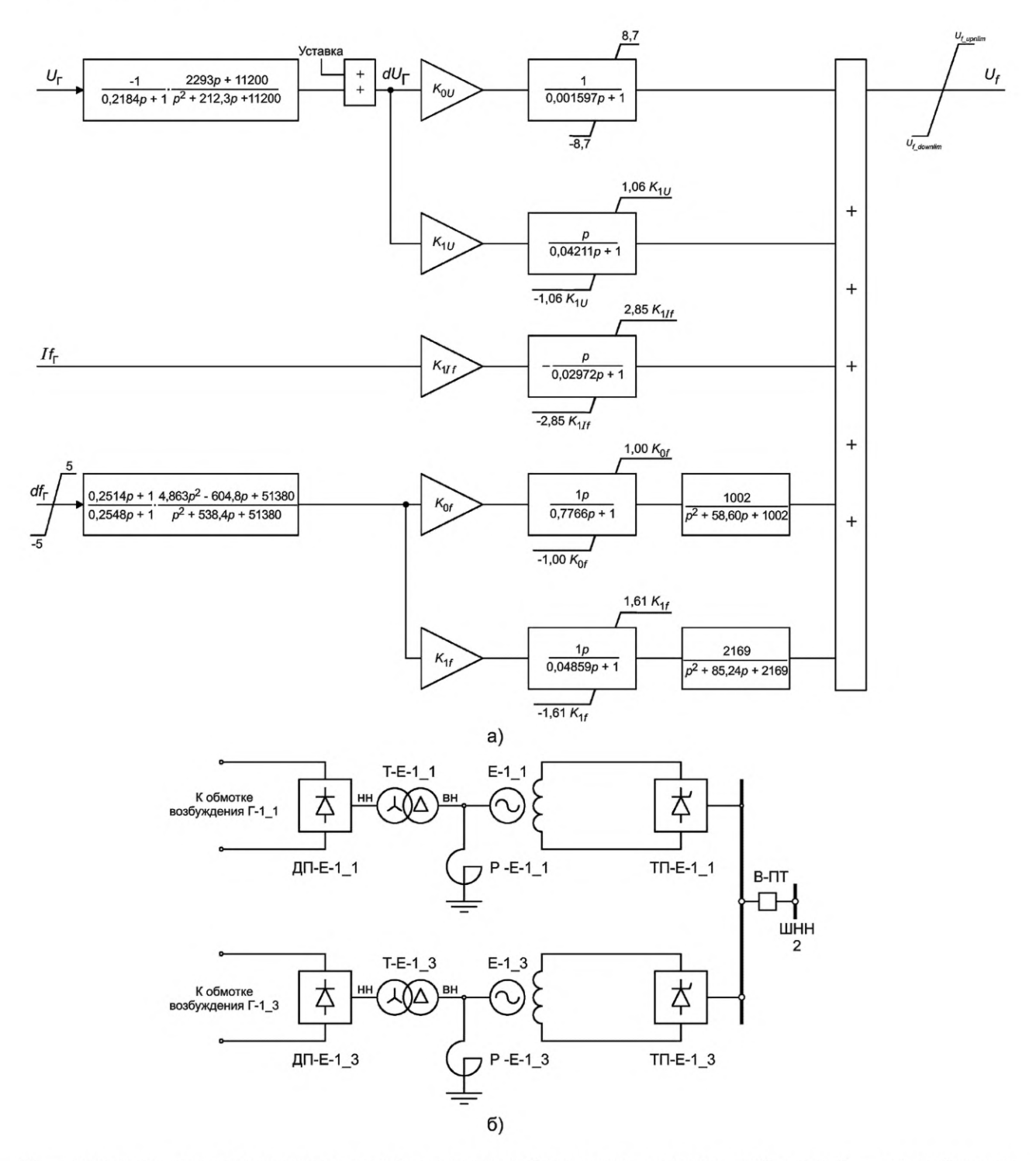

 $U_{\Gamma}$  — напряжение статора генератора, полученное с помощью безынерционных измерителей, е.н.с.;  $H_{\Gamma}$  — ток возбуждения генератора, е.в.н.;  $df_r$  — отклонение частоты напряжения статора генератора, Гц;  $U_f$  — напряжение возбуждения генератора, е.в.н.; р - оператор Лапласа; ТП-Е-1\_1 и ТП-Е-1\_3 - тиристорные преобразователи; ДП-Е-1\_1 и ДП-Е-1\_3 - диодные преобразователи; Р-Е-1\_1 и Р-Е-1\_3 - реакторы; Т-Е-1\_1 и Т-Е-1\_3 - согласующие трансформаторы

Рисунок Д.20 - Математическая модель АРВ-СД и принципиальная схема моделей БСВ для проведения испытаний\*

<sup>\*</sup> Математическая модель APB-П получается из математической модели APB-СД подстановкой соответствующих коэффициентов, приведенных в таблице Д.10.

Примечания

1 Параметры Р-Е-1\_1:

- индуктивность реактора 0,06358 Гн;

- активное сопротивление 1 Ом.
- 2 Параметры Р-Е-1\_3:

- индуктивность реактора 0,06224 Гн;

- активное сопротивление 0,8175 Ом.
- 3 Параметры Т-Е-1\_1 и Т-Е-1\_3:
- напряжение высшей стороны 220 кВ;
- напряжение низшей стороны 28,23 кВ;
- номинальная полная мощность 228 MBA;
- индуктивное сопротивление прямой последовательности трансформатора 0,01 о.е.;
- потери холостого хода трансформатора 0,001 о.е.;

- реактивные токи холостого хода 0,1 %.

#### Д.2.3 Модели турбин, АРВ, автоматических регуляторов скорости турбин, момента сопротивления на валу асинхронного двигателя

Д.2.3.1 Модели АРВ и СВ синхронных генераторов должны состоять из пропорционально-дифференциального регулятора напряжения, каналов стабилизации в соответствии со схемой, приведенной на рисунке Д.20а) и в таблице Д.10, а также обеспечивать релейную форсировку возбуждения со следующими параметрами:

- уставка ввода — 85 % исходного значения;

- уставка снятия — 90 % исходного значения;

- задержка на снятие — отсутствует.

#### Таблица Д.10 — Параметры моделей АРВ (коэффициенты усиления и потолочные значения)

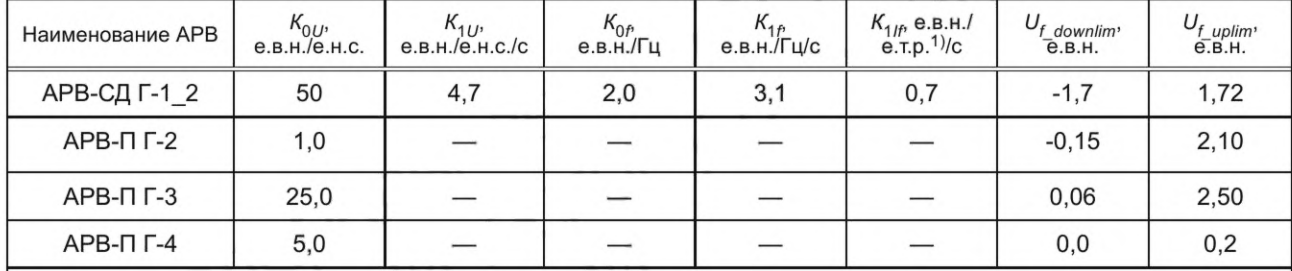

1) е.т.р. — единица тока ротора.

Примечание — В настоящей таблице применены следующие обозначения:

*К0и* — коэффициент усиления пропорционального канала регулятора напряжения (по отклонению напряжения);

*К^и*— коэффициент усиления дифференциального канала регулятора напряжения (по производной напряжения);

*K*Qf— коэффициент усиления канала стабилизации по частоте напряжения;

 $K_{1f}$  — коэффициент усиления канала стабилизации по производной частоты напряжения;

 $K_{1/f}$ — коэффициент усиления канала стабилизации по производной тока ротора;

*Uf ирцт* — верхнее потолочное значение напряжения возбуждения;

*Uf~downiim* — нижнее потолочное значение напряжения возбуждения;

АРВ-СД — АРВ сильного действия;

АРВ-П — АРВ пропорционального действия.

Д.2.3.2 В качестве модели регулятора скорости Г-1\_1, Г-1\_2, Г-1 \_3, Г-2 и Г-3 следует использовать модель, работа которой описывается выражением (тип 1)

$$
M_T = (-dW) \cdot K_{dW} + M_{\text{ycr}}, \tag{A.1}
$$

где *dW* — отклонение скорости вращения генератора от номинальной, о.е.;

*K<sub>dW</sub>* = 1,0 — коэффициент усиления для Г-1\_1, Г-1\_2, Г-1\_3, Г-3;

 $K_{dW}$ = 0,1 — коэффициент усиления для Г-2;

 $K_{dW}$  = 0,07 — коэффициент усиления для Г-4 при ручном управлении мощностью;

 $M_{\text{VCT}}$  — уставка регулятора скорости, о.е.

#### ГОСТ Р 70609— 2022

В качестве модели регулятора скорости Г-4 следует использовать модель, работа которой описывается выражением (тип 2)

$$
M_{\rm T} = (-dW) \cdot K_{dW},\tag{A.2}
$$

где *dW* — отклонение скорости вращения генератора от номинальной, о.е.;

 $K_{dW}$ = 2,0 — коэффициент усиления.

В качестве модели регулятора скорости генераторов-возбудителей Е-1\_1 и Е-1\_3 следует использовать модель, обеспечивающую равенство их скорости скоростям генераторов Г-1\_1 и Г-1\_3 соответственно (тип 3).

Д.2.3.3 Момент сопротивления *Мс* на валу асинхронных двигателей должен описываться следующим выражением

$$
M_c = const, \tag{A.3}
$$

где *const*— константа, определяемая требуемым электроэнергетическим режимом работы двигателя.

Д.2.4 Система контроля и регистрации параметров электроэнергетического режима Д.2.4.1 Математическая модель энергосистемы должна быть оснащена системой контроля и регистрации параметров электроэнергетического режима.

Д.2.4.2 Система контроля параметров электроэнергетического режима должна обеспечивать измерение и визуализацию напряжений во всех узлах и перетоков активной и реактивной мощности во всех ветвях схемы.

Д.2.4.3 Система регистрации параметров электроэнергетического режима должна обеспечивать одновременную синхронизированную по времени регистрацию следующих параметров электроэнергетического режима:

- перетоки активной мощности по ЛЭП Л-1  $[P_{1-3}]$ , Л-2 и Л-3  $[P_{1-2}]$ , Л-4 и Л-5  $[P_{1-4}]$ ;

- активная и реактивная мощности генераторов Г-1\_1 *[Р<sub>Г-1\_1</sub>, Q<sub>Г-1\_1</sub>], Г-1\_2 [Р<sub>Г-1\_2</sub>, Q<sub>Г-1\_2</sub>] и Г-1\_3 [Р<sub>Г-1\_3</sub>,*  $Q_{[-1,3]}$ 

-<br>- напряжения статора генераторов Г-1\_1 [U<sub>Г-1 1</sub>], Г-1\_2 [U<sub>Г-1\_2</sub>], Г-1\_3 [U<sub>Г-1\_3</sub>];

- напряжения возбуждения генераторов Г-1\_1  $\overline{[Uf_{r-1 1}]}$ , Г-1\_2  $\overline{[Uf_{r-1 2}]}$ , Г-1\_3  $\overline{[Uf_{r-1 3}]}$ ;

- токи ротора генераторов Г-1\_1  $[If_{\Gamma-1} 1]$ , Г-1\_2  $[If_{\Gamma-1} 2]$ , Г-1\_3  $[If_{\Gamma-1} 3]$ ;

- напряжения фаз А  $[U_{1a}]$ , В  $[U_{1b}]$  и С $[U_{1c}]$  на шинах 500 кВ узла 1;

- частота электрического тока в узле 1 *[df\\*

- относительный угол между напряжением статора генератора Г-1\_1 (Г-1\_3) и напряжением узла 4  $[\delta_{1\text{-}4}]$ ;

- относительный угол между напряжением статора Г-3 и напряжением статора Г-1\_1;

- относительный угол между напряжением статора Г-2 и напряжением статора генератора Г-1\_1.

При испытании АРВ сильного действия, работающих в составе БСВ, дополнительно следует выполнять регистрацию следующих параметров:

- напряжения статора генераторов E-1\_1 *[U<sub>E-1 1</sub>]*, E-1\_3 *[U<sub>E-1 3</sub>]*;

- напряжения возбуждения генераторов Е-1\_1 *[Uf<sub>E-1 1</sub> или Uff*<sub>Г-1 1</sub>], Е-1\_3 *[Uf<sub>E-1 3</sub> или Uff*<sub>Г-1\_3</sub>];

- токи возбуждения генераторов E-1\_1 [If<sub>E-1, 1</sub> или Iff<sub>F-1, 1</sub>], E-1\_3 [If<sub>E-1, 3</sub> или Iff<sub>F-1, 3</sub>];

- ток ротора генератора Г-1\_1, рассчитанный с использованием диаграммы Потье (сигнал подается от испытуемого АРВ сильного действия) [ $If<sub>Tothe</sub>$ ].

Д.2.4.4 Система регистрации параметров электроэнергетического режима должна обеспечивать:

- измерение фиксируемых параметров электроэнергетического режима с дискретностью не более 1 мс;

- запись фиксируемых параметров электроэнергетического режима с дискретностью не более 20 мс;

- запись фиксируемых параметров электроэнергетического режима в течение не менее 180 с.

#### Д.2.5 Подключение испытуемого АРВ сильного действия к математической модели синхронного генератора

Д.2.5.1 Подключение испытуемого АРВ сильного действия к математической модели синхронного генератора следует выполнять в соответствии с документацией изготовителя АРВ сильного действия. Подключение должно обеспечивать корректное функционирование АРВ сильного действия при выполнении всех экспериментов программы испытаний.

Д.2.5.2 Для обеспечения возможности подключения промышленных образцов АРВ сильного действия к математической модели энергосистемы RTDS должна иметь:

- не менее 12 сигналов по напряжению (порядка 100 В линейного напряжения в номинальном режиме работы модели генератора);

- не менее 12 сигналов по току (порядка 5 А в фазе в номинальном режиме работы генератора);

- соответствующие математической модели энергосистемы значения токов при выполнении экспериментов;

- возможность выдачи с помощью плат аналогового вывода не менее 24 аналоговых сигналов по напряжению (±10 В или более);

- возможность выдачи с помощью устройств дискретного вывода не менее 10 дискретных сигналов (по напряжению и/или сухих контактов).

86

Д.2.5.3 Управление моделями тиристорных преобразователей статических и бесщеточных СВ генераторов Г-1\_1 и Г-1\_3 требует наличия у RTDS возможности приема не менее 12 дискретных сигналов с помощью плат дискретного ввода.

#### Д.З Проведение испытаний

#### Д.3.1 Схемно-режимные условия проведения испытаний

Д.З.1.1 Испытания следует проводить для схемно-режимных условий, приведенных на рисунках Д.1—Д.18.

Д.З.1.2 Испытания АРВ сильного действия выполняют посредством моделирования следующих возмущений: а) тестовые возмущения:

- ступенчатое изменение уставки по напряжению испытуемого АРВ сильного действия на плюс 5 % номинального значения (тестовое возмущение 1);

- однофазное КЗ (длительностью 0,04 с) на шинах электрической станции № 1 (тестовое возмущение 2);

- ступенчатое изменение напряжения на шинах электрической станции № 1 посредством подключения емкости  $C_2$  ( $C_1$  в экспериментах 17 и 18) к шинам электрической станции № 1 (тестовое возмущение 3);

б) нормативные возмущения в соответствии с требованиями [3] со следующими параметрами:

- длительность КЗ — 0,12 с;

- длительность бестоковой паузы ОАПВ — 1 с;

- длительность бестоковой паузы ТАПВ — 2 с;

- время отключения фазы действием УРОВ — 0,35 с;

- запаздывание на ввод управляющего воздействия от ПА — 0,4 с с момента возникновения КЗ.

### Д.3.2 Минимально необходимый объем испытаний АРВ сильного действия

Д.3.2.1 Испытания выполняют в соответствии с программой испытаний, разработанной организацией, проводящей испытания.

Программа испытаний должна содержать эксперименты, проведение которых обеспечивает проверку:

- эффективности настройки каналов стабилизации (системного стабилизатора);

- апериодического характера нарушения статической устойчивости;

- качества стабилизации режима и проверку отсутствия внутригрупповой неустойчивости при совместной работе синхронных генераторов с АРВ различной структуры (на Г-1\_1 — испытуемый АРВ, а на Г-1\_2 — регулятор типа АРВ-СД);

- качества демпфирования аварийных колебаний при моделировании отключения линий и различных видов КЗ;

- корректности работы функции блокировки каналов стабилизации (системного стабилизатора) АРВ сильного действия при изменении частоты электрического тока;

- корректности работы функции релейной форсировки возбуждения в режимах, близких к предельным;

- обеспечения эффективности работы АРВ сильного действия с учетом действия устройств и комплексов ПА;

- корректности работы ОМВ;

- корректности работы ограничителя двукратного тока ротора\*;

- обеспечения эффективности работы АРВ сильного действия в схеме укрупненного блока;

- корректности работы ограничителя напряжения ротора бесщеточного возбудителя\*\*;

- корректности работы ограничителя двукратного тока возбуждения бесщеточного возбудителя\*\*;

- корректности расчета тока ротора по диаграмме Потье\*\*\*.

При проведении испытаний АРВ сильного действия, применяющихся в составе БСВ, минимальный объем экспериментов должен включать все эксперименты, приведенные в таблице Д.1 (за исключением экспериментов 75, 76 и 77, если в АРВ сильного действия не реализован ограничитель двукратного тока ротора).

При проведении испытаний АРВ сильного действия, применяющихся в составе тиристорных СВ, минимальный объем экспериментов должен включать эксперименты, приведенные в таблице Д.1, за исключением экспериментов 89—91.

Д.3.2.2 Настройка испытуемых АРВ сильного действия должна быть выполнена владельцем АРВ сильного действия в соответствии с параметрами, определенными для используемой математической модели энергосистемы.

Д.3.2.3 Все эксперименты, предусмотренные в программе испытаний, необходимо выполнять при неизменных параметрах настройки испытуемых АРВ сильного действия.

Д.3.2.4 Если в процессе испытаний выявлена необходимость корректировки выбранных параметров настройки (в любом из экспериментов, предусмотренных программой испытаний, не обеспечивается корректная работа АРВ сильного действия), владелец АРВ сильного действия или уполномоченное им лицо выполняет корректировку

\* Для тиристорных СВ; для БСВ, АРВ сильного действия которых имеют этот ограничитель.

\*\* Для БСВ.

\*\*\* Для АРВ сильного действия, в которых ток ротора, рассчитанный по диаграмме Потье, используется для формирования параметра стабилизации.

87

#### ГОСТ Р 70609— 2022

параметров настройки испытуемых АРВ сильного действия, после чего все эксперименты, предусмотренные программой испытаний, должны быть выполнены повторно с новыми параметрами настройки АРВ сильного действия.

Д.3.2.5 Если при проведении испытаний АРВ сильного действия невозможно осуществить выбор параметров настройки, при которых обеспечивается корректная работа АРВ сильного действия во всех экспериментах, предусмотренных программой испытаний, испытуемый АРВ сильного действия и алгоритм его функционирования признаются не соответствующими требованиям [2].

Д.3.2.6 Регистрацию параметров электроэнергетического режима следует выполнять для каждого эксперимента.

#### Д.4 Анализ с проверкой выполнения критериев оценки результатов испытаний

Результаты испытаний считают положительными, а АРВ сильного действия и алгоритм его функционирования считают успешно прошедшими испытания, если обеспечивается корректная работа АРВ сильного действия во всех экспериментах, предусмотренных программой испытаний, с выполнением как общих, так и индивидуальных критериев оценки результатов испытаний, приведенных в Д.4.1 и Д.4.2 соответственно.

Общие критерии оценки результатов испытаний должны выполняться для всех экспериментов, предусмотренных программой испытаний, индивидуальные критерии должны выполняться только для экспериментов, для которых они установлены.

#### Д.4.1 Общие критерии оценки результатов испытаний

Д.4.1.1 Введение каналов стабилизации (включение системного стабилизатора) не должно приводить к возникновению колебаний активной мощности генератора Г-1\_1 (Г-1\_3) частот от 2,5 до 15 Гц, уровень которых оказывается выше 0,5 % от  $P_{\text{HOM}}$  г-1 1, вызванных высокочастотными пульсациями на выходе возбудителя.

Д.4.1.2 При моделировании всех возмущений, связанных с КЗ, сопровождающихся снижением напряжения статора генератора, должна работать функция релейной форсировки в соответствии с критериями, установленными в Д.4.2.6.

Д.4.1.3 При моделировании возмущений (кроме экспериментов по проверке корректности действия ОМВ, двукратного тока ротора, напряжения ротора, двукратного тока возбуждения возбудителя) действующее значение напряжения  $U_{r-1}$   $_1(U_{r-1}$  3) прямой последовательности статора генератора Г-1\_1 (Г-1\_3) в результате действия релейной форсировки возбуждения не должно превышать 1,1 о.е. от исходного (предаварийного) действующего значения напряжения  $U_{\Gamma_{-1} 1}$  ( $U_{\Gamma_{-1} 3}$ ).

#### Д.4.2 Индивидуальные критерии оценки результатов испытаний

Д.4.2.1 В экспериментах 1— 18 выполняют проверку эффективности настройки каналов стабилизации (системного стабилизатора).

Условия проведения указанной проверки приведены в описании соответствующих экспериментов (см. таблицу Д.1). Для выполения анализа эффективности работы каналов стабилизации (системного стабилизатора) АРВ сильного действия необходимо определить постоянную времени затухания переходного процесса *Т. Т* следует определять по осциллограмме эксперимента, содержащей активную мощность генератора Г-1\_1 при введенных каналах стабилизации (включенном системном стабилизаторе). Для определения Г должны быть построены вспомогательная огибающая колебательного процесса (см. рисунок Д.21) и вспомогательная линия, соответствующая установившемуся значению активной мощности генератора Г-1\_1 (на рисунке обозначены синим и розовым цветом соответственно).

Для расчета  $T$  должны быть определены значения следующих параметров переходного процесса:

 $P_{\text{max}}$  — максимальное значение активной мощности генератора Г-1\_1 при первом свободном колебании (должно определяться по кривой переходного процесса *Рг\_^* .,);

 $P_{\text{vct}}$  — установившееся значение активной мощности генератора Г-1\_1 (должно определяться по кривой переходного процесса  $P_{\Gamma_{-1}-1}$ ;

 $t_{\sf max}$  — момент времени (абсцисса), соответствующий  $P_{\sf max};$ 

 $\Delta P$  — амплитуда колебания активной мощности генератора Г-1\_1 (должна определяться по формуле  $\Delta P = P_{\text{max}} - P_{\text{yct}}$ );

 $\overline{PE} = \Delta P/e$  — величина затухания активной мощности в  $e = 2,718$  раз;

 $P_1 = P_{\text{ycr}} + PE$  — величина активной мощности с учетом затухания в е раз;

 $t_1$  — момент времени, соответствующий величине активной мощности с учетом затухания в е раз (должен определяться как абсцисса точки пересечения вспомогательной огибающей колебательного процесса P<sub>F-1 1</sub> и прямой, описываемой выражением  $P(t) = P_1$ ).

 $T$  должно рассчитываться как разница между значениями  $t_1$  и  $t_{\text{max}}$ .

Критериями эффективности работы каналов стабилизации (системного стабилизатора) АРВ сильного действия являются:

- время затухания электромеханических переходных процессов при введенных каналах стабилизации (включенном системном стабилизаторе) должно снижаться по сравнению со временем при выведенных каналах стабилизации (отключенном системном стабилизаторе);

- значение постоянной времени затухания переходного процесса  $T$  должно быть менее 3 с.

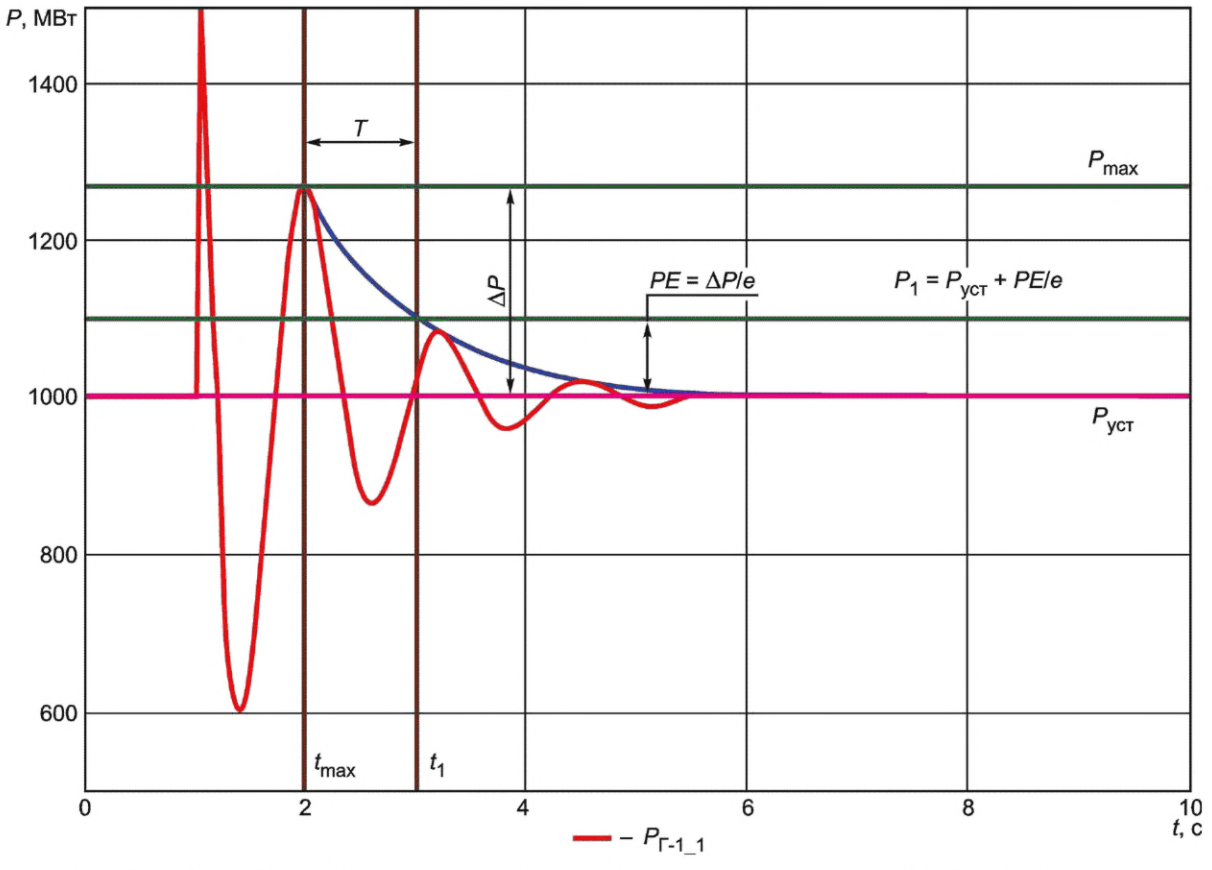

Рисунок Д.21 — Способ определения постоянной времени затухания колебательного процесса

График, характеризующий эффективную работу каналов стабилизации (системного стабилизатора), приведен на рисунке Д.22.

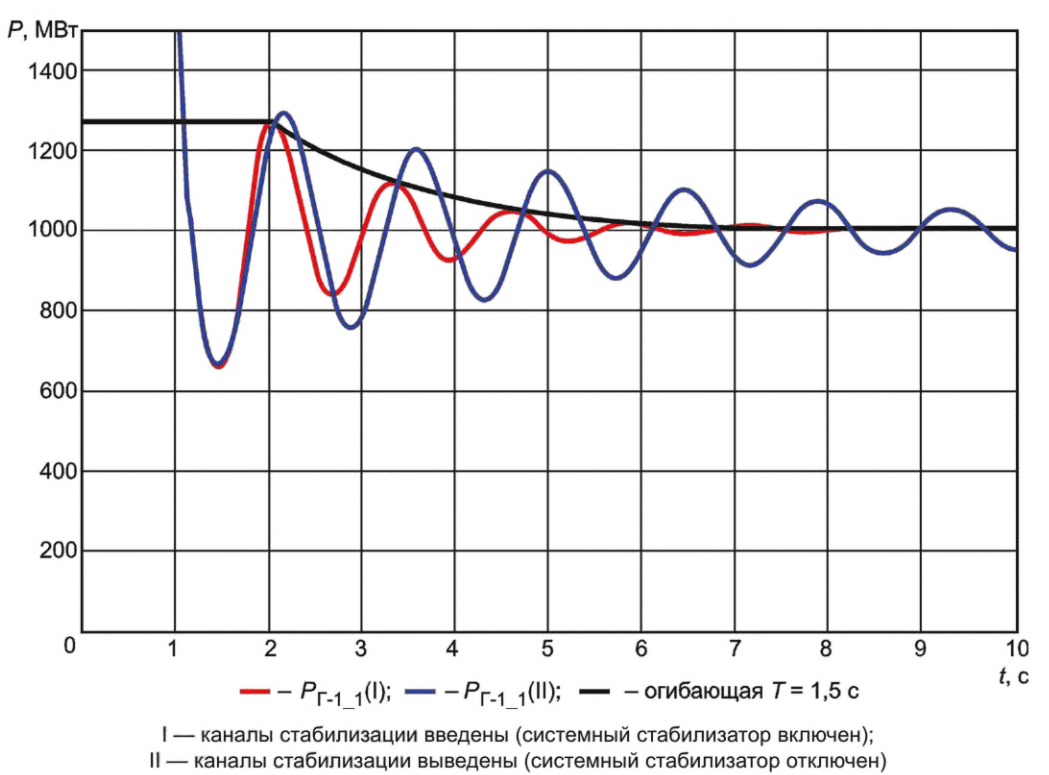

Рисунок Д.22 — Эффективная работа каналов стабилизации (системного стабилизатора)

#### FOCT P 70609-2022

Д.4.2.2 В экспериментах 19-22 выполняют проверку апериодического характера нарушения статической устойчивости.

Условия проведения указанной проверки приведены в описании соответствующих экспериментов (см. таблицу Д.1). Особенностью проведения проверки является то, что она выполняется в режимах, близких к предельным по статической устойчивости. Особенности выполнения экспериментов 19-22:

- должно выполняться последовательное увеличение активной мощности генератором Г-1\_1 на одинаковую величину;

- время между каждым изменением активной мощности генератором Г-1\_1 должно быть достаточным для выявления возникновения и развития незатухающих автоколебаний;

- увеличение перетока активной мощности по линии Л-1 (в экспериментах 19 и 20) или по линии Л-3 (в экспериментах 21 и 22) при каждом изменении активной мощности генератором Г-1\_1 должно составлять от 2,5 % до 3 % от предельных по апериодической статической устойчивости перетоков активной мощности по линии Л-1 или Л-3 соответственно.

Критерием корректности работы APB сильного действия при выполнении экспериментов 19-22 является отсутствие возникновения незатухающих автоколебаний при увеличении перетоков активной мощности по линиям Л-1 и Л-3 до 97 % от предельных по апериодической статической устойчивости перетоков активной мощности при введенных каналах стабилизации (включенном системном стабилизаторе), для следующих параметров электроэнергетического режима:

- фазное напряжение шин 500 кВ электрической станции № 1;

- активная мощность генератора Г-1 1;

- перетоки активной мощности по линиям Л-1 и Л-3.

График, характеризующий корректность проведения эксперимента 19, приведен на рисунке Д.23.

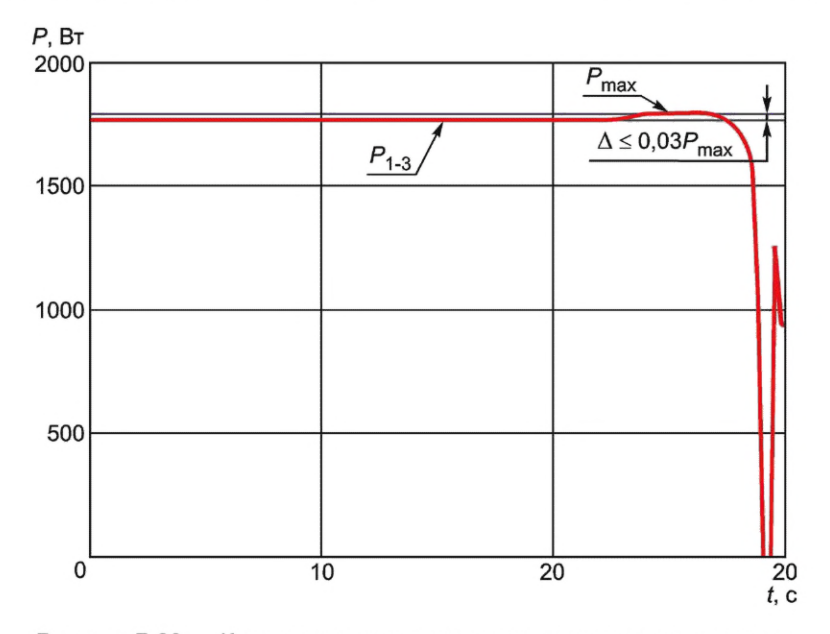

Рисунок Д.23 - Корректное проведение эксперимента по проверке апериодического характера нарушения статической устойчивости

Графики, характеризующие эффективную и неэффективную работу каналов стабилизации (системного стабилизатора) в электроэнергетических режимах, близких к предельному статической устойчивости, приведены на рисунках Д.24а) и Д.24б) соответственно.

Д.4.2.3 В экспериментах 23-38 выполняется проверка качества стабилизации режима и проверка отсутствия внутригрупповой неустойчивости при совместной работе синхронных генераторов с APB различной структуры (на Г-1\_1 устанавливают испытуемый APB; на Г-1\_2 — регулятор типа APB-CД). Условия проведения указанной проверки приведены в описании соответствующих экспериментов (см. таблицу Д.1).

Критерием корректности работы APB сильного действия при выполнении экспериментов 23-38 является обеспечение

- демпфирования электромеханических переходных процессов;

- отсутствия взаимного раскачивания синхронных генераторов.

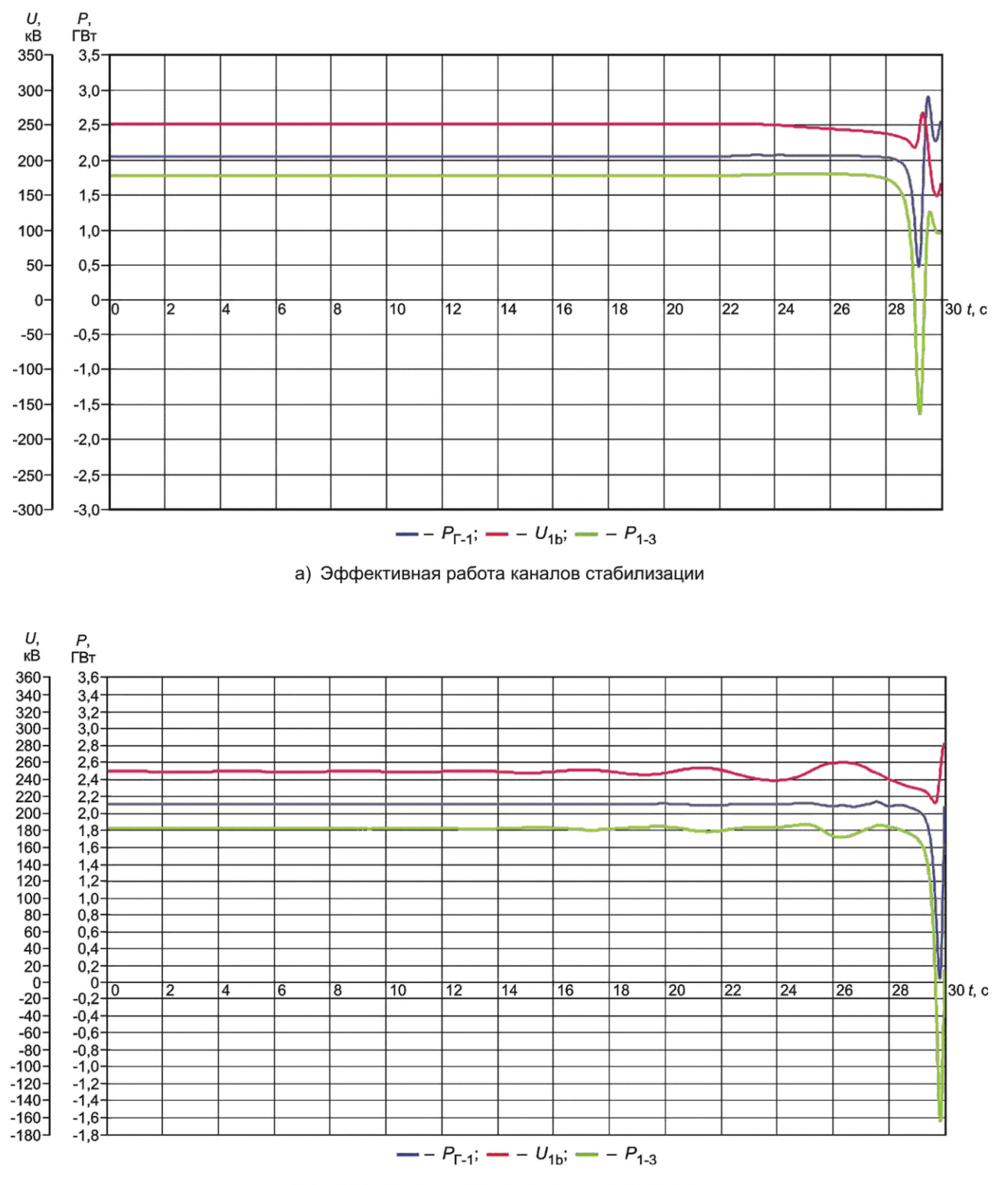

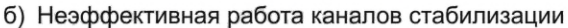

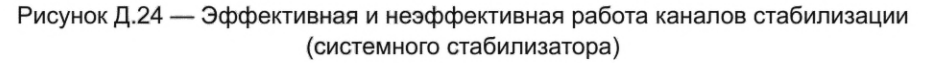

График, характеризующий корректную работу APB сильного действия с обеспечением демпфирования электромеханических переходных процессов и отсутствия взаимного раскачивания синхронных генераторов, приведен на рисунке Д.25.

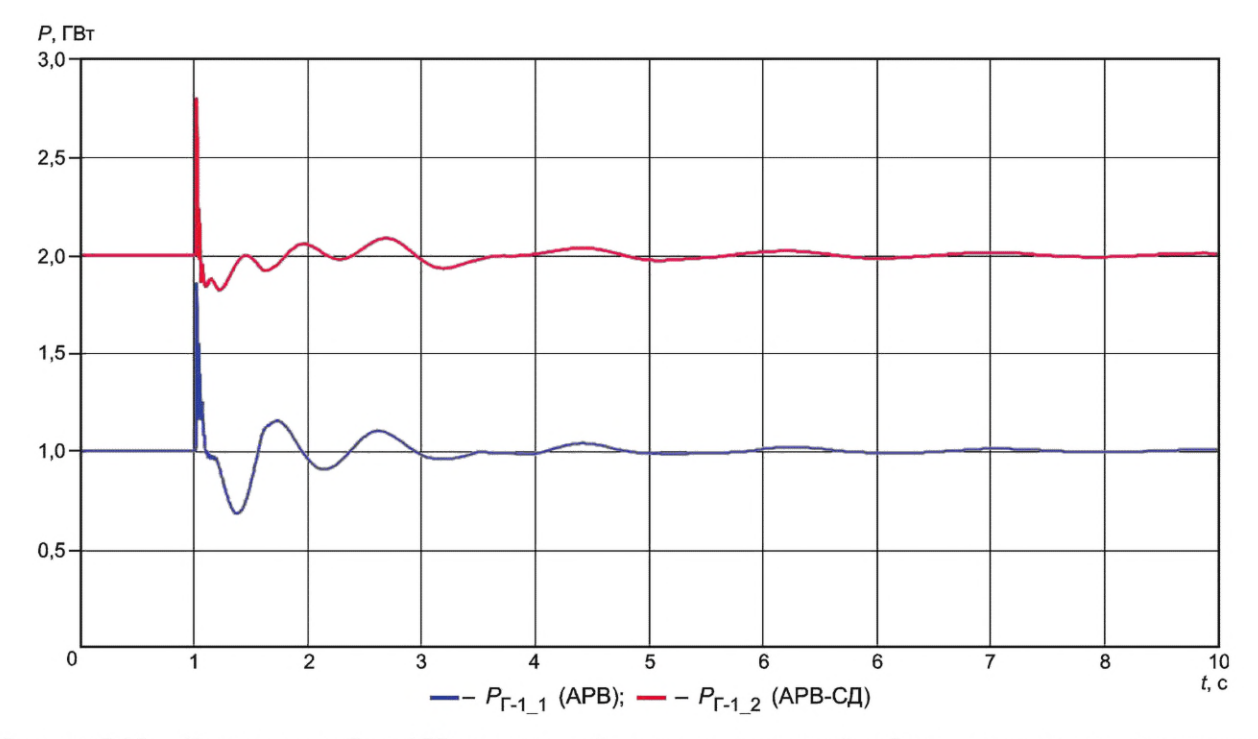

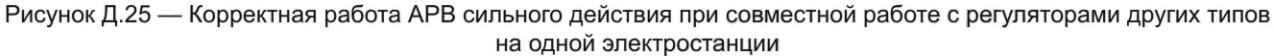

Д.4.2.4 В экспериментах 39—52 выполняют проверку качества демпфирования аварийных колебаний при моделировании отключения линий и различных видов КЗ. Условия проведения указанной проверки приведены в описании соответствующих экспериментов (см. таблицу Д.1).

Критериями корректности работы АРВ сильного действия при выполнении экспериментов 39—52 являются: - уменьшение времени затухания электромеханических переходных процессов при введенных каналах стабилизации (включенном системном стабилизаторе) по сравнению с временем затухания электромеханических переходных при выведенных каналах стабилизации (отключенном системном стабилизаторе) при моделировании нормативных возмущений групп I, II и III согласно требованиям [3] в соответствии с перечнем, указанным в таблице Д.1;

- колебания частот от 0,1 до 2,5 Гц должны демпфироваться при введенных каналах стабилизации (включенном системном стабилизаторе) за время, не превышающее 20 с;

- начиная с момента времени, отстающего на 15 с после моделирования последнего из нормативных возмущений\*, размах колебаний активной мощности генератора Г-1\_1 при введенных каналах стабилизации (включенном системном стабилизаторе) не должен превышать 6 % от величины мощности генератора, предшествующей возмущающему воздействию.

График, характеризующий эффективную работу каналов стабилизации (системного стабилизатора) при отключении линии Л-2, приведен на рисунке Д.26.

Д.4.2.5 В экспериментах 53—63 выполняют проверку корректности работы функции блокировки каналов стабилизации (системного стабилизатора) АРВ сильного действия при изменении частоты электрического тока.

Условия проведения указанной проверки приведены в описании соответствующих экспериментов (см. таблицу Д.1). Особенностью проведения проверки является то, что изменения частоты электрического тока моделируются посредством создания небалансов активной мощности, приводящих к увеличению/уменьшению частоты в энергосистеме со скоростью 0,05 Гц/с и более. Особенностью проведения экспериментов 53—61 является то, что каждое аварийное отключение моделируется трижды:

- при введенной функции блокировки каналов стабилизации (системного стабилизатора);

- при выведенной функции блокировки каналов стабилизации (системного стабилизатора);

- при выведенных каналах стабилизации (отключенном системном стабилизаторе).

<sup>\*</sup> С момента времени, соответствующего:

<sup>-</sup> в экспериментах 39, 40, 45—48, 51,52 — отключению линии Л-2;

<sup>-</sup> в экспериментах 41,42 — включению поврежденной фазы линии Л-2;

<sup>-</sup> в экспериментах 43, 44 — включению линии Л-2;

<sup>-</sup> в экспериментах 49, 50 — повторному отключению линии Л-2.

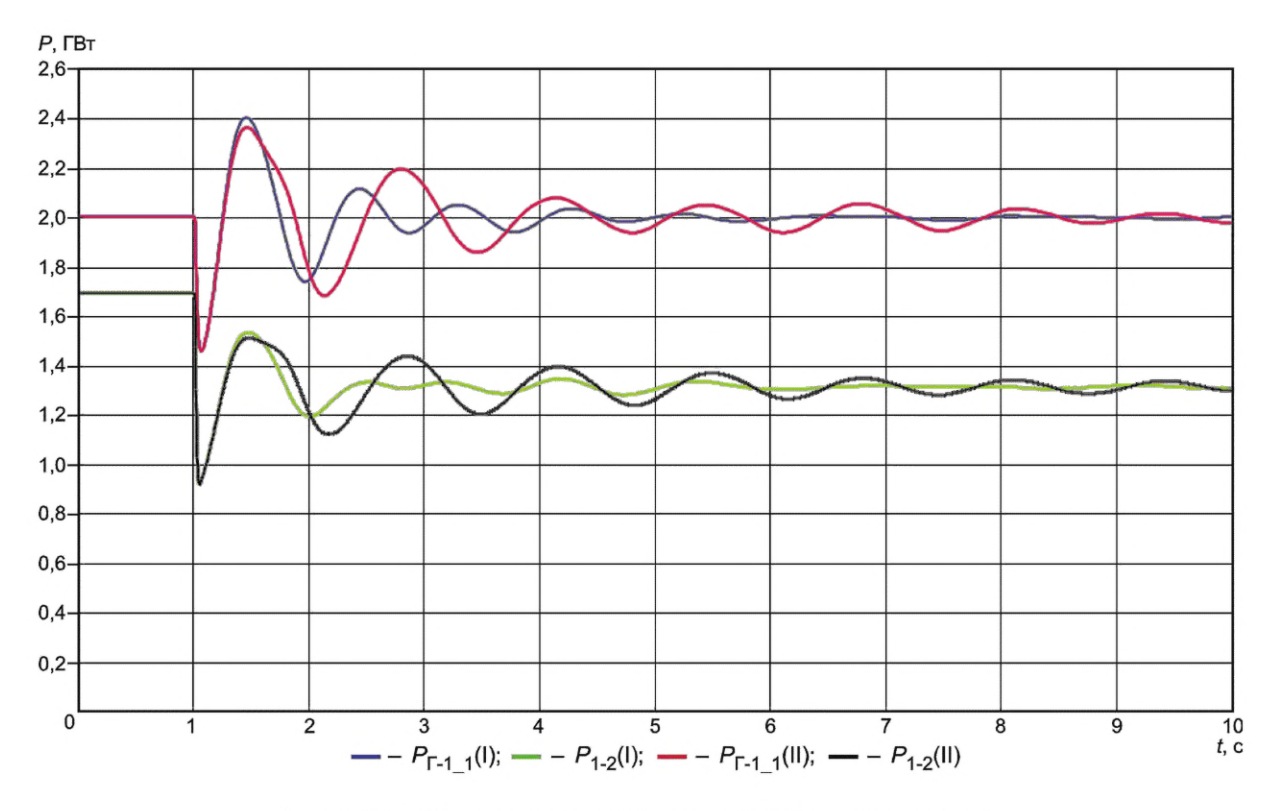

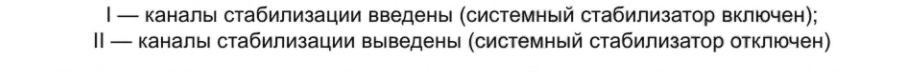

Рисунок Д.26 — Эффективная работа каналов стабилизации (системного стабилизатора) при отключении линии Л-2

При этом корректность работы функции блокировки каналов стабилизации (системного стабилизатора) при возникновении небалансов мощности в энергосистеме должна оцениваться посредством сравнения характера изменения напряжения Г-1\_1 при каждом из трех вышеуказанных состояний.

Критерием корректности работы АРВ сильного действия при выполнении экспериментов 53—61 является; в режиме введенной в работу функции блокировки каналов стабилизации обеспечивается автоматический ввод функции блокировки каналов стабилизации (системного стабилизатора) за время не более 1,5 с после аварийного отключения нагрузки (генерации).

Графики, характеризующие корректную работу функции блокировки каналов стабилизации (системного стабилизатора) при аварийном отключении генератора, приведены на рисунках Д.27, Д.28 и Д.29.

При выполнении экспериментов 62 и 63 выполняют проверку селективности действия функции блокировки каналов стабилизации (системного стабилизатора).

Критерием корректности работы АРВ сильного действия при выполнении экспериментов 62 и 63 является обеспечение идентичности электромеханических переходных процессов в указанных экспериментах.

График, характеризующий некорректную работу АРВ сильного действия (неселективность функции блокировки каналов стабилизации (системного стабилизатора)), приведен на рисунке Д.ЗО.

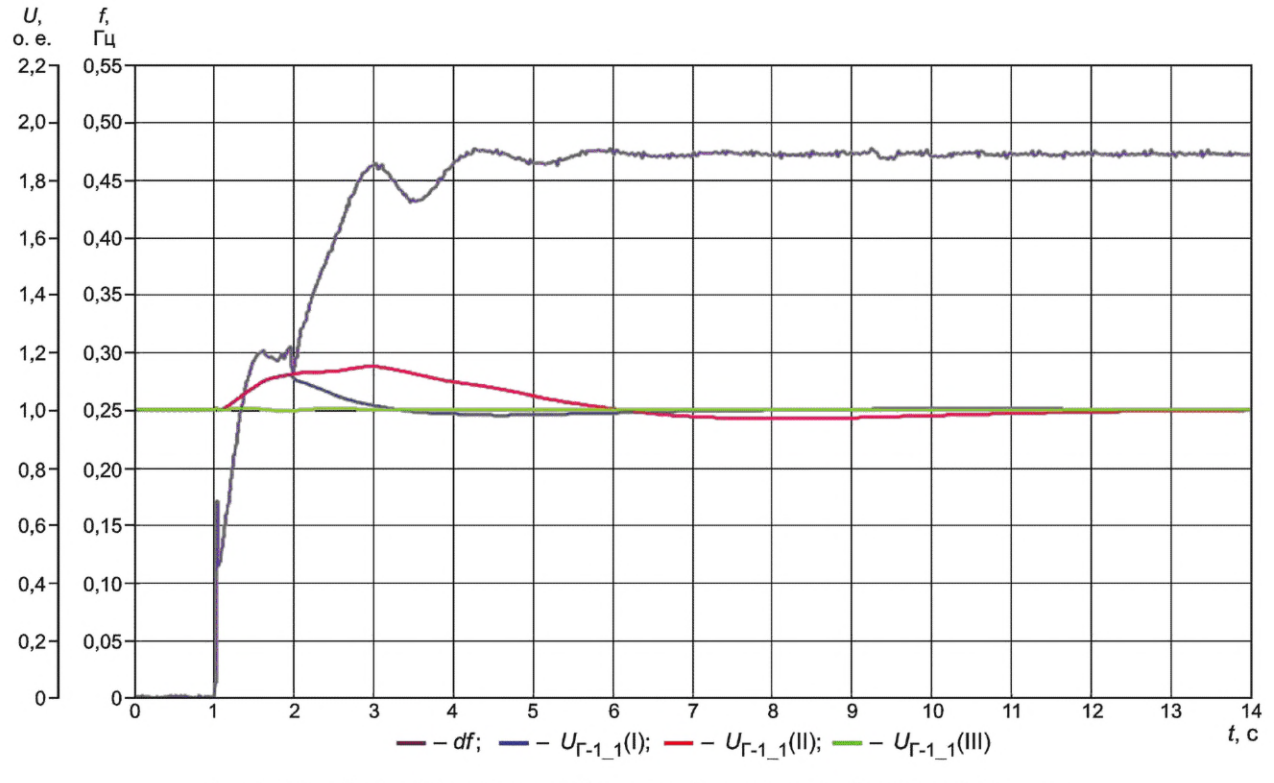

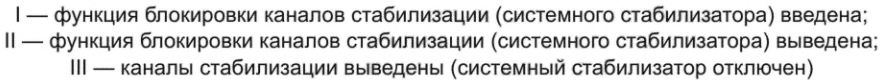

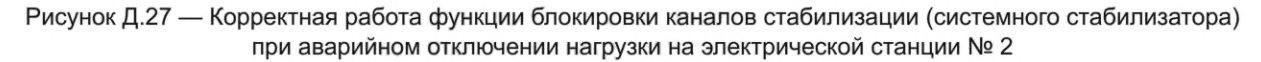

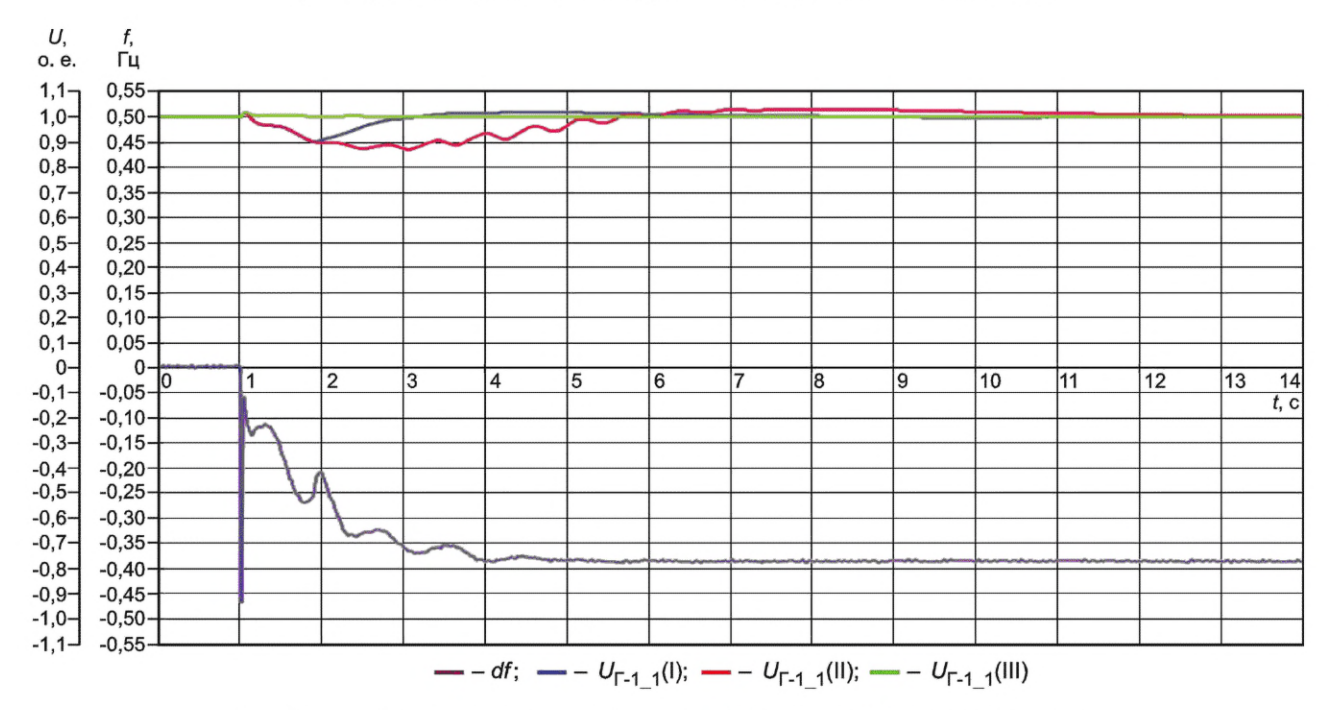

I — функция блокировки каналов стабилизации (системного стабилизатора) введена; II — функция блокировки каналов стабилизации (системного стабилизатора) выведена; III — каналы стабилизации выведены (системный стабилизатор отключен)

Рисунок Д.28 — Корректная работа функции блокировки каналов стабилизации или системного стабилизатора при аварийном отключении генератора на электрической станции № 3

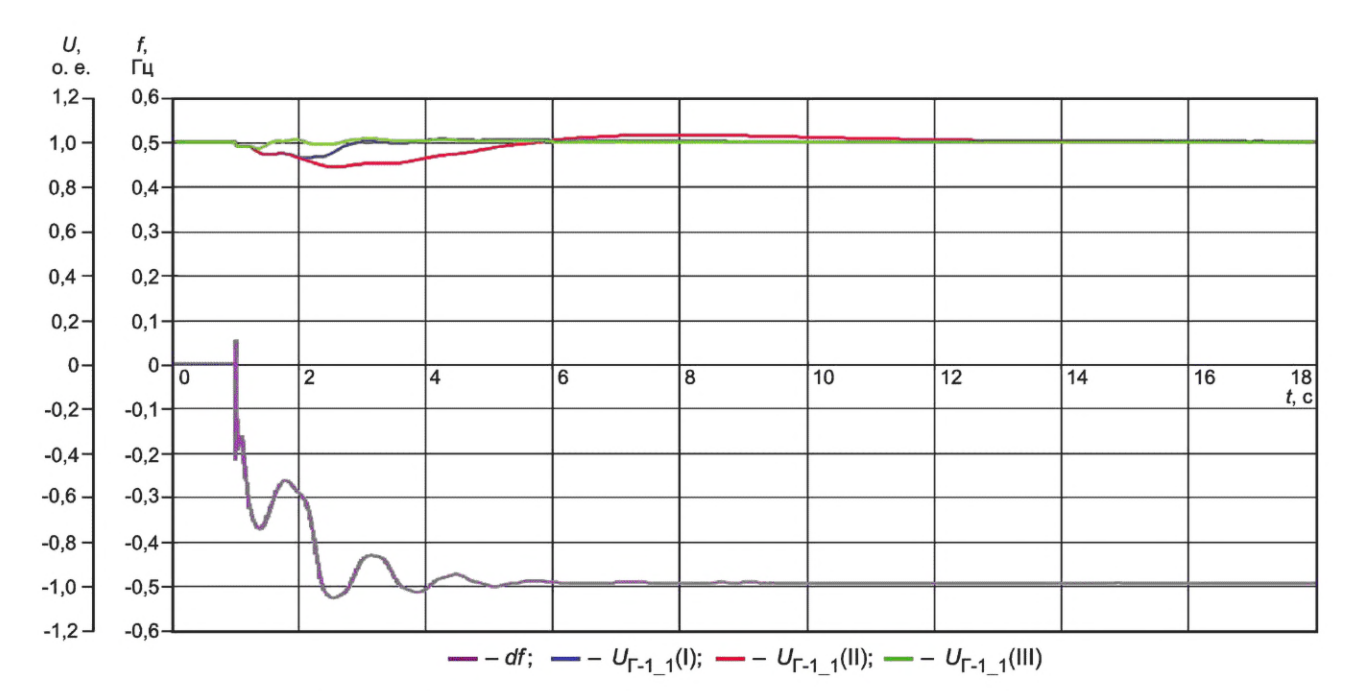

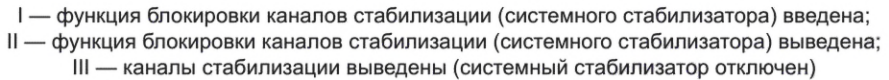

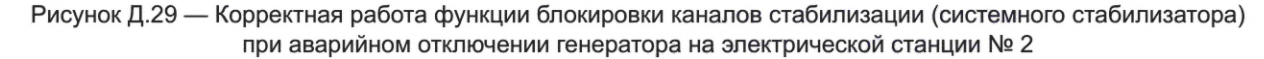

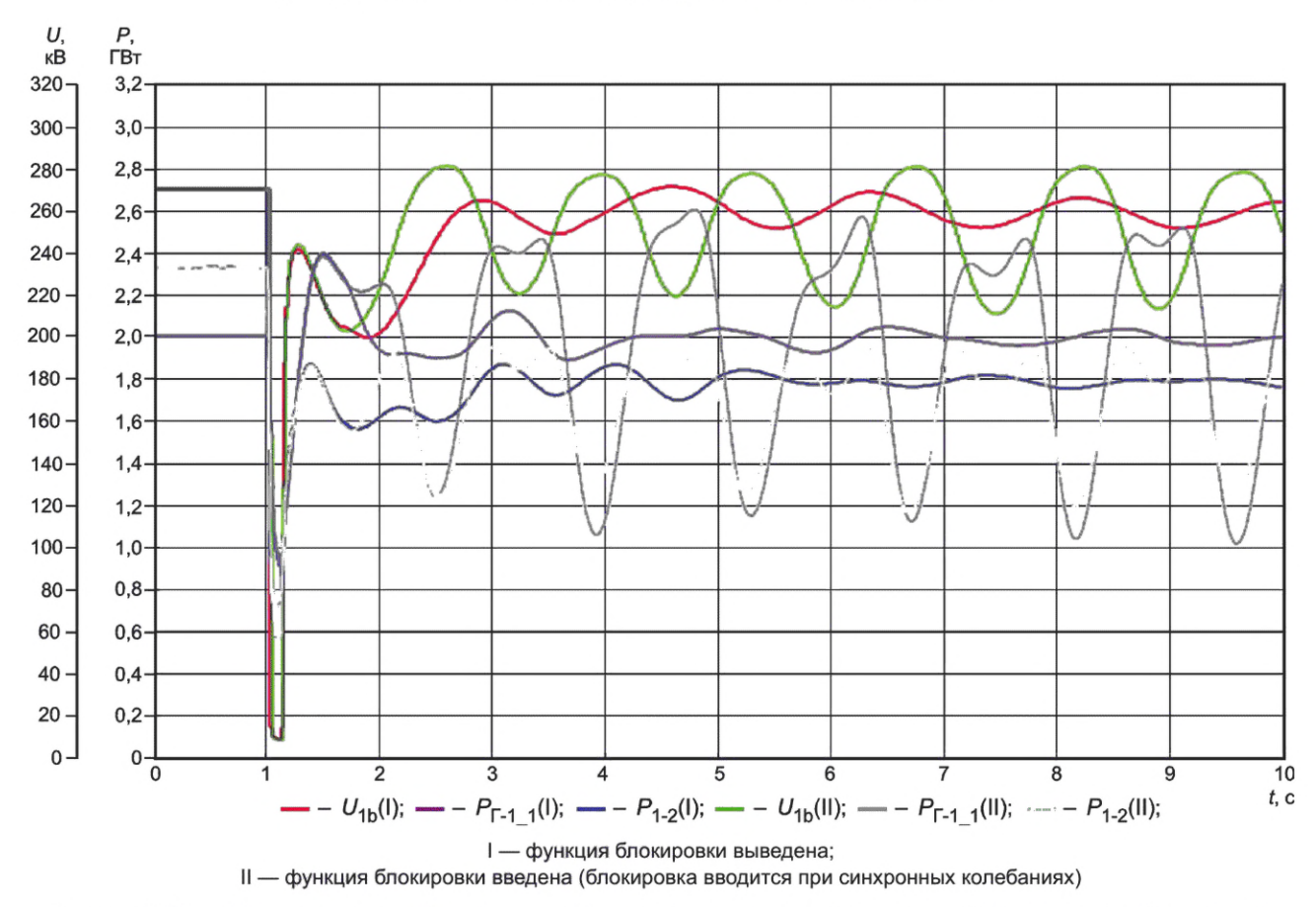

Рисунок Д.ЗО — Некорректная работа функции блокировки каналов стабилизации (системного стабилизатора) АРВ сильного действия

### ГОСТ Р 70609— 2022

Д.4.2.6 В экспериментах 64—67 выполняют проверку корректности работы функции релейной форсировки возбуждения в режимах, близких к предельным.

Условия проведения указанной проверки приведены в описании соответствующих экспериментов (см. таблицу Д.1). Особенностью проведения экспериментов 64—67 является то, что при проверке должна рассматриваться работа АРВ сильного действия в предельном по устойчивости режиме и нарушении динамической устойчивости.

Критериями корректности работы функции релейной форсировки АРВ сильного действия являются:

- ввод релейной форсировки возбуждения без временной задержки при снижении напряжения на статоре генератора ниже 85 % от исходного значения;

- обеспечение поддержания потолочного значения напряжения возбуждения генератора вплоть до восстановления напряжения на статоре генератора до исходного значения\* или до нарушения динамической устойчивости.

Графики, характеризующие корректную работу АРВ сильного действия при нарушении динамической устойчивости и в предельном по устойчивости режиме, приведены на рисунках Д.31 и Д.32 соответственно.

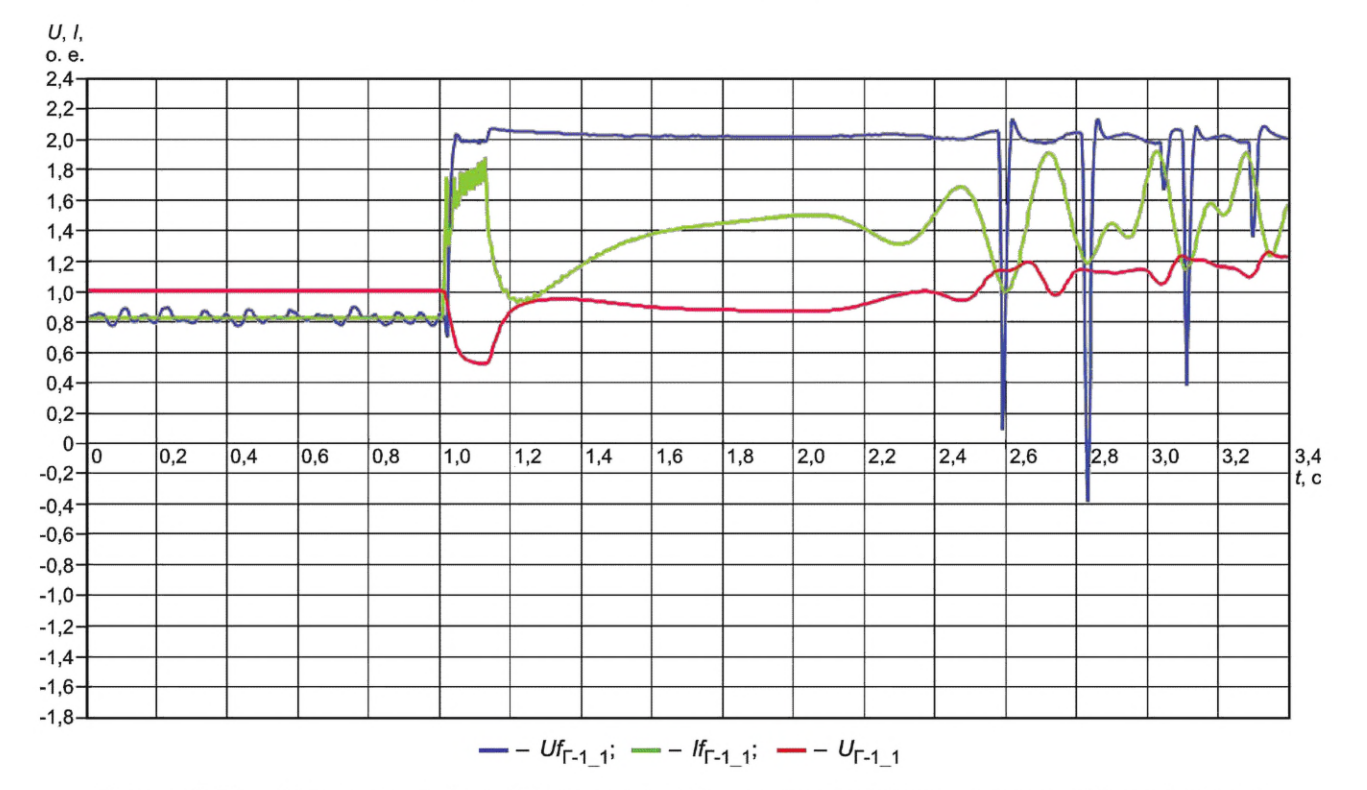

Рисунок Д.31 — Корректная работа АРВ сильного действия при нарушении динамической устойчивости

Д.4.2.7 В экспериментах 68, 69 выполняют проверку обеспечения эффективности работы АРВ сильного действия с учетом действия устройств и комплексов ПА.

Условия проведения указанной проверки приведены в описании соответствующих экспериментов (см. таблицу Д.1). Особенностью проведения экспериментов 68, 69 является то, что устойчивость в послеаварийной схеме может быть обеспечена только за счет снижения перетока активной мощности от электрической станции № 1, для сохранения устойчивости через 0,4 с с момента возникновения КЗ должна срабатывать ПА, действующая на отключение Г-1\_2 электрической станции № 1.

<sup>\*</sup> Указанное требование обеспечивается посредством выбора уставки снятия релейной форсировки возбуждения и временной задержки на снятие релейной форсировки возбуждения.

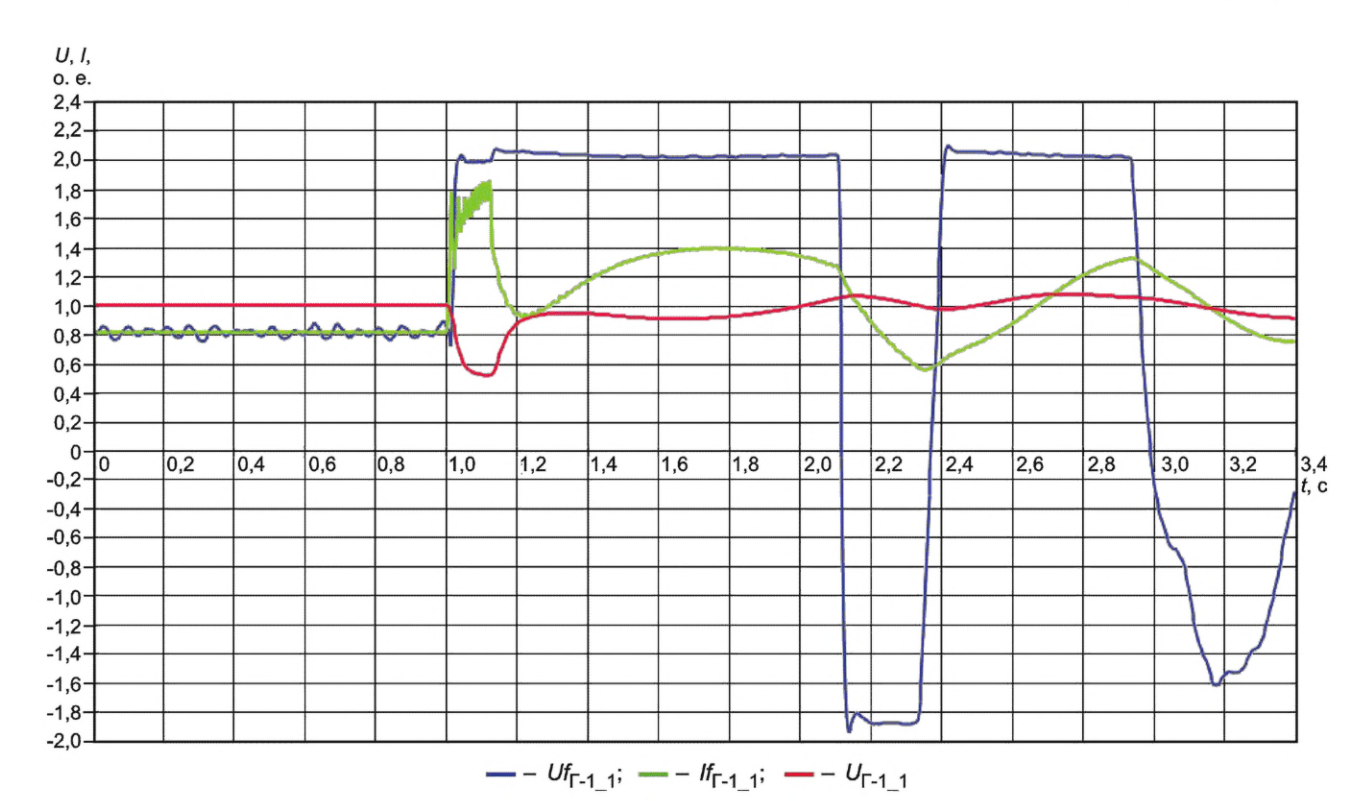

Рисунок Д.32 — Корректная работа АРВ сильного действия в предельном по устойчивости режиме

Критериями эффективной работы АРВ сильного действия с учетом действия устройств ПА являются: - снижение времени затухания электромеханических переходных процессов при введенных каналах стабилизации (включенном системном стабилизаторе) по сравнению с временем затухания при выведенных каналах стабилизации (отключенном системном стабилизаторе);

- корректная работа функции релейной форсировки в соответствии с критериями, указанными в Д.4.2.6.

График, характеризующий корректную работу АРВ сильного действия с учетом работы устройств ПА, приведен на рисунке Д.ЗЗ.

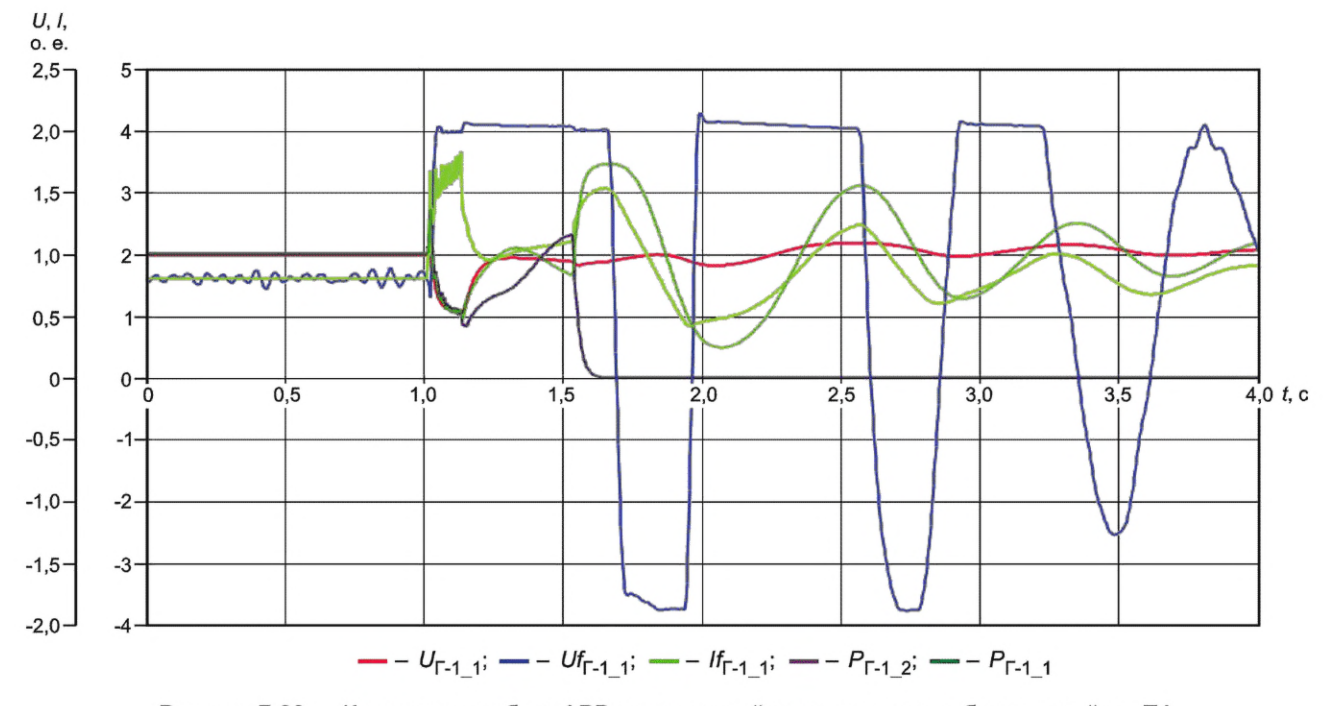

Рисунок Д.ЗЗ — Корректная работа АРВ сильного действия с учетом работы устройств ПА

# ГОСТ Р 70609— 2022

Д.4.2.8 В экспериментах 70—74 выполняют проверку корректности работы ОМВ.

Условия проведения указанной проверки приведены в описании соответствующих экспериментов (см. таблицу Д.1). Особенностью проведения проверки является то, что ее выполняют в статическом и динамическом режимах. При проведении экспериментов 70—74 должна быть задана характеристика ОМВ в соответствии с таблицей Д.11.

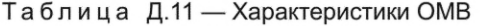

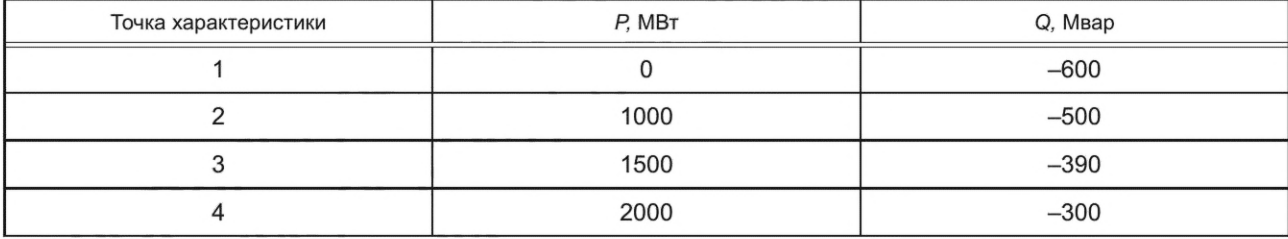

Критерием корректной работы АРВ сильного действия при функционировании ОМВ в статическом режиме (при медленном изменении напряжения в энергосистеме или при медленном увеличении активной мощности генератора без моделирования возмущения) является: вход в зону ОМВ, а также выход из зоны ОМВ имеет апериодический (неколебательный) характер.

Графики, характеризующие корректную работу АРВ сильного действия в статическом режиме при медленном изменении напряжения в энергосистеме и при медленном увеличении активной мощности генератора, приведены на рисунках Д.34 и Д.35 соответственно.

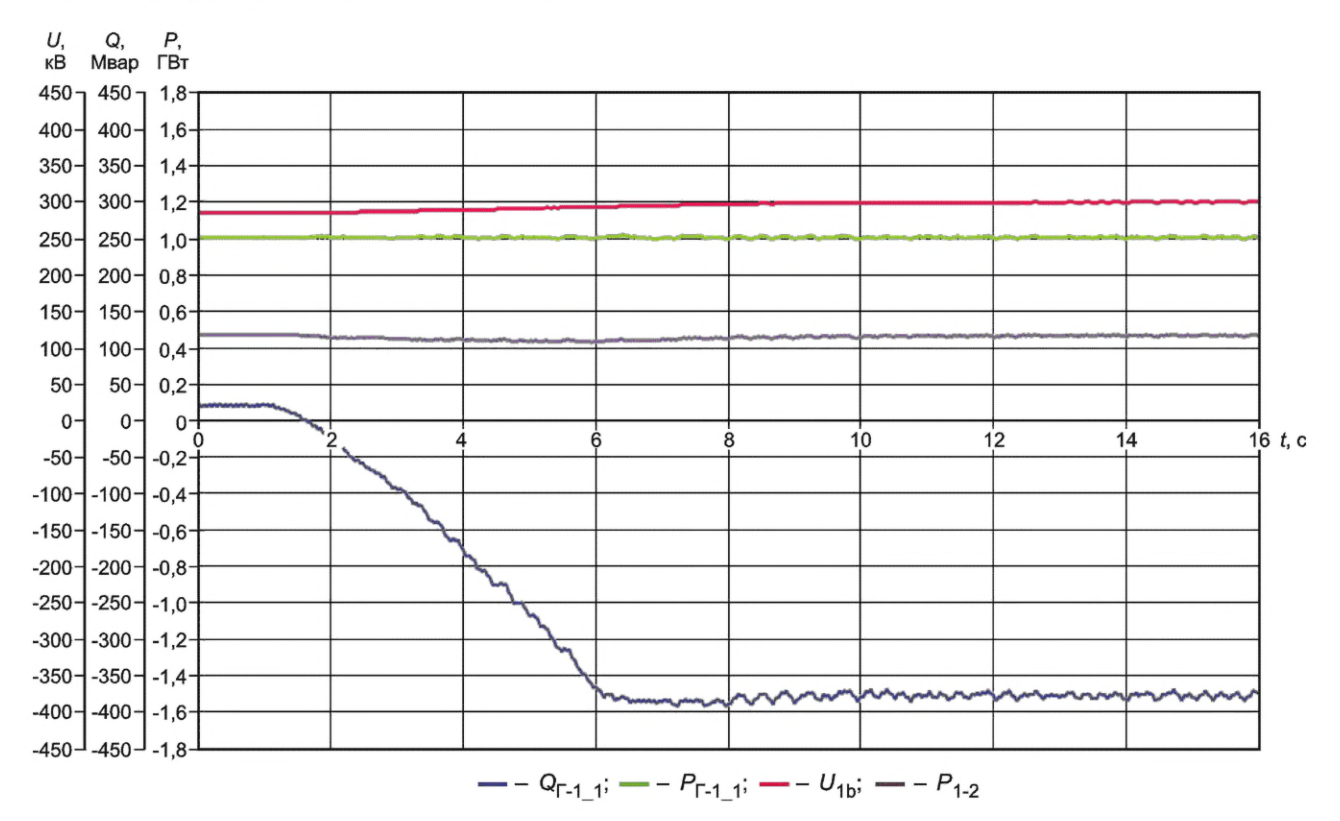

Рисунок Д.34 — Корректная работа АРВ сильного действия (плавного входа в зону ОМВ) в статическом режиме при медленном изменении напряжения в энергосистеме

Критерием корректной работы АРВ сильного действия при функционировании ОМВ в динамическом режиме (при изменении баланса реактивной мощности за счет включения и последующего (через 6— 10 с) отключения емкости на шинах электрической станции № 1) является: вход в зону ОМВ в начальной фазе переходного процесса не должен приводить к превышению потребляемой синхронным генератором реактивной мощности более чем на 30 % по отношению к заданной уставке ОМВ.

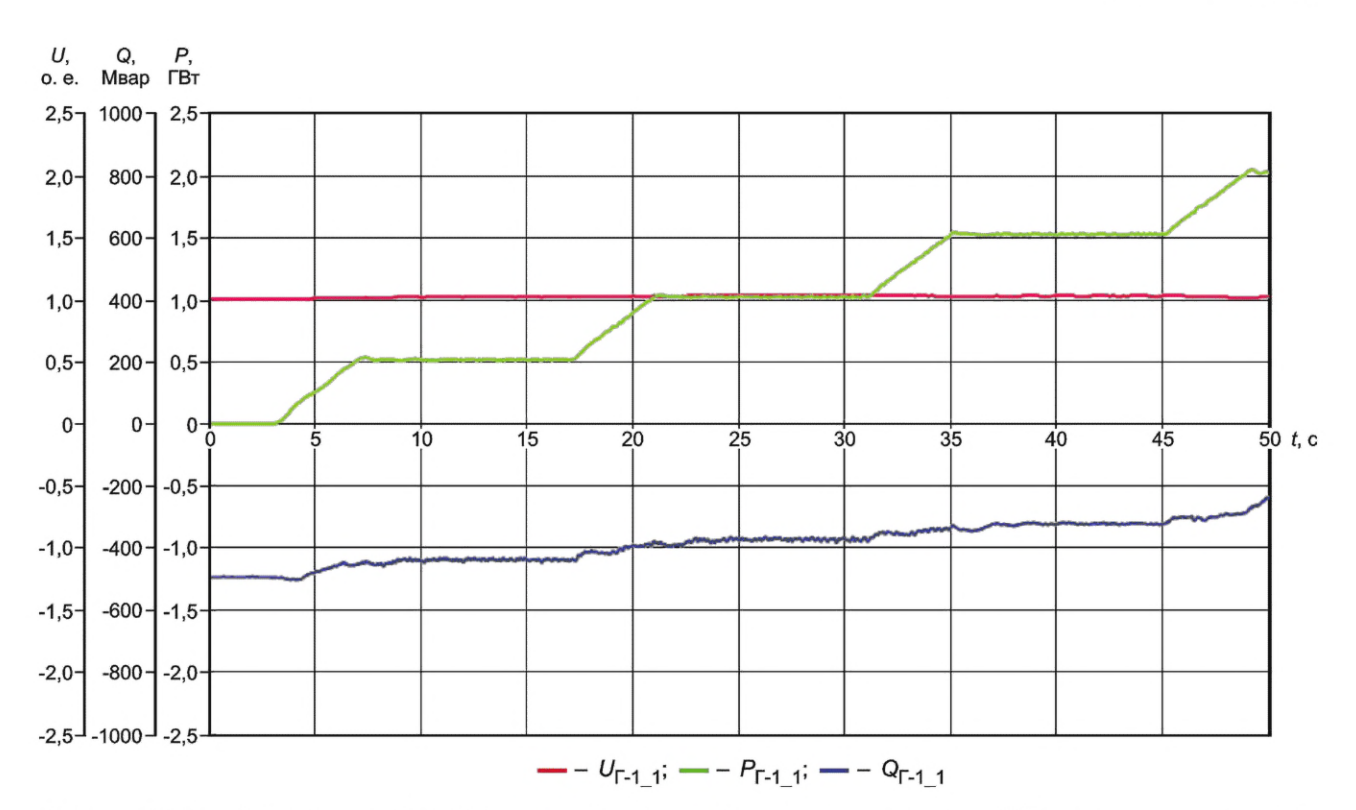

Рисунок Д.35 — Корректная работа APB сильного действия (плавного входа в зону ОМВ) в статическом режиме при медленном увеличении активной мощности генератора

График, характеризующий корректную работу APB сильного действия при входе в зону ОМВ и выходе из зоны ОМВ в динамическом режиме, приведен на рисунке Д.36.

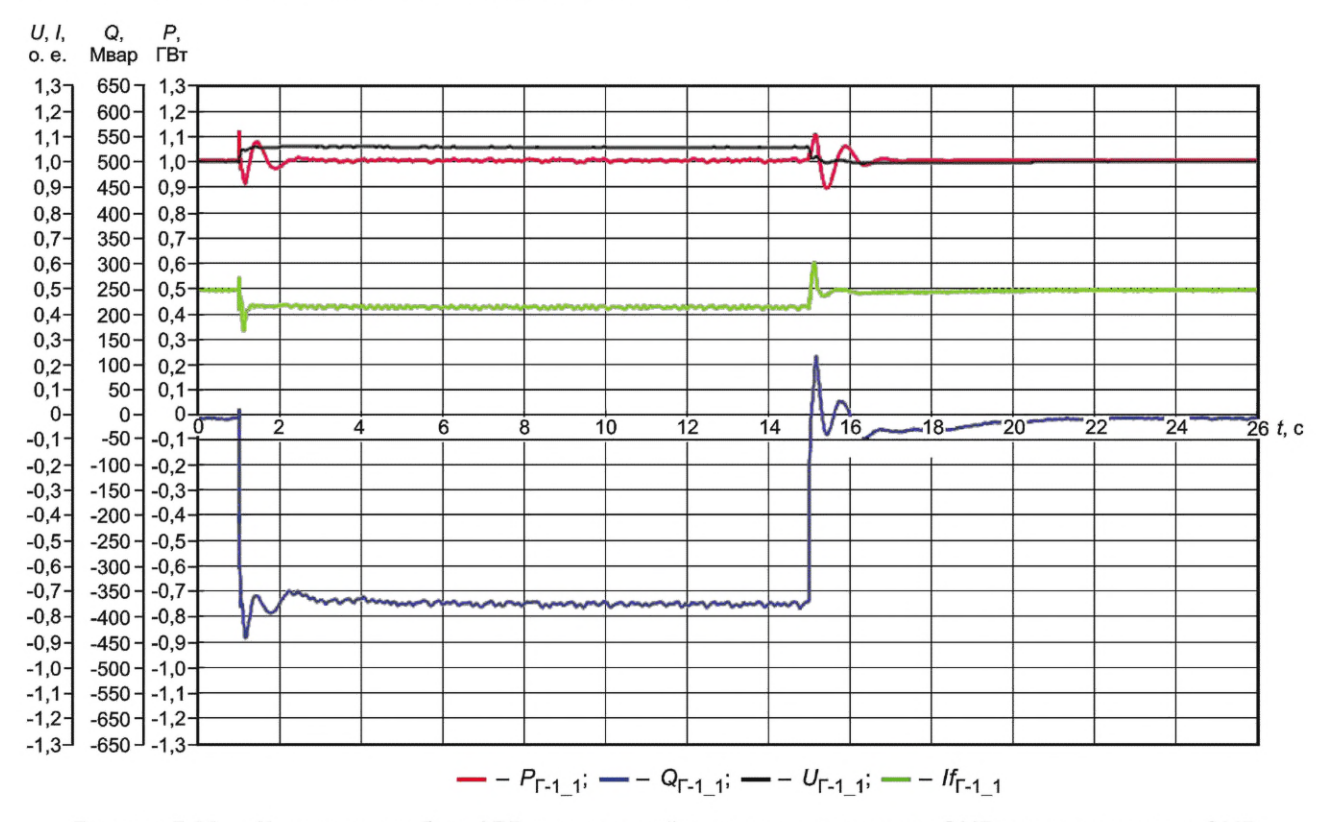

Рисунок Д.36 - Корректная работа APB сильного действия при входе в зону ОМВ и выходе из зоны ОМВ в динамическом режиме

#### ГОСТ Р 70609— 2022

Работа в зоне ОМВ не должна сопровождаться колебаниями тока возбуждения и реактивной мощности. Если в эксперименте с введенными каналами стабилизации (включенным системным стабилизатором) будут наблюдаться колебания тока возбуждения и реактивной мощности, то в алгоритм функционирования АРВ сильного действия следует ввести блокировку каналов стабилизации (системного стабилизатора) при переходе в зону ОМВ.

Д.4.2.9 В экспериментах 75—77 выполняют проверку корректности работы ограничителя двукратного тока ротора.

Условия проведения указанной проверки приведены в описании соответствующих экспериментов (см. таблицу Д.1). Особенностью проведения эксперимента 75 является то, что для АРВ сильного действия, у которых реализован ограничитель двойного тока ротора для БСВ, следует дополнительно регистрировать расчетный ток ротора, определяемый по диаграмме Потье.

Критериями корректности работы двукратного тока ротора при проведении эксперимента 75 являются:

- ограничитель двойного тока ротора должен вступать в работу без выдержки времени и перерегулирования (см. рисунок Д.37);

- обеспечивается совпадение установившегося, измеренного и расчетного значений тока ротора (см. рисунок Д.38).

Особенностью проведения экспериментов 76 и 77 является то, что при проверке необходимо обеспечить выполнение следующих условий:

- ввод ограничения двукратного тока ротора должен выполняться с выдержкой времени, достаточной для затухания периодических токов, вызванных близкими КЗ, не препятствуя вводу релейной форсировки возбуждения;

- задержка времени на ввод ограничителя двукратного тока ротора должна иметь возможность регулирования в диапазоне от 100 до 600 мс.

Критериями корректности работы двукратного тока ротора экспериментов 76 и 77 являются:

- ограничитель должен вступать в работу с заданной (от 100 до 600 мс) выдержкой времени;

- ограничение тока ротора должно осуществляться без перерегулирования (ограничитель должен ограничивать ток ротора на заданном уровне уставки).

Графики, характеризующие корректную работу ограничителя двукратного тока ротора при моделировании затянувшегося двухфазного КЗ на землю вблизи шин ЭС № 1 и при моделировании серии из двух двухфазных последовательных КЗ на землю вблизи шин ЭС № 1, приведены на рисунках Д.39 и Д.40 соответственно.

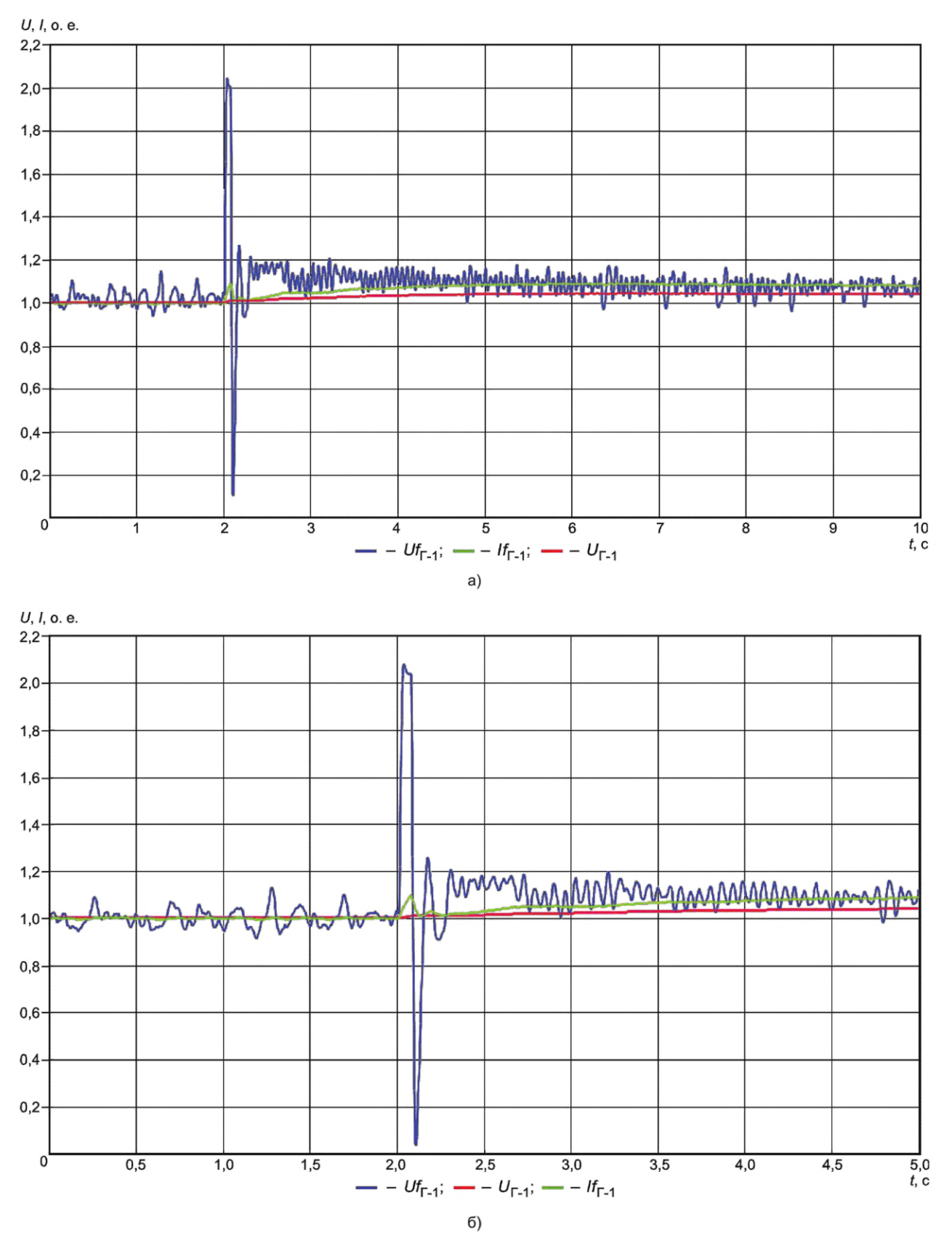

Примечание - Уставка ограничителя задана на уровне 1,1 $\mathit{lf}_{\mathsf{non}}$ .

Рисунок Д.37 - Корректная работа ограничителя двукратного тока ротора при подаче тестового сигнала на увеличение уставки по напряжению генератора на 30 %

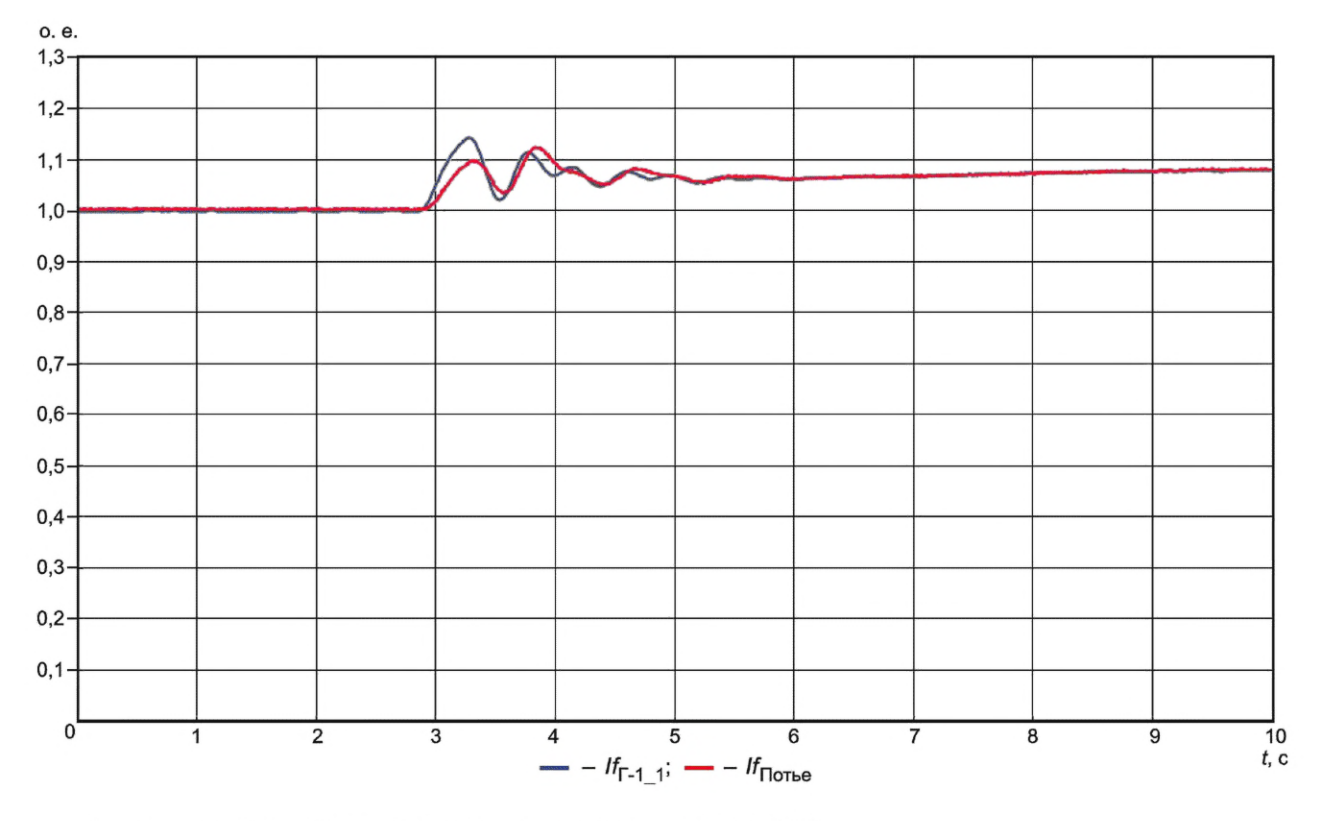

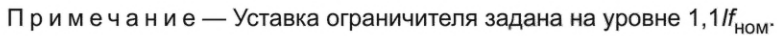

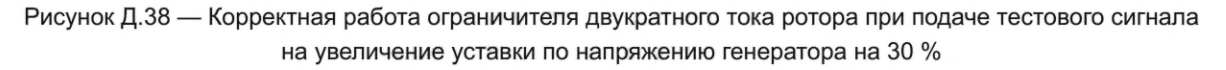

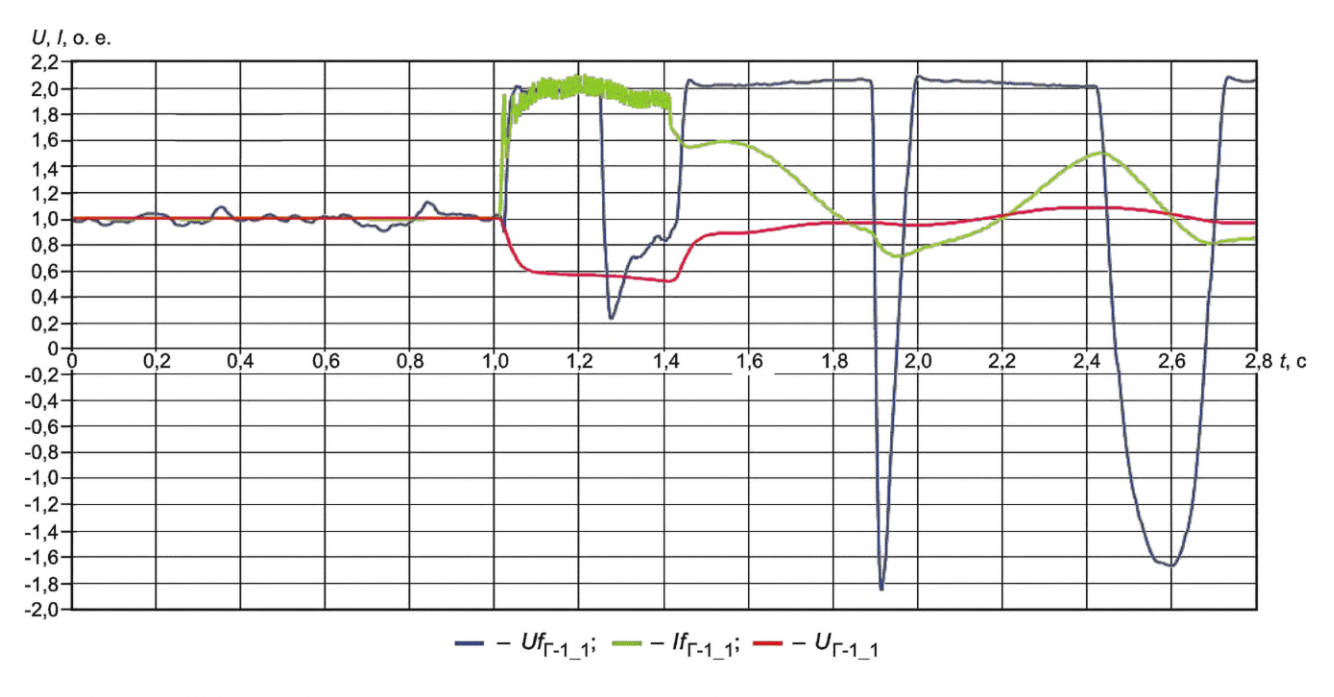

Примечание — Уставка ограничителя задана на уровне  $2/f_{\text{HOM}}$ .

Рисунок Д.39 — Корректная работа ограничителя двукратного тока ротора при моделировании затянувшегося двухфазного КЗ на землю

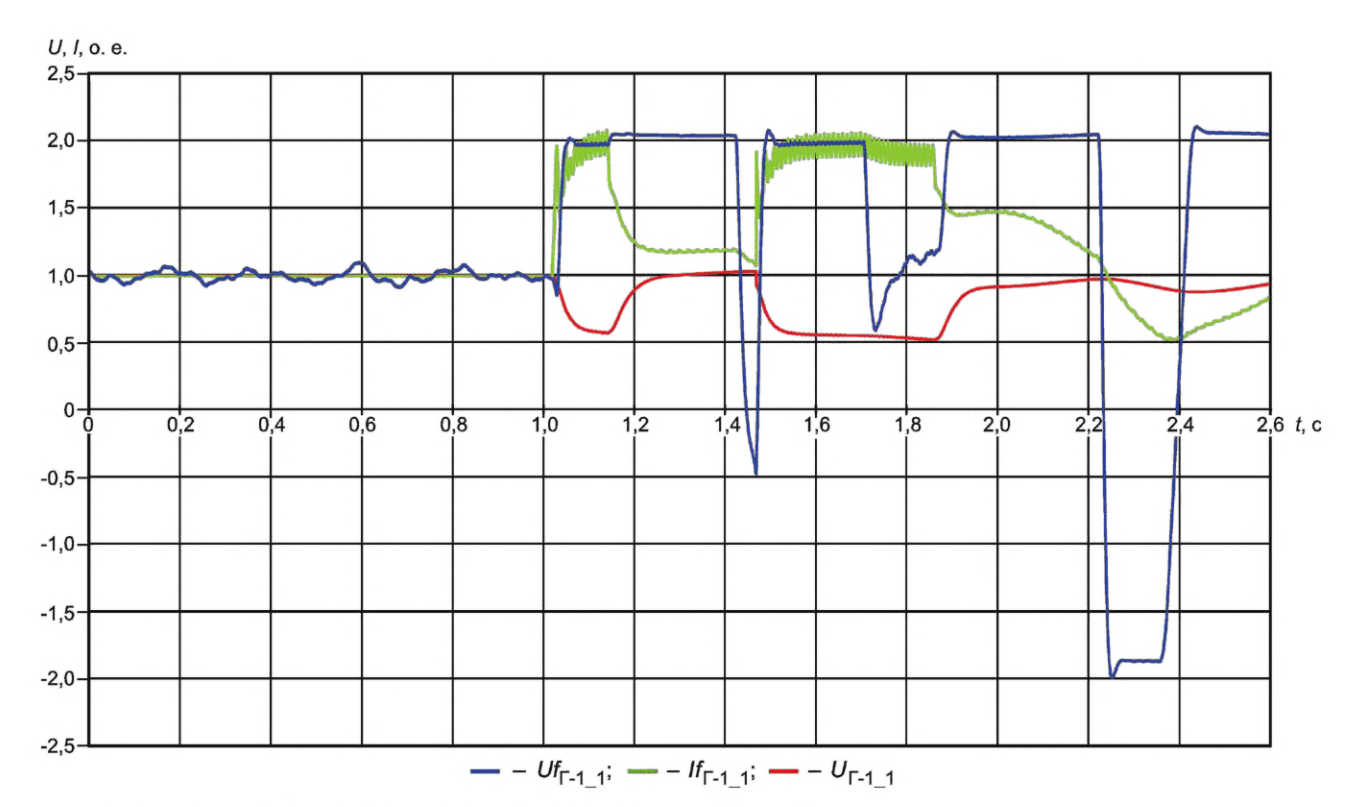

Примечание — Уставка ограничителя задана на уровне 2 

Рисунок Д.40 — Корректная работа ограничителя двукратного тока ротора при моделировании серии из двух двухфазных КЗ на землю

Д.4.2.10 В экспериментах 78—88 выполняют проверку обеспечения эффективности работы АРВ сильного действия в схеме укрупненного блока.

Условия проведения указанной проверки приведены в описании соответствующих экспериментов (см. таблицу Д.1). Особенностью проведения проверки является то, что она выполняется посредством подачи тестовых возмущений при:

- введенных и выведенных на обоих тестируемых АРВ сильного действия каналах стабилизации (включенном и выключенном системном стабилизаторе);

- введенных каналах стабилизации (включенном системном стабилизаторе) только на одном из АРВ сильного действия.

Критериями корректности работы АРВ сильного действия во всех экспериментах является:

- устойчивость регулирования реактивной мощности и стабилизации режима при совместной работе двух регуляторов в составе укрупненного блока синхронных генераторов;

- корректность распределения реактивной мощности между синхронными генераторами, объединенными в одной точке на генераторном напряжении;

- отсутствие внутригрупповой неустойчивости;

- восстановление исходной загрузки синхронных генераторов по реактивной мощности после снятия тестовых возмущений;

- отсутствие возникновения и развития взаимных колебаний между синхронными генераторами при тестовых возмущениях.

График, характеризующий корректную работу АРВ сильного действия, приведен на рисунке Д.41.

Д.4.2.11 В эксперименте 89 выполняют проверку корректности работы ограничителя напряжения ротора бесщеточного возбудителя.

Условия проведения указанной проверки приведены в описании соответствующих экспериментов (см. таблицу Д.1). Особенностью проведения проверки является то, что для исключения срабатывания ограничителя двукратного тока возбуждения бесщеточного возбудителя уставка этого ограничителя при проведении эксперимента 89 должна быть задана большей (в относительных единицах), чем уставка ограничителя напряжения ротора. Для АРВ сильного действия, в которых имеется ограничитель двукратного тока ротора, для предотвращения его срабатывания следует ввести максимальную задержку по времени на ввод этого ограничителя.

Критерий корректности работы ограничителя напряжения ротора: ограничение напряжения ротора должно осуществляться без перерегулирования.

# FOCT P 70609-2022

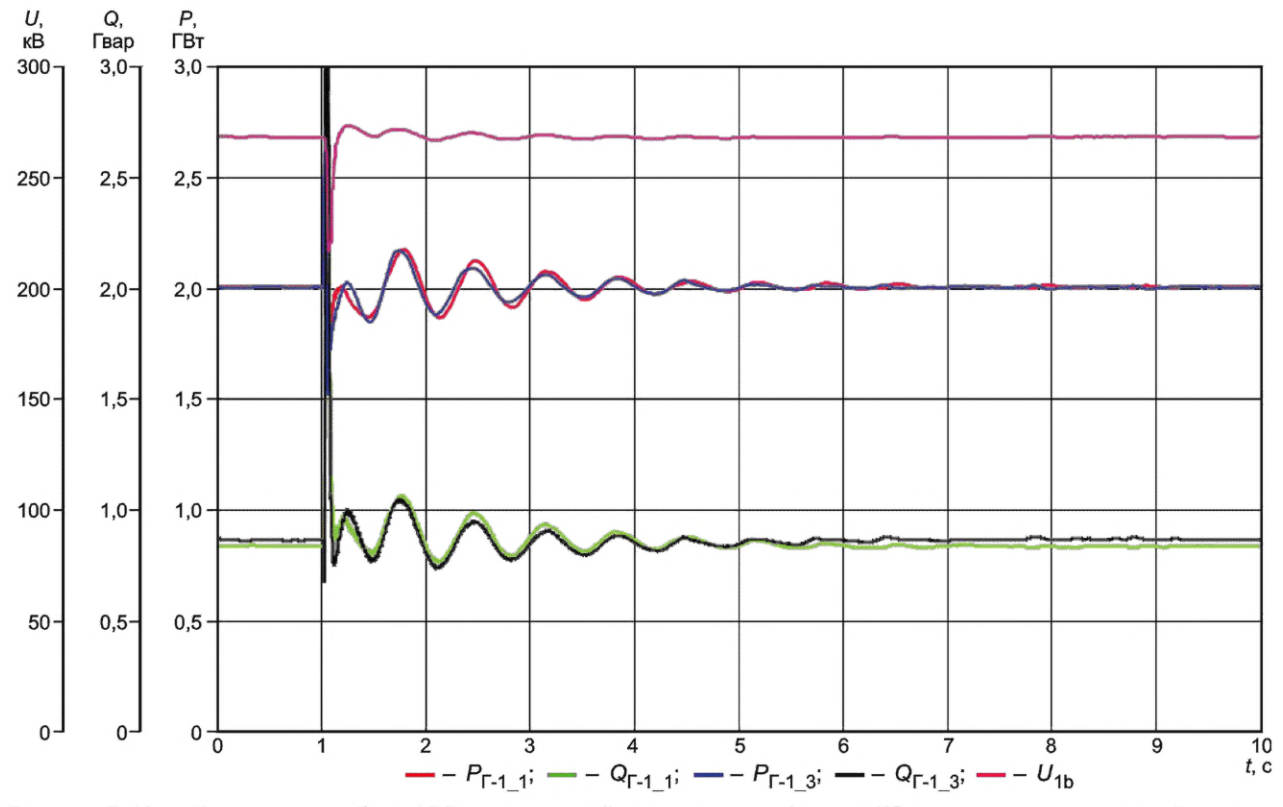

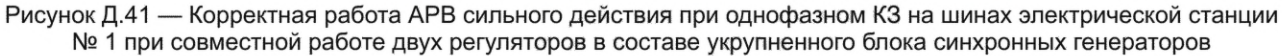

График, характеризующий корректную работу ограничителя напряжения ротора при моделировании затянувшегося трехфазного КЗ на землю, приведен на рисунке Д.42.

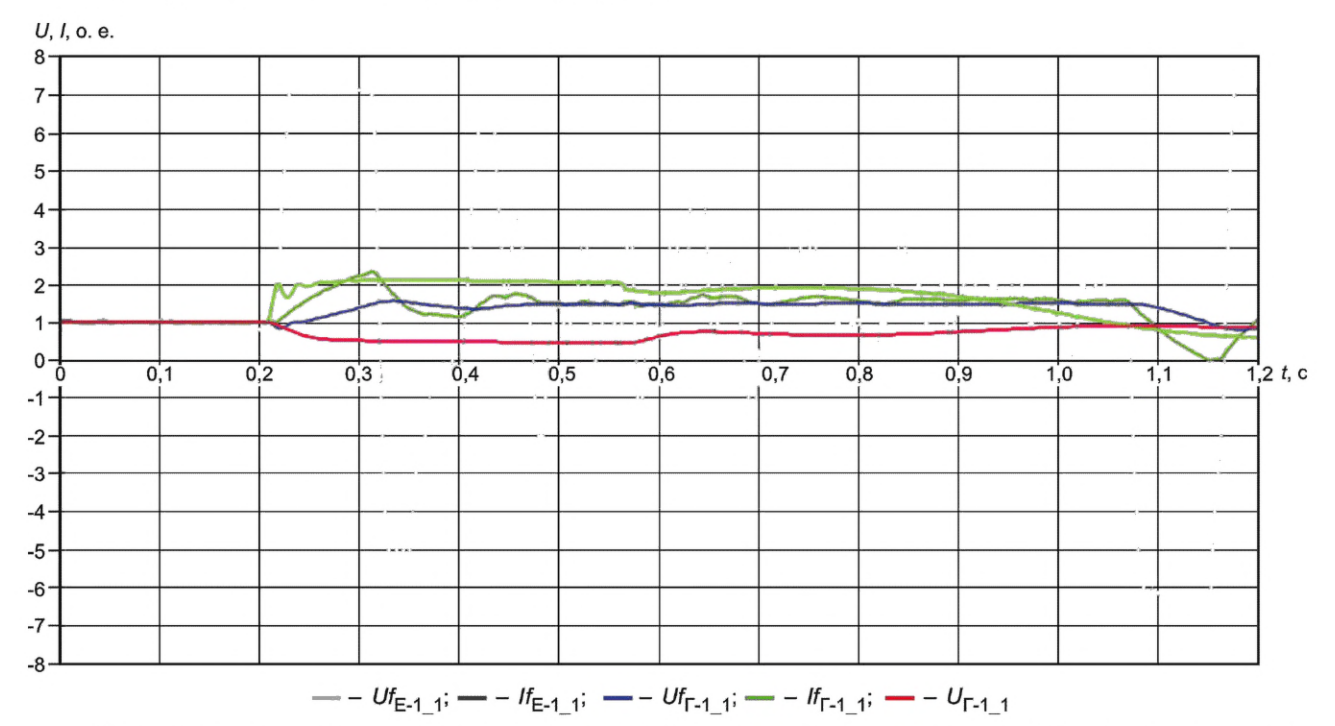

Примечание - Уставка ограничителя напряжения ротора задана на уровне 1,5Uf<sub>ном</sub> (уставка ограничителя максимального тока возбуждения бесщеточного возбудителя задана на уровне 3If<sub>HOM</sub>).

Рисунок Д.42 - Корректная работа ограничителя напряжения ротора при моделировании трехфазного затянувшегося КЗ вблизи шин электрической станции № 1
Д.4.2.12 В эксперименте 90 выполняют проверку корректности работы ограничителя двукратного тока возбуждения бесщеточного возбудителя.

Условия проведения указанной проверки приведены в описании соответствующих экспериментов (см. таблицу Д.1). Особенностью проведения проверки является то, что для исключения срабатывания ограничителя напряжения ротора уставка этого ограничителя при проведении эксперимента 90 должна быть задана большей (в относительных единицах), чем уставка ограничителя тока возбуждения бесщеточного возбудителя. Для АРВ сильного действия, в которых имеется ограничитель двукратного тока ротора, для предотвращения его срабатывания следует ввести максимальную задержку по времени на ввод этого ограничителя.

Критерий корректности работы двукратного тока возбуждения бесщеточного возбудителя: ограничение двукратного тока возбуждения бесщеточного возбудителя должно осуществляться без перерегулирования.

График, характеризующий корректную работу ограничителя двукратного тока возбуждения бесщеточного возбудителя при моделировании затянувшегося трехфазного КЗ на землю, приведен на рисунке Д.43.

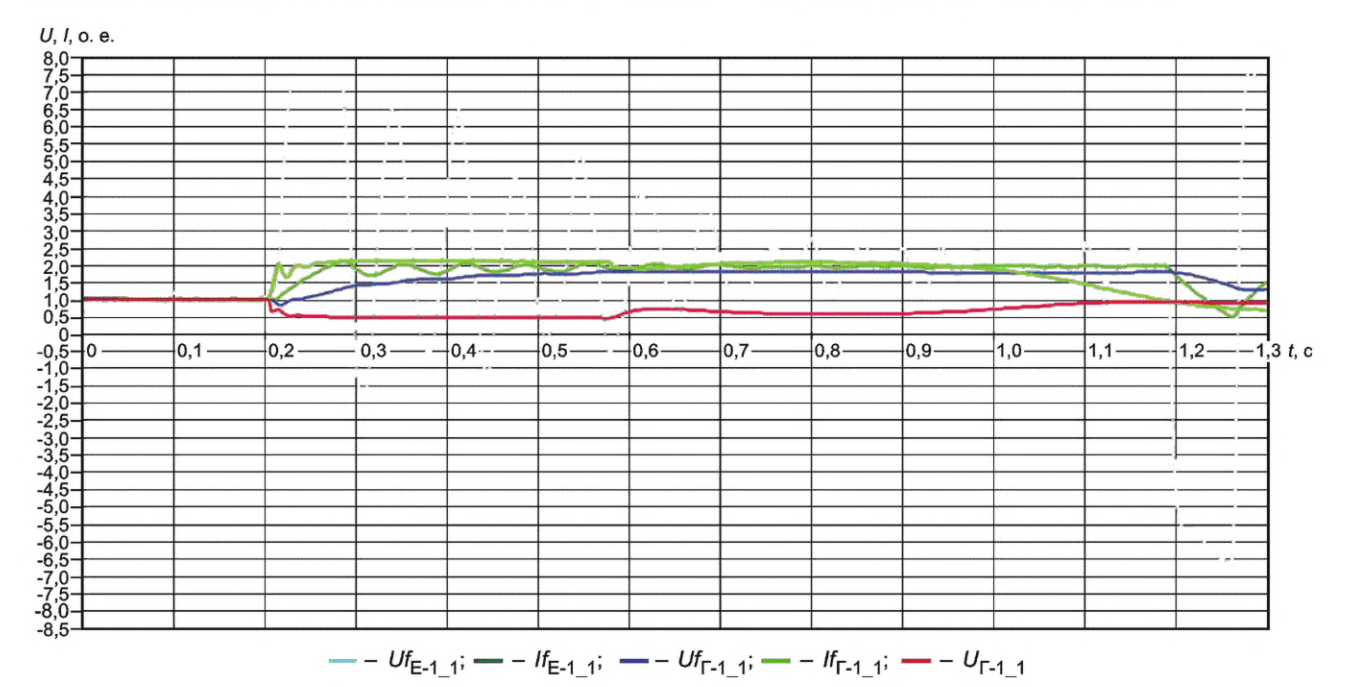

Примечание — Уставка ограничителя двукратного тока возбуждения бесщеточного возбудителя задана на уровне 2lf<sub>HoM</sub> (уставка ограничителя напряжения ротора задана на уровне 3Uf<sub>HOM</sub>).

Рисунок Д.43 — Корректная работа ограничителя двукратного тока возбуждения бесщеточного возбудителя при моделировании трехфазного затянувшегося КЗ вблизи шин электрической станции № 1

Д.4.2.13 В эксперименте 91 выполняют проверку корректности расчета тока ротора по диаграмме Потье. Условия проведения указанной проверки приведены в описании соответствующих экспериментов (см. таблицу Д.1). Критерием корректности реализации алгоритма расчета тока ротора является: расчетное по диаграмме Потье значение тока ротора не должно отличаться от измеренного:

- по фазе — не более чем на 30°;

- по амплитуде — не более чем на 20 %.

График, характеризующий корректную работу АРВ сильного действия, на котором измеренное и расчетное по диаграмме Потье значения тока ротора фактически совпадают, приведен на рисунке Д.44.

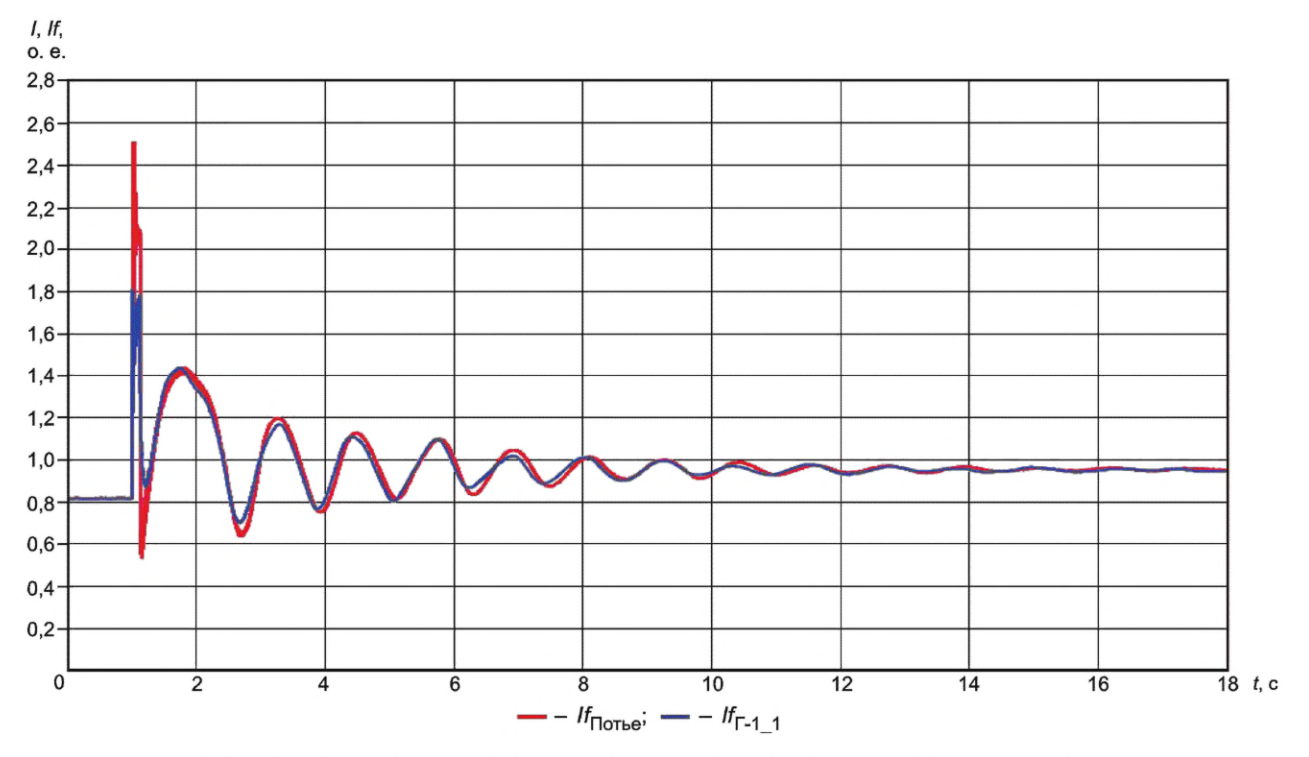

Рисунок Д.44 - Корректная реализация алгоритма расчета тока ротора по диаграмме Потье

## Библиография

- [1] Правила технологического функционирования электроэнергетических систем (утверждены постановлением Правительства Российской Федерации от 13 августа 2018 г. № 937)
- [2] Требования к системам возбуждения и автоматическим регуляторам возбуждения сильного действия синхронных генераторов (утверждены приказом Минэнерго России от 13 февраля 2019 г. № 98)
- [3] Требования к обеспечению надежности электроэнергетических систем, надежности и безопасности объектов электроэнергетики и энергопринимающих установок «Методические указания по устойчивости энергосистем» (утверждены приказом Минэнерго России от 3 августа 2018 г. № 630)

УДК 621.311:006.354

OKC 27.010 29.160.20

Ключевые слова: автоматический регулятор возбуждения сильного действия синхронного генератора, модель энергосистемы, испытания, параметры настройки

Редактор *Н.В. Таланова* Технический редактор *И.Е. Черепкова* Корректор *О. В. Лазарева* Компьютерная верстка *Л.А. Круговой*

Сдано в набор 09.01.2023. Подписано в печать 25.01.2023. Формат 60x84%. Гарнитура Ариал. Уел. печ. л. 13,02. Уч.-изд. л. 11,07.

Подготовлено на основе электронной версии, предоставленной разработчиком стандарта

Создано в единичном исполнении в ФГБУ «Институт стандартизации» для комплектования Федерального информационного фонда стандартов, 117418 Москва, Нахимовский пр-т, д. 31, к. 2. [www.gostinfo.ru](https://www.mosexp.ru#) [info@gostinfo.ru](https://www.mosexp.ru# )

[ГОСТ Р 70609-20](https://files.stroyinf.ru/Index/796/79649.htm)22